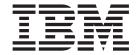

# Technical Reference: Communications, Volume 1

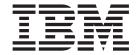

# Technical Reference: Communications, Volume 1

# Third Edition (April 2001) Before using the information in this book, read the general information in "Appendix. Notices" on page 345. This edition applies to AIX 5.1 running on POWER-based or Itanium-based platforms, 3270 Host Connection Program 2.1 and 1.3.3 for AIX: Guide and Reference and Distributed SMIT 2.2 for AIX, and to all subsequent releases of this product until otherwise indicated in new editions.

A reader's comment form is provided at the back of this publication. If the form has been removed, address comments to Publications Department, Internal Zip 9561, 11400 Burnet Road, Austin, Texas 78758-3493. To send comments electronically, use this commercial Internet address: aix6kpub@austin.ibm.com. Any information that you

US Government Users Restricted Rights - Use, duplication or disclosure restricted by GSA ADP Schedule Contract

© Copyright International Business Machines Corporation 1997, 2001. All rights reserved.

supply may be used without incurring any obligation to you.

with IBM Corp.

# Contents

| About This Book                                                 |    |
|-----------------------------------------------------------------|----|
| Who Should Use This Book                                        |    |
| Highlighting                                                    |    |
| SO 9000                                                         |    |
| 32-Bit and 64-Bit Support for the UNIX98 Specification          |    |
| Related Publications                                            |    |
| Trademarks                                                      | ×  |
| Chapter 1. Data Link Controls                                   | 1  |
| dicclose Entry Point of the GDLC Device Manager.                |    |
| dicconfig Entry Point of the GDLC Device Manager                |    |
| dicioctl Entry Point of the GDLC Device Manager                 | 4  |
| dichocil Entry Point of the GDLC Device Manager                 |    |
| dicinpx Entry Point of the GDLC Device Manager                  |    |
| dicopen Entry Point of the GDLC Device Manager                  |    |
| dicread Entry Point of the GDLC Device Manager                  |    |
|                                                                 |    |
| dlcwrite Entry Point of the GDLC Device Manager                 |    |
| close Subroutine Interface for Data Link Control (DLC) Devices  |    |
| octl Subroutine Interface for Data Link Control (DLC) Devices   |    |
| open Subroutine Interface for Data Link Control (DLC) Devices   |    |
| readx Subroutine Interface for Data Link Control (DLC) Devices  |    |
| select Subroutine Interface for Data Link Control (DLC) Devices |    |
| writex Subroutine Interface for Data Link Control (DLC) Devices |    |
| open Subroutine Extended Parameters for DLC                     |    |
| read Subroutine Extended Parameters for DLC                     |    |
| write Subroutine Extended Parameters for DLC                    |    |
| Datagram Data Received Routine for DLC                          |    |
| Exception Condition Routine for DLC                             |    |
| -Frame Data Received Routine for DLC                            |    |
| Network Data Received Routine for DLC                           |    |
| XID Data Received Routine for DLC                               |    |
| octl Operations (op) for DLC                                    |    |
| Parameter Blocks by ioctl Operation for DLC                     | 30 |
| DLC_ADD_FUNC_ADDR ioctl Operation for DLC                       |    |
| DLC_ADD_GRP ioctl Operation for DLC                             |    |
| DLC_ALTER loctI Operation for DLC                               |    |
| DLC_CONTACT ioctl Operation for DLC                             |    |
|                                                                 | 37 |
| DLC_DEL_GRP ioctl Operation for DLC                             |    |
| DLC_DISABLE_SAP ioctl Operation for DLC                         |    |
| DLC_ENABLE_SAP ioctl Operation for DLC                          |    |
| DLC_ENTER_LBUSY ioctl Operation for DLC                         |    |
| DLC_ENTER_SHOLD ioctl Operation for DLC                         |    |
| DLC_EXIT_LBUSY ioctl Operation for DLC                          |    |
| DLC_EXIT_SHOLD ioctl Operation for DLC                          | 42 |
| DLC_GET_EXCEP ioctl Operation for DLC                           | 42 |
| DLC_HALT_LS ioctl Operation for DLC                             | 47 |
| DLC_QUERY_LS ioctl Operation for DLC                            | 47 |
| DLC_QUERY_SAP ioctl Operation for DLC                           | 50 |
| DLC_START_LS ioctl Operation for DLC                            |    |
| DLC_TEST ioctl Operation for DLC                                | 53 |
| DLC_TRACE ioctl Operation for DLC                               | 53 |
| OCINFO ioctl Operation for DLC                                  | 54 |
|                                                                 |    |

| Chapter 2. Data Link Provider Interface (DLPI). | <br> |   |   |  |  |   |   |   |   |   |   |   | . 55  |
|-------------------------------------------------|------|---|---|--|--|---|---|---|---|---|---|---|-------|
| DL_ATTACH_REQ Primitive                         | <br> |   |   |  |  |   |   |   |   |   |   |   | . 55  |
| DL_BIND_ACK Primitive                           |      |   |   |  |  |   |   |   |   |   |   |   |       |
| DL_BIND_REQ Primitive                           |      |   |   |  |  |   |   |   |   |   |   |   |       |
| DL_CONNECT_CON Primitive                        |      |   |   |  |  |   |   |   |   |   |   |   |       |
| DL_CONNECT_IND Primitive                        |      |   |   |  |  |   |   |   |   |   |   |   |       |
| DL_CONNECT_REQ Primitive                        |      |   |   |  |  |   |   |   |   |   |   |   |       |
| DL_CONNECT_RES Primitive                        |      |   |   |  |  |   |   |   |   |   |   |   |       |
| DL_DATA_IND Primitive                           |      |   |   |  |  |   |   |   |   |   |   |   |       |
| DL_DATA_REQ Primitive                           |      |   |   |  |  |   |   |   |   |   |   |   |       |
| DL_DETACH_REQ Primitive                         |      |   |   |  |  |   |   |   |   |   |   |   |       |
| DL_DISABMULTI_REQ Primitive                     |      |   |   |  |  |   |   |   |   |   |   |   |       |
| DL_DISCONNECT_IND Primitive                     |      |   |   |  |  |   |   |   |   |   |   |   |       |
| DL_DISCONNECT_REQ Primitive                     | <br> |   |   |  |  |   |   |   |   |   |   |   | . 72  |
| DL_ENABMULTI_REQ Primitive                      | <br> |   |   |  |  |   |   |   |   |   |   |   | . 74  |
| DL_ERROR_ACK Primitive                          | <br> |   |   |  |  |   |   |   |   |   |   |   | . 75  |
| DL_GET_STATISTICS_ACK Primitive                 | <br> |   |   |  |  |   |   |   |   |   |   |   | . 76  |
| DL_GET_STATISTICS_REQ                           |      |   |   |  |  |   |   |   |   |   |   |   |       |
| DL_INFO_ACK Primitive                           |      |   |   |  |  |   |   |   |   |   |   |   |       |
| DL_INFO_REQ Primitive                           |      |   |   |  |  |   |   |   |   |   |   |   |       |
| DL_OK_ACK Primitive                             |      |   |   |  |  |   |   |   |   |   |   |   |       |
| DL_PHYS_ADDR_ACK Primitive                      |      |   |   |  |  |   |   |   |   |   |   |   |       |
| DL_PHYS_ADDR_REQ Primitive                      |      |   |   |  |  |   |   |   |   |   |   |   |       |
| DL_PROMISCOFF_REQ Primitive                     |      |   |   |  |  |   |   |   |   |   |   |   |       |
| DL_PROMISCON_REQ Primitive                      |      |   |   |  |  |   |   |   |   |   |   |   |       |
| DL_RESET_CON Primitive                          |      |   |   |  |  |   |   |   |   |   |   |   |       |
| DL_RESET_IND Primitive                          |      |   |   |  |  |   |   |   |   |   |   |   |       |
| DL_RESET_REQ Primitive                          |      |   |   |  |  |   |   |   |   |   |   |   |       |
| DL_RESET_RES Primitive                          |      |   |   |  |  |   |   |   |   |   |   |   |       |
| DL_SUBS_BIND_ACK Primitive                      |      |   |   |  |  |   |   |   |   |   |   |   |       |
| DL_SUBS_BIND_REQ Primitive                      |      |   |   |  |  |   |   |   |   |   |   |   |       |
| DL_SUBS_UNBIND_REQ Primitive                    |      |   |   |  |  |   |   |   |   |   |   |   |       |
| DL_TEST_CON Primitive                           |      |   |   |  |  |   |   |   |   |   |   |   |       |
| DL_TEST_IND Primitive                           |      |   |   |  |  |   |   |   |   |   |   |   |       |
| DL_TEST_REQ Primitive                           |      |   |   |  |  |   |   |   |   |   |   |   |       |
| DL_TEST_RES Primitive                           |      |   |   |  |  |   |   |   |   |   |   |   |       |
| DL TOKEN ACK Primitive                          |      |   |   |  |  |   |   |   |   |   |   |   |       |
| DL_TOKEN_REQ Primitive                          |      |   |   |  |  |   |   |   |   |   |   |   | . 100 |
| DL_UDERROR_IND Primitive                        |      |   |   |  |  |   |   |   |   |   |   |   |       |
| DL UNBIND REQ Primitive                         |      |   |   |  |  |   |   |   |   |   |   |   |       |
| DL UNITDATA IND Primitive                       |      |   |   |  |  |   |   |   |   |   |   |   |       |
| DL UNITDATA_IND Primitive                       |      |   |   |  |  |   |   |   |   |   |   |   |       |
| DL_UNITDATA_REQ Primitive                       |      |   |   |  |  |   |   |   |   |   |   |   |       |
|                                                 |      |   |   |  |  |   |   |   |   |   |   |   |       |
| DL_XID_IND Primitive                            |      |   |   |  |  |   |   |   |   |   |   |   |       |
| DL_XID_REQ Primitive                            |      |   |   |  |  |   |   |   |   |   |   |   |       |
| DL_XID_RES Primitive                            | <br> | ٠ | ٠ |  |  | ٠ | ٠ | • | ٠ | • | • | • | . 110 |
| Chantay 2 a Viamal Data Dangarantalian          |      |   |   |  |  |   |   |   |   |   |   |   | 440   |
| Chapter 3. eXternal Data Representation         |      |   |   |  |  |   |   |   |   |   |   |   |       |
| xdr_accepted_reply Subroutine                   |      |   |   |  |  |   |   |   |   |   |   |   |       |
| xdr_array Subroutine                            |      |   |   |  |  |   |   |   |   |   |   |   |       |
| xdr_bool Subroutine                             |      |   |   |  |  |   |   |   |   |   |   |   |       |
| xdr_bytes Subroutine                            |      |   |   |  |  |   |   |   |   |   |   |   |       |
| xdr_callhdr Subroutine                          |      |   |   |  |  |   |   |   |   |   |   |   |       |
| xdr_callmsg Subroutine                          |      |   |   |  |  |   |   |   |   |   |   |   |       |
| xdr_char Subroutine                             | <br> |   |   |  |  |   |   |   |   |   |   |   |       |
| xdr. destroy Macro                              |      |   |   |  |  |   |   |   |   |   |   |   | 118   |

| xdr_enum Subroutine          |     |         |   |   |          |   |   |   |   |      |   |   |      |   |          |    |   |   |   |   |   |   |   |   |   |   |   |   | 119   |
|------------------------------|-----|---------|---|---|----------|---|---|---|---|------|---|---|------|---|----------|----|---|---|---|---|---|---|---|---|---|---|---|---|-------|
| xdr_float Subroutine         |     |         |   |   |          |   |   |   |   |      |   |   |      |   |          |    |   |   |   |   |   |   |   |   |   |   |   |   | 119   |
| xdr_free Subroutine          |     |         |   |   |          |   |   |   |   |      |   |   |      |   |          |    |   |   |   |   |   |   |   |   |   |   |   |   |       |
| xdr_getpos Macro             |     |         |   |   |          |   |   |   |   |      |   |   |      |   |          |    |   |   |   |   |   |   |   |   |   |   |   |   |       |
| xdr_inline Macro             |     |         |   |   |          |   |   |   |   |      |   |   |      |   |          |    |   |   |   |   |   |   |   |   |   |   |   |   |       |
| xdr_int Subroutine           |     |         |   |   |          |   |   |   |   |      |   |   |      |   |          |    |   |   |   |   |   |   |   |   |   |   |   |   |       |
| xdr_long Subroutine          |     |         |   |   |          |   |   |   |   |      |   |   |      |   |          |    |   |   |   |   |   |   |   |   |   |   |   |   |       |
| xdr_opaque Subroutine        |     |         |   |   |          |   |   |   |   |      |   |   |      |   |          |    |   |   |   |   |   |   |   |   |   |   |   |   |       |
| xdr_opaque_auth Subroutine   |     |         |   |   |          |   |   |   |   |      |   |   |      |   |          |    |   |   |   |   |   |   |   |   |   |   |   |   |       |
| xdr_pmap Subroutine          |     |         |   |   |          |   |   |   |   |      |   |   |      |   |          |    |   |   |   |   |   |   |   |   |   |   |   |   |       |
| xdr_pmaplist Subroutine .    |     |         |   |   |          |   |   |   |   |      |   |   |      |   |          |    |   |   |   |   |   |   |   |   |   |   |   |   |       |
| xdr_pointer Subroutine       |     |         |   |   |          |   |   |   |   |      |   |   |      |   |          |    |   |   |   |   |   |   |   |   |   |   |   |   |       |
| xdr_reference Subroutine .   |     |         |   |   |          |   |   |   |   |      |   |   |      |   |          |    |   |   |   |   |   |   |   |   |   |   |   |   |       |
| xdr_rejected_reply Subroutir |     |         |   |   |          |   |   |   |   |      |   |   |      |   |          |    |   |   |   |   |   |   |   |   |   |   |   |   |       |
| xdr_replymsg Subroutine .    |     |         |   |   |          |   |   |   |   |      |   |   |      |   |          |    |   |   |   |   |   |   |   |   |   |   |   |   |       |
| xdr_setpos Macro             |     |         |   |   |          |   |   |   |   |      |   |   |      |   |          |    |   |   |   |   |   |   |   |   |   |   |   |   |       |
| xdr_short Subroutine         |     |         |   |   |          |   |   |   |   |      |   |   |      |   |          |    |   |   |   |   |   |   |   |   |   |   |   |   |       |
| xdr_string Subroutine        |     |         |   |   |          |   |   |   |   |      |   |   |      |   |          |    |   |   |   |   |   |   |   |   |   |   |   |   |       |
| xdr_u_char Subroutine        |     |         |   |   |          |   |   |   |   |      |   |   |      |   |          |    |   |   |   |   |   |   |   |   |   |   |   |   |       |
| xdr_u_int Subroutine         |     |         |   |   |          |   |   |   |   |      |   |   |      |   |          |    |   |   |   |   |   |   |   |   |   |   |   |   |       |
| xdr_u_long Subroutine        |     |         |   |   |          |   |   |   |   |      |   |   |      |   |          |    |   |   |   |   |   |   |   |   |   |   |   |   |       |
| xdr_u_short Subroutine       |     |         |   |   |          |   |   |   |   |      |   |   |      |   |          |    |   |   |   |   |   |   |   |   |   |   |   |   |       |
| xdr_union Subroutine         |     |         |   |   |          |   |   |   |   |      |   |   |      |   |          |    |   |   |   |   |   |   |   |   |   |   |   |   |       |
| xdr_vector Subroutine        |     |         |   |   |          |   |   |   |   |      |   |   |      |   |          |    |   |   |   |   |   |   |   |   |   |   |   |   |       |
| xdr_void Subroutine          |     |         |   |   |          |   |   |   |   |      |   |   |      |   |          |    |   |   |   |   |   |   |   |   |   |   |   |   |       |
| xdr_wrapstring Subroutine    |     |         |   |   |          |   |   |   |   |      |   |   |      |   |          |    |   |   |   |   |   |   |   |   |   |   |   |   |       |
|                              |     |         |   |   |          |   |   |   |   |      |   |   |      |   |          |    |   |   |   |   |   |   |   |   |   |   |   |   |       |
| xdr_authunix_parms Subrou    |     |         |   |   |          |   |   |   |   |      |   |   |      |   |          |    |   |   |   |   |   |   |   |   |   |   |   |   |       |
| xdr_double Subroutine        |     |         |   |   |          |   |   |   |   |      |   |   |      |   |          |    |   |   |   |   |   |   |   |   |   |   |   |   |       |
| xdrmem_create Subroutine     |     |         |   |   |          |   |   |   |   |      |   |   |      |   |          |    |   |   |   |   |   |   |   |   |   |   |   |   |       |
| xdrrec_create Subroutine .   |     |         |   |   |          |   |   |   |   |      |   |   |      |   |          |    |   |   |   |   |   |   |   |   |   |   |   |   |       |
| xdrrec_endofrecord Subrouti  |     |         |   |   |          |   |   |   |   |      |   |   |      |   |          |    |   |   |   |   |   |   |   |   |   |   |   |   |       |
| xdrrec_eof Subroutine        |     |         |   |   |          |   |   |   |   |      |   |   |      |   |          |    |   |   |   |   |   |   |   |   |   |   |   |   |       |
| xdrrec_skiprecord Subrouting |     |         |   |   |          |   |   |   |   |      |   |   |      |   |          |    |   |   |   |   |   |   |   |   |   |   |   |   |       |
| xdrstdio_create Subroutine   | ٠   | ٠       | ٠ | ٠ | ٠        | ٠ | ٠ | ٠ | ٠ | ٠    | • | ٠ | ٠    | ٠ | ٠        | ٠  | ٠ | ٠ | ٠ | ٠ | ٠ | ٠ | • | ٠ | ٠ | ٠ | ٠ | ٠ | 144   |
| Chantar 4 Chantar 4 AIV      | 207 | ,<br>'A |   |   | <u> </u> |   |   |   |   | D.,, |   |   | _ /I |   | <b>~</b> | 1\ |   |   |   |   |   |   |   |   |   |   |   |   | 4 4 5 |
| Chapter 4. Chapter 4. AIX    |     |         |   |   |          |   |   |   |   |      |   |   |      |   |          |    |   |   |   |   |   |   |   |   |   |   |   |   |       |
| cfxfer Function              |     |         |   |   |          |   |   |   |   |      |   |   |      |   |          |    |   |   |   |   |   |   |   |   |   |   |   |   |       |
| fxfer Function               |     |         |   |   |          |   |   |   |   |      |   |   |      |   |          |    |   |   |   |   |   |   |   |   |   |   |   |   |       |
| g32_alloc Function           |     |         |   |   |          |   |   |   |   |      |   |   |      |   |          |    |   |   |   |   |   |   |   |   |   |   |   |   |       |
| g32_close Function           |     |         |   |   |          |   |   |   |   |      |   |   |      |   |          |    |   |   |   |   |   |   |   |   |   |   |   |   |       |
| g32_dealloc Function         |     |         |   |   |          |   |   |   |   |      |   |   |      |   |          |    |   |   |   |   |   |   |   |   |   |   |   |   |       |
| g32_fxfer Function           |     |         |   |   |          |   |   |   |   |      |   |   |      |   |          |    |   |   |   |   |   |   |   |   |   |   |   |   |       |
| g32_get_cursor Function .    |     |         |   |   |          |   |   |   |   |      |   |   |      |   |          |    |   |   |   |   |   |   |   |   |   |   |   |   |       |
| g32_get_data Function        |     |         |   |   |          |   |   |   |   |      |   |   |      |   |          |    |   |   |   |   |   |   |   |   |   |   |   |   |       |
| g32_get_status Function .    |     |         |   |   |          |   |   |   |   |      |   |   |      |   |          |    |   |   |   |   |   |   |   |   |   |   |   |   |       |
| g32_notify Function          |     |         |   |   |          |   |   |   |   |      |   |   |      |   |          |    |   |   |   |   |   |   |   |   |   |   |   |   |       |
| g32_open Function            |     |         |   |   |          |   |   |   |   |      |   |   |      |   |          |    |   |   |   |   |   |   |   |   |   |   |   |   |       |
| g32_openx Function           |     |         |   |   |          |   |   |   |   |      |   |   |      |   |          |    |   |   |   |   |   |   |   |   |   |   |   |   |       |
| g32_read Function            |     |         |   |   |          |   |   |   |   |      |   |   |      |   |          |    |   |   |   |   |   |   |   |   |   |   |   |   |       |
| g32_search Function          |     |         |   |   |          |   |   |   |   |      |   |   |      |   |          |    |   |   |   |   |   |   |   |   |   |   |   |   |       |
| g32_send_keys Function .     |     |         |   |   |          |   |   |   |   |      |   |   |      |   |          |    |   |   |   |   |   |   |   |   |   |   |   |   | 188   |
| g32_write Function           |     |         |   |   |          |   |   |   |   |      |   |   |      |   |          |    |   |   |   |   |   |   |   |   |   |   |   |   | 191   |
| G32ALLOC Function            |     |         |   |   |          |   |   |   |   |      |   |   |      |   |          |    |   |   |   |   |   |   |   |   |   |   |   |   | 193   |
| G32DLLOC Function            |     |         |   |   |          |   |   |   |   |      |   |   |      |   |          |    |   |   |   |   |   |   |   |   |   |   |   |   | 194   |
| G32READ Function             |     |         |   |   |          |   |   |   |   |      |   |   |      |   |          |    |   |   |   |   |   |   |   |   |   |   |   |   |       |
| G32WRITE Function            |     |         |   |   |          |   |   |   |   |      |   |   |      |   |          |    |   |   |   |   |   |   |   |   |   |   |   |   | 197   |

| Chanter E. Network Computing Cyctom /                                      | NIC | C١ |   |   |   |       |   |   |   |       |   |   |    |   |   |   | 100       |
|----------------------------------------------------------------------------|-----|----|---|---|---|-------|---|---|---|-------|---|---|----|---|---|---|-----------|
| Chapter 5. Network Computing System (                                      |     |    |   |   |   |       |   |   |   |       |   |   |    |   |   |   |           |
| Ib_\$lookup_interface Library Routine (NCS)                                |     |    |   |   |   |       |   |   |   |       |   |   |    |   |   |   |           |
| lb_\$lookup_object Library Routine (NCS) .                                 |     |    |   |   |   |       |   |   |   |       |   |   |    |   |   |   |           |
| lb_\$lookup_object_local Library Routine lb_\$lookup_range Library Routine |     |    |   |   |   |       |   |   |   |       |   |   |    |   |   |   |           |
| lb_\$lookup_type Library Routine                                           |     |    |   |   |   |       |   |   |   |       |   |   |    |   |   |   |           |
|                                                                            |     |    |   |   |   |       |   |   |   |       |   |   |    |   |   |   |           |
| Ib_\$register Library Routine (NCS) Ib_\$unregister Library Routine        |     |    |   |   |   |       |   |   |   |       |   |   |    |   |   |   |           |
| pfm_\$cleanup Library Routine                                              |     |    |   |   |   |       |   |   |   |       |   |   |    |   |   |   |           |
|                                                                            |     |    |   |   |   |       |   |   |   |       |   |   |    |   |   |   |           |
| pfm_\$enable Library Routine                                               |     |    |   |   |   |       |   |   |   |       |   |   |    |   |   |   |           |
|                                                                            |     |    |   |   |   |       |   |   |   |       |   |   |    |   |   |   |           |
| pfm_\$inhibit Library Routine                                              |     |    |   |   |   |       |   |   |   |       |   |   |    |   |   |   |           |
| pfm_\$inhibit_faults Library Routine                                       |     |    |   |   |   |       |   |   |   |       |   |   |    |   |   |   |           |
| pfm_\$init Library Routine                                                 |     |    |   |   |   |       |   |   |   |       |   |   |    |   |   |   |           |
| pfm_\$reset_cleanup Library Routine                                        |     |    |   |   |   |       |   |   |   |       |   |   |    |   |   |   |           |
| pfm_\$rls_cleanup Library Routine                                          |     |    |   |   |   |       |   |   |   |       |   |   |    |   |   |   |           |
| pfm_\$signal Library Routine (NCS)                                         |     |    |   |   |   |       |   |   |   |       |   |   |    |   |   |   |           |
| rpc_\$alloc_handle Library Routine                                         |     |    |   |   |   |       |   |   |   |       |   |   |    |   |   |   |           |
| rpc_\$bind Library Routine                                                 | •   | •  | ٠ | • | • | <br>٠ | • | • | • | <br>• | • | • | •  | • | • | • | <br>. 21/ |
| rpc_\$clear_binding Library Routine                                        |     |    |   |   |   |       |   |   |   |       |   |   |    |   |   |   |           |
| rpc_\$clear_server_binding Library Routine.                                |     |    |   |   |   |       |   |   |   |       |   |   |    |   |   |   |           |
| rpc_\$dup_handle Library Routine                                           |     |    |   |   |   |       |   |   |   |       |   |   |    |   |   |   |           |
| rpc_\$free_handle Library Routine                                          |     |    |   |   |   |       |   |   |   |       |   |   |    |   |   |   |           |
| rpc_\$inq_binding Library Routine (NCS)                                    |     |    |   |   |   |       |   |   |   |       |   |   |    |   |   |   |           |
| rpc_\$inq_object Library Routine (NCS)                                     |     |    |   |   |   |       |   |   |   |       |   |   |    |   |   |   |           |
| rpc_\$listen Library Routine                                               |     |    |   |   |   |       |   |   |   |       |   |   |    |   |   |   |           |
| rpc_\$name_to_sockaddr Library Routine .                                   |     |    |   |   |   |       |   |   |   |       |   |   |    |   |   |   |           |
| rpc_\$register Library Routine                                             |     |    |   |   |   |       |   |   |   |       |   |   |    |   |   |   |           |
| rpc_\$set_binding Library Routine                                          |     |    |   |   |   |       |   |   |   |       |   |   |    |   |   |   |           |
| rpc_\$sockaddr_to_name_Library Routine .                                   |     |    |   |   |   |       |   |   |   |       |   |   |    |   |   |   |           |
| rpc_\$unregister Library Routine                                           |     |    |   |   |   |       |   |   |   |       |   |   |    |   |   |   |           |
| rpc_\$use_family Library Routine                                           |     |    |   |   |   |       |   |   |   |       |   |   |    |   |   |   |           |
| rpc_\$use_family_wk Library Routine                                        |     |    |   |   |   |       |   |   |   |       |   |   |    |   |   |   |           |
| uuid_\$decode Library Routine (NCS)                                        |     |    |   |   |   |       |   |   |   |       |   |   |    |   |   |   |           |
| uuid_\$encode Library Routine (NCS)                                        |     |    |   |   |   |       |   |   |   |       |   |   |    |   |   |   |           |
| uuid_\$gen Library Routine (NCS)                                           |     |    |   |   |   |       |   |   |   |       |   |   |    |   |   |   | <br>. 234 |
|                                                                            | ,   |    |   |   |   |       | _ |   |   |       |   |   | ,_ |   |   |   |           |
| Chapter 6. Network Information Services                                    |     | -  |   |   |   |       |   |   |   |       |   |   | -  |   | - |   | 235       |
| nis_add_entry (NIS+ API)                                                   |     |    |   |   |   |       |   |   |   |       |   |   |    |   |   |   |           |
| nis_first_entry (NIS+ API)                                                 |     |    |   |   |   |       |   |   |   |       |   |   |    |   |   |   |           |
| nis_list (NIS+ API)                                                        |     |    |   |   |   |       |   |   |   |       |   |   |    |   |   |   |           |
| nis_local_directory (NIS+ API)                                             |     |    |   |   |   |       |   |   |   |       |   |   |    |   |   |   |           |
| nis_lookup (NIS+ API)                                                      |     |    |   |   |   |       |   |   |   |       |   |   |    |   |   |   |           |
| nis_modify_entry (NIS+ API)                                                |     |    |   |   |   |       |   |   |   |       |   |   |    |   |   |   |           |
| nis_next_entry (NIS+ API)                                                  |     |    |   |   |   |       |   |   |   |       |   |   |    |   |   |   |           |
| nis_perror (NIS+ API)                                                      |     |    |   |   |   |       |   |   |   |       |   |   |    |   |   |   |           |
| nis_remove_entry (NIS+ API)                                                |     |    |   |   |   |       |   |   |   |       |   |   |    |   |   |   |           |
| nis_sperror (NIS+ API)                                                     |     |    |   |   |   |       |   |   |   |       |   |   |    |   |   |   | <br>. 264 |
| yp_all Subroutine                                                          |     |    |   |   |   |       |   |   |   |       |   |   |    |   |   |   |           |
| yp_bind Subroutine                                                         |     |    |   |   |   |       |   |   |   |       |   |   |    |   |   |   |           |
| yp_first Subroutine                                                        |     |    |   |   |   |       |   |   |   |       |   |   |    |   |   |   |           |
| yp_get_default_domain Subroutine                                           |     |    |   |   |   |       |   |   |   |       |   |   |    |   |   |   |           |
| yp_master Subroutine                                                       |     |    |   |   |   |       |   |   |   |       |   |   |    |   |   |   |           |
| yp_match Subroutine                                                        |     |    |   |   |   |       |   |   |   |       |   |   |    |   |   |   |           |
| yp_next Subroutine                                                         |     |    |   |   |   |       |   |   |   |       |   |   |    |   |   |   | <br>. 271 |
| vn. order Subroutine                                                       |     |    |   |   |   |       |   |   |   |       |   |   |    |   |   |   | 273       |

| yp_unbind Subroutine yp_update Subroutine |     |       |      |     |      |   |   |   |   |   |   |   |   |   |   |   |   |   |   |   |   |   |   |   |   |   |     |
|-------------------------------------------|-----|-------|------|-----|------|---|---|---|---|---|---|---|---|---|---|---|---|---|---|---|---|---|---|---|---|---|-----|
| yperr_string Subroutine                   |     |       |      |     |      |   |   |   |   |   |   |   |   |   |   |   |   |   |   |   |   |   |   |   |   |   | 276 |
| ypprot_err Subroutine                     |     |       |      |     |      |   |   |   |   |   |   |   |   |   |   |   |   |   |   |   |   |   |   |   |   |   |     |
| Chapter 7. New Database Ma                | na  | aer   | (N   | DB  | M)   |   |   |   |   |   |   |   |   |   |   |   |   |   |   |   |   |   |   |   |   |   | 279 |
| dbm_close Subroutine                      |     |       |      |     |      |   |   |   |   |   |   |   |   |   |   |   |   |   |   |   |   |   |   |   |   |   |     |
| dbm_delete Subroutine                     |     |       |      |     |      |   |   |   |   |   |   |   |   |   |   |   |   |   |   |   |   |   |   |   |   |   |     |
| dbm_fetch Subroutine                      |     |       |      |     |      |   |   |   |   |   |   |   |   |   |   |   |   |   |   |   |   |   |   |   |   |   |     |
| dbm_firstkey Subroutine                   |     |       |      |     |      |   |   |   |   |   |   |   |   |   |   |   |   |   |   |   |   |   |   |   |   |   |     |
| dbm_nextkey Subroutine                    |     |       |      |     |      |   |   |   |   |   |   |   |   |   |   |   |   |   |   |   |   |   |   |   |   |   |     |
| dbm_open Subroutine                       | •   | •     | •    |     | •    | • | • | • | • | • | • | • | • | • | • | • | • | • | • | • | • | • | • | • | • | • | 282 |
| dbm_store Subroutine                      |     |       |      |     |      |   |   |   |   |   |   |   |   |   |   |   |   |   |   |   |   |   |   |   |   |   |     |
| dbmclose Subroutine                       |     |       |      |     |      |   |   |   |   |   |   |   |   |   |   |   |   |   |   |   |   |   |   |   |   |   |     |
| dbminit Subroutine                        |     |       |      |     |      |   |   |   |   |   |   |   |   |   |   |   |   |   |   |   |   |   |   |   |   |   |     |
| delete Subroutine                         |     |       |      |     |      |   |   |   |   |   |   |   |   |   |   |   |   |   |   |   |   |   |   |   |   |   |     |
| fetch Subroutine                          |     |       |      |     |      |   |   |   |   |   |   |   |   |   |   |   |   |   |   |   |   |   |   |   |   |   |     |
| firstkey Subroutine                       |     |       |      |     |      |   |   |   |   |   |   |   |   |   |   |   |   |   |   |   |   |   |   |   |   |   |     |
| nextkey Subroutine                        |     |       |      |     |      |   |   |   |   |   |   |   |   |   |   |   |   |   |   |   |   |   |   |   |   |   |     |
| store Subroutine                          |     |       |      |     |      |   |   |   |   |   |   |   |   |   |   |   |   |   |   |   |   |   |   |   |   |   |     |
| store Subroutine                          | •   | •     | •    |     | •    |   | • | • | • | • | • | • | • | • | • | • | • | • | • | • | • | • | • | • | • | • | 200 |
| Chapter 8. Remote Procedure               | e C | Calls | s (F | RPC | C) . |   |   |   |   |   |   |   |   |   |   |   |   |   |   |   |   |   |   |   |   |   | 291 |
| auth_destroy Macro                        |     |       |      |     |      |   |   |   |   |   |   |   |   |   |   |   |   |   |   |   |   |   |   |   |   |   | 291 |
| authdes_create Subroutine .               |     |       |      |     |      |   |   |   |   |   |   |   |   |   |   |   |   |   |   |   |   |   |   |   |   |   | 291 |
| authdes_getucred Subroutine               |     |       |      |     |      |   |   |   |   |   |   |   |   |   |   |   |   |   |   |   |   |   |   |   |   |   |     |
| authnone_create Subroutine .              |     |       |      |     |      |   |   |   |   |   |   |   |   |   |   |   |   |   |   |   |   |   |   |   |   |   |     |
| authunix_create Subroutine .              |     |       |      |     |      |   |   |   |   |   |   |   |   |   |   |   |   |   |   |   |   |   |   |   |   |   |     |
| authunix_create_default Subro             |     |       |      |     |      |   |   |   |   |   |   |   |   |   |   |   |   |   |   |   |   |   |   |   |   |   |     |
| callrpc Subroutine                        |     |       |      |     |      |   |   |   |   |   |   |   |   |   |   |   |   |   |   |   |   |   |   |   |   |   |     |
| cbc_crypt, des_setparity, or ec           |     |       |      |     |      |   |   |   |   |   |   |   |   |   |   |   |   |   |   |   |   |   |   |   |   |   |     |
| clnt_broadcast Subroutine                 |     |       |      |     |      |   |   |   |   |   |   |   |   |   |   |   |   |   |   |   |   |   |   |   |   |   |     |
| clnt_call Macro                           |     |       |      |     |      |   |   |   |   |   |   |   |   |   |   |   |   |   |   |   |   |   |   |   |   |   |     |
| clnt_control Macro                        |     |       |      |     |      |   |   |   |   |   |   |   |   |   |   |   |   |   |   |   |   |   |   |   |   |   |     |
| clnt_create Subroutine                    |     |       |      |     |      |   |   |   |   |   |   |   |   |   |   |   |   |   |   |   |   |   |   |   |   |   |     |
| clnt_destroy Macro                        |     |       |      |     |      |   |   |   |   |   |   |   |   |   |   |   |   |   |   |   |   |   |   |   |   |   |     |
| clnt freeres Macro                        |     |       |      |     |      |   |   |   |   |   |   |   |   |   |   |   |   |   |   |   |   |   |   |   |   |   |     |
| clnt_geterr Macro                         |     |       |      |     |      |   |   |   |   |   |   |   |   |   |   |   |   |   |   |   |   |   |   |   |   |   |     |
| clnt_pcreateerror Subroutine .            |     |       |      |     |      |   |   |   |   |   |   |   |   |   |   |   |   |   |   |   |   |   |   |   |   |   |     |
| clnt_perrno Subroutine                    |     |       |      |     |      |   |   |   |   |   |   |   |   |   |   |   |   |   |   |   |   |   |   |   |   |   |     |
| clnt_perror Subroutine                    |     |       |      |     |      |   |   |   |   |   |   |   |   |   |   |   |   |   |   |   |   |   |   |   |   |   |     |
| clnt_spcreateerror Subroutine             |     |       |      |     |      |   |   |   |   |   |   |   |   |   |   |   |   |   |   |   |   |   |   |   |   |   |     |
| clnt_sperrno Subroutine                   |     |       |      |     |      |   |   |   |   |   |   |   |   |   |   |   |   |   |   |   |   |   |   |   |   |   |     |
| clnt sperror Subroutine                   |     |       |      |     |      |   |   |   |   |   |   |   |   |   |   |   |   |   |   |   |   |   |   |   |   |   |     |
| cIntraw_create Subroutine                 |     |       |      |     |      |   |   |   |   |   |   |   |   |   |   |   |   |   |   |   |   |   |   |   |   |   |     |
| clnttcp_create Subroutine                 |     |       |      |     |      |   |   |   |   |   |   |   |   |   |   |   |   |   |   |   |   |   |   |   |   |   |     |
| clntudp_create Subroutine                 |     |       |      |     |      |   |   |   |   |   |   |   |   |   |   |   |   |   |   |   |   |   |   |   |   |   |     |
| get_myaddress Subroutine .                |     |       |      |     |      |   |   |   |   |   |   |   |   |   |   |   |   |   |   |   |   |   |   |   |   |   |     |
| getnetname Subroutine                     |     |       |      |     |      |   |   |   |   |   |   |   |   |   |   |   |   |   |   |   |   |   |   |   |   |   |     |
| host2netname Subroutine                   |     |       |      |     |      |   |   |   |   |   |   |   |   |   |   |   |   |   |   |   |   |   |   |   |   |   |     |
| key_decryptsession Subroutine             |     |       |      |     |      |   |   |   |   |   |   |   |   |   |   |   |   |   |   |   |   |   |   |   |   |   |     |
| key_encryptsession Subroutine             |     |       |      |     |      |   |   |   |   |   |   |   |   |   |   |   |   |   |   |   |   |   |   |   |   |   |     |
| key_gendes Subroutine                     |     |       |      |     |      |   |   |   |   |   |   |   |   |   |   |   |   |   |   |   |   |   |   |   |   |   |     |
| key setsecret Subroutine                  |     |       |      |     |      |   |   |   |   |   |   |   |   |   |   |   |   |   |   |   |   |   |   |   |   |   |     |
| netname2host Subroutine                   |     |       |      |     |      |   |   |   |   |   |   |   |   |   |   |   |   |   |   |   |   |   |   |   |   |   |     |
| netname2user Subroutine                   |     |       |      |     |      |   |   |   |   |   |   |   |   |   |   |   |   |   |   |   |   |   |   |   |   |   |     |
| nman getmans Subroutine                   | •   | •     | •    |     | •    | • | • | • | • | • | • | • | • | • | • | • | • | • | • | • | • | • | • | • | • |   | 320 |

| pmap_getport Subroutine .        |    |     |    |   |   |   |   |   |   |   |   |   |   |   |   |   |   |   |   |   |   |   |   |   |   |   | 320  |
|----------------------------------|----|-----|----|---|---|---|---|---|---|---|---|---|---|---|---|---|---|---|---|---|---|---|---|---|---|---|------|
| pmap_rmtcall Subroutine .        |    |     |    |   |   |   |   |   |   |   |   |   |   |   |   |   |   |   |   |   |   |   |   |   |   |   | 321  |
| pmap_set Subroutine              |    |     |    |   |   |   |   |   |   |   |   |   |   |   |   |   |   |   |   |   |   |   |   |   |   |   | 322  |
| pmap_unset Subroutine            |    |     |    |   |   |   |   |   |   |   |   |   |   |   |   |   |   |   |   |   |   |   |   |   |   |   | 323  |
| registerrpc Subroutine           |    |     |    |   |   |   |   |   |   |   |   |   |   |   |   |   |   |   |   |   |   |   |   |   |   |   |      |
| rtime Subroutine                 |    |     |    |   |   |   |   |   |   |   |   |   |   |   |   |   |   |   |   |   |   |   |   |   |   |   | 325  |
| svc_destroy Macro                |    |     |    |   |   |   |   |   |   |   |   |   |   |   |   |   |   |   |   |   |   |   |   |   |   |   | 326  |
| svc_freeargs Macro               |    |     |    |   |   |   |   |   |   |   |   |   |   |   |   |   |   |   |   |   |   |   |   |   |   |   | 326  |
| svc_getargs Macro                |    |     |    |   |   |   |   |   |   |   |   |   |   |   |   |   |   |   |   |   |   |   |   |   |   |   | 327  |
| svc_getcaller Macro              |    |     |    |   |   |   |   |   |   |   |   |   |   |   |   |   |   |   |   |   |   |   |   |   |   |   |      |
| svc_getreqset Subroutine .       |    |     |    |   |   |   |   |   |   |   |   |   |   |   |   |   |   |   |   |   |   |   |   |   |   |   |      |
| svc_register Subroutine          |    |     |    |   |   |   |   |   |   |   |   |   |   |   |   |   |   |   |   |   |   |   |   |   |   |   |      |
| svc_run Subroutine               |    |     |    |   |   |   |   |   |   |   |   |   |   |   |   |   |   |   |   |   |   |   |   |   |   |   |      |
| svc_sendreply Subroutine .       |    |     |    |   |   |   |   |   |   |   |   |   |   |   |   |   |   |   |   |   |   |   |   |   |   |   |      |
| svc_unregister Subroutine .      |    |     |    |   |   |   |   |   |   |   |   |   |   |   |   |   |   |   |   |   |   |   |   |   |   |   |      |
| svcerr_auth Subroutine           |    |     |    |   |   |   |   |   |   |   |   |   |   |   |   |   |   |   |   |   |   |   |   |   |   |   |      |
| svcerr_decode Subroutine.        |    |     |    |   |   |   |   |   |   |   |   |   |   |   |   |   |   |   |   |   |   |   |   |   |   |   |      |
| svcerr_noproc Subroutine .       |    |     |    |   |   |   |   |   |   |   |   |   |   |   |   |   |   |   |   |   |   |   |   |   |   |   |      |
| svcerr_noprog Subroutine .       |    |     |    |   |   |   |   |   |   |   |   |   |   |   |   |   |   |   |   |   |   |   |   |   |   |   |      |
| svcerr_progvers Subroutine       |    |     |    |   |   |   |   |   |   |   |   |   |   |   |   |   |   |   |   |   |   |   |   |   |   |   |      |
| svcerr_systemerr Subroutine      |    |     |    |   |   |   |   |   |   |   |   |   |   |   |   |   |   |   |   |   |   |   |   |   |   |   |      |
| svcerr_weakauth Subroutine       |    |     |    |   |   |   |   |   |   |   |   |   |   |   |   |   |   |   |   |   |   |   |   |   |   |   |      |
| svcfd_create Subroutine .        |    |     |    |   |   |   |   |   |   |   |   |   |   |   |   |   |   |   |   |   |   |   |   |   |   |   |      |
| $svcraw\_create\ Subroutine\ .$  |    |     |    |   |   |   |   |   |   |   |   |   |   |   |   |   |   |   |   |   |   |   |   |   |   |   |      |
| $svctcp\_create\ Subroutine\ .$  |    |     |    |   |   |   |   |   |   |   |   |   |   |   |   |   |   |   |   |   |   |   |   |   |   |   |      |
| svcudp_create Subroutine .       |    |     |    |   |   |   |   |   |   |   |   |   |   |   |   |   |   |   |   |   |   |   |   |   |   |   |      |
| $user 2 net name\ Subroutine\ .$ |    |     |    |   |   |   |   |   |   |   |   |   |   |   |   |   |   |   |   |   |   |   |   |   |   |   |      |
| xprt_register Subroutine .       |    |     |    |   |   |   |   |   |   |   |   |   |   |   |   |   |   |   |   |   |   |   |   |   |   |   |      |
| xprt_unregister Subroutine.      |    |     |    |   |   |   |   |   |   |   |   |   |   |   |   |   |   |   |   |   |   |   |   |   |   |   |      |
| Data Link Provider Interface     | (D | )LF | l) |   |   |   |   |   |   |   |   |   |   |   |   |   |   |   |   |   |   |   |   |   |   |   | 342  |
|                                  |    |     |    |   |   |   |   |   |   |   |   |   |   |   |   |   |   |   |   |   |   |   |   |   |   |   | 0.45 |
| Appendix. Notices                |    | ٠   | ٠  | ٠ | • | • | ٠ | ٠ | • | • | ٠ | • | • | • | • | • | • | • | ٠ | ٠ | • | • | ٠ | ٠ | ٠ | ٠ | 345  |
| Index                            |    |     |    |   |   |   |   |   |   |   |   |   |   |   |   |   |   |   |   |   |   |   |   |   |   |   | 340  |
|                                  |    |     |    |   |   |   |   |   |   |   |   |   |   |   |   |   |   |   |   |   |   |   |   |   |   |   | 5-10 |

# **About This Book**

This book provides information on application programming interfaces for use on system units.

This book is part of the six-volume technical reference set, *AIX 5L Version 5.1 Technical Reference*, that provides information on system calls, kernel extension calls, and subroutines in the following volumes:

- AIX 5L Version 5.1 Technical Reference: Base Operating System and Extensions Volume 1 and AIX 5L Version 5.1 Technical Reference: Base Operating System and Extensions Volume 2 provide information on system calls, subroutines, functions, macros, and statements associated with base operating system runtime services.
- AIX 5L Version 5.1 Technical Reference: Communications Volume 1 and AIX 5L Version 5.1 Technical Reference: Communications Volume 2 provide information on entry points, functions, system calls, subroutines, and operations related to communications services.
- AIX 5L Version 5.1 Technical Reference: Kernel and Subsystems Volume 1 and AIX 5L Version 5.1
  Technical Reference: Kernel and Subsystems Volume 2 provide information about kernel services,
  device driver operations, file system operations, subroutines, the configuration subsystem, the
  communications subsystem, the low function terminal (LFT) subsystem, the logical volume subsystem,
  the M-audio capture and playback adapter subsystem, the printer subsystem, the SCSI subsystem, and
  the serial DASD subsystem.

#### Who Should Use This Book

This book is intended for experienced C programmers. To use the book effectively, you should be familiar with commands, system calls, subroutines, file formats, and special files.

# Highlighting

The following highlighting conventions are used in this book:

Italics

**Bold** 

Monospace

Identifies commands, subroutines, keywords, files, structures, directories, and other items whose names are predefined by the system. Also identifies graphical objects such as buttons, labels, and icons that the user selects. Identifies parameters whose actual names or values are to be supplied by the user.

Identifies examples of specific data values, examples of text similar to what you might see displayed, examples of portions of program code similar to what you might write as a programmer, messages from the system, or information you should actually type.

#### **ISO 9000**

ISO 9000 registered quality systems were used in the development and manufacturing of this product.

# 32-Bit and 64-Bit Support for the UNIX98 Specification

Beginning with Version 4.3, the operating system is designed to support The Open Group's UNIX98 Specification for portability of UNIX-based operating systems. Many new interfaces, and some current ones, have been added or enhanced to meet this specification, making Version 4.3 even more open and portable for applications.

At the same time, compatibility with previous releases of the operating system is preserved. This is accomplished by the creation of a new environment variable, which can be used to set the system environment on a per-system, per-user, or per-process basis.

To determine the proper way to develop a UNIX98-portable application, you may need to refer to The Open Group's UNIX98 Specification, which can be obtained on a CD-ROM by ordering Go Solo 2: The Authorized Guide to Version 2 of the Single UNIX Specification, ISBN: 0-13-575689-8, a book which includes The Open Group's UNIX98 Specification on a CD-ROM.

#### **Related Publications**

The following books contain information about or related to application programming interfaces:

- AIX 5L Version 5.1 System Management Guide: Operating System and Devices
- AIX 5L Version 5.1 System Management Guide: Communications and Networks
- · AIX 5L Version 5.1 General Programming Concepts: Writing and Debugging Programs
- · AIX 5L Version 5.1 Communications Programming Concepts
- AIX 5L Version 5.1 Kernel Extensions and Device Support Programming Concepts
- · AIX 5L Version 5.1 Files Reference

#### **Trademarks**

The following terms are trademarks of International Business Machines Corporation in the United States, other countries, or both:

- AIX
- AlXwindows

UNIX is a registered trademark of The Open Group in the United States and other countries.

Other company, product, or service names may be the trademarks or service marks of others.

# **Chapter 1. Data Link Controls**

# dlcclose Entry Point of the GDLC Device Manager

# **Purpose**

Closes a generic data link control (GDLC) channel.

# **Syntax**

#include <sys/device.h>

int dlcclose ( devno, chan)

**Note:** The **dlc** prefix is replaced with the three-digit prefix for the specific GDLC device manager being closed.

# **Description**

The **dicclose** entry point is called when a user's application program invokes the **close** subroutine or when a kernel user calls the **fp\_close** kernel service. This routine disables a GDLC channel for the user. If this is the last channel to close on the port, the GDLC device manager issues a close to the network device handler and deletes the kernel process that serviced device handler events on behalf of the user.

#### **Parameters**

devno Indicates major and minor device numbers. This is a dev\_t device number that specifies both

the major and minor device numbers of the GDLC device manager. There is one dev\_t device

number for each type of GDLC, such as Ethernet, Token-Ring, or SDLC.

chan Specifies the channel ID assigned by GDLC in the **dlcmpx** routine at open time.

#### **Return Values**

Indicates a successful operation.

EBADF Indicates a bad file number. This value is defined in the

/usr/include/sys/errno.h file.

# Implementation Specifics

Each GDLC supports the **dicclose** entry point as its switch table entry for the **close** subroutine. The file system calls this entry point from the process environment only.

#### **Related Information**

The close subroutine.

The **ddclose** device entry point.

The **dicmpx** entry point of the GDLC device manager, **dicopen** entry point of the GDLC device manager.

The **fp\_close** kernel service.

Generic Data Link Control (GDLC) Environment Overview in AIX 5L Version 5.1 Communications Programming Concepts.

# dlcconfig Entry Point of the GDLC Device Manager

# **Purpose**

Configures the generic data link control (GDLC) device manager.

# **Syntax**

```
#include <sys/uio.h>
#include <sys/device.h>
int dlcconfig ( devno, op, uiop)
```

**Note:** The **dlc** prefix is replaced with the three-digit prefix for the specific GDLC device manager being configured.

# **Description**

The **dicconfig** entry point is called during the kernel startup procedures to initialize the GDLC device manager with its device information. The operating system also calls this routine when the GDLC is being terminated or queried for vital product data.

#### **Parameters**

devno Indicates major and minor device numbers. This is a **dev\_t** device number that specifies both the major and minor device numbers of the GDLC device manager. One **dev\_t** device number exists for each type of GDLC, such as Ethernet, Token-Ring, or SDLC.

*op* Specifies the operation code that indicates the function to be performed:

**CFG INIT** 

Initializes the GDLC device manager.

CFG\_TERM

Terminates the GDLC device manager.

CFG\_QVPD

Queries GDLC vital product data. This operation code is optional.

viop Points to the uio structure specifying the location and length of the caller's data area for the CFG\_INIT and CFG\_QVPD operation codes. No data areas are specifically defined for GDLC, but DLCs can define the data areas for a particular network.

#### **Return Values**

The following return values are defined in the /usr/include/sys/errno.h file:

Indicates a successful operation.

**EINVAL** Indicates an invalid value.

**ENODEV** Indicates that no such device handler is present.

**EFAULT** Indicates that a kernel service, such as the **uiomove** or **devswadd** kernel service, has failed.

# Implementation Specifics

Each GDLC supports the **dlcconfig** entry point as its switch table entry for the **sysconfig** subroutine. The file system calls this entry point from the process environment only.

#### **Related Information**

The **ddconfig** device entry point.

The **uiomove** kernel service.

Generic Data Link Control (GDLC) Environment Overview in AIX 5L Version 5.1 Communications Programming Concepts.

# dlcioctl Entry Point of the GDLC Device Manager

# **Purpose**

Issues specific commands to generic data link control (GDLC).

# **Syntax**

#include <sys/device.h>
#include <sys/gdlextcb.h>
int dlcioctl (devno, op, arg, devflag, chan, ext)

**Note:** The **dlc** prefix is replaced with the three-digit prefix for the specific GDLC device manager being controlled.

# **Description**

The **diciocti** entry point is called when an application program invokes the **iocti** subroutine or when a kernel user calls the **fp\_iocti** kernel service. The **diciocti** routine decodes commands for special functions in the GDLC.

### **Parameters**

| devno | Indicates major and minor device numbers. This is a <b>dev_t</b> device number that specifies |
|-------|-----------------------------------------------------------------------------------------------|
|       | both the major and minor device numbers of the GDLC device manager. One dev_t                 |
|       | device number exists for each type of GDLC, such as Ethernet, Token-Ring, or SDLC.            |
| ор    | Specifies the parameter from the subroutine that specifies the operation to be performed.     |
|       | Soc "jost! Operations (op) for DLC" for a list of all possible operators                      |

See "ioctl Operations (op) for DLC" for a list of all possible operators.

arg Indicates the parameter from the subroutine that specifies the address of a parameter block. See "Parameter Blocks by ioctl Operation for DLC" for a list of all possible

arguments.

devflag Specifies the flag word with the following flags defined:

**DKERNEL** 

Entry point called by kernel routine using the **fp\_open** kernel service. This indicates that the *arg* parameter points to kernel space.

**DREAD** 

Open for reading. This flag is ignored.

**DWRITE** 

Open for writing. This flag is ignored.

**DAPPEND** 

Open for appending. This flag is ignored.

**DNDELAY** 

Device open in nonblocking mode. This flag is ignored.

chanspecifies the channel ID assigned by GDLC in the dlcmpx routine at open time.extSpecifies the extended subroutine parameter. This parameter is ignored by GDLC.

#### **Return Values**

The following return values are defined in the /usr/include/sys/errno.h file.

Indicates a successful operation.
 Indicates a bad file number.
 Indicates an invalid value.

**ENOMEM** Indicates insufficient resources to satisfy the **ioctl** 

subroutine.

# **Implementation Specifics**

Each GDLC supports the **dlcioctl** entry point as its switch table entry for the **ioctl** subroutine. The file system calls this entry point from the process environment only.

#### **Related Information**

The ioctl subroutine.

The **ddioctl** device driver entry point.

The dlcmpx entry point of the GDLC device manager.

ioctl Operations (op) for DLC.

The **fp\_ioctl** kernel service, **fp\_open** kernel service.

Generic Data Link Control (GDLC) Environment Overview in AIX 5L Version 5.1 Communications Programming Concepts.

# dlcmpx Entry Point of the GDLC Device Manager

# **Purpose**

Decodes the device handler's special file name appended to the open call.

# **Syntax**

#include <sys/device.h>

int dlcmpx ( devno, chanp, channame)

**Note:** The **dlc** prefix is replaced with the three-digit prefix for the specific GDLC device manager being opened.

# **Description**

The operating system calls the **dlcmpx** entry point when a generic data link control (GDLC) channel is allocated. This routine decodes the name of the device handler appended to the end of the GDLC special file name at open time. GDLC allocates the channel and returns the value in the *chanp* parameter.

This routine is also called following a **close** subroutine to deallocate the channel. In this case the *chanp* parameter is passed to GDLC to identify the channel being deallocated. Since GDLC allocates a new channel for each **open** subroutine, a **dicmpx** routine follows each call to the **dicclose** routine.

#### **Parameters**

devno Indicates major and minor device numbers. This is a dev\_t device number that specifies both the

major and minor device numbers of the GDLC device manager. There is one dev\_t device number

for each type of GDLC, such as Ethernet, Token-Ring, or SDLC.

Specifies the channel ID returned if a valid path name exists for the device handler, and the chanp

openflag is set. If no channel ID is allocated, this parameter is set to a value of -1 by GDLC.

Points to the appended path name (path name extension) of the device handler that is used by channame

GDLC to attach to the network. If this is null, the channel is deallocated.

#### **Return Values**

The following return values are defined in the /usr/include/sys/errno.h file:

Indicates a successful operation. **EBADF** Indicates a bad file number. **EINVAL** Indicates an invalid value.

# Implementation Specifics

Each GDLC supports the **dlcmpx** entry point as its switch table entry for the **open** and **close** subroutines. The file system calls this entry point from the process environment only.

#### **Related Information**

The **close** subroutine, **open** subroutine.

The **ddmpx** device entry point.

The dicclose entry point for the GDLC device manager, dicopen entry point for the GDLC device manager.

Generic Data Link Control (GDLC) Environment Overview in AIX 5L Version 5.1 Communications Programming Concepts.

# dlcopen Entry Point of the GDLC Device Manager

# Purpose

Opens a generic data link control (GDLC) channel.

# **Syntax**

```
#include <sys/device.h>
#include <sys/gdlextcb.h>
int dlcopen ( devno, devflag, chan, ext)
```

Note: The dlc prefix is replaced with the three-digit prefix for the specific GDLC device manager being opened.

# **Description**

The dlcopen entry point is called when a user's application program invokes the open or openx subroutine, or when a kernel user calls the fp open kernel service. The GDLC device manager opens the specified communications device handler and creates a kernel process to catch posted events from that port. Additional opens to the same port share both the device handler open and the GDLC kernel process created on the original open.

**Note:** It may be more advantageous to handle the actual device handler open and kernel process creation in the **dlcmpx** routine. This is left as a specific DLC's option.

#### **Parameters**

devno Indicates major and minor device numbers. This is a dev\_t device number that specifies both

the major and minor device numbers of the GDLC device manager. One dev\_t device

number exists for each type of GDLC, such as Ethernet, Token-Ring, or SDLC.

devflag Specifies the flag word with the following flags defined:

**DKERNEL** 

Entry point called by kernel routine using the fp\_open kernel service. All command

extensions and ioctl arguments are in kernel space.

**DREAD** 

Open for reading. This flag is ignored.

**DWRITE** 

Open for writing. This flag is ignored.

**DAPPEND** 

Open for appending. This flag is ignored.

**DNDELAY** 

Device open in nonblocking mode. This flag is ignored.

chan Specifies the channel ID assigned by GDLC in the **dlcmpx** routine.

ext Specifies the extended subroutine parameter. This is a pointer to the dlc\_open\_ext extended

I/O structure for the **open** subroutine.

#### **Return Values**

The following return values are defined in the /usr/include/sys/errno.h file.

Indicates a successful operation.

**ECHILD** Indicates that the device manager cannot create a kernel process.

**EINVAL** Indicates an invalid value.

**ENODEV** Indicates that no such device handler is present.

**ENOMEM** Indicates insufficient resources to satisfy the **open** subroutine.

**EFAULT** Indicates that a kernel service, such as the **copyin** or **initp** kernel service was

unsuccessful.

# Implementation Specifics

Each GDLC supports the **dicopen** entry point as its switch table entry for the **open** and **openx** subroutines. The file system calls this entry point from the process environment only.

#### **Related Information**

The **open** or **openx** subroutine.

The **ddopen** device entry point.

The **dicclose** entry point of the GDLC device manager, **dicmpx** entry point of the GDLC device manager.

The fp\_open kernel service, copyin kernel service, initp kernel service.

Generic Data Link Control (GDLC) Environment Overview in AIX 5L Version 5.1 Communications Programming Concepts.

# dlcread Entry Point of the GDLC Device Manager

# **Purpose**

Reads receive data from generic data link control (GDLC).

# **Syntax**

#include <sys/device.h> #include <sys/gdlextcb.h> int dlcread (devno, uiop, chan, ext)

> Note: The dlc prefix is replaced with the three-digit prefix for the specific GDLC device manager being read.

# **Description**

The **dicread** entry point is called when a user application program invokes the **readx** subroutine. Kernel users do not call an fp\_read kernel service. All receive data is returned to the user in the same order as received. The type of data that was read is indicated, as well as the service access point (SAP) and link station (LS) identifiers.

The following fields in the **uio** and **iov** structures are used to control the read-data transfer operation:

uio iov Points to an iovec structure.

Indicates the number of elements in the iovec structure. This must be set to a value uio\_iovcnt

of 1. Vectored read operations are not supported.

Indicates the file offset established by a previous fp\_lseek kernel service. This field uio offset

is ignored by GDLC.

Indicates whether the data area is in application or kernel space. This is set to the uio segflag

**UIO\_USERSPACE** value by the file I/O subsystem to indicate application space.

Contains the value of the file mode set with the open applications subroutine to uio fmode

GDLC.

uio resid Specifies initially the total byte count of the receive data area. GDLC decrements this

count for each packet byte received using the uiomove kernel service.

iovec structure Contains the starting address and length of the received data.

Specifies where GDLC writes the address of the received data. This field is a iov base

variable in the iovec structure.

iov len Contains the byte length of the data. This field is a variable in the **iovec** structure.

#### **Parameters**

devno Indicates major and minor device numbers. This is a dev\_t device number that specifies both

the major and minor device numbers of the GDLC device manager. One dev\_t device number

exists for each type of GDLC, such as Ethernet, Token-Ring, or SDLC.

Points to the **uio** structure containing the read parameters. uiop

Specifies the channel ID assigned by GDLC in the dlcmpx routine at open time. chan

Specifies the extended subroutine parameter. This is a pointer to the extended I/O structure. ext

> The argument to this parameter must always be in the application space. See the "read Subroutine Extended Parameters for DLC" for more information on this parameter.

#### **Return Values**

Successful read operations and those truncated due to limited user data space each return a value of 0 (zero). If more data is received from the media than will fit into the application data area, the **DLC\_OFLO** value indicator is set in the command extension area (**dlc\_io\_ext**) to indicate that the read is truncated. All excess data is lost.

The following return values are defined in the /usr/include/sys/errno.h file:

**EBADF** Indicates a bad file number.

**EINTR** Indicates that a signal interrupted the routine before it received data.

**EINVAL** Indicates an invalid value.

**ENOMEM** Indicates insufficient resources to satisfy the read operation.

# Implementation Specifics

Each GDLC supports the **dicread** entry point as its switch table entry for the **readx** subroutine. The file system calls this entry point from the process environment only.

#### **Related Information**

The open subroutine, readx subroutine.

The **ddread** device entry point.

The dicmpx entry point of the GDLC device manager, dicwrite entry point of the GDLC device manager.

The fp Iseek kernel service, fp read kernel service, uiomove kernel service.

read Subroutine Extended Parameters for DLC.

Generic Data Link Control (GDLC) Environment Overview in AIX 5L Version 5.1 Communications Programming Concepts.

# dlcselect Entry Point of the GDLC Device Manager

# **Purpose**

Selects for asynchronous criteria from generic data link control (GDLC), such as receive data completion and exception conditions.

# **Syntax**

```
#include <sys/device.h>
#include <sys/poll.h>
#include <sys/gdlextcb.h>
int dlcselect (devno, events, reventp, chan)
```

**Note:** The **dlc** prefix is replaced with the three-digit prefix for the specific GDLC device manager being selected.

# **Description**

The **dicselect** entry point is called when a user application program invokes a **select** or **poll** subroutine. This allows the user to select receive data or exception conditions. The **POLLOUT** write-availability criteria is not supported. If no results are available at the time of a **select** subroutine, the user process is put to sleep until an event occurs.

If one or more events specified in the events parameter are true, the dicselect routine updates the reventp (returned events) parameter (passed by reference) by setting the corresponding event bits that indicate which events are currently true.

If none of the requested events are true, the **dicselect** routine sets the returned events parameter to a value of 0 (passed by reference using the reventp parameter) and checks the **POLLSYNC** flag in the events parameter. If this flag is true, the routine returns because the event request was a synchronous request. If the **POLLSYNC** flag is false, an internal flag is set for each event requested in the *events* parameter.

When one or more of the requested events become true, GDLC issues the selnotify kernel service to notify the kernel that a requested event or events have become true. The internal flag indicating that the event was requested is then reset to prevent renotification of the event.

If the port in use is in a closed state, implying that the requested event or events can never be satisfied, GDLC sets the returned events flags to a value of 1 for each event that can never be satisfied. This is done so that the **select** or **poll** subroutine does not wait indefinitely.

Kernel users do not call an **fp** select kernel service since their receive data and exception notification functions are called directly by GDLC. "open Subroutine Extended Parameters for DLC" details how these function handlers are specified.

#### **Parameters**

Indicates major and minor device numbers. This is a dev\_t device number that specifies both devno

the major and minor device numbers of the GDLC device manager. One dev\_t device number

exists for each type of GDLC, such as Ethernet, Token-Ring, or SDLC.

Identifies the events to check. The following events are: events

**POLLIN** 

Read selection.

**POLLOUT** 

Write selection. This is not supported by GDLC.

**POLLPRI** 

Exception selection.

**POLLSYNC** 

This request is a synchronous request only. The routine should not perform a **selnotify** kernel service routine due to this request if the events occur later.

Identifies a returned events pointer. This is a parameter passed by reference to indicate which reventp

of the selected events are true at the time of the call. See the preceding events parameter for

possible values.

Specifies the channel ID assigned by GDLC in the dlcmpx routine at open time. chan

#### **Return Values**

The following return values are defined in the /usr/include/sys/errno.h file:

Indicates a successful operation. **EBADF** Indicates a bad file number.

**EINTR** Indicates that a signal interrupted the subroutine before it found any of the selected

EINVAL Indicates that the specified **POLLOUT** write selection is not supported.

# **Implementation Specifics**

Each GDLC supports the **dicselect** entry point as its switch table entry for the **select** or **poll** subroutines. The file system calls this entry point from the process environment only.

#### Related Information

The **select** subroutine, **poll** subroutine.

The **ddselect** device entry point, **dlcmpx** entry point.

The **fp\_select** kernel service.

open Subroutine Extended Parameters for DLC.

Generic Data Link Control (GDLC) Environment Overview in AIX 5L Version 5.1 Communications Programming Concepts.

# dlcwrite Entry Point of the GDLC Device Manager

# **Purpose**

Writes transmit data to generic data link control (GDLC).

# **Syntax**

```
#include <sys/uio.h>
#include <sys/device.h>
#include <sys/gdlextcb.h>
int dlcwrite (devno, uiop, chan, ext)
```

Note: The dlc prefix is replaced with the three-digit prefix for the specific GDLC device manager being written.

# Description

The **dlcwrite** entry point is called when a user application program invokes a writex subroutine or when a kernel user calls the fp\_write kernel service. An extended write is used in order to specify the type of data being sent, as well as the service access point (SAP) and link station (LS) identifiers.

The following fields in the **uio** and **iov** structures are used to control the write data transfer operation:

| uio_iov     | Points to an <b>iovec</b> structure.                                                                                                    |
|-------------|----------------------------------------------------------------------------------------------------|
| uio_iovcnt  | Indicates the number of elements in the <b>iovec</b> structure. This must be set to a value of 1 for the kernel user, indicating that there is a single communications memory buffer ( <b>mbuf</b> ) chain associated with the <b>write</b> subroutine.                                        |
| uio_offset  | Specifies the file offset established by a previous <b>fp_lseek</b> kernel service. This field is ignored by GDLC.                                                                                                    |
| uio_segflag | Indicates whether the data area is in application or kernel space. This field is set to the <b>UIO_USERSPACE</b> value by the file I/O subsystem if the data area is in application space. The field must be set to the <b>UIO_SYSSPACE</b> value by the kernel user to indicate kernel space. |
| uio_fmode   | Contains the value of the file mode set during an application <b>open</b> subroutine to GDLC or can be set directly during a <b>fp_open</b> kernel service to GDLC.                                                                                                    |
| uio_resid   | Contains the total byte count of the transmit data area for application users. For kernel users, GDLC ignores this field since the communications memory buffer (mbuf) also carries this information.                                                                                          |

Contains the starting address and length of the transmit. (See the iov base and

iov\_len fields.)

iovec structure

iov base Specifies a variable in the iovec structure where GDLC gets the address of the

application user's transmit data area or the address of the kernel user's transmit

mbuf.

Specifies a variable in the iovec structure that contains the byte length of the iov len

application user's transmit data area. This variable is ignored by GDLC for kernel

users, since the transmit **mbuf** contains a length field.

#### **Parameters**

devno Indicates major and minor device numbers. This is a dev\_t device number that specifies both

the major and minor device numbers of the GDLC device manager. One dev\_t device

number exists for each type of GDLC, such as Ethernet, Token-Ring, or SDLC.

uiop Points to the **uio** structure containing the write parameters.

Specifies the channel ID assigned by GDLC in the dlcmpx routine at open time. chan

Specifies the extended subroutine parameter. This is a pointer to the extended I/O structure. ext

> This data must be in the application space if the uio fmode field indicates an application subroutine or in the kernel space if the uio fmode field indicates a kernel subroutine. See the "write Subroutine Extended Parameters for DLC" for more information on this parameter.

#### **Return Values**

The following return values are defined in the /usr/include/sys/errno.h file:

Indicates a successful operation.

**EAGAIN** Indicates that transmit is temporarily blocked and a sleep cannot be issued.

**EBADF** Indicates a bad file number (application).

**EINTR** Indicates that a signal interrupted the routine before it could complete successfully.

EINVAL Indicates an invalid value, such as too much data for a single packet.

**ENOMEM** Indicates insufficient resources to satisfy the write subroutine, such as a lack of

communications memory buffers (mbufs).

**ENXIO** Indicates an invalid file pointer (kernel).

# Implementation Specifics

Each GDLC supports the **dlcwrite** entry point as its switch table entry for the **writex** subroutine. The file system calls this entry point from the process environment only.

### **Related Information**

The **open** subroutine, **writex** subroutine.

The **dlcmpx** entry point of the GDLC device manager, **dlcread** entry point of the GDLC device manager, **ddwrite** device entry point.

The fp\_lseek kernel service, fp\_open kernel service, fp\_write kernel service.

write Subroutine Extended Parameters for DLC.

Generic Data Link Control (GDLC) Environment Overview in AIX 5L Version 5.1 Communications Programming Concepts.

# close Subroutine Interface for Data Link Control (DLC) Devices

# **Purpose**

Closes the generic data link control (GDLC) device manager using a file descriptor.

# **Syntax**

int close ( fildes)

# **Description**

The **close** subroutine disables a GDLC channel. If this is the last channel to close on a port, the GDLC device manager is reset to an idle state on that port and the communications device handler is closed.

#### **Parameters**

fildes Specifies the file descriptor of the GDLC being closed.

#### **Return Values**

Indicates a successful operation.

**EBADF** Indicates a bad file number. This value is defined in the /usr/include/sys/errno.h file.

If an error occurs, a value of -1 is also returned.

# **Implementation Specifics**

Each GDLC supports the close subroutine interface by way of its dicclose and dicmpx entry points. This subroutine can be called from the process environment only.

#### **Related Information**

The close subroutine.

open Subroutine Interface for DLC Devices.

Generic Data Link Control (GDLC) Environment Overview in AIX 5L Version 5.1 Communications Programming Concepts.

# ioctl Subroutine Interface for Data Link Control (DLC) Devices

# **Purpose**

Transfers special commands to generic data link control (GDLC) using a file descriptor.

# **Syntax**

```
#include <sys/ioctl.h>
#include <sys/devinfo.h>
#include <sys/gdlextcb.h>
int ioctl (fildes, op, arg);
```

# **Description**

The **ioctl** subroutine initiates various GDLC functions, such as changing configuration parameters, contacting a remote link, and testing a link. Most of these operations can be completed before returning to the user (synchronously). Since some operations take longer, asynchronous results are returned later using the exception condition notification. Application users can obtain these exceptions using the **DLC GET EXCEP** ioctl operation. For more information on the functions that can be initiated using the ioctl subroutine, see "ioctl Operations (op) for DLC" and "Parameter Blocks by ioctl Operation for DLC".

#### **Parameters**

fildes Specifies the file descriptor of the target GDLC.

op Specifies the operation to be performed by GDLC. See "ioctl Operations (op) for DLC" for a

listing of all possible operators.

arg Specifies the address of the parameter block. See "Parameter Blocks by ioctl Operations for

DLC" for a listing of possible values.

#### **Return Values**

0 Indicates a successful operation.

If an error occurs, a value of -1 is returned with one of the following error values available using the **errno** global variable, as defined in the **/usr/include/sys/errno.h** file:

EINVAL Indicates a bad file number.

Indicates a bad file number.

Indicates an invalid argument.

ENOMEM Indicates insufficient resources to satisfy the ioctl

subroutine.

# Implementation Specifics

Each GDLC supports the **ioctl** subroutine interface via its **dlcioctl** entry point. This subroutine may be called from the process environment only.

#### **Related Information**

The ioctl subroutine.

ioctl Operations (op) for DLC.

Parameter Blocks by ioctl Operation for DLC.

Generic Data Link Control (GDLC) Environment Introduction in AIX 5L Version 5.1 Communications Programming Concepts.

# open Subroutine Interface for Data Link Control (DLC) Devices

# **Purpose**

Opens the generic data link control (GDLC) device manager by special file name.

# **Syntax**

```
#include <fcntl.h>
#include <sys/gdlextcb.h>
int open ( path, oflag, mode)
or
int openx (path, oflag, mode, ext)
```

# **Description**

The open subroutine allows the application user to open a GDLC device manager by specifying the DLC special file name and the target device handler special file name. Since the GDLC device manager is multiplexed, more than one process can open it (or the same process many times) and still have unique channel identifications.

Each open carries the communications device handler's special file name so that the DLC knows on which port to transfer data. This name must directly follow the DLC's special file name. For example, in the /dev/d1cether/ent0 character string, ent0 is the special file name of the Ethernet device handler. GDLC obtains this name using its **dlcmpx** routine.

#### **Parameters**

path Consists of a character string containing the /dev special file name of the GDLC device

manager, with the name of the communications device handler appended as follows:

/dev/dlcether/ent0

oflag Specifies a value for the file status flag. The GDLC device manager ignores all but the

following flags:

O RDWR

Open for reading and writing. This must be set for GDLC or the open will fail.

O\_NDELAY, O\_NONBLOCK

Subsequent reads with no data present and writes that cannot get enough resources

will return immediately. The calling process is not put to sleep.

Specifies the **O\_CREAT** mode parameter. This is ignored by GDLC. mode

Specifies the extended subroutine parameter. This is a pointer to the dlc open ext extended ext

I/O structure for the open subroutines. See "open Subroutine Extended Parameters for DLC"

for more information on this parameter.

#### **Return Values**

Upon successful completion, the open subroutine returns a valid file descriptor that identifies the opened GDLC channel.

If an error occurs, a value of -1 is returned with one of the following error values available using the errno global variable, as defined in the /usr/include/sys/errno.h file:

**ECHILD** Indicates that the device manager cannot create a kernel process.

**EINVAL** Indicates an invalid value.

**ENODEV** Indicates that no such device handler is present.

**ENOMEM** Indicates insufficient resources to satisfy the open subroutine.

**EFAULT** Indicates that a kernel service, such as the copyin or initp kernel service, has failed.

# Implementation Specifics

Each GDLC supports the open subroutine interface by way of its dlcopen and dlcmpx entry points. This subroutine may be called from the process environment only.

#### **Related Information**

The **dlcmpx** entry point.

The **copyin** kernel service, **initp** kernel service.

close Subroutine Interface for Data Link Control (DLC) Devices, open Subroutine Extended Parameters for DLC.

Generic Data Link Control (GDLC) Environment Overview in AIX 5L Version 5.1 Communications Programming Concepts.

# readx Subroutine Interface for Data Link Control (DLC) Devices

# **Purpose**

Allows receive application data to be read using a file descriptor.

# **Syntax**

#include <sys/gdlextcb.h> #include <sys/uio.h> int readx (fildes, buf, len, ext)

# **Description**

The receive queue for this application user is interrogated for any pending data. The oldest data packet is copied to user space, with the type of data, the link station correlator, and the service access point (SAP) correlator written to the extension area. When attempting to read an empty receive data gueue, the default action is to delay until data is available. If the O NDELAY or O NONBLOCK flags are specified in the open subroutine, the readx subroutine returns immediately to the caller.

Data is transferred using the **uiomove** kernel service between the user space and kernel communications memory buffers (mbufs). A complete receive packet must fit into the user's read data area. Generic data link control (GDLC) does not break up received packets into multiple user data areas.

#### **Parameters**

| fildes | Specifies the file descriptor returned from the <b>open</b> subroutine.                                                                                                    |
|--------|----------------------------------------------------------------------------------------------------|
| buf    | Points to the user data area.                                                                                                    |
| len    | Contains the byte count of the user data area.                                                                                                    |
| ext    | Specifies the extended subroutine parameter. This is a pointer to the <b>dlc_io_ext</b> extended I/O structure for the <b>readx</b> subroutine. "read Subroutine Extended Parameters for DLC" provides more information on this parameter. |

Note: It is the user's responsibility to set the ext parameter area to 0 (zero) before issuing the readx subroutine to insure valid entries when no data is available.

#### **Return Values**

Upon successful completion, the readx subroutine returns the number of bytes read and placed into the application data area. If more data is received from the media than will fit into the application data area. the DLC OFLO flag is set in the dlc io ext command extension area to indicate that the read is truncated. All excess data is lost.

If no data is available and the application user has specified the O\_NDELAY or O\_NONBLOCK flags at open time, a 0 (zero) is returned.

If an error occurs, a value of -1 is returned with one of the following error numbers available using the errno global variable, as defined in the /usr/include/sys/errno.h file:

**EBADF** Indicates a bad file number. **EINTR** Indicates that a signal interrupted the subroutine before it

received data

**EINVAL** Indicates an invalid value.

**ENOMEM** Indicates insufficient resources to satisfy the read

operation.

# Implementation Specifics

Each GDLC supports the readx subroutine interface via its dlcread entry point. This subroutine can be called from the process environment only.

#### **Related Information**

The **open** subroutine, **readx** subroutine.

The **uiomove** kernel service.

read Subroutine Extended Parameters for DLC, writex Subroutine Interface for DLC Devices.

Generic Data Link Control (GDLC) Environment Overview in AIX 5L Version 5.1 Communications Programming Concepts.

# select Subroutine Interface for Data Link Control (DLC) Devices

# **Purpose**

Allows data to be sent using a file descriptor.

# **Syntax**

#include <sys/select.h> int select (nfdsmsgs, readlist, writelist, exceptlist, timeout)

# **Description**

The select subroutine checks the specified file descriptor and message queues to see if they are ready for reading (receiving) or writing (sending), or if they have an exception condition pending.

Note: Generic data link control (GDLC) does not support transmit for nonblocked notification in the full sense. If the writelist parameter is specified in the select call, GDLC always returns as if transmit is available. There is no checking to see if internal buffering is available or if internal control-block locks are free. These resources are much too dynamic, and tests for their availability can be done reasonably only at the time of use.

The readlist and exceptlist parameters are fully supported. Whenever the selection criteria specified by the SelType parameter is true, the file system returns a value that indicates the total number of file descriptors and message queues that satisfy the selection criteria. The fdsmask bit masks are modified so that bits set to a value of 1 indicate file descriptors that meet the criteria. The msgids arrays are altered so that message queue identifiers that do not meet the criteria are replaced with a value of -1. If the selection is not satisfied, the calling process is put to sleep waiting on a **selwakeup** subroutine at a later time.

#### **Parameters**

nfdsmsgs

Specifies the number of file descriptors and message queues to check.

sellist The readlist, writelist, and exceptlist parameters specify

> what to check for during reading, writing, and exceptions, respectively. Each sellist is a structure that contains a file descriptor bit mask (fdsmask) and message queue

identifiers (msgids).

The *writelist* criterion is always set to True by GDLC. timeout

Points to a structure that specifies the maximum length of time to wait for at least one of the selection criteria to be

met (if the timeout parameter is not a null pointer).

#### **Return Values**

Upon successful completion, the select subroutine returns a value that indicates the total number of file descriptors and message queues that satisfy the selection criteria. The return value is similar to the nfdsmsgs parameter in that the low-order 16 bits give the number of file descriptors. Also, the high-order 16 bits give the number of message queue identifiers. These values indicate the sum total that meet each of the read and exception criteria.

If the time limit specified by the timeout parameter expires, then the select subroutine returns a value of 0 (zero).

If an error occurs, a value of -1 is returned with one of the following error values available using the errno global variable, as defined in the /usr/include/sys/errno.h file:

**EBADF** Indicates a bad file number.

**EINTR** Indicates that a signal interrupted the subroutine before it

found any of the selected events.

**EINVAL** Indicates that one of the parameters contained an invalid

value.

# Implementation Specifics

Each GDLC supports the select subroutine interface via its dicselect entry point. This subroutine can be called from the process environment only.

#### **Related Information**

The **select** subroutine.

Select/Poll Logic for ddwrite and ddread Routines in AIX 5L Version 5.1 Technical Reference: Kernel and Subsystems Volume 1.

Generic Data Link Control (GDLC) Environment Overview in AIX 5L Version 5.1 Communications Programming Concepts.

# writex Subroutine Interface for Data Link Control (DLC) Devices

# **Purpose**

Allows application data to be sent using a file descriptor.

# **Syntax**

#include <sys/gdlextcb.h> #include <sys/uio.h> int writex (fildes, buf, len, ext)

# **Description**

Four types of data can be sent to generic data link control (GDLC). Network data can be sent to a service access point (SAP), while normal, Exchange Identification (XID) or datagram data can be sent to a link station (LS). Data is transferred using the uiomove kernel service between the application user space and kernel communications I/O buffers (mbufs). All data must fit into a single packet for each write subroutine. The generic data link control does not separate the user's write data area into multiple transmit packets. A maximum write data size is passed back to the user at DLC\_ENABLE\_SAP completion and at DLC\_START\_LS completion for this purpose. See DLC\_SAPE\_RES and DLC\_STAS\_RES for further information.

Normally, GDLC can immediately satisfy a write subroutine by completing the data link headers and sending the transmit packet down to the device handler. In some cases, however, transmit packets can be blocked by the particular protocol's flow control or by a resource outage. GDLC reacts to this differently, based on the system blocked or nonblocked file status flags. These are set for each channel using the O NDELAY and O NONBLOCK values passed on open or fcntl subroutines with the F SETFD parameter.

GDLC only looks at the uio fmode field on each write subroutine to determine whether the operation is blocked or nonblocked. Nonblocked writes that cannot get enough resources to gueue the data return an error indication. Blocked write subroutines put the calling process to sleep until the resources free up or an error occurs.

Note: GDLC does not support nonblocked transmit users based on resource availability using the selwakeup subroutine. Internal resources such as communications I/O buffers and control block locks are very dynamic. Any write subroutines that fail with errors (such as EAGAIN or ENOMEM) should be retried at the user's discretion.

#### **Parameters**

| fildes | Specifies the file descriptor returned from the <b>open</b> subroutine. |
|--------|-------------------------------------------------------------------------|
| buf    | Points to the user data area.                                           |
| len    | Contains the byte count of the user data area.                          |
| ext    | Specifies the extended subroutine parameter. This is a                  |
|        | pointer to the dlc_io_ext extended I/O structure for the                |
|        | writex subroutine. "write Subroutine Extended Parameters                |
|        | for DLC" provides more information on this parameter.                   |

#### **Return Values**

Upon successful completion, this service returns the number of bytes that were written into a communications packet from the user data area.

If an error occurs, a value of -1 is returned with one of the following error values available using the errno global variable, as defined in the /usr/include/sys/errno.h file.

| EAGAIN | Indicates insufficient resources to satisfy the write. For example, the routine was unable to obtain a necessary lock. The user can try again later. |
|--------|----------------------------------------------------------------------------------------------------|
| EBADF  | Indicates a bad file number.                                                                                                    |
| EINTR  | Indicates that a signal interrupted the subroutine before it completed successfully.                                                                 |
| EINVAL | Indicates an invalid value, such as too much data for a single packet.                                                                               |
| EIO    | Indicates that an I/O error has occurred, such as loss of the port.                                                                                  |

Indicates insufficient resources to satisfy the write operation. For example, a lack of communications memory buffers (mbufs). The user can try again later.

# Implementation Specifics

Each GDLC supports the writex subroutine interface via its dlcwrite entry point. This subroutine may be called from the process environment only.

#### **Related Information**

The **fcntl** subroutine, **open** subroutine, **writex** subroutine.

The **uiomove** kernel service.

Parameter Blocks by ioctl Operation for DLC.

readx Subroutine Interface for DLC Devices, write Subroutine Extended Parameters for DLC.

Generic Data Link Control (GDLC) Environment Overview in AIX 5L Version 5.1 Communications Programming Concepts.

# open Subroutine Extended Parameters for DLC

# **Purpose**

Alters certain defaulted parameters for an extended open (openx) subroutine.

# **Syntax**

```
struct dlc_open_ext
    ulong32 t maxsaps;
   int (* rcvi fa)();
   int (* rcvx fa)();
   int (* rcvd fa)();
   int (* rcvn fa)();
   int (* excp fa)();
};
```

# **Description**

An extended open or openx subroutine can be issued to alter certain defaulted parameters, such as maximum service access points (SAPs) and ring queue depths. Kernel users may change these normally defaulted parameters, but are required to provide additional parameters to notify the dlcopen routine that these callers are to be treated as kernel processes and not as application processes. Additional parameters passed include functional addresses that generic data link control (GDLC) calls to notify about asynchronous events, such as receive data available.

The *maxsaps* parameter is optional for both the application and the kernel user. The other five parameters are mandatory for kernel users but are ignored by GDLC for application users. There are no default values. Each field must be filled in by the kernel user. All functional entry addresses must be valid. That is, entry points that the kernel user does not wish to support must at least point to a routine which frees the communication's memory buffer (mbuf) passed on the call.

See the /usr/include/sys/gdlextcb.h file for more details on GDLC structures.

#### **Parameters**

Specifies the maximum number of SAPs the user channel maxsaps uses to start and run concurrently. Any value from 1 to 127 can be specified. If the default value of 1 is desired, the user must set the field to 0 (zero) before issuing the open subroutine. rcvi\_fa Points to the address of a user I-Frame Data Received routine that handles the sequenced receive data completions. This field is valid for kernel users only and must be set to 0 (zero) by application users. Points to the address of a user XID Data Received routine rcvx\_fa that handles the exchange ID receive data completions. rcvd\_fa Points to the address of a user Datagram Data Received routine that handles the datagram receive data completions. rcvn\_fa Points to the address of a user Network Data Received routine that handles the network receive data completions. excp\_fa Points to the address of a user Exception Condition routine that handles the exception conditions, such as DLC\_SAPE\_RES (SAP-enabled) or DLC\_CONT\_RES

(LS-contacted).

# Implementation Specifics

These DLC extended parameters for the open subroutine are part of the data link control in BOS Extensions 2 for the device manager you are using.

#### **Related Information**

The open or openx subroutine.

The **dlcopen** entry point.

List of Kernel Routines for DLC.

Parameter Blocks by ioctl Operation for DLC.

Generic Data Link Control (GDLC) Environment Overview in AIX 5L Version 5.1 Communications Programming Concepts.

#### read Subroutine Extended Parameters for DLC

# **Purpose**

Provide generic data link control (GDLC) with a structure to return data types and service access point (SAP) and link station (LS) correlators.

# **Syntax**

| #define | DLC_INFO | 0x80000000 |
|---------|----------|------------|
| #define | DLC_XIDD | 0x40000000 |
| #define | DLC_DGRM | 0x20000000 |
| #define | DLC_NETD | 0x10000000 |
| #define | DLC_OFLO | 0x00000002 |
| #define | DLC_RSPP | 0x0000001  |

```
struct dlc_io_ext
{
    __ulong32_t sap_corr;
    __ulong32_t ls_corr;
    __ulong32_t flags;
    __ulong32_t dlh_len;
}.
```

# **Description**

An extended **read** or **readx** subroutine must be issued by an application user to provide GDLC with a structure to return the type of data and the SAP and LS correlators.

sap\_corrSpecifies the user's SAP identifier of the received data.Is\_corrSpecifies the user's LS identifier of the received data.

flags Specifies flags for the **readx** subroutine. The following flags are supported:

#### **DLC INFO**

Indicates that normal sequenced data has been received for a link station using an I-Frame Data Received routine. If buffer overflow (OFLO) is indicated, the received data has been truncated because the received data length exceeds either the maximum I-field size derived at completion of **DLC\_START\_LS** ioctl operation or the application user's buffer size.

#### DLC\_XIDD

Indicates that exchange identification (XID) data has been received for a link station using an XID Data Received routine. If buffer overflow (OFLO) is indicated, the received XID has been truncated because the received data length exceeds either the maximum I-field size derived at **DLC\_START\_LS** completion or the application user's buffer size. If response pending (RSPP) is indicated, an XID response is required and must be provided to GDLC using a write XID as soon as possible to avoid repolling and possible termination of the remote LS.

#### **DLC\_DGRM**

Indicates that a datagram has been received for an LS using a Datagram Data Received routine. If buffer overflow (OFLO) is indicated, the received data has been truncated because the received data length exceeds either the maximum I-field size derived at **DLC\_START\_LS** completion or the application user's buffer size.

#### DLC\_NETD

Indicates that data has been received from the network for a service access point using a Network Data Received routine. This may be link-establishment data such as X.21 call-progress signals or Smartmodem command responses. It can also be data destined for the user's SAP when no link station has been started that fits the addressing of the packet received. If buffer overflow (OFLO) is indicated, the received data has been truncated because the received data length exceeds either the maximum packet size derived at **DLC\_ENABLE\_SAP** completion or the application user's buffer size.

Network data contains the entire MAC layer packet, excluding any fields stripped by the adapter such as Preamble or CRC.

#### DLC\_OFLO

Indicates that overflow of the user data area has occurred and the data was truncated. This error does not set a **u.u\_error** indication.

#### DLC\_RSPP

Indicates that the XID received requires an XID response to be sent back to the remote link station.

dlh\_len

Specifies data link header length. This field has a different meaning depending on whether the extension is for a readx subroutine call to GDLC or a response from GDLC.

On the application readx subroutine, this field indicates whether the user wishes to have datalink header information prefixed to the data. If this field is set to 0 (zero), the data link header is not to be copied (only the I-field is copied). If this field is set to any nonzero value, the data link header information is included in the read operation.

On the response to an application readx subroutine, this field contains the number of data link header bytes received and copied into the data link header information field.

On asynchronous receive function handlers to the kernel user, this field contains the length of the data link header within the communications memory buffer (mbuf).

# **Implementation Specifics**

These DLC extended parameters for the read subroutine are part of the data link control in BOS Extensions 2 for the device manager you are using.

#### **Related Information**

The read, ready, or readyx subroutine.

List of Kernel Routines for DLC.

Parameter Blocks by ioctl Operation for DLC.

write Subroutine Extended Parameters for DLC.

Generic Data Link Control (GDLC) Environment Overview in AIX 5L Version 5.1 Communications Programming Concepts.

#### write Subroutine Extended Parameters for DLC

# **Purpose**

Provide generic data link control (GDLC) with data types, service access points (SAPs), and link station (LS) correlators.

# **Syntax**

```
#define
                           0x80000000
          DLC_INFO
#define
           DLC XIDD
                            0x40000000
#define
           DLC DGRM
                           0x20000000
#define
           DLC NETD
                            0x10000000
 _ulong32_t sap_corr;
 _ulong32_t ls_corr;
 ulong32 t flags;
 _ulong32_t dlh_len;
};
```

# **Description**

An extended write or writex subroutine must be issued by an application or kernel user to provide GDLC with data types, SAPs, and LS correlators.

#### **Parameters**

sap\_corr

dlh\_len ls\_corr

flags

Specifies the GDLC SAP correlator of the write data. This field must contain the same correlator value passed back form GDLC in the gdlc\_sap\_corr field when the SAP was enabled.

Not used for writes.

Specifies the GDLC LS correlator of the write data. This field must contain the same correlator value passed back from GDLC in the gdlc ls corr field when the LS was

Specifies flags for the writex subroutine. The following flags are supported:

#### DLC\_INFO

Requests a sequenced data class of information to be sent (generally called I-frames).

This request is valid any time the target link station has been started and contacted.

#### DLC\_XIDD

Requests an exchange identification (XID) non-sequenced command or response packet to be sent.

This request is valid any time the target link station has been started with the following rules:

GDLC sends the XID as a command as long as no DLC\_TEST, DLC\_CONTACT, DLC\_HALT\_LS, or DLC\_XIDD write subroutine is already in progress, and no received XID is waiting for a response. If a received XID is waiting for a response, GDLC automatically sends the write XID as that response. If no response is pending and a command is already in progress, the write is rejected by GDLC.

#### **DLC DGRM**

Requests a datagram packet to be sent. A datagram is an unnumbered information (UI) response.

This request is valid any time the target link station has been started.

#### **DLC\_NETD**

Requests that network data be sent.

Examples of network data include special modem control data or user-generated medium access control (MAC) and logical link control (LLC) headers.

Network data must contain the entire MAC layer packet headers so that the packet can be sent without the data link control (DLC)'s intervention. GDLC only provides a pass-through function for this type of write.

This request is valid any time the SAP is open.

# **Implementation Specifics**

These DLC extended parameters for the write subroutine are part of the data link control in BOS Extensions 2 for the device manager you are using.

#### **Related Information**

The write or writex subroutine.

List of Kernel Routines for DLC.

read Subroutine Extended Parameters for DLC.

Generic Data Link Control (GDLC) Environment Overview in AIX 5L Version 5.1 Communications Programming Concepts.

# **Datagram Data Received Routine for DLC**

# **Purpose**

Receives a datagram packet each time it is coded by the kernel user and called by generic data link control (GDLC).

# **Syntax**

```
#include <sys/gdlextcb.h>
int (*dlc open ext.rcvd fa) ( m, ext)
struct mbuf *m;
struct dlc io ext *ext;
```

# **Description**

The DLC Datagram Data Received routine receives a datagram packet each time it is coded by the kernel user and called by GDLC.

#### **Parameters**

Points to a communications memory buffer (mbuf). m

Specifies the receive extension parameter. This is a pointer to the dlc\_io\_ext extended I/O structure for read ext operations.

#### **Return Values**

DLC FUNC OK DLC FUNC RETRY Indicates that the received datagram mbuf data has been accepted.

Indicates that the received datagram mbuf data cannot be accepted at this time. GDLC should retry this function later. The actual retry wait period depends on the DLC in use. Excessive retries may close the link station.

# **Implementation Specifics**

Each GDLC supports a subset of the data-received routines. It is critical to performance that the Datagram Data Received routine be coded to minimize the amount of time spent prior to returning to the GDLC that called it.

## **Related Information**

read Subroutine Extended Parameters for DLC.

Generic Data Link Control (GDLC) Environment Overview in AIX 5L Version 5.1 Communications Programming Concepts.

## **Exception Condition Routine for DLC**

## **Purpose**

Notifies the kernel user each time an asynchronous event occurs in generic data link control (GDLC).

# **Syntax**

```
#include <sys/gdlextcb.h>
int (*dlc_open_ext.excp_fa)( ext)
struct dlc_getx_arg *ext;
```

## **Description**

The DLC Exception Condition routine notifies the kernel user each time an asynchronous event occurs, such as DLC\_SAPD\_RES (SAP-disabled) or DLC\_CONT\_RES (contacted), in GDLC.

### **Parameters**

Specifies the same structure for a dlc getx arg (get exception) ioctl subroutine.

### **Return Values**

DLC FUNC OK Indicates that the exception has been accepted.

Note: The function call above has a hidden parameter extension for internal use only, defined as int \*chanp, the channel pointer.

# **Implementation Specifics**

Each GDLC supports a subset of the data-received routines. It is critical to performance that the Exception Condition routine for DLC be coded to minimize the amount of time spent prior to returning to the GDLC that called it.

### **Related Information**

The ioctl subroutine.

Parameter Blocks by ioctl Operation for DLC.

Generic Data Link Control (GDLC) Environment Overview in AIX 5L Version 5.1 Communications Programming Concepts.

## I-Frame Data Received Routine for DLC

## **Purpose**

Receives a normal sequenced data packet each time it is coded by the kernel user and called by generic data link control (GDLC).

## **Syntax**

```
#include <sys/gdlextcb.h>
int (*dlc_open_ext.rcvi_fa)( m, ext)
struct mbuf *m;
struct dlc_io_ext *ext;
```

## **Description**

The DLC I-Frame Data Received routine receives a normal sequenced data packet each time it is coded by the kernel user and called by GDLC.

## **Parameters**

*m* Points to a communications memory buffer (**mbuf**).

ext Specifies the receive extension parameter. This is a pointer to the **dlc\_io\_ext** extended I/O structure for reads. The argument to this parameter must be in the kernel space.

### **Return Values**

DLC\_FUNC\_RETRY

**DLC\_FUNC\_OK** Indicates that the received **I-frame** function call is accepted.

**DLC\_FUNC\_BUSY** Indicates that the received **I-frame** function call cannot be accepted at this time. The ioctl

command operation **DLC\_EXIT\_LBUSY** must be issued later using the **ioctl** subroutine. Indicates that the received **I-frame** function call cannot be accepted at this time. GDLC

should retry this function call later. The actual retry wait period depends on the DLC in

use. Excessive retries can be subject to a halt of the link station.

# Implementation Specifics

Each GDLC supports a subset of the data-received routines. It is critical to performance that the I-Frame Data Received routine be coded to minimize the amount of time spent prior to returning to the GDLC that called it.

### **Related Information**

The ioctl subroutine.

Parameter Blocks by ioctl Operation for DLC.

read Subroutine Extended Parameters for DLC.

Generic Data Link Control (GDLC) Environment Overview in AIX 5L Version 5.1 Communications Programming Concepts.

## **Network Data Received Routine for DLC**

## **Purpose**

Receives network-specific data each time it is coded by the kernel user and called by generic data link control (GDLC).

## **Syntax**

```
#include <sys/gdlextcb.h>
int (*dlc_open_ext.rcvn_fa)( m, ext)
struct mbuf *m;
struct dlc io ext *ext;
```

## **Description**

The DLC Network Data Received routine receives network-specific data each time the routine is coded by the kernel user and called by GDLC.

## **Parameters**

Points to a communications memory buffer (mbuf). m

Specifies the receive extension parameter. This is a pointer to the dic io ext extended I/O structure for read operations.

### **Return Values**

DLC\_FUNC\_OK DLC\_FUNC\_RETRY Indicates that the received network **mbuf** data has been accepted.

Indicates that the received network mbuf data cannot be accepted at this time. GDLC should retry this function call later. The actual retry wait period depends on the DLC in

use. Excessive retries can cause a disabling of the service access point.

# Implementation Specifics

Each GDLC supports a subset of the data-received routines. It is critical to performance that the Network Data Received routine be coded to minimize the amount of time spent prior to returning to the GDLC that called it.

### **Related Information**

read Subroutine Extended Parameters for DLC.

Generic Data Link Control (GDLC) Environment Overview in AIX 5L Version 5.1 Communications Programming Concepts.

## XID Data Received Routine for DLC

# Purpose

Receives an exchange identification (XID) packet each time it is coded by the kernel user and called by generic data link control (GDLC).

# **Syntax**

#include <sys/gdlextcb.h>

```
int (*dlc_open_ext.rcvx_fa)( m, ext)
struct mbuf *m;
struct dlc_io_ext *ext;
```

## Description

The DLC XID Data Received routine receives an XID packet each time the routine is coded by the kernel user and called by GDLC.

### **Parameters**

Points to a communication memory buffer (mbuf). m

Specifies the receive extension parameter. This is a pointer to the dlc\_io\_ext extended I/O structure for reads. ext The argument to this parameter must be in the kernel space.

### Return Values

DLC\_FUNC\_OK DLC\_FUNC\_RETRY Indicates that the received XID **mbuf** data has been accepted.

Indicates that the received XID mbuf data cannot be accepted at this time. GDLC should retry this function call later. The actual retry wait period depends on the DLC in use.

Excessive retries may close the link station.

## **Implementation Specifics**

Each GDLC supports a subset of the data-received routines. It is performance critical that the XID Data Received routine be coded to minimize the amount of time spent prior to returning to the GDLC that called it.

## **Related Information**

read Subroutine Extended Parameters for DLC.

Generic Data Link Control (GDLC) Environment Overview in AIX 5L Version 5.1 Communications Programming Concepts.

# ioctl Operations (op) for DLC

# **Syntax**

```
#define DLC_ENABLE_SAP
                              1
                              2
#define DLC DISABLE SAP
#define DLC START LS
                              3
#define DLC HALT LS
                              4
#define DLC_TRACE
                              5
#define DLC CONTACT
                              6
#define DLC_TEST
                              7
#define DLC ALTER
                              8
#define DLC QUERY SAP
                              9
#define DLC QUERY_LS
                             10
#define DLC_ENTER_LBUSY
                             11
#define DLC_EXIT_LBUSY
                             12
#define DLC ENTER SHOLD
                             13
#define DLC EXIT SHOLD
                             14
#define DLC GET EXCEP
                             15
#define DLC ADD GRP
                             16
#define DLC_ADD_FUNC_ADDR
```

#define DLC\_DEL\_FUNC\_ADDR 18 #define DLC DEL GRP 19

#define IOCINFO /\* see /usr/include/sys/ioctl.h \*/

## **Description**

**Note:** If the operation's notification is returned asynchronously to the user by way of exception. application users should refer to "DLC\_GET\_EXCEP ioctl Operation for DLC" and kernel users should refer to "Exception Condition Routine for DLC" for more information.

The following local command operations are supported for generic data link control (GDLC):

DLC\_ADD\_FUNC\_ADDR Adds a group or multicast receive functional address to a port. This command

> allows additional functional address bits to be added to the current receive functional address mask, as supported by the individual device handlers. See device handler specifications to determine which address values are supported.

Note: Currently, token ring is the only local area network (LAN) protocol

supporting functional addresses.

DLC ADD GRP Adds a group or multicast receive address to a port. This command allows

> additional address values to be filtered in receive as supported by the individual communication device handlers. See device handler specifications to determine

which address values are supported.

**DLC ALTER** Alters link station (LS) configuration.

Contacts the remote LS. This ioctl operation does not complete processing before **DLC\_CONTACT** 

returning to the user. The **DLC\_CONTACT** notification is returned asynchronously

to the user by way of exception.

DLC\_DEL\_GRP Removes a group or multicast address that was previously added to a port with a

DLC\_ENABLE\_SAP or DLC\_ADD\_GRP ioctl operation.

DLC DEL FUNC ADDR Removes a group or multicast receive functional address from a port. This

command removes functional address bits from the current receive functional address mask, as supported by the individual device handlers. See device handler

specifications to determine which address values are supported.

Note: Currently, token ring is the only local area network protocol supporting

functional addresses.

DLC DISABLE SAP Disables a service access point (SAP). This ioctl operation does not fully complete

> the disable SAP processing before returning to the user. The DLC DISABLE SAP notification is returned asynchronously to the user later by way of exception.

Enables an SAP. This ioctl operation does not fully complete the enable SAP **DLC ENABLE SAP** 

processing before returning to the user. The DLC ENABLE SAP notification is

returned asynchronously to the user later by way of exception.

Enters local busy mode on an LS.

DLC\_ENTER\_LBUSY DLC ENTER SHOLD Enters short hold mode on an LS. **DLC\_EXIT\_LBUSY** Exits local busy mode on an LS. DLC\_EXIT\_SHOLD Exits short hold mode on an LS.

DLC\_GET\_EXCEP Returns asynchronous exception notifications to the application user.

> Note: This ioctl command operation is not used by the kernel user since all exception conditions are passed to the kernel user by their exception handler

routine.

DLC\_HALT\_LS Halts an LS. This ioctl operation does not complete processing before returning to

the user. Notification of the ioctl operation, DLC\_HALT\_LS, is returned

asynchronously to the user by way of exception.

DLC QUERY LS Queries an LS. **DLC\_QUERY\_SAP** Queries an SAP.

Starts an LS. This joctl operation does not complete processing before returning to DLC\_START\_LS

the user. Notification of the ioctl operation, DLC\_START\_LS, is returned

asynchronously to the user by way of exception.

**DLC\_TEST**Tests LS connectivity. This ioctl operation does not complete processing before

returning to the user. Notification of the ioctl operation, DLC\_TEST completion, is

returned asynchronously to the user by way of exception.

**DLC\_TRACE** Traces LS activity.

**IOCINFO**Returns a structure that describes the device. Refer to the description of the

/usr/include/sys/devinfo.h file. The first byte is set to an ioctype of DD\_DLC. The

subtype and data are defined by the individual DLC devices.

## Implementation Specifics

Each GDLC supports a subset of ioctl subroutine operations. These ioctl operations are selectable through the **fp\_ioctl** kernel service or the **ioctl** subroutine. They may be called from the process environment only.

### **Related Information**

Parameter Blocks by ioctl Operation for DLC .

Generic Data Link Control (GDLC) Environment Overview in AIX 5L Version 5.1 Communications Programming Concepts.

# Parameter Blocks by ioctl Operation for DLC

# **Description**

Each command operation has a specific parameter block associated with the command pointed to by the *arg* pointer. Some parameters are sent to the generic data link control (GDLC) and others are returned.

The ioctl command operations for DLC are:

- DLC\_ADD\_FUNC\_ADDR ioctl Operation for DLC
- DLC\_ADD\_GRP ioctl Operation for DLC
- DLC\_ALTER ioctl Operation for DLC
- DLC\_CONTACT ioctl Operation for DLC
- DLC\_DEL\_FUNC\_ADDR ioctl Operation for DLC
- DLC\_DEL\_GRP ioctl Operation for DLC
- DLC DISABLE SAP ioctl Operation for DLC
- DLC\_ENABLE\_SAP ioctl Operation for DLC
- DLC\_ENTER\_LBUSY ioctl Operation for DLC
- DLC\_ENTER\_SHOLD ioctl Operation for DLC
- DLC\_EXIT\_LBUSY ioctl Operation for DLC
- DLC\_EXIT\_SHOLD ioctl Operation for DLC
- DLC GET EXCEP ioctl Operation for DLC
- DLC HALT LS ioctl Operation for DLC
- DLC\_QUERY\_LS ioctl Operation for DLC
- DLC\_QUERY\_SAP ioctl Operation for DLC
- DLC\_START\_LS ioctl Operation for DLC
- DLC\_TEST ioctl Operation for DLC
- DLC\_TRACE ioctl Operation for DLC
- IOCINFO ioctl Operation for DLC

## DLC\_ADD\_FUNC\_ADDR ioctl Operation for DLC

The following parameter block adds a functional address mask any time a service access point (SAP) has been enabled via **DLC\_ENA\_SAP** ioctl. Multiple functional address bits may be specified.

```
struct dlc_func_addr
{
    __ulong32_t    gdlc_sap_corr;    /* GDLC SAP correlator */
    __ulong32_t len_func_addr_mask;    /* length of functional */
        /* address mask */
    uchar_t func_addr_mask[DLC_MAX_ADDR];    /* functional address */
        /* mask */
};
```

The fields of this ioctl operation are:

gdlc\_sap\_corr
len\_func\_addr\_mask
func\_addr\_mask

Contains the generic data link control (GDLC) service access point (SAP) correlator being requested to delete a functional address from a port.

Contains the byte length of the functional address mask to be added.

Contains the functional address mask value to be ORed with the functional address on the adapter. See the individual DLC interface documentation to determine the length and format of this field.

## Implementation Specifics

The **DLC\_ADD\_FUNC\_ADDR** ioctl operation is selectable through the **fp\_ioctl** kernel service or the **ioctl** subroutine. It can be called from the process environment only.

# **DLC\_ADD\_GRP** ioctl Operation for DLC

The following parameter block adds a group or multicast receive address:

```
struct dlc_add_grp
{
    __ulong32_t gdlc_sap_corr; /* GDLC SAP correlator */
    __ulong32_t grp_addr_len; /* group address length */
    uchar_t grp_addr[DLC_MAX_ADDR]; /* grp addr to be added */
};
```

The fields of this ioctl operation are:

gdlc\_sap\_corr
grp\_addr\_len
grp\_addr

Contains the generic data link control (GDLC) service access point (SAP) Correlator being requested to add a group or multicast address to a port.

Contains the byte length of the group or multicast address to be added.

Contains the group or multicast address value to be added.

# **Implementation Specifics**

The **DLC\_ADD\_GRP** ioctl operation is selectable through the **fp\_ioctl** kernel service or the **ioctl** subroutine. It can be called from the process environment only.

# **DLC\_ALTER** ioctl Operation for DLC

The following parameter block alters a link station's (LS) configuration parameters:

```
#define DLC MAX ROUT 20 /* Maximum Size of Routing Info */
struct dlc alter arg
  __ulong32_t gdlc_sap_corr; /* GDLC SAP correlator */
  ulong32 t gdlc ls corr; /* GDLC link station correlator */
  ulong32 t flags; /* Alter Flags */
   __ulong32_t repoll_time; /* New Repoll Timeout */
  __ulong32_t ack_time; /* New Acknowledge Timeout */
  __ulong32_t inact_time; /* New Inactivity Timeout */
  ulong32 t force time; /* New Force Timeout */
  __ulong32_t maxif; /* New Maximum I-Frame Size */
  __ulong32_t xmit_wind; /* New Transmit Value */
  __ulong32_t max_repoll; /* New Max Repoll Value */
   _ulong32_t routing_len; /* Routing Length */
  u_char_t routing[DLC_MAX_ROUT]; /* New Routing Data */
   _ulong32_t result_flags; /* Returned flags */
  };
```

The fields of this ioctl operation are:

```
gdlc_sap_corr Indicates the generic data link control (GDLC) service access point (SAP) correlator of the target LS.
gdlc_ls_corr Indicates the GDLC LS correlator to be altered.
```

flags Specifies alter flags. The following flags are supported:

### DLC\_ALT\_RTO

Alter repoll timeout:

- 0 = Do not alter repoll timeout.
- 1 = Alter configuration with value specified.

Alters the length of time the LS waits for a response before repolling the remote station. When specified, the repoll timeout value specified in the LS configuration is overridden by the value supplied in the repoll timeout field of the **Alter** command. This new value remains in effect until another value is specified or the LS is halted.

#### DLC ALT AKT

Alter acknowledgment timeout:

- 0 = Do not alter the acknowledgment timeout.
- 1 = Alter configuration with value specified.

Alters the length of time the LS delays the transmission of an acknowledgment for a received I-frame. When specified, the acknowledgment timeout value specified in the LS configuration is overridden by the value supplied in the acknowledgment timeout field of the **Alter** command. This new value remains in effect until another value is specified or the LS is halted.

### DLC\_ALT\_ITO

Alter inactivity timeout:

- 0 = Do not alter inactivity timeout.
- 1 = Alter configuration with value specified.

Alters the maximum length of time allowed without receive link activity from the remote station. When specified, the inactivity timeout value specified in the LS configuration is overridden by the value supplied in the inactivity timeout field of the **Alter** command. This new value remains in effect until another value is specified or the LS is halted.

### DLC\_ALT\_FHT

Alter force halt timeout:

- 0 = Do not alter force halt timeout.
- 1 = Alter configuration with value specified.

Alters the period to wait for a normal disconnection before forcing the halt LS to occur. When specified, the force halt timeout value specified in the LS configuration is overridden by the value supplied in the force halt timeout field of the **Alter** command. This new value remains in effect until another value is specified or the LS is halted.

### DLC\_ALT\_MIF

Maximum I-field length:

- 0 = Do not alter maximum I-field length.
- 1 = Alter configuration with value specified.

Sets the value for the maximum length of transmit or receive data in one I-field. If received data exceeds this length, a buffer overflow indication set by GDLC in the receive extension. When specified, the maximum I-field length value specified in the LS configuration is overridden by the value supplied in the maximum I-field length specified in the Alter command. This new value remains in effect until another value is specified or the LS is halted.

#### **DLC ALT XWIN**

Alter transmit window:

- 0 = Do not alter transmit window.
- 1 = Alter configuration with value specified.

Alters the maximum number of information frames that can be sent in one transmit burst. When specified, the transmit window count value specified in the LS configuration is overridden by the value supplied in the transmit window field of the Alter command. This new value remains in effect until another value is specified or the LS is halted.

#### DLC ALT MXR

Alter maximum repoll:

- 0 = Do not alter maximum repoll.
- 1 = Alter configuration with value specified.

Alters the maximum number of retries for an acknowledged command frame, or in the case of an I-frame timeout, the number of times the nonresponding remote LS will be polled with a supervisory command frame. When specified, the maximum repoll count value specified in the LS configuration is overridden by the value supplied in the maximum repoll count field of the Alter command. This new value remains in effect until another value is specified or the LS is halted.

### DLC\_ALT\_RTE

Alter routing:

- 0 = Do not alter routing.
- 1 = Alter configuration with value specified.

Alters the route that subsequent transmit packets take when transferring data across a local area network bridge. When specified, the routing length and routing data values specified in the LS configuration are overridden by the values supplied in the routing fields of the Alter command. These new values remain in effect until another route is specified or the LS is halted.

### DLC\_ALT\_SM1

Set primary SDLC Control mode:

0 = Do not alter SDLC Control mode.

1 = Set SDLC Control mode to primary.

Sets the local station to a primary station in NDM, waiting for a command from PU services to write an XID or TEST, or a command to contact the secondary for NRM data phase. This control can only be issued if not already in NRM, and no XID, TEST, or SNRM is in progress. This flag cannot be set if the **DLC\_ALT\_SM2** flag is set.

#### DLC ALT SM2

Set secondary SDLC Control mode:

0 = Do not alter SDLC Control mode.

1 = Set SDLC Control mode to secondary.

Sets the local station to a secondary station in NDM, waiting for XID, TEST, or SNRM from the primary station. This control can only be issued if not already in NRM, and no XID, TEST, or SNRM is in progress. This flag cannot be set if the **DLC\_ALT\_SM1** flag is set.

#### DLC\_ALT\_IT1

Set notification for Inactivity Time-Out mode:

0 = Do not alter Inactivity Time-Out mode.

1 = Set Inactivity Time-Out mode to notification only.

Inactivity does not cause the LS to be halted, but notifies the user of inactivity without termination.

### DLC\_ALT\_IT2

Set automatic halt for Inactivity Time-Out mode:

0 = Do not alter Inactivity Time-Out mode.

1 = Set Inactivity Time-Out mode to automatic halt.

Provides a new value to replace the LS repoll time-out value whenever the **DLC\_ALT\_RTO** flag is set.

Provides a new value to replace the LS acknowledgment time-out value whenever the **DLC\_ALT\_AKT** flag is set.

Provides a new value to replace the LS inactivity time-out value whenever the alter **DLC\_ALT\_ITO** flag is set.

Provides a new value to replace the LS force halt time-out value whenever the **DLC\_ALT\_FHT** flag is set.

Provides a new value to replace the LS-started result value for the maximum I-field size whenever the **DLC\_ALT\_MIF** flag is set. GDLC does not allow this value to exceed the capacity of the receive buffer and only increases the internal value to the allowed maximum.

Provides a new value to replace the LS transmit window count value whenever the **DLC ALT XWIN** flag is set.

Provides the new value that is to replace the LS maximum repoll count value whenever the **DLC ALT MXR** flag is set.

Provides a new value to replace the LS routing field length whenever the **DLC\_ALT\_RTE** flag

Provides a new value to replace the LS routing data whenever the DLC\_ALT\_RTE flag is set.

repoll\_time

ack time

inact time

 $force\_time$ 

maxif

xmit wind

max\_repoll
routing len

routing

result flags

Returns the following result indicators at the completion of the alter operation, depending on the command:

### DLC\_MSS\_RES

Indicates mode set secondary. Set to 1, this bit indicates that the station mode has been set to secondary as a result of the user issuing an Alter (set mode secondary) command.

#### DLC\_MSSF\_RES

Indicates mode set secondary was unsuccessful. Set to 1, this bit indicates that the station mode has been not set to secondary as a result of the user issuing an Alter (set mode secondary) command. This occurs whenever an SDLC LS is already in data phase or an SDLC primary command sequence has not yet completed.

#### DLC\_MSP\_RES

Indicates mode set primary. Set to 1, this bit indicates that the station mode has been set to primary as a result of the user issuing an Alter (set mode primary)

### DLC\_MSPF\_RES

Indicates mode set primary was unsuccessful. Set to 1, this bit indicates that the station mode has not been set to primary as a result of the user issuing an Alter (set mode primary) command. This occurs whenever an SDLC LS is already in data phase.

The protocol-dependent area allows additional fields to be provided by a specific protocol type. Corresponding flags may be necessary to support additional fields. This optional data area must directly follow (or append to) the end of the dlc\_alter\_arg structure.

## Implementation Specifics

The DLC\_ALTER ioctl operation is selectable through the fp\_ioctl kernel service or the ioctl subroutine. It can be called from the process environment only.

# **DLC\_CONTACT** ioctl Operation for DLC

The following parameter block contacts a remote station for a particular local link station (LS):

```
struct dlc corr arg
    __ulong32_t gdlc_sap_corr; /* GDLC SAP correlator */
__ulong32_t gdlc_ls_corr; /* GDLC link station correlator */
```

The fields of this ioctl operation are:

```
Contains the GDLC SAP correlator of the target LS.
gdlc sap corr
                       Contains the GDLC LS correlator to be contacted.
gdlc ls corr
```

# Implementation Specifics

The DLC\_CONTACT ioctl operation is selectable through the fp\_ioctl kernel service or the ioctl subroutine. It can be called from the process environment only.

## DLC\_DEL\_FUNC\_ADDR ioctl Operation for DLC

The following parameter block deletes a previously defined functional address mask any time a service access point (SAP) has been enabled with a **DLC\_ENA\_SAP** ioctl. Multiple functional address bits can be specified.

The fields of this ioctl operation are:

gdlc\_sap\_corr
len\_func\_addr\_mask
func addr mask

Indicates the generic data link control (GDLC) service access point (SAP) identifier being requested to delete a functional address from a port.

Contains the byte length of the functional address mask to be deleted.

Contains the functional address mask value to be deleted from with the functional address on the adapter. See the individual DLC interface documentation to determine the length and format of this field.

## Implementation Specifics

The **DLC\_DEL\_FUNC\_ADDR** ioctl operation is selectable through the **fp\_ioctl** kernel service or the **ioctl** subroutine. It can be called from the process environment only.

# **DLC\_DEL\_GRP** ioctl Operation for DLC

The following parameter removes a previously defined group or multicast address:

The fields of this ioctl operation are:

gdlc\_sap\_corr
grp\_addr\_len
grp\_addr

Indicates the generic data link control (GDLC) service access point (SAP) identifier being requested to remove a group or multicast address from a port. This field is known as the GDLC SAP Correlator field.

Contains the byte length of the group or multicast address

to be removed.

Contains the group or multicast address to be removed.

# Implementation Specifics

The **DLC\_DEL\_GRP** ioctl operation is selectable through the **fp\_ioctl** kernel service or the **ioctl** subroutine. It can be called from the process environment only.

## **DLC\_DISABLE\_SAP** ioctl Operation for DLC

The following parameter block disables a service access point (SAP):

```
struct dlc_corr_arg
{
    __ulong32_t gdlc_sap_corr; /* GDLC SAP correlator */
    __ulong32_t gdlc_ls_corr; /* <not used for disabling a SAP> */
};
```

The fields of this ioctl operation are:

```
gdlc_sap_corr
gdlc_ls_corr
```

Contains GDLC SAP correlator. The field indicates the GDLC SAP identifier to be disabled.

Contains GDLC LS correlator. The GDLC LS identifier is returned to the user as soon as resources are determined to be available. This correlator must accompany all commands associated with this LS.

## **Implementation Specifics**

The **DLC\_DISABLE\_SAP** ioctl operation is selectable through the **fp\_ioctl** kernel service or the **ioctl** subroutine. It can be called from the process environment only.

## DLC\_ENABLE\_SAP ioctl Operation for DLC

The following parameter block enables a service access point (SAP):

```
#define DLC MAX NAME
                    20
#define DLC_MAX_GSAPS
#define DLC_MAX_ADDR
#define DLC ESAP NTWK
                        0x40000000
#define DLC ESAP LINK
                        0x20000000
#define DLC ESAP PHYC
                        0x10000000
#define DLC_ESAP ANSW
                       0x08000000
#define DLC ESAP ADDR
                       0x04000000
struct dlc esap arg
  {
  ulong32 t gdlc sap corr;
  __ulong32_t user_sap_corr;
   ulong32 t len func addr mask;
  uchar t func addr mask [DLC MAX ADDR];
  ulong32 t len grp addr;
  uchar t grp addr [DLC MAX ADDR];
   ulong32 t max ls;
  __ulong32_t flags;
  __ulong32_t len_laddr_name;
  u_char_t laddr_name [DLC_MAX_NAME];
  u_char_t num_grp_saps;
  u_char_t grp_sap [DLC_MAX_GSAPS];
```

```
u_char_t res1[3];
u_char_t local_sap;
};
```

The fields of this ioctl operation are:

gdlc\_sap\_corr

user\_sap\_corr

len func addr mask

func addr mask

len\_grp\_addr

grp addr

max 1s

Specifies the generic data link control's (GDLC) SAP identifier that is returned to the user. This correlator must accompany all subsequent commands associated with this SAP.

Specifies an identifier or correlator the user wishes to have returned on all SAP results from GDLC. It allows the user of multiple SAPs to choose a correlator to route the SAP-specific results.

Specifies the byte length of the following functional address mask. This field must be set to 0 if no functional address is required. Length values of 0 through 8 are supported.

Specifies the functional address mask to be ORed with the functional address on the adapter. This address mask allows packets that are destined for specified functions to be received by the local adapter. See individual DLC interface documentation to determine the format and length of this field.

**Note:** GDLC does not distinguish whether a received packet was accepted by the adapter due to a pre-set network, group, or functional address. If the SAP address matches and the packet is otherwise valid (no protocol errors, for instance), the received packet is passed to the user.

Specifies the byte length of the following group address. This field must be set to 0 (zero) if no group address is required. Length values of 0 through 8 are supported. Specifies the group address value to be written to the adapter. It allows packets that are destined for a specific group to be received by the local adapter.

**Note:** Most adapters allow only one group address to be active at a time. If this field is nonzero and the adapter rejects the group address because it is already in use, the enable SAP call fails with an appropriate error code.

Specifies the maximum number of link stations (LSs) allowed to operate concurrently on a particular SAP. The protocol used determines the values for this field.

flags

Supports the following flags of the **DLC\_ENABLE\_SAP** ioctl operation:

### DLC\_ESAP\_NTWK

Teleprocessing network type:

0 = Switched (default)

1 = Leased

#### **DLC ESAP LINK**

Teleprocessing link type:

0 = Point to point (default)

1 = Multipoint

### DLC\_ESAP\_PHYC

Physical network call (teleprocessing):

0 = Listen for incoming call

1 = Initiate call

#### DLC ESAP ADDR

Local address or name indicator. Specifies whether the local address or name field contains an address or a name:

0 = Local name specified (default)

1 = Local address specified

### DLC\_ESAP\_ANSW

Teleprocessing autocall or autoanswer:

0 = Manual call and answer (default)

1 = Automatic call and answer

Specifies the byte length of the following local address or name. Length values of 1 through 20 are supported. Contains the unique network name or address of the user local SAP as indicated by the **DLC\_ESAP\_ADDR** flag. Some protocols allow the local SAP to be identified by name (for example, Name-Discovery Services) and others by address (for example, Address Resolve Procedures). Other protocols such as Synchronous Data Link Control (SDLC) do not identify the local SAP. Check the individual DLC's usage of this field for the protocol you are operating.

Specifies the number of group SAPs to which the user's local SAP responds. If no group SAPs are needed, this field must contain a 0. Up to seven group SAPs can be specified.

Contains the specific group SAP values to which the user local SAP responds (seven maximum).

Specifies the local SAP address opened. Receive packets with this LSAP value indicated in the destination SAP field are routed to the LSs opened under this particular SAP.

len\_laddr\_name

laddr name

num grp saps

grp\_sap

local sap

The protocol-specific data area allows parameters to be defined by the specific GDLC device manager, such as X.21 call-progress signals or Smartmodem call-establishment data. This optional data area must directly follow (or append to) the end of the **dlc esap arg** structure.

## Implementation Specifics

The DLC ENABLE\_SAP ioctl operation is selectable through the fp\_ioctl kernel service or the ioctl subroutine. It can be called from the process environment only.

## DLC\_ENTER\_LBUSY ioctl Operation for DLC

The following parameter block enters local busy mode on a particular link station (LS):

```
struct dlc corr arg
      _ulong32_t gdlc_sap_corr; /* GDLC SAP correlator */
_ulong32_t gdlc_ls_corr; /* GDLC link station correlator */
```

The fields of this ioctl operation are:

```
gdlc sap corr
                     Contains the GDLC SAP correlator of the target LS.
                     Contains the GDLC LS correlator to enter local busy mode.
gdlc ls corr
```

## Implementation Specifics

The DLC\_ENTER\_LBUSY ioctl operation is selectable through the fp\_ioctl kernel service or the ioctl subroutine. It can be called from the process environment only.

## DLC\_ENTER\_SHOLD ioctl Operation for DLC

The following parameter block enters short hold mode on a particular link station (LS):

```
struct dlc corr arg
    __ulong32_t gdlc_sap_corr; /* GDLC SAP correlator */
__ulong32_t gdlc_ls_corr; /* GDLC link station correlator */
```

The fields of this ioctl operation are:

```
gdlc sap corr
gdlc_ls_corr
```

Contains the generic data link control (GDLC) service access point (SAP) correlator of the target LS. Contains the GDLC LS correlator to enter short hold mode.

# Implementation Specifics

The DLC\_ENTER\_SHOLD ioctl operation is selectable through the fp\_ioctl kernel service or the ioctl subroutine. It can be called from the process environment only.

# **DLC EXIT LBUSY ioctl Operation for DLC**

The following parameter block exits local busy mode on a particular link station (LS):

```
struct dlc_corr_arg
{
    __ulong32_t gdlc_sap_corr; /* GDLC SAP correlator */
    __ulong32_t gdlc_ls_corr; /* GDLC link station correlator */
}:
```

The fields of this ioctl operation are:

```
gdlc_sap_corr Contains the GDLC SAP correlator of the target LS.
gdlc ls corr Contains the GDLC LS correlator to exit local busy mode.
```

## Implementation Specifics

The **DLC\_EXIT\_LBUSY** ioctl operation is selectable through the **fp\_ioctl** kernel service or the **ioctl** subroutine. It can be called from the process environment only.

## **DLC\_EXIT\_SHOLD** ioctl Operation for DLC

The following parameter block exits short hold mode on a particular link station (LS):

```
struct dlc_corr_arg
{
    __ulong32_t gdlc_sap_corr; /* GDLC SAP correlator */
    __ulong32_t gdlc_ls_corr; /* GDLC link station correlator */
};
```

The fields of this ioctl operation are:

```
gdlc_sap_corr
gdlc_ls_corr
```

Contains the generic data link control (GDLC) service access point (SAP) correlator of the target LS.

Contains the GDLC LS correlator to exit short hold mode.

# Implementation Specifics

The **DLC\_EXIT\_SHOLD** ioctl operation is selectable through the **fp\_ioctl** kernel service or the **ioctl** subroutine. It can be called from the process environment only.

# **DLC\_GET\_EXCEP** ioctl Operation for DLC

The following parameter block returns asynchronous exception notifications to the application user:

The fields of this ioctl operation are:

```
user sap corr Indicates the user service access point (SAP) correlator for this exception.
```

user\_ls\_corr result ind Indicates the user link station (LS) correlator for this exception.

Result indicators:

#### **DLC TEST RES**

Test complete: a nonextended result. Set to 1, this bit indicates that the link test has completed as indicated in the result code.

#### DLC SAPE RES

SAP enables: an extended result. Set to 1, this bit indicates that the SAP is active and ready for LSs to be started. See **DLC\_SAPE\_RES** operation for the format of the extension area.

#### **DLC SAPD RES**

SAP disabled: a nonextended result. Set to 1, this bit indicates that the SAP has been terminated as indicated in the result code.

### **DLC\_STAS RES**

Link station started: an extended result. Set to 1, this bit indicates that the link station is connected to the remote station in asynchronous or normal disconnected mode. GDLC is waiting for link receive data from the device driver or additional commands from the user such as the **DLC\_CONTACT** ioctl operation. See the **DLC\_STAS\_RES** operation for the format of the extension area.

#### **DLC STAH RES**

Link station halted: a nonextended result. Set to 1, this bit indicates that the LS has terminated due to a **DLC\_HALT\_LS** ioctl operation from the user, a remote discontact, or an error condition indicated in the result code.

### DLC\_DIAL\_RES

Dial the phone: a nonextended result. Set to 1, this bit indicates that the user can now manually dial an outgoing call to the remote station.

#### DLC\_IWOT\_RES

Inactivity without termination: a nonextended result. Set to 1, this bit indicates that the LS protocol activity from the remote station has terminated for the length of time specified in the configuration (receive inactivity timeout). The local station remains active and notifies the user if the remote station begins to respond. Additional notifications of inactivity without termination are suppressed until the inactivity condition clears up.

### **DLC\_IEND\_RES**

Inactivity ended: a nonextended result. Set to 1, this bit indicates that the LS protocol activity from the remote station has restarted after a condition of inactivity without termination.

### DLC\_CONT\_RES

Contacted: a nonextended result. Set to 1, this bit indicates that GDLC has either received a Set Mode, or has received a positive response to a Set Mode initiated by the local LS. GDLC is now able to send and receive normal sequenced data on this LS.

#### **DLC RADD RES**

Remote address/name change: an extended result. Set to 1, this bit indicates that the remote LS address (or name) has been changed from the previous value. This can occur on synchronous data link control (SDLC) links when negotiating a point-to-point connection, for example. See the **DLC\_RADD\_RES** operation for the format of the extension area.

### result code

Indicates the result code. The following values specify the result codes for GDLC. Negative return codes that are even indicate that the error condition can be remedied by restarting the LS returning the error. Return codes that are odd indicate that the error is catastrophic, and, at the minimum, the SAP must be restarted. Additional error data may be obtained from the GDLC error log and link trace entries.

### DLC\_SUCCESS

The result indicated was successful.

### DLC\_PROT\_ERR

Protocol error.

### DLC\_BAD\_DATA

A bad data compare on a TEST.

#### DLC NO RBUF

No remote buffering on test.

#### DLC\_RDISC

Remote initiated discontact.

#### DLC\_DISC\_TO

Discontact abort timeout.

### DLC\_INACT\_TO

Inactivity timeout.

#### DLC MSESS RE

Mid session reset.

#### DLC\_NO\_FIND

Cannot find the remote name.

### DLC\_INV\_RNAME

Invalid remote name.

#### **DLC SESS LIM**

Session limit exceeded.

### DLC\_LST\_IN\_PRGS

Listen already in progress.

### DLC\_LS\_NT\_COND

LS unusual network condition.

### DLC\_LS\_ROUT

Link station resource outage.

### DLC\_REMOTE\_BUSY

Remote station found, but busy.

#### DLC REMOTE CONN

Specified remote is already connected.

### DLC\_NAME\_IN\_USE

Local name already in use.

#### DLC INV LNAME

Invalid local name.

```
DLC_SAP_NT_COND
```

SAP network unusual network condition.

#### DLC\_SAP\_ROUT

SAP resource outage.

#### DLC USR INTRF

User interface error.

#### DLC ERR CODE

Error in the code has been detected.

### DLC SYS ERR

System error.

result\_ext

Indicates result extension. Several results carry extension areas to provide additional information about them. The user must provide a full-sized area for each result requested since there is no way to tell if the next result is extended or nonextended. The extended result areas are described by type below.

## **DLC SAPE RES SAP Enabled Result Extension**

The following parameter block enables a service access point (SAP) result extension:

```
struct dlc sape res
   __ulong32_t max_net_send; /* maximum write network data length */
   __ulong32_t lport_addr_len; /* local port network address length */
    u\_char\_t \quad lport\_addr[DLC\_MAX\_ADDR]; /* \ the \ local \ port \ address \ */
```

The fields of this extension are:

```
max net send
```

lport addr len lport addr

Indicates the maximum number of bytes that the user can write for each packet when writing network data. This is generally based on a communications mbuf/mbufs page cluster size, but is not necessarily limited to a single mbuf structure since **mbuf** clusters can be linked.

Indicates the byte length of the local port network address. Indicates the hexadecimal value of the local port network address.

# **DLC\_STAS\_RES Link Station Started Result Extension**

The following parameter block starts a link station (LS) result extension:

```
struct dlc stas res
  ulong32 t maxif; /* max size of the data sent */
     /* on a write */
  ulong32_t rport_addr_len; /* remote port network address */
     /* length */
  u char t rport addr[DLC MAX ADDR]; /* remote port address */
  ulong32 t rname len; /* remote network name length */
  u_char_t rname[DLC_MAX_NAME]; /* remote network name */
  uchar_t res[3]; /* reserved */
```

```
uchar t rsap; /* remote SAP */
ulong32 t max data off; /* the maximum data offsets for sends*/
};
```

The fields of this extension are:

maxif

rport addr len rport addr rname len

rname

rsap

max data off

Contains the maximum byte size allowable for user data. This value is derived from the value supplied by the user at the start link station (DLC\_START\_LS) and the actual number of bytes that can be handled by the GDLC and device handler on a single transmit or receive. Generally this value is less than the size of a communications mbuf page cluster. However, some communications devices may be able to link page clusters together, so the maximum I-field receivable may exceed the length of a single mbuf cluster. The returned value never exceeds the value supplied by the user, but may be smaller if buffering is not large enough to hold the specified value.

Contains the byte length of the remote port network address.

Contains the hexadecimal value of the remote port network address.

Contains the byte length of the remote port network name. This is returned only when name discovery procedures are used to locate the remote station. Otherwise this field is set to 0 (zero). Network names can be 1 to 20 characters in length.

Contains the name used by the remote SAP. This field is valid only if name-discovery procedures were used to locate the remote station.

Contains the hexadecimal value of the remote SAP address.

Contains the write data offset in bytes of a communications mbuf cluster where transmit data must minimally begin. This allows ample room for the DLC and MAC headers to be inserted if needed. Some DLCs may be able to prepend additional mbuf clusters for their headers, and in this case will set this field to 0 (zero).

This field is only valid for kernel users that pass in a communications **mbuf** structure on write operations.

> Note: To align the data moves to a particular byte boundary, the kernel user may wish to choose a value larger than the minimum value returned.

# **DLC STAH RES Link Station Halted Result Extension**

The following parameter block halts the link station (LS) result extension:

```
struct dlc_stah_res
  .
__ulong32_t conf_ls_corr; /* conflicting link station corr */
}:
```

The field of this extension is:

```
conf 1s corr
```

Indicates conflicting link station correlator. Contains the user's link station identifier that already has the specified remote station attached.

This extension is valid only if the result code value indicates -936 (specified remote is already connected).

## DLC RADD RES Remote Address/Name Change Result Extension

The following parameter block changes the remote address or name of the result extension:

```
struct dlc radd res
  __ulong32_t rname_len; /* remote network name/addr length */
  u char rname[DLC MAX NAME];/* remote network name/addr */
```

The fields of this extension are:

rname len

rname

Indicates the remote network address or name length. Contains the byte length of the updated remote SAP's network address or name.

Contains the updated address or name being used by the remote SAP.

## Implementation Specifics

The DLC GET EXCEP ioctl operation is selectable through the fp ioctl kernel service or the ioctl subroutine. It can be called from the process environment only.

# **DLC\_HALT\_LS ioctl Operation for DLC**

The following parameter block halts a link station (LS):

```
struct dlc corr arg
  __ulong32_t gdlc_sap_corr; /* GDLC SAP correlator */
   __ulong32_t gdlc_ls_corr; /* GDLC link station correlator */
```

The fields of this local operation are:

```
gdlc sap corr
                 Contains the GDLC SAP correlator: The GDLC SAP identifier of the target LS.
                 Contains the GDLC LS correlator: The GDLC LS identifier to be halted.
gdlc ls corr
```

# Implementation Specifics

The DLC\_HALT\_LS ioctl operation is selectable through the fp\_ioctl kernel service or the ioctl subroutine. It can be called from the process environment only.

# DLC QUERY LS ioctl Operation for DLC

The following parameter block queries statistics of a particular link station (LS):

```
struct dlc_qls_arg
{
    __ulong32_t gdlc_sap_corr; /* GDLC SAP correlator */
    __ulong32_t gdlc_ls_corr; /* GDLC ls correlator */
    __ulong32_t user_sap_corr; /* user's SAP correlator - RETURNED */
    __ulong32_t user_ls_corr; /* user's link station corr-RETURNED */
    u_char_t ls_diag[DLC_MAX_DIAG]; /* the char name of the ls */
    __ulong32_t ls_state; /* current ls state */
    __ulong32_t ls_sub_state; /* further clarification of state */
    struct dlc_ls_counters counters;
    __ulong32_t protodd_len; /*protocol dependent data byte length*/
};
```

### The fields of this ioctl operation are:

```
gdlc_sap_corr
gdlc_ls_corr
user_sap_corr
user_ls_corr
ls_diag
```

ls\_state

ls\_sub\_state

Specifies the generic data link control (GDLC) service access point (SAP) correlator of the target LS. Specifies the GDLC LS correlator to be queried. Specifies the user SAP correlator returned for routing purposes.

Specifies the user LS correlator, that is the user LS identifier returned for routing purposes.

Contains the link station (LS) diagnostic tag. Indicates the ASCII character string tag passed to GDLC at the **DLC\_START\_LS** ioctl operation to identify the station being queried. For example, SNA services puts the attachment profile name in this field.

Contains the current state of this LS:

#### **DLC\_OPENING**

Indicates

the SAP or link station is in the process of opening.

#### DLC\_OPENED

Indicates the SAP or link station has been opened.

### **DLC CLOSING**

Indicates the SAP or link station is the process of closing.

#### **DLC INACTIVE**

Indicates the link station is currently inactive.

Contains the current substate of this LS. Several indicators may be active concurrently.

### **DLC\_CALLING**

Indicates the link station is calling.

### **DLC\_LISTENING**

Indicates the link station is listening.

### **DLC\_CONTACTED**

Indicates the link station is contacted into sequenced data mode.

#### DLC\_LOCAL\_BUSY

Indicates the local link station is currently busy.

#### **DLC REMOTE BUSY**

Indicates the remote link station is currently busy.

counters

Contains link station reliability/availability/serviceability counters. These 14 reliability/availability/serviceability counters are shown as an example only. Each GDLC device manager provides as many of these counters as necessary to diagnose specific network problems for its protocol type.

#### test\_cmds\_sent

Specifies the number of test commands sent.

#### test\_cmds\_fail

Specifies the number of test commands failed.

#### test\_cmds\_rec

Specifies the number of test commands received.

#### data pkt sent

Specifies the number of sequenced data packets sent.

#### data\_pkt\_resent

Specifies the number of sequenced data packets resent.

#### max\_cont\_resent

Specifies the maximum number of contiguous resendings.

### data\_pkt\_rec

Indicates data packets received.

#### inv\_pkt\_rec

Specifies the number of invalid packets received.

#### adp\_rec\_err

Specifies the number of data-detected receive errors.

### adp\_send\_err

Specifies the number of data-detected transmit errors.

#### rec\_inact\_to

Specifies the number of received inactivity timeouts.

#### cmd\_polls\_sent

Specifies the number of command polls sent.

#### cmd\_repolls\_sent

Specifies the number of command repolls sent.

#### cmd\_cont\_repolls

Specifies the maximum number of continuous repolls sent.

Indicates length of protocol-dependent data. This field contains the byte length of the following area.

The protocol-dependent data contains any additional statistics that a particular GDLC device manager might provide. See the individual GDLC specifications for information on the specific fields returned. This optional data area must directly follow (or append to) the end of the **dlc\_qls\_arg** structure.

# **Implementation Specifics**

The **DLC\_QUERY\_LS** ioctl operation is selectable through the **fp\_ioctl** kernel service or the **ioctl** subroutine. It can be called from the process environment only.

protodd len

# **DLC\_QUERY\_SAP** ioctl Operation for DLC

The following parameter block queries statistics of a particular service access point (SAP):

```
#define DLC MAX DIAG
                   16
                       /* the max string of chars in the */
       /* diag name
struct dlc qsap arg
  __ulong32_t gdlc_sap_corr; /* GDLC SAP correlator */
  __ulong32_t user_sap_corr; /* user SAP correlator (returned) */
                              /* state of the SAP, returned by kernel*
   ulong32 t sap state;
  uchar t dev[DLC MAX DIAG]; /* the returned device handler's */
        /* device name */
                             /* device driver dependent data */
  ulong32 t devdd len;
        /* byte length */
  };
```

The fields of this ioctl operation are:

```
gdlc_sap_corr
user_sap_corr
sap state
```

Contains the generic data link control (GDLC) SAP correlator to be queried.

Contains the user SAP correlator returned for routing purposes.

Contains the current SAP state:

### **DLC OPENING**

the SAP or link station is in the process of opening.

### DLC\_OPENED

Indicates the SAP or link station has been opened.

#### **DLC\_CLOSING**

Indicates the SAP or link station is the process of

Contains the /dev directory name of the communications I/O device handler being used by this SAP.

Contains the byte length of the expected device driver statistics that will be appended to the dlc\_qsap\_arg structure.

dev devdd len

The device driver- dependent data contains the device statistics of the attached network device handler. This is generally the query device statistics (reliability/availability/serviceability log area) returned from an ioctl operation issued to the device handler by the Data Link Control (DLC). See the individual GDLC device manager specifications, discussed in the Generic Data Link Control (GDLC) Environment Overview, for information on the particular fields returned.

The optional data area must directly follow or append to the end of the dlc\_qsap\_arg structure.

# Implementation Specifics

The DLC\_QUERY\_SAP ioctl operation is selectable through the fp\_ioctl kernel service or the ioctl subroutine. It can be called from the process environment only.

## **DLC\_START\_LS ioctl Operation for DLC**

The following parameter block starts a link station (LS) on a particular SAP as a caller or listener:

```
#define DLC MAX DIAG 16 /* the maximum string of chars */
     /* in the diag name */
struct dlc sls arg
  {
    ulong32 t gdlc ls corr; /* GDLC User link station correlator */
  u char t ls diag[DLC MAX DIAG]; /* the char name of the ls */
  ulong32 t gdlc sap corr; /* GDLC SAP correlator */
   __ulong32_t user_ls_corr; /* User's SAP correlator */
  __ulong32_t flags; /* Start Link Station flags */
  __ulong32_t trace_chan; /* Trace Channel (rc of trcstart)*/
   ulong32 t len raddr name; /* Length of the remote name/addr*/
  u char t raddr name[DLC MAX NAME]; /* The Remote addr/name */
  __ulong32_t maxif; /* Maximum number of bytes in an */
     /* I-field */
  __ulong32_t rcv_wind; /* Maximum size of receive window */
  __ulong32_t xmit_wind; /* Maximum size of transmit window */
  u_char_t rsap; /* Remote SAP value */
  u_char_t rsap_low; /* Remote SAP low range value */
  u char t rsap high; /* Remote SAP high range value */
  u char t res1; /* Reserved */
  __ulong32_t max_repoll; /* Maximum Repoll count */
  __ulong32_t repoll_time; /* Repoll timeout value */
  __ulong32_t ack_time; /* Time to delay trans of an ack */
  __ulong32_t inact_time; /* Time before inactivity times out */
    ulong32 t force time; /* Time before a forced disconnect */
```

The fields of this ioctl operation are:

| gdlc_ls_corr  | Contains GDLC LS correlator. The GDLC LS identifier returned to the user as soon as resources are determined to be available. This correlator must accompany all commands associated with this LS.                                                       |
|---------------|----------------------------------------------------------------------------------------------------|
| ls_diag       | Contains LS diagnostic tag. Any ASCII 1 to 16-character name written to GDLC trace, error log, and status entries for LS identification. (The end-of-name delimiter is the AIX null character.)                                                          |
| gdlc_sap_corr | Contains GDLC LS correlator. Specifies the SAP with which to associate this link station. This field must contain the same correlator value passed to the user in the gdlc_sap_corr field by GDLC when the SAP was enabled.                              |
| user_ls_corr  | Contains user LS correlator. Specifies an identifier or correlator that the user wishes to have returned on all LS results and data from GDLC. It allows the user of multiple link stations to route the station-specific results based on a correlator. |

flags

Contains common LS flags. The following flags are supported:

### DLC\_TRCO

Trace control on:

0 = Disable link trace.

1 = Enable link trace.

#### DLC\_TRCL

Trace control long:

0 = Link trace entries are short (80 bytes).

1 = Link trace entries are long (full packet).

#### DLC\_SLS\_STAT

Station type for SDLC:

0 = Secondary (default)

1 = Primary

#### DLC SLS NEGO

Negotiate station type for SDLC:

0 = No (default)

1 = Yes

### DLC\_SLS\_HOLD

Hold link on inactivity:

0 = No (default). Terminate the LS.

1 = Yes, hold it active.

#### DLC SLS LSVC

LS virtual call:

0 = Listen for incoming call.

1 = Initiate call.

### DLC\_SLS\_ADDR

Address indicator:

0 = Remote is identified by name (discovery).

1 = Remote is identified by address (resolve, SDLC).

trace chan Specifies the channel number obtained from the trcstart subroutine. This field is valid only if

the **DLC\_TRCO** indicator is set active.

len raddr name Specifies the byte length of the remote address or name. This field must be set to 0 if no

remote address or name is required to start the LS. Length values of 0 through 20 are

supported.

raddr name Contains the unique network address of the remote node if the DLC\_SLS\_ADDR indicator is

set active. Contains the unique network name of the remote node if the **DLC\_SLS\_ADDR** indicator is reset. Addresses are entered in hexadecimal notation, and names are entered in

character notation. This field is only valid if the previous length field is nonzero.

maxif Specifies the maximum number of I-field bytes that can be in one packet. This value is

reduced by GDLC if the device handler buffer sizes are too small to hold the maximum I-field specified here. The resultant size is returned from GDLC when the link station has been

started.

rcv\_wind The receive window specifies the maximum number of sequentially numbered receive

I-frames the local station can accept before sending an acknowledgment.

xmit wind Specifies the transmit window and the maximum number of sequentially numbered

transmitted I-frames that can be outstanding at any time.

| rsap        | Specifies the remote SAP address being called. This field is valid only if the <b>DLC_SLS_LSVC</b> indicator or the <b>DLC_SLS_ADDR</b> indicator is set active.                                                                                                    |
|-------------|----------------------------------------------------------------------------------------------------|
| rsap_low    | Specifies the lowest value in the range of remote SAP address values that the local SAP responds to when listening for a remote-initiated attachment. This value cannot be the null SAP (0x00) or the discovery SAP (0xFC), and must have the low-order bit set to 0 (B'nnnnnn0') to indicate an individual address.    |
| rsap_high   | Specifies the highest value in the range of remote SAP address values that the local SAP responds to, when listening for a remote-initiated attachment. This value cannot be the null SAP (0x00) or the discovery SAP (0xFC), and must have the low-order bit set to 0 (B'nnnnnnn0') to indicate an individual address. |
| max_repoll  | Specifies the maximum number of retries for an unacknowledged command frame, or in the case of an I-frame timeout, the number of times the nonresponding remote link station is polled with a supervisory command frame.                                                                                                |
| repoll_time | Contains the timeout value (in increments defined by the specific GDLC) used to specify the amount of time allowed prior to retransmitting an unacknowledged command frame.                                                                                                    |
| ack_time    | Contains the timeout value (in increments defined by the specific GDLC) used to specify the amount of time to delay the transmission of an acknowledgment for a received I-frame.                                                                                                    |
| inact_time  | Contains the timeout value (in increments of 1 second) used to specify the maximum amount of time allowed before receive inactivity returns an error.                                                                                                    |
| force_time  | Contains the timeout value (in increments of 1 second) specifying the period to wait for a normal disconnection. Once the timeout occurs, the disconnection is forced and the link station is halted.                                                                                                    |

The protocol-specific data area allows parameters to be defined by a specific GDLC device manager, such as Token-Ring dynamic window increment or SDLC primary slow poll. This optional data area must directly follow (or append to) the end of the dlc\_sls\_arg structure.

## Implementation Specifics

The DLC\_START\_LS ioctl operation is selectable through the fp\_ioctl kernel service or the ioctl subroutine. It can be called from the process environment only.

# **DLC\_TEST ioctl Operation for DLC**

The following parameter block tests the link to a remote for a particular local link station (LS):

```
struct dlc corr arg
    __ulong32_t gdlc_sap_corr; /* GDLC SAP correlator */
__ulong32_t gdlc_ls_corr; /* GDLC link station correlator */
```

The fields of this ioctl operation are:

```
Indicates the GDLC SAP correlator of the target LS.
gdlc sap corr
                      Indicates the GDLC LS correlator to be tested.
gdlc_ls_corr
```

# **Implementation Specifics**

The DLC\_TEST ioctl operation is selectable through the fp\_ioctl kernel service or the ioctl subroutine. It can be called from the process environment only.

# **DLC TRACE ioctl Operation for DLC**

The following parameter block traces link station (LS) activity for short or long activities:

```
struct dlc trace arg
  __ulong32_t gdlc_sap_corr; /* GDLC SAP correlator */
  __ulong32_t gdlc_ls_corr; /* GDLC link station correlator */
  __ulong32_t trace_chan; /* Trace Channel (rc of trcstart) */
    ulong32 t flags; /* Trace Flags */
```

The fields of this ioctl operation are:

gdlc\_sap\_corr gdlc\_ls\_corr trace chan flags

Contains the GDLC SAP correlator. The correlator returned by GDLC when the SAP was enabled by the user. This correlator identifies the user SAP to the GDLC protocol process.

Contains the GDLC LS correlator. The correlator returned by GDLC when the LS was started by the user. This correlator identifies the user LS to the GDLC protocol process.

Specifies the trace channel number obtained from the trcstart subroutine. This field is only valid if the **DLC\_TRCO** indicator is set active.

Specifies trace flags. The following flags are supported:

### DLC\_TRCO

Trace control on:

0 = Disable link trace.

1 = Enable link trace.

#### DLC TRCL

Trace control long:

0 = Link trace entries are short (80 bytes).

1 = Link trace entries are long (full packet).

# Implementation Specifics

The **DLC TRACE** ioctl operation is selectable through the **fp ioctl** kernel service or the **ioctl** subroutine. It can be called from the process environment only.

# **IOCINFO** ioctl Operation for DLC

This operation returns a structure that describes the device. The first byte is set to an ioctype of DD\_DLC. The subtype and data are defined by the individual DLC devices. See the /usr/include/sys/devinfo.h file for details.

# Implementation Specifics

The IOCINFO ioctl operation is selectable through the fp\_ioctl kernel service or the ioctl subroutine. It can be called from the process environment only.

Generic Data Link Control (GDLC) Environment Overview in AIX 5L Version 5.1 Communications Programming Concepts.

# **Chapter 2. Data Link Provider Interface (DLPI)**

## **DL\_ATTACH\_REQ** Primitive

## **Purpose**

Requests that the data link service (DLS) provider associate a physical point of attachment (PPA) with a stream.

### **Structure**

The message consists of one M\_PROTO message block, which contains the following structure:

```
typedef struct
{
  ulong  dl_primitive;
  ulong  dl_ppa;
} dl_attach_req_t;
```

This structure is defined in /usr/include/sys/dlpi.h.

## **Description**

The **DL\_ATTACH\_REQ** primitive requests that the DLS provider associate a PPA with a stream. The **DL\_ATTACH\_REQ** primitive is needed for *style 2* DLS providers to identify the physical medium over which communication is to transpire.

## **Parameters**

dl\_primitive dl\_ppa Specifies the **DL\_ATTACH\_REQ** message.

Specifies the identifier of the PPA to be associated with the stream. The dlpi driver is implemented a *style 2* provider

The value of the *dl\_ppa* parameter must include identification of the communication medium. For media that multiplex multiple channels over a single physical medium, this identifier should also specify a specific communication channel (where each channel on a physical medium is associated with a separate PPA).

**Note:** Because of the provider-specific nature of this value, DLS user software that is to be protocol independent should avoid hard-coding the PPA identifier. The DLS user should retrieve the necessary PPA identifier from some other entity (such as a management entity) and insert it without inspection into the **DL\_ATTACH\_REQ** primitive.

## **States**

Valid The primitive is valid in the **DL\_UNATTACHED** state.

New The resulting state is **DL\_ATTACH\_PENDING**.

# **Acknowledgments**

Successful The **DL\_OK\_ACK** primitive is sent to the DLS user resulting in the **DL\_UNBOUND** state.

Unsuccessful The **DL\_ERROR\_ACK** primitive is returned and the resulting state is unchanged.

## **Error Codes**

DL\_ACCESS Indicates the DLS user does not have proper permission to use the requested PPA.

DL BADPPA Indicates the specified PPA is invalid.

DL\_OUTSTATE Indicates the primitive was issued from an invalid state.

DL\_SYSERR Indicates a system error occurred. The system error is indicated in the DL ERROR ACK

primitive.

## **Implementation Specifics**

This primitive is part of Base Operating System (BOS) Runtime.

## **Related Information**

The DL\_BIND\_REQ primitive, DL\_OK\_ACK primitive, DL\_ERROR\_ACK primitive.

## **DL BIND ACK Primitive**

## **Purpose**

Reports the successful bind of a data link service access point (DLSAP) to a stream.

### Structure

The message consists of one **M PCPROTO** message block, which contains the following structure:

```
typedef struct
{
  ulong dl primitive;
  ulong dl sap;
  ulong dl_addr_length;
  ulong dl_addr_offset;
  ulong dl max conind;
  ulong dl xidtest flg;
} dl_bind_ack_t;
```

This structure is defined in /usr/include/sys/dlpi.h.

# **Description**

The DL\_BIND\_ACK primitive reports the successful bind of a DLSAP to a stream and returns the bound DLSAP address to the data link service (DLS) user. This primitive is generated in response to a DL\_BIND\_REQ primitive.

### **Parameters**

| dl_primitive   | Specifies the <b>DL_BIND_ACK</b> primitive.                                                                                                    |
|----------------|----------------------------------------------------------------------------------------------------|
| dl_sap         | Specifies the DLSAP address information associated with the bound DLSAP. It corresponds to the <i>dl_sap</i> parameter of the associated <b>DL_BIND_REQ</b> primitive, which |
|                | contains part or all of the DLSAP address. For the portion of the DLSAP address                                                                                              |
|                | conveyed in the <b>DL_BIND_REQ</b> primitive, this parameter contains the corresponding portion of the address for the DLSAP that was actually bound.                        |
| dl_addr_length | Specifies the length of the complete DLSAP address that was bound to the Data Link Provider Interface (DLPI) stream. The bound DLSAP is chosen according to the              |

guidelines presented under the description of the DL\_BIND\_REQ primitive.

dl\_addr\_offset Specifies where the DLSAP address begins. The value of this parameter is the offset

from the beginning of the M\_PCPROTO block.

dl\_max\_conind Specifies whether a **DL\_CODLS** stream will allow incoming connection idications

(DL\_CONNECT\_IND). If the value is zero, the stream cannot accept any

DL\_CONNECT\_IND messages; the stream will only accept DL\_CONNECT\_REQ. If the value is greater than zero, then this stream is a listening stream, and indicates how many

**DL\_CONNECT\_IND**'s can be pending at one time.

Specifies the XID and test responses supported by the provider. Valid values are: dl xidtest fla

The DLS user will be handling all XID and TEST traffic.

DL AUTO XID

Automatically handles XID responses.

DL AUTO TEST

Automatically handles test responses.

DL\_AUTO\_XIDIDL\_AUTO\_TEST

Automatically handles both XID and TEST responses.

### **States**

Valid The primitive is valid in the **DL\_BIND\_PENDING** state.

New The resulting state is **DL\_IDLE**.

## Implementation Specifics

This primitive is part of Base Operating System (BOS) Runtime.

## Related Information

The **DL BIND REQ** primitive.

## **DL BIND REQ Primitive**

# **Purpose**

Requests that the data link service (DLS) provider bind a data link service access point (DLSAP) to a stream.

### Structure

The message consists of one M\_PROTO message block, which contains the following structure:

```
typedef struct
  ulong dl_primitive;
  ulong dl_sap;
  ulong dl max conind;
  ushort dl service mode;
  ushort dl conn mgmt;
  ulong dl xidtest flg;
} dl_bind_req_t;
```

This structure is defined in /usr/include/sys/dlpi.h.

# **Description**

A stream is active when the DLS provider can transmit and receive protocol data units destined to or originating from the stream. The physical point of attachment (PPA) associated with each stream must be initialized when the DL BIND REQ primitive has been processed. The PPA is initialized when the DL BIND ACK primitive is received. If the PPA cannot be initialized, the DL BIND REQ primitive fails.

### **Parameters**

dl\_primitive dl\_sap

Specifies the **DL\_BIND\_REQ** primitive.

Identifies the DLSAP to be bound to the Data Link Provider Interface (DLPI) stream. This parameter can contain either the full DLSAP address or a portion of the address sufficient to uniquely identify the DLSAP. The DL BIND ACK primitive returns the full address of the bound DLSAP. The *dl\_sap* parameter is a ulong containing and ethertype for DL\_ETHER, or a single byte SAP for 802.2 networks.

The DLS provider adheres to the following rules when it binds a DLSAP address:

- · The DLS provider must define and manage its DLSAP address space.
- The DLS provider allows the same DLSAP to be bound to multiple streams.

The DLS provider may not be able to bind the specified DLSAP address for the following reasons:

· The DLS provider statically associated a specific DLSAP with each stream. The value of the *dl\_sap* parameter is ignored by the DLS provider and the DL\_BIND\_ACK primitive returns the DLSAP address that is already associated with the stream.

Note: Because of the provider-specific nature of the DLSAP address, protocol-independent DLS user software should not have this value hard-coded. The DLS user should retrieve the necessary DLSAP address from the appropriate header file for that protocol and insert it without inspection into the **DL\_BIND\_REQ** primitive.

dl\_max\_conind

Specifies the maximum number of outstanding **DL\_CONNECT\_IND** primitives allowed on the DLPI stream. This field controls whether a connection-oriented stream will accept incoming connection indications. This parameter can have one of the following values:

- The stream cannot accept any **DL\_CONNECT\_IND** primitives.
- >0 The DLS user accepts the specified number of DL\_CONNECT\_IND primitives before having to respond with a DL\_CONNECT\_RES or DL\_DISCONNECT\_REQ primitive.

The DLS provider may not be able to support the value supplied in the *dl\_max\_conind* parameter for the following reasons:

- If the provider cannot support the specified number of outstanding connect indications, it should set the value down to a number it can support.
- Only one stream that is bound to the indicated DLSAP can have an allowed number
  of maximum outstanding connect indications greater than 0. If a DL\_BIND\_REQ
  primitive specifies a value greater than 0, but another stream has already bound
  itself to the DLSAP with a value greater than 0, the request fails. The DLS provider
  then sets the dl\_errno parameter of the DL\_ERROR\_ACK primitive to a value of
  DL BOUND.
- A connection cannot be accepted on a stream bound with a dl\_max\_conind greater than zero. No other streams in which the value of the dl\_max\_conind parameter is greater than 0 can be bound to the same DLSAP. This restriction prevents more than one stream bound to the same DLSAP from receiving connect indications and accepting connections.
  - A DLS user should always be able to request a dl\_max\_conind parameter value of 0, since this indicates to the DLS provider that the stream will only be used to originate connect requests.
  - A stream in which the dl\_max\_conind parameter has a negotiated value greater than 0 cannot originate connect requests.

**Note:** This field is ignored in connectionless-mode service.

Specifies the following modes of service for this stream:

### DL\_CODLS

Selects the connection-oriented only mode. The connection primitives will be accepted. In addition, an arbitrary number of streams may bind to the same *dl\_sap* on the same interface, as long as *dl\_max\_conind* is zero. No incoming datagram traffic will be sent up this stream. Such frames will either be routed to a **DL\_CLDLS** stream, or silently discarded.

### **DL\_CLDLS**

Selects the connectionless only mode. The connection primitives will not be accepted. This mode selects exclusive control of connectionless traffic. All datagrams (**DL\_UNITDATA\_IND**) from any remote station addressed to this *dl\_sap* will be received on this stream, even if another stream is currently connected on the same *dl\_sap*. Only one stream per interface may bind **DL\_CLDS**.

#### DL CLDLSIDL CODLS

Selects the connection-oriented service augmented with conectionless traffic. An arbitrary number of streams may bind to the same *dl\_sap* on the same interface. This mode is mutually exclusive with **DL\_CLDLS**.

If the DLS provider does not support the requested service mode, a **DL\_ERROR\_ACK** primitive is generated. This primitive conveys a value of **DL\_UNSUPPORTED**. This field is ignored.

dl\_conn\_mgmt

dl\_service\_mode

59

dl\_xidtest\_flg

Indicates to the DLS provider that XID or test responses for this stream are to be automatically generated by the DLS provider. The xidtest\_flg parameter contains a bit mask that can specify either, both, or neither of the following values:

#### DL AUTO XID

Indicates to the DLS provider that automatic responses to XID commands are to be generated.

#### DL\_AUTO\_TEST

Indicates to the DLS provider that automatic responses to test commands are to be generated.

### DL AUTO XIDIDL AUTO TEST

Indicates to the DLS provider that automatic responses to both XID commands and test commands are to be generated.

The DLS provider supports automatic handling of XID and test responses. If an automatic XID or test response has been requested, the DLS provider does not generate DL\_XID\_IND or DL\_TEST\_IND primitives. Therefore, if the provider receives an XID request (DL\_XID\_REQ) or test request (DL\_TEST\_REQ) from the DLS user, the DLS provider returns a DL ERROR ACK primitive, specifying a DL XIDAUTO or DL\_TESTAUTO error code, respectively.

If no value is specified in the *dl\_xidtest\_flq* parameter, the DLS provider does not automatically generate XID and test responses.

The value informs the DLS provider that the DLS user will be handling all XID and TEST traffic. A nonzero value indicates the DLS provider is responsible for either XID or TEST traffic or both. If the driver handles XID or TEST, the DLS user will not receive any incoming XID or TEST frames, nor be allowed to send them.

## States

Valid The primitive is valid in the **DL UNBOUND** state. New The resulting state is **DL\_BIND\_PENDING**.

# **Acknowledgments**

Successful The **DL BIND ACK** primitive is sent to the DLS user. The resulting state is **DL IDLE**. Unsuccessful The **DL\_ERROR\_ACK** primitive is returned. The resulting state is unchanged.

## **Error Codes**

**DL ACCESS** Indicates the DLS user does not have proper permission to use the requested DLSAP

address.

DL\_BADADDR Indicates the DLSAP address information is invalid or is in an incorrect format. DL\_BOUND Indicates the DLS user attempted to bind a second stream to a DLSAP with a

dl\_max\_conind parameter value greater than 0, or the DLS user attempted to bind a

second connection management stream to the PPA.

**DL\_INITFAILED** Indicates the automatic initialization of the PPA failed.

**DL NOADDR** Indicates the DLS provider cannot allocate a DLSAP address for this stream. **DL NOAUTO** Indicates automatic handling of XID and test responses is not supported.

**DL NOTINIT** Indicates the PPA was not initialized prior to this request.

**DL NOTESTAUTO** Indicates automatic handling of test responses is not supported. Indicates automatic handling of XID responses is not supported. DL\_NOXIDAUTO

**DL\_OUTSTATE** Indicates the primitive was issued from an invalid state. **DL\_SYSERR** Indicates a system error occurred. The system error is indicated in the DL\_ERROR\_ACK

**DL\_UNSUPPORTED** Indicates the DLS provider does not support the requested service mode on this stream.

## Implementation Specifics

This primitive is part of Base Operating System (BOS) Runtime.

#### Related Information

The DL\_BIND\_ACK primitive, DL\_ERROR\_ACK primitive.

### **DL CONNECT CON Primitive**

### **Purpose**

Informs the local data link service (DLS) user that the requested data link connection has been established.

#### **Structure**

The primitive consists of one **M\_PROTO** message block, which contains the following structure:

```
typedef struct
  ulong dl_primitive;
  ulong dl resp addr length;
  ulong dl_resp_addr_offset;
  ulong dl_qos_length;
  ulong dl_qos_offset;
  ulong dl growth;
} dl_connect_con_t;
```

# **Description**

The DL\_CONNECT\_CON primitive informs the local DLS user that the requested data link connection has been established. The primitive contains the data link service access point (DLSAP) address of the responding DLS user.

Note: This primitive applies to connection mode.

#### **Parameters**

| dl_primitive        | Specifies the <b>DL_CONNECT_CON</b> primitive.                                                                                                    |
|---------------------|----------------------------------------------------------------------------------------------------|
| dl_resp_addr_length | Specifies the length of the address of the responding DLSAP associated with the newly established data link connection.                            |
| dl_resp_addr_offset | Specifies where responding DLSAP address begins. The value of this parameter is the offset from the beginning of the <b>M_PROTO</b> message block. |
| dl_qos_length       | The DLS provider does not support QOS parameters. This value is set to 0.                                                                          |
| dl_qos_offset       | The DLS provider does not support QOS parameters. This value is set to 0.                                                                          |
| dl_growth           | Defines a growth field for future enhancements to this primitive. Its value must be set to zero.                                                   |

#### **States**

Valid The primitive is valid in the **DL\_OUTCON\_PENDING** state.

## Implementation Specifics

This primitive is part of Base Operating System (BOS) Runtime.

### **Related Information**

DL CONNECT REQ primitive.

## **DL CONNECT IND Primitive**

### **Purpose**

Informs the local data link service (DLS) user that a remote (calling) DLS user is attempting to establish a data link connection.

#### Structure

The primitive consists of one **M PROTO** message block, which contains the following structure.

```
typedef struct
  ulong dl primitive;
  ulong dl correlation;
  ulong dl called addr length;
  ulong dl called addr offset;
  ulong dl calling addr length;
  ulong dl calling addr offset;
  ulong dl gos length;
  ulong dl_qos_offset;
  ulong dl growth;
} dl_connect_req_t;
```

# **Description**

The **DL CONNECT IND** primitive informs the local DLS user that a remote (calling) DLS user is attempting to establish a data link connection. The primitive contains the data link service access point (DLSAP) addresses of the calling and called DLS user.

The DL\_CONNECT\_IND primitive also contains a number that allows the DLS user to correlate the primitive with a subsequent DL CONNECT RES, DL DISCONNECT REQ, or DL DISCONNECT IND primitive.

The number of outstanding DL\_CONNECT\_IND primitives issued by the DLS provider must not exceed the value of the dl max conind parameter specified by the DL BIND ACK primitive. If this limit is reached and an additional connect request arrives, the DLS provider does not pass the corresponding connect indication to the DLS user until a response is received for an outstanding request.

**Note:** This primitive applies to connection mode.

#### **Parameters**

dl\_primitive

Specifies the **DL\_CONNECT\_IND** primitive.

dl\_correlation Specifies the correlation number to be used by the DLS user to associate

> this message with the DL\_CONNECT\_RES, DL\_DISCONNECT\_REQ, or **DL\_DISCONNECT\_IND** primitive that is to follow. This value enables the

DLS user to multithread connect indications and responses. All

outstanding connect indications must have a distinct, nonzero correlation

value set by the DLS provider.

Specifies the length of the address of the DLSAP for which this dl\_called\_addr\_length

> DL\_CONNECT\_IND primitive is intended. This address is the full DLSAP address specified by the calling DLS user and is typically the value returned on the **DL\_BIND\_ACK** associated with the given stream. Specifies where the called DLSAP address begins. The value of this

parameter is the offset from the beginning of the M\_PROTO message

Specifies the length of the address of the DLSAP from which the dl\_calling\_addr\_length

**DL\_CONNECT\_REQ** primitive was sent.

dl\_calling\_addr\_offset Specifies where the calling DLSAP address begins. The value of this

parameter is the offset from the beginning of the M\_PROTO message

block.

The DLS provider does not support QOS parameters. This length field is dl\_gos\_length

set to 0.

The DLS provider does not support QOS parameters. This length field is dl\_qos\_offset

set to 0.

dl\_growth Defines a growth field for future enhancements to this primitive. Its value

must be set to 0.

#### **States**

dl\_called\_addr\_offset

Valid The primitive is valid in the DL\_IDLE state. It is also valid in the DL\_INCON\_PENDING state when the

maximum number of outstanding DL\_CONNECT\_IND primitives has not been reached on this stream.

The resulting state is **DL\_INCON\_PENDING**, regardless of the current state. New

# Acknowledgments

The DLS user must send either the DL\_CONNECT\_RES primitive to accept the connect request or the DL DISCONNECT REQ primitive to reject the connect request. In either case, the responding message must convey the correlation number received from the DL\_CONNECT\_IND primitive. The DLS provider uses the correlation number to identify the connect request to which the DLS user is responding.

# Implementation Specifics

This primitive is part of Base Operating System (BOS) Runtime.

#### Related Information

The DL\_BIND\_ACK primitive, DL\_CONNECT\_RES primitive, DL\_DISCONNECT\_IND primitive, **DL\_DISCONNECT\_REQ** primitive.

# **DL CONNECT REQ Primitive**

# **Purpose**

Requests that the data link service (DLS) provider establish a data link connection with a remote DLS user.

#### Structure

The primitive consists of one M\_PROTO message block, which contains the following structure:

```
typedef struct
  ulong dl_primitive;
  ulong dl dest addr_length;
  ulong dl dest addr offset;
  ulong dl qos length;
  ulong dl_qos_offset;
  ulong dl_growth;
} dl_connect_req_t;
```

## **Description**

The DL\_CONNECT\_REQ primitive requests that the DLS provider establish a data link connection with a remote DLS user. The request contains the data link service access point (DLSAP) address of the remote DLS user.

**Note:** This primitive applies to connection mode.

#### **Parameters**

dl\_primitive Specifies the **DL\_CONNECT\_REQ** primitive.

Specifies the length of the DLSAP address that identifies the DLS user with dl\_dest\_addr\_length

whom a connection is to be established. If the called user is implemented using DLPI, this address is the full DLSAP address returned on the **DL\_BIND\_ACK** 

primitive.

Specifies where the destination DLSAP address begins. The value of this dl\_dest\_addr\_offset

> parameter is the offset from the beginning of the **M\_PROTO** message block. The DLS provider does not support any QOS parameter values. This value is

set to 0.

dl\_qos\_offset The DLS provider does not support any QOS parameter values. This value is

set to 0.

dl\_growth Defines a growth field for future enhancements to this primitive. Its value must

be set to 0.

#### **States**

dl\_gos\_length

Valid The primitive is valid in the **DL\_IDLE** state. New The resulting state is **DL\_OUTCON\_PENDING**.

# **Acknowledgments**

There is no immediate response to the connect request. However, if the connect request is accepted by the called DLS user, the **DL\_CONNECT\_CON** primitive is sent to the calling DLS user, resulting in the **DL\_DATAXFER** state.

If the connect request is rejected by the called DLS user, the called DLS user cannot be reached, or the DLS provider or called DLS user do not agree on the specified quality of service, a DL DISCONNECT IND primitive is sent to the calling DLS user, resulting in the DL IDLE state.

If the request is erroneous, the DL\_ERROR\_ACK primitive is returned and the resulting state is unchanged.

### **Error Codes**

DL ACCESS Indicates the DLS user does not have proper permission to use the requested DLSAP

DL BADADDR Indicates the DLSAP address information is invalid or is in an incorrect format.

DL\_BADQOSPARAM Indicates the QOS parameters contain invalid values.

DL BADQOSTYPE Indicates the QOS structure type is not supported by the DLS provider.

DL OUTSTATE Indicates the primitive was issued from an invalid state.

DL\_SYSERR Indicates a system error occurred. The system error is indicated in the DL\_ERROR\_ACK

primitive.

**DL\_UNSUPPORTED** Indicates the DLS user has indicated QOS parameters, which are unsupported.

### **Implementation Specifics**

This primitive is part of Base Operating System (BOS) Runtime.

### **Related Information**

The DL CONNECT CONprimitive, DL DISCONNECT IND primitive, DL ERROR ACK primitive, DL BIND ACK primitive.

# **DL\_CONNECT\_RES Primitive**

### **Purpose**

Directs the data link service (DLS) provider to accept a connect request from a remote DLS user.

### Structure

The primitive consists of one **M\_PROTO** message block, which contains the following structure:

```
typedef struct
  ulong dl primitive;
  ulong dl correlation;
  ulong dl resp token;
  ulong dl gos length;
  ulong dl qos offset;
  ulong dl growth;
} dl_connect_res_t;
```

# **Description**

The DL\_CONNECT\_RES primitive directs the DLS provider to accept a connect request from a remote (calling) DLS user on a designated stream. The DLS user can accept the connection on the same stream where the connect indication arrived, or on a different, previously bound stream. The response contains the correlation number from the corresponding DL CONNECT IND primitive, selected quality of service (QOS) parameters, and an indication of the stream on which to accept the connection.

After issuing this primitive, the DLS user can immediately begin transferring data using the DL\_DATA\_REQ primitive. However, if the DLS provider receives one or more DL\_DATA\_REQ primitives from the local DLS user before it has established a connection, the provider must gueue the data transfer requests internally until the connection is successfully established.

**Note:** This primitive applies to connection mode.

#### **Parameters**

dl\_primitive Specifies the **DL\_CONNECT\_RES** primitive.

dl\_correlation Specifies the correlation number that was received with the corresponding

DL\_CONNECT\_IND primitive. The DLS provider uses the correlation number to identify

the connect indication to which the DLS user is responding.

dl\_resp\_token Specifies one of the following values:

> >0 Specifies the token associated with the responding stream on which the DLS provider is to establish the connection. This stream must be in the DL\_IDLE

> > state. The token value for a stream can be obtained by issuing a

**DL\_TOKEN\_REQ** primitive on that stream.

0 Indicates the DLS user is accepting the connection on the stream where the

connect indication arrived.

dl\_gos\_length The DLS provider does not support QOS parameters. This value is set to 0. dl\_qos\_offset The DLS provider does not support QOS parameters. This value is set to 0.

dl\_growth Defines a growth field for future enhancements to this primitive. Its value must be set to

### **States**

Valid The primitive is valid in the **DL\_INCON\_PENDING** state. New The resulting state is **DL\_CONN\_RES\_PENDING**.

### **Acknowledgments**

Successful The **DL\_OK\_ACK** primitive is sent to the DLS user. If no outstanding connect indications

> remain, the resulting state for the current stream is DL\_IDLE. Otherwise, it remains DL\_INCON\_PENDING. For the responding stream (designated by the dl\_resp\_token parameter), the resulting state is DL\_DATAXFER. If the current stream and responding stream are the same, the resulting state of that stream is **DL\_DATAXFER**. These streams can only be the same when the response corresponds to the only outstanding connect

indication.

Unsuccessful The DL\_ERROR\_ACK primitive is returned on the stream where the DL\_CONNECT\_RES

primitive was received, and the resulting state of that stream and the responding stream is

unchanged.

#### **Error Codes**

DL ACCESS Indicates the DLS user does not have proper permission to use the requested data link

service access point (DLSAP) address.

**DL BADCORR** Indicates the correlation number specified in this primitive does not correspond to a

pending connect indication.

**DL\_BADQOSPARAM** Indicates the QOS parameters contain invalid values.

**DL\_BADQOSTYPE** Indicates the QOS structure type is not supported by the DLS provider.

**DL\_BADTOKEN** Indicates the token for the responding stream is not associated with a currently open

stream.

**DL OUTSTATE** Indicates the primitive was issued from an invalid state, or the responding stream was not

in a valid state for establishing a connection.

**DL PENDING** Indicates the current and responding streams are the same, and there is more than one

outstanding connect indication.

DL\_SYSERR Indicates a system error occurred. The system error is indicated in the DL ERROR ACK

primitive.

## Implementation Specifics

This primitive is part of Base Operating System (BOS) Runtime.

#### **Related Information**

The DL CONNECT IND primitive, DL CONNECT RES primitive, DL DATA REQ primitive, DL\_ERROR\_ACK primitive, DL\_OK\_ACK primitive.

### **DL DATA IND Primitive**

### **Purpose**

Conveys a data link service data unit (DLSDU) from the data link service (DLS) provider to the DLS user.

#### Structure

The primitive consists of one or more M\_DATA message blocks containing at least one byte of data. (That is, there is no DLPI data structure associated with this primitive.)

## **Description**

The DL\_DATA\_IND primitive conveys a DLSDU from the DLS provider to the DLS user. The DLS provider guarantees to deliver each DLSDU to the local DLS user in the same order as received from the remote DLS user. If the DLS provider detects unrecoverable data loss during data transfer, this may be indicated to the DLS user by a DL\_RESET\_IND primitive, or, if the connection is lost, by a DL\_DISCONNECT\_IND primitive.

**Note:** This primitive applies to connection mode.

### **States**

Valid The primitive is valid in the **DL DATAXFER** state.

The resulting state is unchanged. New

# Implementation Specifics

This primitive is part of Base Operating System (BOS) Runtime.

#### Related Information

The **DL\_DISCONNECT\_IND** primitive, **DL\_RESET\_IND** primitive.

### **DL\_DATA\_REQ Primitive**

# **Purpose**

Conveys a complete data link service data unit (DLSDU) from the data link service (DLS) user to the DLS provider for transmission over the data link connection.

#### Structure

This primitive consists of one or more M DATA message blocks containing at least one byte of data. (That is, there is no DLPI data structure associated with this primitive.)

# **Description**

The DL\_DATA\_REQ primitive conveys a complete DLSDU from the DLS user to the DLS provider for transmission over the data link connection. The DLS provider guarantees to deliver each DLSDU to the remote DLS user in the same order as received from the local DLS user. If the DLS provider detects unrecoverable data loss during data transfer, the DLS user can be notified by a **DL RESET IND** primitive. If the connection is lost, the user can be notified by a DL\_DISCONNECT\_IND primitive.

To simplify support of a read/write interface to the data link layer, the DLS provider must recognize and process messages that consist of one or more M DATA message blocks without a preceding M PROTO message block. This message type may originate from the write subroutine.

#### Notes:

- 1. This does not imply that the Data Link Provider Interface (DLPI) directly supports a pure read/write interface. If such an interface is desired, a streams module could be implemented to be pushed above the DLS provider.
- 2. (Support of Direct User-Level Access) A streams module would implement more field processing itself to support direct user-level access. This module could collect messages and send them in one larger message to the DLS provider, or break large DLSDUs passed to the DLS user into smaller messages. The module would only be pushed if the DLS user was a user-level process.
- 3. The **DL DATA REQ** primitive applies to connection mode.

#### **States**

Valid The primitive is valid in the DL\_DATAXFER state. If it is received in the DL\_IDLE or

DL\_PROV\_RESET\_PENDING state, the primitive is discarded without generating an error.

New The resulting state is unchanged.

### **Acknowledgments**

Successful Unsuccessful No response is generated.

A streams M ERROR message is issued to the DLS user specifying an errno global value of EPROTO. This action should be interpreted as a fatal, unrecoverable, protocol error. A request will fail under the following conditions:

- The primitive was issued from an invalid state. If the request is issued in the DL\_IDLE or DL PROV RESET PENDING state. However, the request is discarded without generating an error.
- The amount of data in the current DLSDU is not within the DLS provider's acceptable bounds as specified by the dl\_min\_sdu and dl\_max\_sdu parameters of the DL\_INFO\_ACK primitive.

# Implementation Specifics

This primitive is part of Base Operating System (BOS) Runtime.

#### **Related Information**

The DL\_DISCONNECT\_IND primitive, DL\_INFO\_ACK primitive, DL\_RESET\_IND primitive.

### **DL DETACH REQ Primitive**

## **Purpose**

Requests that the data link service (DLS) style 2 provider detach a physical point of attachment (PPA) from a stream.

### Structure

The message consists of one **M PROTO** message block, which contains the following structure:

```
typedef struct
{
   ulong dl_primitive;
} dl detach req t;
```

This structure is defined in /usr/include/sys/dlpi.h.

### **Description**

For *style 2* DLS providers, the **DL\_DETACH\_REQ** primitive requests the DLS provider detach a PPA from a stream.

#### **Parameters**

dl\_primitive Specifies the **DL\_DETACH\_REQ** primitive.

#### **States**

Valid The primitive is valid in the **DL\_UNBOUND** state.

New The resulting state is **DL\_DETACH\_PENDING**.

### **Acknowledgments**

Successful The DL\_OK\_ACK primitive is sent to the DLS user. The resulting state is

DL\_UNATTACHED.

Unsuccessful The **DL\_ERROR\_ACK** primitive is returned, and the resulting state is unchanged.

### **Error Codes**

**DL\_OUTSTATE** Indicates the primitive was issued from an invalid state.

DL\_SYSERR Indicates a system error occurred. The system error is indicated in the DL\_ERROR\_ACK

primitive.

# **Implementation Specifics**

This primitive is part of Base Operating System (BOS) Runtime.

#### **Related Information**

The **DL\_ERROR\_ACK** primitive, **DL\_OK\_ACK** primitive.

# **DL\_DISABMULTI\_REQ** Primitive

# **Purpose**

Requests that the data link service (DLS) provider disable specific multicast addresses on a per stream basis.

#### **Structure**

The message consists of one **M\_PROTO** message block, which contains the following structure:

```
typedef struct
{
```

```
ulong dl_primitive;
ulong dl_addr_length;
ulong dl_addr_offset;
} dl disabmulti req t;
```

This structure is defined in /usr/include/sys/dlpi.h.

## **Description**

The **DL\_DISABMULTI\_REQ** primitive requests that the DLS provider disable specific multicast addresses on a per stream basis.

The DLS provider must not run in the interrupt environment. If the DLS provider runs in the interrupt environment, the system returns a **DL\_ERROR\_ACK** primitive with an error code of **DL\_SYSERR** and an operating system error code of 0.

#### **Parameters**

dl\_primitiveSpecifies the DL\_DISABMULTI\_REQ primitive.dl\_addr\_lengthSpecifies the length of the physical address.

dl\_addr\_offset Indicates where the multicast address begins. The value of this parameter is the offset

from the beginning of the M\_PROTO message block.

#### **States**

Valid The primitive is valid in any state in which a local acknowledgement is not pending, with the exception of

the **DL\_UNATTACH** state.

New The resulting state is unchanged.

# Acknowledgments

Successful The **DL\_OK\_ACK** primitive is sent to the DLS user.

Unsuccessful The **DL\_ERROR\_ACK** primitive is returned, and the resulting state is unchanged.

#### **Error Codes**

DL\_BADADDR Indicates the data link service access point (DLSAP) address information is invalid or is

in an incorrect format.

**DL\_NOTENAB** Indicates the address specified is not enabled.

**DL\_NOTSUPPORTED** Indicates the primitive is known but not supported by the DLS provider.

**DL\_OUTSTATE** Indicates the primitive was issued from an invalid state.

DL\_SYSERR Indicates a system error occurred. The DL\_ERROR\_ACK primitive indicates the system

error.

# **Implementation Specifics**

This primitive is part of Base Operating System (BOS) Runtime.

#### **Related Information**

The DL\_OK\_ACK primitive, DL\_ERROR\_ACK primitive, DL\_ENABMULTI\_REQ primitive.

## **DL\_DISCONNECT\_IND Primitive**

# **Purpose**

Informs the data link service (DLS) user that the data link connection on the current stream has been disconnected, or that a pending connection has been cancelled.

### Structure

The primitive consists of one M\_PROTO message block, which contains the following structure:

```
typedef struct
  ulong dl primitive;
  ulong dl originator;
  ulong dl reason;
  ulong dl correlation;
} dl_disconnect_ind_t;
```

## **Description**

The DL\_DISCONNECT\_IND primitive informs the DLS user of one of the following conditions:

- · The data link connection on the current stream has been disconnected.
- A pending connection from either the DL\_CONNECT\_REQ or DL\_CONNECT\_IND primitive has been cancelled.

The primitive indicates the origin and the cause of the disconnect.

Note: This primitive applies to connection mode.

#### **Parameters**

dl primitive dl\_originator Specifies the **DL\_DISCONNECT\_IND** primitive.

Indicates whether the disconnect originated from a DLS user or provider. Valid values are

DL\_USER and DL\_PROVIDER.

dl\_reason

Specifies the reason for the disconnect. Reasons for disconnect are:

#### DL\_DISC\_PERMANENT\_CONDITION

Indicates the connection was released because of a permanent condition.

#### DL\_DISC\_TRANSIENT\_CONDITION

Indicates the connection was released because of a temporary condition.

#### DL\_CONREJ\_DEST\_UNKNOWN

Indicates the connect request has an unknown destination.

#### DL\_CONREJ\_DEST\_UNREACH\_PERMANENT

Indicates the connection was released because the destination for connect request could not be reached. This is a permanent condition.

#### DL\_CONREJ\_DEST\_UNREACH\_TRANSIENT

Indicates the connection was released because the destination for connect request could not be reached. This is a temporary condition.

#### DL\_CONREJ\_QOS\_UNAVAIL\_PERMANENT

Indicates the requested quality of service (QOS) parameters became permanently unavailable while establishing a connection.

#### DL\_CONREJ\_QOS\_UNAVAIL\_TRANSIENT

Indicates the requested QOS parameters became temporarily unavailable while establishing a connection.

#### DL DISC UNSPECIFIED

Indicates the connection was closed because of an unspecified reason.

dl correlation

If the value is nonzero, specifies the correlation number contained in the DL\_CONNECT\_IND primitive being cancelled. This value permits the DLS user to associate the message with the proper **DL\_CONNECT\_IND** primitive. If the disconnect request indicates the release of a connection that is already established, or is indicating the rejection of a previously sent DL\_CONNECT\_REQ primitive, the value of the dl\_correlation parameter is zero.

#### **States**

Valid The primitive is valid in any of the following states:

- DL\_DATAXFER
- DL\_INCON\_PENDING
- DL\_OUTCON\_PENDING
- DL\_PROV\_RESET\_PENDING
- · DL USER RESET\_PENDING

New

The resulting state is **DL\_IDLE**.

# Implementation Specifics

This primitive is part of Base Operating System (BOS) Runtime.

#### **Related Information**

The DL CONNECT IND primitive, DL CONNECT REQ primitive.

# **DL DISCONNECT REQ Primitive**

# **Purpose**

Requests that an active data link be disconnected.

### **Structure**

The primitive consists of one **M\_PROTO** message block, which contains the following structure:

```
typedef struct
  ulong dl primitive;
  ulong dl reason;
  ulong dl_correlation;
} dl disconnect req t;
```

## **Description**

The DL\_DISCONNECT\_REQ primitive requests the data link service (DLS) provider to disconnect an active data link connection or one that was in the process of activation. The DL\_DISCONNECT\_REQ primitive can be sent in response to a previously issued DL\_CONNECT\_IND or DL\_CONNECT\_REQ primitive. If an incoming DL CONNECT IND primitive is being refused, the correlation number associated with that connect indication must be supplied. The message indicates the reason for the disconnect.

**Note:** This primitive applies to connection mode.

### **Parameters**

dl primitive dl\_reason

Specifies the **DL\_DISCONNECT\_REQ** primitive.

Indicates one of the following reasons for the disconnect:

**DL DISC NORMAL CONDITION** 

Indicates normal release of a data link connection.

DL DISC ABNORMAL CONDITION

Indicates abnormal release of a data link connection.

DL\_CONREJ\_PERMANENT\_COND

Indicates a permanent condition caused the rejection of a connect request.

DL\_CONREJ\_TRANSIENT\_COND

Indicates a transient condition caused the rejection of a connect request.

DL\_DISC\_UNSPECIFIED

Indicates the connection was closed for an unspecified reason.

dl correlation

Specifies one of the following values:

- 0 Indicates either the disconnect request is releasing an established connection or is cancelling a previously sent **DL\_CONNECT\_REQ** primitive.
- Specifies the correlation number that was contained in the DL CONNECT IND >0 primitive being rejected. This value permits the DLS provider to associate the primitive with the proper DL\_CONNECT\_IND primitive when rejecting an incoming connection.

#### **States**

Valid

The primitive is valid in any of the following states:

- DL DATAXFER
- DL\_INCON\_PENDING
- DL\_OUTCON\_PENDING
- DL PROV RESET PENDING
- DL\_USER\_RESET\_PENDING

DL\_DISCON11\_PENDING

### **Acknowledgments**

Successful The DL OK ACK primitive is sent to the DLS user resulting in the DL IDLE state. Unsuccessful The **DL ERROR ACK** primitive is returned, and the resulting state is unchanged.

#### **Error Codes**

**DL\_BADCORR** Indicates the correlation number specified in this primitive does not correspond to a pending

connect indication.

DL OUTSTATE Indicates the primitive was issued from an invalid state.

DL\_SYSERR Indicates a system error occurred. The system error is indicated in the DL\_ERROR\_ACK

### Implementation Specifics

This primitive is part of Base Operating System (BOS) Runtime.

### **Related Information**

The DL\_CONNECT\_IND primitive, DL\_OK\_ACK primitive, DL\_ERROR\_ACK primitive, **DL\_CONNECT\_REQ** primitive.

### **DL ENABMULTI REQ Primitive**

## **Purpose**

Requests that the data link service (DLS) provider enable specific multicast addresses on a per stream basis.

#### **Structure**

The primitive consists of one **M\_PROTO** message block, which contains the following structure:

```
typedef struct
  ulong dl primitive;
  ulong dl_addr_length;
  ulong dl addr offset;
} dl enabmulti_req_t;
```

This structure is defined in /usr/include/sys/dlpi.h.

# **Description**

The DL\_ENABMULTI primitive requests that the DLS provider enable specific multicast addresses on a per stream basis. It is invalid for a DLS provider to pass upstream messages that are destined for any address other than those explicitly enabled on that stream by the DLS user.

If a duplicate address is requested, the system returns a DL\_OK\_ACK primitive, with no operation performed. If the stream is closed, all multicast addresses associated with the stream will be unregistered. The DLS provider must not run in the interrupt environment. If the DLS provider runs in the interrupt environment, the system returns a DL ERROR ACK primitive with a DL SYSERR error code and an operating system error code of 0.

#### **Parameters**

dl\_primitive Specifies the **DL\_ENABMULTI** primitive. dl\_addr\_length Specifies the length of the multicast address.

dl\_addr\_offset Indicates where the multicast address begins. The value of this parameter is the offset

from the beginning of the **M\_PROTO** message block.

#### **States**

Valid The primitive is valid in any state in which a local acknowledgement is not pending, with the exception of

the **DL\_UNATTACH** state.

New The resulting state is unchanged.

# **Acknowledgments**

Successful The **DL\_OK\_ACK** primitive is sent to the DLS user.

The **DL\_ERROR\_ACK** primitive is returned, and the resulting state is unchanged. Unsuccessful

### **Error Codes**

**DL BADADDR** Indicates the data link service access point (DLSAP) address information is invalid or is

in an incorrect format.

**DL\_NOTSUPPORTED** Indicates the primitive is known but not supported by the DLS provider.

DL\_OUTSTATE Indicates the primitive was issued from an invalid state, or the responding stream was

not in a valid state for establishing a connection.

DL\_TOOMANY Indicates the limit has been exceeded for the maximum number of DLSAPs per stream.

**DL\_SYSERR** Indicates a system error. The **DL\_ERROR\_ACK** primitive indicates the error.

# Implementation Specifics

This primitive is part of Base Operating System (BOS) Runtime.

#### **Related Information**

The DL\_OK\_ACK primitive, DL\_ERROR\_ACK primitive, DL\_DISABMULTI\_REQ primitive.

# **DL ERROR ACK Primitive**

## **Purpose**

Informs the data link service (DLS) user that a request or response was invalid.

#### Structure

The message consists of one **M PCPROTO** message block, which contains the following structure:

```
typedef struct
  ulong dl primitive;
  ulong dl error primitive;
```

```
ulong dl_errno;
ulong dl_unix_errno;
} dl_ok_ack_t;
```

This structure is defined in /usr/include/sys/dlpi.h.

## **Description**

The **DL\_ERROR\_ACK** primitive informs the DLS user that the previously issued request or response was invalid. This primitive identifies the primitive in error, specifies a Data Link Provider Interface (DLPI) error code, and if appropriate, indicates an operating system error code.

#### **Parameters**

dl\_primitiveSpecifies the DL\_ERROR\_ACK primitive.dl\_error\_primitiveIdentifies the primitive that caused the error.

dl\_errno Specifies the DLPI error code associated with the failure. See the individual

request or response for the error codes that are applicable. In addition to those

errors:

**DL BADPRIM** 

Indicates an unrecognized primitive was issued by the DLS user.

**DL NOTSUPPORTED** 

Indicates an unsupported primitive was issued by the DLS user.

dl\_unix\_errno Specifies the operating system error code associated with the failure. This value

should be nonzero only when the *dl\_errno* parameter is set to **DL\_SYSERR**. It is used to report operating system failures that prevent the processing of a given

request or response.

#### **States**

Valid The primitive is valid in all states that have a pending acknowledgment or confirmation.

New The resulting state is the same as the one from which the acknowledged request or response was

generated.

# Implementation Specifics

This primitive is part of Base Operating System (BOS) Runtime.

#### **Related Information**

The **DL\_OK\_ACK** primitive.

### **DL GET STATISTICS ACK Primitive**

## **Purpose**

Returns statistics in response to the **DL GET STATISTICS REQ** primitive.

#### Structure

The message consists of one **M\_PCPROTO** message block, which contains the following structure:

```
typedef struct
{
  ulong dl_primitive;
```

```
ulong dl stat length;
  ulong dl stat offset;
} dl_get_statistics_ack_t;
```

This structure is defined in /usr/include/sys/dlpi.h.

### **Description**

The DL\_GET\_STATISTICS\_ACK primitive returns statistics in response to the **DL\_GET\_STATISTICS\_REQ** primitive.

The /usr/include/sys/dlpistats.h file defines the statistics that the DL GET STATISTICS ACK and **DL\_GET\_STATISTICS\_REQ** primitives support. The primitives support the statistics both globally (totals for all streams) and per stream. Per stream, or local, statistics can be requested only for the stream over which the **DL\_GET\_STATISTICS\_REQ** primitive is requested.

The global and local statistics structures are returned concatenated. The offset in the M PCPROTO message, returned by the DL GET STATISTICS ACK primitive, indicates where the two concatenated structures begin. The first statistics structure contains information about the local stream over which the DL GET STATISTICS REQ primitive was issued. The second statistics structure contains the global statistics collected and summed for all streams.

The structures for the local statistics are initialized to zero when the stream is opened. The structure for the global statistics is initialized to zero when the dlpi kernel extension is loaded. The statistics structures can be reset to zero using the DL ZERO STATS IOCTL command. See "IOCTL Specifics" in Data Link Provider Interface Information.

The statistics collected by the DLPI provider are considered vague. There are no locks protecting the counters to prevent write collisions.

#### **Parameters**

dl\_primitive Specifies the **DL\_GET\_STATISTICS\_ACK** primitive. Specifies the length of the statistics structure. dl\_stat\_length

Indicates where the statistics information begins. The value of this parameter is the offset dl\_stat\_offset

from the beginning of the **M\_PCPROTO** block.

#### **States**

Valid The primitive is valid in any attached state in which a local acknowledgement is not pending.

New The resulting state is unchanged.

# Implementation Specifics

This primitive is part of Base Operating System (BOS) Runtime.

#### Related Information

The **DL GET STATISTICS REQ** primitive.

"IOCTL Specifics" in Data Link Provider Interface Information.

### DL GET STATISTICS REQ

### **Purpose**

Directs the data link service (DLS) provider to return statistics to the DLS user.

#### Structure

The message consists of one M\_PROTO message block, which contains the following structure:

```
typedef struct
{
   ulong dl_primitive;
} dl_get_statistics_req_t;
```

The dl\_get\_statistics\_req\_t structure is defined in /usr/include/sys/dlpi.h.

## **Description**

The **DL GET STATISTICS REQ** primitive directs the DLS provider to return statistics.

#### **Parameters**

dl\_primitive Specifies the **DL\_GET\_STATISTICS\_REQ** primitive.

#### **States**

Valid The primitive is valid in any attached state in which a local acknowledgment is not pending.

New The resulting state is unchanged.

# **Acknowledgments**

Successful The **DL\_GET\_STATISTICS\_ACK** primitive is sent to the DLS user.

Unsuccessful The **DL\_ERROR\_ACK** primitive is returned to the DLS user.

### **Error Codes**

DL\_NOTSUPPORTED Indicates the primitive is known but not supported by the DLS provider.

DL\_SYSERR Indicates a system error. The DL\_ERROR\_ACK primitive indicates the error.

# Implementation Specifics

This primitive is part of Base Operating System (BOS) Runtime.

#### **Related Information**

The DL\_GET\_STATISTICS\_ACK primitive, DL\_ERROR\_ACKprimitive.

## **DL\_INFO\_ACK** Primitive

# Purpose

Returns information about the Data Link Provider Interface (DLPI) stream in response to the **DL INFO REQ** primitive.

### **Structure**

The message consists of one M\_PCPROTO message block, which contains the following structure:

```
typedef struct
  ulong dl primitive;
  ulong dl max sdu;
  ulong dl_min_sdu;
  ulong dl_addr_length;
  ulong dl mac type;
  ulong dl_reserved;
  ulong dl_current_state;
  long dl_sap_length;
  ulong dl_service_mode;
  ulong dl_qos_length;
  ulong dl qos offset;
  ulong dl qos range length;
  ulong dl qos range offset;
  ulong dl_provider_style;
  ulong dl addr offset;
  ulong dl version;
  ulong dl brdcst_addr_length;
  ulong dl brdcst addr offset;
  ulong dl growth;
} dl_info_ack_t;
```

This structure is defined in /usr/include/sys/dlpi.h.

## **Description**

The **DL\_INFO\_ACK** primitive returns information about the DLPI stream to the data link service (DLS). The **DL\_INFO\_ACK** primitive is a response to the **DL\_INFO\_REQ** primitive.

#### **Parameters**

dl\_primitive dl\_max\_sdu dl\_min\_sdu dl\_addr\_length Specifies the **DL\_INFO\_ACK** primitive.

Specifies the maximum number of bytes that can be transmitted in a data link service data unit (DLSDU). This value must be a positive integer greater than or equal to the value of the dl\_min\_sdu parameter. Specifies the minimum number of bytes that can be transmitted in a DLSDU. The minimum value is 1.

Specifies the length, in bytes, of the provider's data link service access point (DLSAP) address. For hierarchical subsequent binds, the length returned is the total length. The total length is the sum of the values for the physical address, service access point (SAP), and subsequent address length.

dl\_mac\_type

Specifies the type of medium supported by this DLPI stream. Possible values include:

#### DL\_CSMACD

Indicates the medium is carrier sense multiple access with collision detection (ISO 8802/3).

#### DL\_TPR

Indicates the medium is token-passing ring (ISO 8802/5).

#### DL\_ETHER

Indicates the medium is Ethernet bus.

#### DL FDDI

Indicates the medium is a Fiber Distributed Data Interface.

#### DL OTHER

Indicates any other medium.

Indicates a reserved field, the value of which must be set to 0. Specifies the state of the DLPI interface for the stream the DLS provider issues this acknowledgement.

Indicates the current length of the SAP component of the DLSAP address. The specified value must be an integer. The absolute value of the dl\_sap\_length parameter provides the length of the SAP component within the DLSAP address. The value can be one of the following:

- >0 Indicates the SAP component precedes the physical component within the DLSAP address.
- Indicates the physical component precedes the SAP component <0 within the DLSAP address.
- Indicates that no SAP has been bound.

Specifies which service modes that the DLS provider supports if the DL INFO ACK primitive is returned before the DL BIND REQ primitive is processed. This parameter contains a bit-mask specifying the following value:

#### DL CODLS

Indicates connection-oriented DLS.

#### DL CLDLS

Indicates connectionless DLS.

Once a specific service mode has been bound to the stream, this field returns that specific service mode.

The DLS provider does not support \*\_qos\_\* parameters. This value is set to

The DLS provider does not support \*\_qos\_\* parameters. This value is set to

The DLS provider does not support \*\_qos\_\* parameters. This value is set to

The DLS provider does not support \*\_qos\_\* parameters. This value is set to

Specifies the style of the DLS provider associated with the DLPI stream. The following provider class is defined:

#### DL\_STYLE2

Indicates the DLS user must explicitly attach a PPA to the DLPI stream using the **DL\_ATTACH\_REQ** primitive.

Specifies the offset of the address that is bound to the associated stream. If the DLS user issues a **DL\_INFO\_REQ** primitive before binding a DLSAP, the value of the *dl\_addr\_length* parameter is set to 0.

Indicates the version of the supported DLPI.

dl reserved dl\_current\_state

dl\_sap\_length

dl\_service\_mode

dl\_qos\_length

dl\_gos\_offset

dl\_qos\_range\_length

dl\_qos\_range\_offset

dl\_provider\_style

dl\_addr\_offset

dl version

dl\_brdcst\_addr\_length dl\_brdcst\_addr\_offset

dl\_growth

Indicates the length of the physical broadcast address.

Indicates where the physical broadcast address begins. The value of this parameter is the offset from the beginning of the **PCPROTO** block. Specifies a growth field for future use. The value of this parameter is 0.

#### **States**

Valid The primitive is valid in any state in response to a **DL\_INFO\_REQ** primitive.

The resulting state is unchanged. New

### Implementation Specifics

This primitive is part of Base Operating System (BOS) Runtime.

### **Related Information**

The DL INFO REQ primitive, DL BIND REQ primitive, DL ATTACH REQ primitive.

### **DL INFO REQ Primitive**

### **Purpose**

Requests information about the Data Link Provider Interface (DLPI) stream.

### Structure

The message consists of one **M PCPROTO** message block, which contains the following structure: typedef struct ulong dl primitive; } dl\_info\_req\_t;

This structure is defined in /usr/include/sys/dlpi.h.

# **Description**

The DL\_INFO\_REQ primitive requests information from the data link service (DLS) provider about the DLPI stream. This information includes a set of provider-specific parameters, as well as the current state of the interface.

#### **Parameters**

dl\_primitive Conveys the **DL\_INFO\_REQ** primitive.

#### **States**

Valid The primitive is valid in any state in which a local acknowledgment is not pending.

New The resulting state is unchanged.

# **Acknowledgments**

The DLS provider responds to the information request with a **DL\_INFO\_ACK** primitive.

# **Implementation Specifics**

This primitive is part of Base Operating System (BOS) Runtime.

#### **Related Information**

The **DL\_INFO\_ACK** primitive.

### **DL\_OK\_ACK Primitive**

### **Purpose**

Acknowledges that a previously issued primitive was received successfully.

#### **Structure**

The message consists of one M\_PCPROTO message block, which contains the following structure:

```
typedef struct
{
   ulong dl_primitive;
   ulong dl_correct_primitive;
} dl_ok_ack_t;
```

This structure is defined in /usr/include/sys/dlpi.h.

# **Description**

The **DL\_OK\_ACK** primitive acknowledges to the data link service (DLS) user that a previously issued primitive was received successfully. It is only initiated for the primitives listed in the "States" section.

### **Parameters**

dl\_primitive Specifies the **DL\_OK\_ACK** primitive.

#### **States**

Valid

The primitive is valid in response to the following primitives:

- DL\_ATTACH\_REQ
- DL\_DETACH\_REQ
- DL\_UNBIND\_REQ
- DL\_SUBS\_UNBIND\_REQ
- DL\_PROMISCON\_REQ
- DL\_ENABMULTI\_REQ
- DL\_DISABMULTI\_REQ
- DL PROMISCOFF REQ

New

The resulting state depends on the current state and is fully defined in "Allowable Sequence of DLPI Primitives" in your copy of the AT&T DLPI Specifications.

# **Implementation Specifics**

This primitive is part of Base Operating System (BOS) Runtime.

#### **Related Information**

The DL\_ATTACH\_REQ primitive, DL\_DETACH\_REQ primitive, DL\_UNBIND\_REQ primitive, DL\_SUBS\_UNBIND\_REQ primitive, DL\_PROMISCON\_REQ primitive, DL\_ENABMULTI\_REQ primitive, DL\_DISABMULTI\_REQ primitive, DL\_PROMISCOFF\_REQ primitive.

### **DL\_PHYS\_ADDR\_ACK Primitive**

### **Purpose**

Returns the value for the physical address to the data link service (DLS) user in response to a **DL\_PHYS\_ADDR\_REQ** primitive.

#### **Structure**

The message consists of one M PCPROTO message block, which contains the following structure:

```
typedef struct
{
   ulong dl_primitive;
   ulong dl_addr_length;
   ulong dl_addr_offset;
} dl_phys_addr_req_t;
```

This structure is defined in /usr/include/sys/dlpi.h.

### **Description**

The **DL\_PHYS\_ADDR\_ACK** primitive returns the value for the physical address to the DLS user in response to a **DL\_PHYS\_ADDR\_REQ** primitive.

#### **Parameters**

dl\_primitiveSpecifies the DL\_ PHYS\_ADDR\_ACK primitive.dl\_addr\_lengthSpecifies the length of the physical address.

dl\_addr\_offset Indicates where the physical address begins. The value of this parameter is the offset

from the beginning of the M\_PCPROTO block.

### **States**

Valid The primitive is valid in any state in response to a **DL\_PHYS\_ADDR\_REQ** primitive.

New The resulting state is unchanged.

# Implementation Specifics

This primitive is part of Base Operating System (BOS) Runtime.

#### **Related Information**

The DL\_PHYS\_ADDR\_REQ primitive.

## **DL PHYS ADDR REQ Primitive**

### **Purpose**

Requests that the data link service (DLS) provider return the current value of the physical address associated with the stream.

#### **Structure**

The message consists of one M\_PROTO message block, which contains the following structure:

```
typedef struct
{
   ulong dl_primitive;
   ulong dl_addr_type;
} dl_phys_addr_req_t;
```

This structure is defined in /usr/include/sys/dlpi.h.

### **Description**

The **DL\_PHYS\_ADDR\_REQ** primitive requests that the DLS provider return the current value of the physical address associated with the stream.

### **Parameters**

dl\_primitiveSpecifies the DL\_PHYS\_ADDR\_REQ primitive.dl\_addr\_typeSpecifies the requested address. The value is:

DL\_CURR\_PHYS\_ADDR

Current physical address.

#### **States**

Valid The primitive is valid in any attached state in which a local acknowledgment is not pending. For a style 2

DLS provider, this is after a PPA is attached using the **DL\_ATTACH\_REQ** provider.

New The resulting state is unchanged.

# **Acknowledgments**

Successful The **DL\_PHYS\_ADDR\_ACK** primitive is sent to the DLS user.
Unsuccessful The **DL\_ERROR\_ACK** primitive is returned to the DLS user.

### **Error Codes**

**DL\_NOTSUPPORTED** Indicates the primitive is known but not supported by the DLS provider.

**DL OUTSTATE** Indicates the primitive was issued from an invalid state.

**DL\_UNSUPPORTED** Indicates the requested address type is not supplied by the DLS provider.

**DL\_SYSERR** Indicates a system error occurred and the provider did not have access to the physical

address.

# **Implementation Specifics**

This primitive is part of Base Operating System (BOS) Runtime.

#### **Related Information**

The **DL\_PHYS\_ADDR\_ACK** primitive, **DL\_ERROR\_ACK** primitive.

## **DL PROMISCOFF REQ Primitive**

### **Purpose**

Requests that the data link service (DLS) provider disable promiscuous mode on a per-stream basis, at either the physical level or the service access point (SAP) level.

#### **Structure**

The message consists of one M\_PROTO message block, which contains the following structure:

```
typedef struct
   ulong dl primitive;
   ulong dl level;
} dl promiscoff req t;
```

This structure is defined in /usr/include/sys/dlpi.h.

## Description

A device in promiscuous mode lets a user view all packets, not just those destined for the user.

The DL\_PROMISCOFF\_REQ primitive requests that the DLS provider disable promiscuous mode on a per-stream basis, at either the physical level or the SAP level.

If the DLS user disables the promiscuous mode at the physical level, the DLS user no longer receives a copy of every packet on the wire for all SAPs.

If the DLS user disables the promiscuous mode at the SAP level, the DLS user no longer receives a copy of every packet on the wire directed to that user for all SAPs.

If the DLS user disables the promiscuous mode for all multicast addresses, the DLS user no longer receives all packets on the wire that have either a multicast or group destination address. This includes broadcast.

An application issuing the DL\_PROMISCOFF\_REQ primitive must have root authority. Otherwise, the DLS provider returns the DL ERROR ACK primitive with an error code of DL ACCESS.

The DLS provider must not run in the interrupt environment. If it does, the system returns a DL ERROR ACK primitive with an error code of DL SYSERR and an operating system error code of 0.

#### **Parameters**

dl\_primitive dl\_level

Specifies the **DL\_PROMISCOFF\_REQ** primitive.

Indicates promiscuous mode at the physical or SAP level. Possible values include:

**DL PROMISC PHYS** 

Indicates promiscuous mode at the physical level.

DL\_PROMISC\_SAP

Indicates promiscuous mode at the SAP level.

DL\_PROMISC\_MULTI

Indicates promiscuous mode for all multicast addresses.

### **States**

Valid The primitive is valid in any state in which an acknowledgement is not pending, with the exception of

DL\_UNATTACH.

New The resulting state is unchanged.

### **Acknowledgments**

Successful The **DL\_OK\_ACK** primitive is sent to the DLS user.

Unsuccessful The **DL\_ERROR\_ACK** primitive is returned, and the resulting state is unchanged.

### **Error Codes**

**DL\_ACCESS** Indicates the DLS user does not have permission to issue the primitive.

**DL\_NOTENAB** Indicates the mode is not enabled.

**DL\_NOTSUPPORTED** Indicates the primitive is known but not supported by the DLS provider.

**DL\_OUTSTATE** Indicates the primitive was issued from an invalid state.

**DL\_SYSERR** Indicates a system error occurred. The system error is indicated in the

**DL\_ERROR\_ACK** primitive.

**DL\_UNSUPPORTED** Indicates the DLS provider does not supply the requested level.

### Implementation Specifics

This primitive is part of Base Operating System (BOS) Runtime.

#### **Related Information**

The DL\_OK\_ACK primitive, DL\_ERROR\_ACK primitive.

# **DL PROMISCON REQ Primitive**

# **Purpose**

Requests that the data link service (DLS) provider enable promiscuous mode on a per stream basis, at either the physical level or the service access point (SAP) level.

#### Structure

The message consists of one M\_PROTO message block, which contains the following structure:

```
typedef struct
{
   ulong dl_primitive;
   ulong dl_level;
} dl_promiscon_req_t;
```

This structure is defined in /usr/include/sys/dlpi.h.

# **Description**

A device in promiscuous mode lets a user view all packets, not just those destined for the user.

The DL PROMISCON REQ primitive requests that the DLS provider enable promiscuous mode on a per-stream basis, either at the physical level or at the SAP level.

The DLS provider routes all received messages on the media to the DLS user until either a DL\_DETACH\_REQ or a DL\_PROMISCOFF\_REQ primitive is received or the stream is closed.

If the DLS user enables the promiscuous mode at the physical level, the DLS user receives a copy of every packet on the wire for all SAPs.

If the DLS user enables the promiscuous mode at the SAP level, the DLS user receives a copy of every packet on the wire directed to that user for all SAPs.

If the DLS user enables the promiscuous mode for all multicast addresses, the DLS user receives all packets on the wire that have either a multicast or group destination address. This includes broadcast.

If the DLS user issues duplicate requests, the system returns a DL\_OK\_ACK primitive and does not perform the operation.

An application issuing the **DL PROMISCON REQ** primitive must have root authority. Otherwise, the DLS provider returns the DL\_ERROR\_ACK primitive with an error code of DL\_ACCESS.

The DLS provider must not run in the interrupt environment. If it does, the system returns a DL ERROR ACK primitive with an error code of DL SYSERR and an operating system error code of 0.

#### **Parameters**

dl\_primitive Specifies the **DL\_PROMISCON\_REQ** primitive.

dl level Indicates promiscuous mode at the physical or SAP level. Possible values include:

DL\_PROMISC\_PHYS

Indicates promiscuous mode at the physical level.

DL PROMISC SAP

Indicates promiscuous mode at the SAP level.

DL PROMISC MULTI

Indicates promiscuous mode for all multicast addresses.

#### **States**

Valid The primitive is valid in any state in which an acknowledgement is not pending, with the exception of

DL UNATTACH.

The resulting state is unchanged. New

# **Acknowledgments**

Successful The **DL OK ACK** primitive is sent to the DLS user.

Unsuccessful The **DL\_ERROR\_ACK** primitive is returned, and the resulting state is unchanged.

#### **Error Codes**

DL\_ACCESS Indicates the DLS user does not have permission to issue the primitive. DL NOTSUPPORTED Indicates the primitive is known but not supported by the DLS provider.

DL\_OUTSTATE Indicates the primitive was issued from an invalid state. **DL\_SYSERR** Indicates a system error occurred. The system error is indicated in the

DL\_ERROR\_ACK primitive.

**DL\_UNSUPPORTED** Indicates the DLS provider does not support the requested service on this stream.

### Implementation Specifics

This primitive is part of Base Operating System (BOS) Runtime.

For binary compatibility purposes, a **DL\_UNITDATA\_IND** header is provided in the messages for promiscuous mode and raw mode. Be aware that this header will be removed in a future full release of AIX.

The following sample code fragment will work with the 4.1 version of dlpi and future releases of dlpi:

```
if (raw_mode) {
  if (mp->b_datap->db_type == M_PROTO) {
    union DL_primitives *p;
  p = (union DL_primitives *)mp->b_rptr;
  if (p->dl_primitive == DL_UNITDATA_IND) {
    mblk_t *mpl = mp->b_cont;
    freeb(mp);
    mp = mpl;
  }
}
```

The above code fragment simply discards the **DL\_UNITDATA\_IND** header.

For compatibility with future releases, it is recommended that you parse the frame yourself. The MAC and LLC headers are presented in the M\_DATA message for promiscuous mode.

#### **Related Information**

The DL\_OK\_ACK primitive, DL\_ERROR\_ACK primitive, DL\_DETACH\_REQ primitive, DL\_PROMISCOFF\_REQ primitive.

## **DL\_RESET\_CON Primitive**

## **Purpose**

Informs the data link service (DLS) user that the reset has been completed.

#### Structure

The primitive consists of one **M\_PROTO** message block, which contains the following structure:

```
typedef struct
{
   ulong dl_primitive;
} dl_reset_con_t;
```

### **Description**

The **DL\_RESET\_CON** primitive informs the DLS user initiating the reset that the reset has been completed.

**Note:** This primitive applies to connection mode.

### **Parameters**

dl\_primitive

Specifies the DL\_RESET\_CON primitive.

#### **States**

Valid The primitive is valid in the **DL\_USER\_RESET\_PENDING** state.

New The resulting state is **DL\_DATAXFER**.

### Implementation Specifics

This primitive is part of Base Operating System (BOS) Runtime.

### **Related Information**

**DL\_RESET\_IND** Primitive

### **DL\_RESET\_IND** Primitive

### **Purpose**

Indicates a data link service (DLS) connection has been reset.

### **Structure**

The primitive consists of one M\_PROTO message block, which contains the following structure:

```
typedef struct
{
   ulong dl_primitive;
   ulong dl_originator;
   ulong dl_reason;
} dl disconnect ind t;
```

# **Description**

The **DL\_RESET\_IND** primitive informs the DLS user that either the remote DLS user is resynchronizing the data link connection, or the DLS provider is reporting loss of data from which it can not recover. The primitive indicates the reason for the reset.

**Note:** This primitive applies to connection mode.

#### **Parameters**

dl\_primitive Specifies the **DL\_RESET\_IND** primitive.

dl\_originator Specifies whether the reset was originated by the DLS user or DLS provider. The values

are **DL\_USER** or **DL\_PROVIDER**, respectively.

dl\_reason Indicates one of the following reasons for the reset:

DL\_RESET\_FLOW\_CONTROL

Indicates flow control congestion.

DL\_RESET\_LINK\_ERROR

Indicates the occurrence of a data link error.

DL\_RESET\_RESYNCH

Indicates a request for resynchronization of a data link connection.

### **States**

Valid The primitive is valid in the **DL\_DATAXFER** state.

New The resulting state is **DL\_PROV\_RESET\_PENDING**.

## **Acknowledgments**

The DLS user should issue a **DL\_RESET\_RES** primitive to continue the resynchronization procedure.

## Implementation Specifics

This primitive is part of Base Operating System (BOS) Runtime.

### **Related Information**

The **DL\_RESET\_RES** primitive.

# **DL\_RESET\_REQ Primitive**

### **Purpose**

Requests that the data link service (DLS) provider begin resynchronizing a data link connection.

#### **Structure**

The primitive consists of one M\_PROTO message block, which contains the following structure:

```
typedef struct
{
   ulong dl_primitive;
} dl_reset_req_t;
```

## **Description**

The **DL\_RESET\_REQ** primitive requests that the DLS provider begin resynchronizing a data link connection.

#### Notes:

- 1. No guarantee exists that data in transit when the **DL\_RESET\_REQ** primitive is initiated will be delivered.
- 2. This primitive applies to connection mode.

#### **Parameters**

dl\_primitive

Specifies the **DL\_RESET\_REQ** primitive.

### **States**

Valid The primitive is valid in state **DL\_DATAXFER**.

New The resulting state is **DL\_USER\_RESET\_PENDING**.

## **Acknowledgments**

Successful There is no immediate response to the reset request. However, as resynchronization

completes, the DL\_RESET\_CON primitive is sent to the initiating DLS user, resulting in the

**DL\_DATAXFER** state.

Unsuccessful The **DL\_ERROR\_ACK** primitive is returned and the resulting state is unchanged.

### **Error Codes**

**DL\_OUTSTATE** Indicates the primitive was issued from an invalid state.

DL\_SYSERR Indicates a system error occurred. The system error is indicated in the DL\_ERROR\_ACK

primitive.

### Implementation Specifics

This primitive is part of Base Operating System (BOS) Runtime.

#### **Related Information**

The DL\_RESET\_CON primitive, DL\_ERROR\_ACK primitive.

## **DL\_RESET\_RES Primitive**

### **Purpose**

Directs the data link service (DLS) provider to complete resynchronizing the data link connection.

#### Structure

The primitive consists of one M\_PROTO message block, which contains the following structure:

```
typedef struct
{
   ulong dl_primitive;
} dl_reset_res_t;
```

## **Description**

The **DL\_RESET\_RES** primitive directs the DLS provider to complete resynchronizing the data link connection.

**Note:** This primitive applies to connection mode.

#### **Parameters**

dl\_primitive Specifies the DL\_RESET\_RES primitive.

#### **States**

Valid The primitive is valid in the **DL\_PROV\_RESET\_PENDING** state.

New The resulting state is **DL\_RESET\_RES\_PENDING**.

### Acknowledgments

Successful The DL\_OK\_ACK primitive is sent to the DLS user, and the resulting state is

DL\_DATAXFER.

Unsuccessful The **DL\_ERROR\_ACK** primitive is returned, and the resulting state is unchanged.

#### **Error Codes**

**DL\_OUTSTATE** Indicates the primitive was issued from an invalid state.

DL SYSERR Indicates a system error occurred. The system error is indicated in the DL ERROR ACK

primitive.

### Implementation Specifics

This primitive is part of Base Operating System (BOS) Runtime.

### **Related Information**

**DL\_RESET\_IND** Primitive

# **DL\_SUBS\_BIND\_ACK Primitive**

### **Purpose**

Reports the successful bind of a subsequent data link service access point (DLSAP) to a stream and returns the bound DLSAP address to the data link service (DLS) user.

#### Structure

The message consists of one M\_PCPROTO message block, which contains the following structure:

```
typedef struct
{
  ulong dl_primitive;
  ulong dl_subs_sap_length;
  ulong dl_subs_sap_offset;
} dl_subs_bind_ack_t;
```

This structure is defined in /usr/include/sys/dlpi.h.

# **Description**

The **DL\_SUBS\_BIND\_ACK** primitive reports the successful bind of a subsequent DLSAP to a stream and returns the bound DLSAP address to the DLS user. This primitive is generated in response to a **DL\_BIND\_REQ** primitive.

#### **Parameters**

dl\_primitiveSpecifies the DL\_SUBS\_BIND\_ACK primitive.dl\_subs\_sap\_lengthSpecifies the length of the specified DLSAP.

the beginning of the M\_PROTO message block.

#### **States**

Valid The primitive is valid in the **DL\_SUBS\_BIND\_PND** state.

New The resulting state is **DL\_IDLE**.

### Implementation Specifics

This primitive is part of Base Operating System (BOS) Runtime.

### **Related Information**

The DL SUBS BIND REQ primitive.

### **DL\_SUBS\_BIND\_REQ Primitive**

### Purpose

Requests that the data link service (DLS) provider bind a subsequent data link service access point (DLSAP) to the stream.

#### Structure

The message consists of one **M\_PROTO** message block, which contains the following structure:

```
typedef struct
  ulong dl primitive;
  ulong dl subs sap offset;
  ulong dl subs sap length;
  ulong dl subs bind class;
} dl subs bind req t;
```

This structure is defined in /usr/include/sys/dlpi.h.

# **Description**

The DL\_SUBS\_BIND\_REQ primitive requests that the DLS provider bind a subsequent DLSAP to the stream. The DLS user must identify the address of the subsequent DLSAP to be bound to the stream.

The 802.2 networks accept either DL HIERARCHICAL BIND or DL PEER BIND. The dl\_subs\_sap\_length parameter must be 5 (sizeof snap) for hierarchical binds, and dl\_subs\_sap\_offset must point to a complete SNAP. For peer binds, dl\_subs\_sap\_length may be either 1 or 5, and dl\_subs\_sap\_offset must point to either a single byte SAP or a complete SNAP (as in hierarchical binds).

In the case of SNAP binds, DL\_PEER\_BIND and DL\_HIERARCHICAL\_BIND are synonymous, and fully interchangeable.

Several distinct SAPs/SNAPs may be bound on any single stream. Since a DSAP address field is limited to 8 bits, a maximum of 256 SAPS/SNAPS can be bound to a single stream. Closing the stream or issuing DL\_UNBIND\_REQ causes all SAPs and SNAPs to be unbound automatically, or each subs sap can be individually unbound.

DL\_ETHER supports only **DL\_PEER\_BIND**, and *dl\_subs\_sap\_offset* must point to an ethertype (dl\_subs\_sap\_length == sizeof(ushort)).

## **Examples:**

| request                               | sap            |
|---------------------------------------|----------------|
| (preferred)                           |                |
| DL_BIND_REQ                           | 0xaa           |
| DL_SUBS_BIND_REQ/DL_HIERARCHICAL_BIND | 08.00.07.80.9b |
| DL_SUBS_BIND_REQ/DL_HIERARCHICAL_BIND | 08.00.07.80.f3 |
| or                                    |                |
| (equivalent effect)                   |                |
| DL_BIND_REQ                           | 0xaa           |
| DL_SUBS_BIND_REQ/DL_PEER_BIND         | 08.00.07.80.9b |
| DL_SUBS_BIND_REQ/DL_PEER_BIND         | 08.00.07.80.f3 |
| or                                    |                |
| (equivalent effect)                   |                |
| DL_BIND_REQ                           | 0xaa           |
| DL_SUBS_BIND_REQ/DL_HIERARCHICAL_BIND | 08.00.07.80.9b |
| DL_SUBS_BIND_REQ/DL_PEER_BIND         | 08.00.07.80.f3 |

#### **Parameters**

dl\_primitiveSpecifies the DL\_SUBS\_BIND\_REQ primitive.dl\_subs\_sap\_lengthSpecifies the length of the specified DLSAP.

dl\_subs\_sap\_offset Indicates where the DLSAP begins. The value of this parameter is the offset from

the beginning of the **M\_PROTO** message block.

dl\_subs\_bind\_class Specifies either peer or hierarchical addressing. Possible values include:

DL\_PEER\_BIND

Specifies peer addressing. The DLSAP specified is used instead of the

DLSAP bound in the bind request.

DL\_HIERARCHICAL\_BIND

Specifies hierarchical addressing. The DLSAP specified is used in addition to the DLSAP specified using the bind request.

#### **States**

Valid The primitive is valid in the **DL\_IDLE** state.

New The resulting state is **DL\_SUBS\_BIND\_PND**.

# **Acknowledgments**

Successful The DL\_SUBS\_BIND\_ACK primitive is sent to the DLS user, and the resulting state is

DL\_IDLE.

Unsuccessful The DL\_ERROR\_ACK primitive is returned, and the resulting state is unchanged.

## **Error Codes**

**DL\_ACCESS** Indicates the DLS user does not have proper permission to use the requested DLSAP

address.

**DL\_BADADDR** Indicates the DLSAP address information is invalid or is in an incorrect format.

**DL\_OUTSTATE** Indicates the primitive was issued from an invalid state.

DL\_SYSERR Indicates a system error occurred. The system error is indicated in the DL\_ERROR\_ACK

primitive.

**DL\_TOOMANY** Indicates the limit has been exceeded for the maximum number of DLSAPs per stream.

**DL\_UNSUPPORTED** Indicates the DLS provider does not support the requested addressing class.

### Implementation Specifics

This primitive is part of Base Operating System (BOS) Runtime.

### **Related Information**

The DL\_ERROR\_ACK primitive, DL\_SUBS\_BIND\_ACK primitive.

### **DL SUBS UNBIND REQ Primitive**

## **Purpose**

Requests that the data link service (DLS) provider unbind the data link service access point (DLSAP) that was bound by a previous **DL\_SUBS\_BIND\_REQ** primitive from this stream.

### **Structure**

The message consists of one M\_PROTO message block, which contains the following structure:

```
typedef struct
{
   ulong dl_primitive;
   ulong dl_subs_sap_length;
   ulong dl_subs_sap_offset;
} dl subs unbind req t;
```

This structure is defined in /usr/include/sys/dlpi.h.

# **Description**

The **DL\_SUBS\_UNBIND\_REQ** primitive requests that the DLS provider unbind the DLSAP that was bound by a previous **DL\_SUBS\_BIND\_REQ** primitive from this stream.

#### **Parameters**

dl\_primitiveSpecifies the DL\_SUBS\_UNBIND\_REQ primitive.dl\_subs\_sap\_lengthSpecifies the length of the specified DLSAP.

dl\_subs\_sap\_offset Indicates where the DLSAP begins. The value of this parameter is the offset from

the beginning of the M\_PROTO message block.

### **States**

Valid The primitive is valid in the **DL\_IDLE** state.

New The resulting state is **DL\_SUBS\_UNBIND\_PND**.

# **Acknowledgments**

Successful The DL\_OK\_ACK primitive is sent to the DLS user. The resulting state is DL\_IDLE.

Unsuccessful The **DL\_ERROR\_ACK** primitive is returned, and the resulting state is unchanged.

#### **Error Codes**

DL\_BADADDR Indicates the DLSAP address information is invalid or is in an incorrect format.

DL\_OUTSTATE Indicates the primitive was issued from an invalid state.

**DL\_SYSERR** Indicates a system error occurred. The system error is indicated in the DL\_ERROR\_ACK

primitive.

### Implementation Specifics

This primitive is part of Base Operating System (BOS) Runtime.

### **Related Information**

The DL OK ACK primitive, DL ERROR ACK primitive, DL SUBS BIND REQ primitive.

### **DL\_TEST\_CON Primitive**

### **Purpose**

Conveys the test-response data link service data unit (DLSDU) from the data link service (DLS) provider to the DLS user in response to a DL\_TEST\_REQ primitive.

#### Structure

The primitive consists of one M PROTO message block, which contains the following structure, followed by zero or more M\_DATA blocks containing zero or more bytes of data:

```
typedef struct
  ulong dl primitive;
  ulong dl flag;
  ulong dl dest addr length;
  ulong dl dest addr offset;
  ulong dl src addr length;
  ulong dl src addr offset;
} dl_test_con_t;
```

# **Description**

The DL\_TEST\_CON primitive conveys the test-response DLSDU from the DLS provider to the DLS user in response to a **DL\_TEST\_REQ** primitive.

**Note:** This primitive applies to XID and test operations.

#### **Parameters**

dl\_primitive Specifies the **DL\_TEST\_CON** primitive. dl flag Indicates flag values for the request as follows:

DL\_POLL\_FINAL

Indicates whether the poll/final bit is set.

dl\_dest\_addr\_length Specifies the length of the data link service access point (DLSAP) address of

the destination DLS user. If the destination user is implemented using Data Link Provider Interface (DLPI), this address is the full DLSAP address returned on

the DL\_BIND\_ACK primitive.

dl\_dest\_addr\_offset Indicates where the destination DLSAP address begins. The value of this

parameter is the offset from the beginning of the M\_PROTO message block.

dl\_src\_addr\_length Specifies the length of the DLSAP address of the source DLS user.

dl\_src\_addr\_offset Indicates where the source DLSAP address begins. The value of this parameter

is the offset from the beginning of the M\_PROTO message block.

#### **States**

Valid The primitive is valid in the **DL\_IDLE** or **DL\_DATAXFER** state.

New The resulting state is unchanged.

### Implementation Specifics

This primitive is part of Base Operating System (BOS) Runtime.

#### **Related Information**

The **DL BIND ACK** primitive.

### **DL\_TEST\_IND** Primitive

### **Purpose**

Conveys the test-response indication data link service data unit (DLSDU) from the data link service (DLS) provider to the DLS user.

#### Structure

The primitive consists of one **M\_PROTO** message block, which contains the following structure, followed by zero or more **M\_DATA** blocks containing zero or more bytes of data:

```
typedef struct
{
    ulong dl_primitive;
    ulong dl_flag;
    ulong dl_dest_addr_length;
    ulong dl_dest_addr_offset;
    ulong dl_src_addr_length;
    ulong dl_src_addr_offset;
}
dl_test_ind_t;
```

## **Description**

The **DL\_TEST\_IND** primitive conveys the test-response indication DLSDU from the DLS provider to the DLS user.

**Note:** This primitive applies to XID and test operations.

#### **Parameters**

dl\_primitiveSpecifies the DL\_TEST\_IND primitive.dl\_flagIndicates flag values for the request as follows:

DL\_POLL\_FINAL

Indicates whether the poll/final bit is set.

dl\_dest\_addr\_length

Specifies the length of the data link service access point (DLSAP) address of the destination DLS user. If the destination user is implemented using the Data Link Provider Interface (DLPI), this address is the full DLSAP address returned on the DL\_BIND\_ACK primitive.

dl\_dest\_addr\_offset

Indicates where the destination DLSAP address begins. The value of this parameter is the offset from the beginning of the M\_PROTO message block.

dl\_src\_addr\_length

Specifies the length of the DLSAP address of the source DLS user.

Indicates where the source DLSAP address begins. The value of this parameter

is the offset from the beginning of the M\_PROTO message block.

#### **States**

dl\_src\_addr\_offset

Valid The primitive is valid in the **DL\_IDLE** or **DL\_DATAXFER** state.

New The resulting state is unchanged.

### Implementation Specifics

This primitive is part of Base Operating System (BOS) Runtime.

#### **Related Information**

The **DL\_BIND\_ACK** primitive.

### **DL\_TEST\_REQ** Primitive

### **Purpose**

Conveys one test-command data link service data unit (DLSDU) from the data link service (DLS) user to the DLS provider for transmission to a peer DLS provider.

#### **Structure**

The message consists of one **M\_PROTO** message block, which contains the following structure, followed by zero or more **M\_DATA** blocks containing zero or more bytes of data:

```
typedef struct
{
   ulong dl_primitive;
   ulong dl_flag;
   ulong dl_dest_addr_length;
   ulong dl_dest_addr_offset;
} dl_test_req_t;
```

## **Description**

The **DL\_TEST\_REQ** primitive conveys one test-command DLSDU from the DLS user to the DLS provider for transmission to a peer DLS provider.

A **DL ERROR ACK** primitive is always returned.

Note: This primitive applies to XID and test operations.

#### **Parameters**

dl\_primitive Specifies the **DL\_TEST\_REQ** primitive.

dl\_flag Indicates flag values for the request as follows:

DL\_POLL\_FINAL

Indicates whether the poll/final bit is set.

dl\_dest\_addr\_length Specifies the length of the data link service access point (DLSAP) address of

the destination DLS user. If the destination user is implemented using the Data Link Provider Interface (DLPI), this address is the full DLSAP address returned

on the **DL\_BIND\_ACK** primitive.

dl\_dest\_addr\_offset Indicates where the destination DLSAP address begins. The value of this

parameter is the offset from the beginning of the **M\_PROTO** message block.

#### **States**

Valid The primitive is valid in the **DL\_IDLE** or **DL\_DATAXFER** state.

New The resulting state is unchanged.

## **Acknowledgments**

Unsuccessful The **DL\_ERROR\_ACK** primitive is returned for an invalid test-command request.

**Note:** It is recommended that the DLS user use a timeout procedure to recover from a situation when the peer DLS user does not respond.

### **Error Code**

**DL\_OUTSTATE** The primitive was issued from an invalid state.

**DL\_BADADDR** The DLSAP address information was invalid or was in an incorrect format.

**DL\_BADDATA**The amount of data in the current DLSDU exceeded the DLS provider's DLSDU limit.

DL\_SYSERR A system error has occurred. The system error is indicated in the DL\_ERROR\_ACK primitive.

**DL\_TESTAUTO** Indicates the previous bind request specified automatic handling of test responses.

# Implementation Specifics

This primitive is part of Base Operating System (BOS) Runtime.

#### **Related Information**

The DL\_BIND\_ACK primitive, DL\_ERROR\_ACK primitive.

### **DL\_TEST\_RES Primitive**

## **Purpose**

Conveys the test-response data link service data unit (DLSDU) from the data link service (DLS) user to the DLS provider in response to a **DL\_TEST\_IND** primitive.

#### Structure

The primitive consists of one **M\_PROTO** message block, which contains the following structure, followed by zero or more **M\_DATA** blocks containing zero or more bytes of data:

```
typedef struct
{
   ulong dl_primitive;
```

```
ulong dl flag;
  ulong dl dest addr length;
  ulong dl_dest_addr_offset;
} dl test res t;
```

### Description

The DL\_TEST\_RES primitive conveys the test-response DLSDU from the DLS user to the DLS provider in response to a **DL\_TEST\_IND** primitive.

**Note:** This primitive applies to XID and test operations.

#### **Parameters**

dl\_primitive Specifies the **DL\_TEST\_RES** primitive.

dl\_flag Indicates flag values for the request as follows:

DL POLL FINAL

Indicates whether the poll/final bit is set.

dl\_dest\_addr\_length Specifies the length of the data link service access point (DLSAP) address of

> the destination DLS user. If the destination user is implemented using the Data Link Provider Interface (DLPI), this address is the full DLSAP address returned

on the **DL\_BIND\_ACK** primitive.

dl\_dest\_addr\_offset Indicates where the destination DLSAP address begins. The value of this

parameter is the offset from the beginning of the M\_PROTO message block.

#### **States**

Valid The primitive is valid in the **DL\_IDLE** or **DL\_DATAXFER** state.

New The resulting state is unchanged.

# Implementation Specifics

This primitive is part of Base Operating System (BOS) Runtime.

#### **Related Information**

The **DL\_BIND\_ACK** primitive.

### **DL\_TOKEN\_ACK Primitive**

## **Purpose**

Specifies the connection-response token assigned to a stream.

#### Structure

The primitive consists of one **M PCPROTO** message block, which contains the following structure:

```
typedef struct
  ulong dl primitive;
  ulong dl token;
} dl_token_req_t;
```

### **Description**

The DL TOKEN ACK primitive is sent in response to the DL\_TOKEN\_REQ primitive. The **DL\_TOKEN\_ACK** primitive specifies the connection-response token assigned to the stream.

**Note:** This primitive applies to connection mode.

#### **Parameters**

dl\_primitive dl\_token

Specifies the **DL\_TOKEN\_ACK** primitive.

Specifies the connection-response token associated with a stream. This value must be a

nonzero value. After an initial DL\_TOKEN\_REQ primitive is issued on a stream, the data link

service (DLS) provider generates the same token value for each subsequent **DL TOKEN REQ** primitive issued on the stream.

The DLS provider generates a token value for each stream upon receipt of the first DL\_TOKEN\_REQ primitive issued on that stream. The same token value is returned in

response to all subsequent **DL\_TOKEN\_REQ** primitives issued on a stream.

#### **States**

Valid The primitive is valid in any state in response to a **DL\_TOKEN\_REQ** primitive.

New The resulting state is unchanged.

### Implementation Specifics

This primitive is part of Base Operating System (BOS) Runtime.

#### **Related Information**

The **DL\_TOKEN\_REQ** primitive.

## **DL TOKEN REQ Primitive**

## **Purpose**

Requests that a connection-response token be assigned to the stream and returned to the data link service (DLS) user.

#### Structure

The primitive consists of one **M PCPROTO** message block, which contains the following structure:

```
typedef struct
   ulong dl primitive;
} dl_token_req_t;
```

# **Description**

The DL\_TOKEN\_REQ primitive requests that a connection-response token be assigned to the stream and returned to the DLS user. This token can be supplied in the DL CONNECT RES primitive to indicate the stream on which a connection is to be established.

**Note:** This primitive applies to connection mode.

#### **Parameters**

dl\_primitive

Specifies the **DL\_TOKEN\_REQ** primitive.

#### **States**

Valid The primitive is valid in any state in which a local acknowledgement is not pending.

New The resulting state is unchanged.

### Acknowledgments

The DLS provider responds to the information request with a **DL TOKEN ACK** primitive.

## Implementation Specifics

This primitive is part of Base Operating System (BOS) Runtime.

#### **Related Information**

The DL\_CONNECT\_RES primitive, DL\_TOKEN\_ACK primitive.

### **DL UDERROR IND Primitive**

### **Purpose**

Informs the data link service (DLS) user that a previously sent DL\_UNITDATA\_REQ primitive produced an error or could not be delivered.

#### **Structure**

The message consists of either one M\_PROTO message block or one M\_PCPROTO message block, which contains the following structure:

```
typedef struct
  ulong dl primitive;
  ulong dl_dest_addr_length;
  ulong dl dest addr offset;
  ulong dl unix errno;
  ulong dl errno;
} dl uderror ind t;
```

This structure is defined in /usr/include/sys/dlpi.h.

## **Description**

The DL UDERROR IND primitive informs the DLS user that a previously sent DL UNITDATA REQ primitive produced an error or could not be delivered. The primitive indicates the destination DLSAP address associated with the failed request, and returns an error value that specifies the reason for failure.

There is, however, no guarantee that such an error report will be generated for all undeliverable data units, because connectionless-mode data transfer is not a confirmed service.

#### **Parameters**

dl\_primitive

Specifies the **DL\_UDERROR\_IND** primitive.

dl\_dest\_addr\_length dl\_dest\_addr\_offset

dl\_unix\_errno

dl\_errno

Specifies the length of the DLSAP address of the destination DLS user. Indicates where the destination DLSAP address begins. The value of this parameter is the offset from the beginning of the M PROTO message block. Specifies the operating system code associated with the failure. This value should be nonzero only when the *dl\_errno* parameter is set to **DL\_SYSERR**. It is used to report operating system failures that prevent the processing of a given request or response.

Indicates the Data Link Provider Interface (DLPI) error code associated with the failure. Possible values include:

#### DL BADADDR

Indicates the DLSAP address information is invalid or is in an incorrect

#### **DL OUTSTATE**

Indicates the primitive was issued from an invalid state.

#### **DL UNSUPPORTED**

Indicates the DLS provider does not support the requested priority.

#### **DL\_UNDELIVERABLE**

Indicates the request was valid but for some reason the DLS provider could not deliver the data unit (for example, due to lack of sufficient local buffering to store the data unit).

#### **States**

Valid The primitive is valid in the **DL\_IDLE** state.

New The resulting state is unchanged.

## Implementation Specifics

This primitive is part of Base Operating System (BOS) Runtime.

#### Related Information

The **DL\_UNITDATA\_REQ** primitive.

## **DL UNBIND REQ Primitive**

## Purpose

Requests the data link service (DLS) provider to unbind a data link service access point (DLSAP).

#### **Structure**

The message consists of one **M\_PROTO** message block, which contains the following structure:

```
typedef struct
   ulong dl primitive;
} dl_unbind_req_t;
```

This structure is defined in /usr/include/sys/dlpi.h.

## **Description**

The DL\_UNBIND\_REQ primitive requests that the DLS provider unbind the DLSAP that had been bound by a previous DL BIND REQ primitive. If one or more DLSAPs were bound to the stream with a

**DL\_SUBS\_BIND\_REQ** primitive and have not been unbound with a **DL\_SUBS\_UNBIND\_REQ** primitive, the **DL\_UNBIND\_REQ** primitive unbinds all the subsequent DLSAPs for that stream along with the DLSAP bound with the previous **DL\_BIND\_REQ** primitive.

At the successful completion of the request, the DLS user can issue a new **DL\_BIND\_REQ** primitive for a potentially new DLSAP.

#### **Parameters**

dl\_primitive Specifies the **DL\_UNBIND\_REQ** primitive.

#### **States**

Valid The primitive is valid in the **DL\_IDLE** state.

New The resulting state is **DL\_UNBIND\_PENDING**.

### **Acknowledgments**

Successful The DL\_OK\_ACK primitive is sent to the DLS user, and the resulting state is

DL\_UNBOUND.

Unsuccessful The **DL\_ERROR\_ACK** primitive is returned, and the resulting state is unchanged.

#### **Error Codes**

**DL\_OUTSTATE** Indicates the primitive was issued from an invalid state.

DL\_SYSERR Indicates a system error occurred. The system error is indicated in the DL\_ERROR\_ACK

primitive.

## Implementation Specifics

This primitive is part of Base Operating System (BOS) Runtime.

#### **Related Information**

The DL\_BIND\_REQ primitive, DL\_ERROR\_ACK primitive, DL\_OK\_ACK primitive, DL\_SUBS\_BIND\_REQ primitive, DL\_SUBS\_UNBIND\_REQ primitive.

## **DL UNITDATA IND Primitive**

## **Purpose**

Conveys one data link service data unit (DLSDU) from the data link service (DLS) provider to the DLS user.

#### Structure

The message consists of one **M\_PROTO** message block, which contains the following structure, followed by one or more **M\_DATA** blocks containing at least one byte of data:

```
typedef struct
{
    ulong dl_primitive;
    ulong dl_dest_addr_length;
    ulong dl_dest_addr_offset;

104 Technical Reference: Communications, Volume 1
```

```
ulong dl src addr length;
  ulong dl src addr offset;
  ulong dl_group_address;
} dl unitdata ind t;
```

This structure is defined in /usr/include/sys/dlpi.h.

### **Description**

The DL\_UNITDATA\_IND primitive conveys one DLSDU from the DLS provider to the DLS user.

Note: The amount of user data that may be transferred in a single DLSDU is limited. This limit is conveyed by the *dl\_max\_sdu* parameter of the **DL\_INFO\_ACK** primitive.

### **Parameters**

| dl_primitive<br>dl_dest_addr_length | Specifies the <b>DL_UNITDATA_IND</b> primitive.  Specifies the length of the data link service access point (DLSAP) address of the destination DLS user. If the destination user is implemented using the Data Link Provider Interface (DLPI), the full DLSAP address is returned on the |
|-------------------------------------|----------------------------------------------------------------------------------------------------|
|                                     | DL_BIND_ACK primitive.                                                                                                    |
| dl_dest_addr_offset                 | Indicates where the destination DLSAP address begins. The value of this parameter is the offset from the beginning of the <b>M_PROTO</b> message block.                                                                                                    |
| dl_src_addr_length                  | Specifies the length of the DLSAP address of the source DLS user.                                                                                                    |
| dl_src_addr_offset                  | Indicates where the source DLSAP address begins. The value of this parameter is the offset from the beginning of the <b>M_PROTO</b> message block.                                                                                                    |
| dl_group_address                    | Indicates the address set by the DLS provider upon receiving and passing upstream a data message when the destination address of the data message is a multicast or broadcast address.                                                                                                   |

#### **States**

The primitive is valid in the **DL\_IDLE** state. Valid

New The resulting state is unchanged.

# Implementation Specifics

This primitive is part of Base Operating System (BOS) Runtime.

#### **Related Information**

The DL\_INFO\_ACK primitive, DL\_BIND\_ACK primitive, DL\_UDERROR\_IND primitive.

## **DL\_UNITDATA\_REQ** Primitive

## **Purpose**

Conveys one data link service data unit (DLSDU) from the data link service (DLS) user to the DLS provider for transmission to a peer DLS user.

#### Structure

The message consists of one M\_PROTO message block, which contains the following structure, followed by one or more M\_DATA blocks containing at least one byte of data:

```
typedef struct
```

```
ulong dl primitive;
  ulong dl dest addr length;
  ulong dl_dest_addr_offset;
  dl priority t dl priority;
} dl unitdata req t;
```

This structure is defined in /usr/include/sys/dlpi.h.

## **Description**

The DL\_UNITDATA\_REQ primitive conveys one DLSDU from the DLS user to the DLS provider for transmission to a peer DLS user.

The amount of user data that may be transferred in a single DLSDU is limited. This limit is conveyed by the *dl\_max\_sdu* parameter of the **DL\_INFO\_ACK** primitive.

Because connectionless-mode data transfer is an unacknowledged service, the DLS provider makes no guarantees of delivery of connectionless DLSDUs. It is the responsibility of the DLS user to do any necessary sequencing or retransmissions of DLSDUs in the event of a presumed loss.

#### **Parameters**

dl primitive Specifies the **DL UNITDATA REQ** primitive.

dl\_dest\_addr\_length Specifies the length of the data link service access point (DLSAP) address of

the destination DLS user. If the destination user is implemented using the Data Link Provider Interface (DLPI), the full DLSAP address is returned on the

**DL\_BIND\_ACK** primitive.

dl\_dest\_addr\_offset Indicates where the destination DLSAP address begins. The value of this

parameter is the offset from the beginning of the M\_PROTO message block.

dl\_priority Indicates the priority value within the supported range for this particular DLSDU.

#### **States**

Valid The primitive is valid in the **DL\_IDLE** state.

New The resulting state is unchanged.

# **Acknowledgments**

If the DLS provider accepts the data for transmission, there is no response. This does not, however, guarantee that the data will be delivered to the destination DLS user, because the connectionless-mode data transfer is not a confirmed service.

If the request is erroneous, the DL\_UDERROR\_IND primitive is returned, and the resulting state is unchanged.

If for some reason the request cannot be processed, the DLS provider may generate a **DL UDERROR IND** primitive to report the problem. There is, however, no guarantee that such an error report will be generated for all undeliverable data units, because connectionless-mode data transfer is not a confirmed service.

#### **Error Codes**

DL\_BADADDR Indicates the DLSAP address information is invalid or is in an incorrect format.

DL BADDATA Indicates the amount of data in the current DLSDU exceeds the DLS provider's DLSDU

limit.

DL\_OUTSTATE DL\_UNSUPPORTED Indicates the primitive was issued from an invalid state.

Indicates the DLS provider does not support the requested priority.

### Implementation Specifics

This primitive is part of Base Operating System (BOS) Runtime.

#### **Related Information**

The DL\_INFO\_ACK primitive, DL\_BIND\_ACK primitive, DL\_UDERROR\_IND primitive.

### **DL\_XID\_CON Primitive**

### **Purpose**

Conveys an XID data link service data unit (DLSDU) from the data link service (DLS) provider to the DLS user in response to a **DL\_XID\_REQ** primitive.

#### Structure

The primitive consists of one M PROTO message block, which contains the following structure, followed by zero or more M\_DATA blocks containing zero or more bytes of data:

```
typedef struct
  ulong dl primitive;
  ulong dl flag;
  ulong dl dest addr length;
  ulong dl dest addr offset;
  ulong dl src addr length;
  ulong dl_src_addr_offset;
} dl_xid_con_t;
```

# **Description**

The DL\_XID\_CON conveys an XID DLSDU from the DLS provider to the DLS user in response to a **DL\_XID\_REQ** primitive.

**Note:** This primitive applies to XID and test operations.

#### **Parameters**

| dl_primitive<br>dl_flag | Specifies the <b>DL_XID_CON</b> primitive. Indicates flag values for the request as follows:                                                                                                    |
|-------------------------|----------------------------------------------------------------------------------------------------|
|                         | DL_POLL_FINAL Indicates whether the poll/final bit is set.                                                                                                    |
| dl_dest_addr_length     | Specifies the length of the data link service access point (DLSAP) address of the destination DLS user. If the destination user is implemented using the Data Link Provider Interface (DLPI), this address is the full DLSAP address returned on the <b>DL_BIND_ACK</b> primitive. |
| dl_dest_addr_offset     | Indicates where the destination DLSAP address begins. The value of this parameter is the offset from the beginning of the <b>M_PROTO</b> message block.                                                                                                    |
| dl_src_addr_length      | Specifies the length of the DLSAP address of the source DLS user.                                                                                                    |
| dl_src_addr_offset      | Indicates where the source DLSAP address begins. The value of this parameter is the offset from the beginning of the <b>M_PROTO</b> message block.                                                                                                    |

#### **States**

Valid The primitive is valid in the **DL\_IDLE** or **DL\_DATAXFER** state.

New The resulting state is unchanged.

### **Implementation Specifics**

This primitive is part of Base Operating System (BOS) Runtime.

### **Related Information**

The DL BIND ACK primitive, DL XID REQ primitive.

### **DL XID IND Primitive**

### **Purpose**

Conveys an XID data link service data unit (DLSDU) from the DLS provider to the data link service (DLS) user.

#### Structure

The primitive consists of one M\_PROTO message block, which contains the following structure, followed by zero or more **M\_DATA** blocks containing zero or more bytes of data:

```
typedef struct
  ulong dl primitive;
  ulong dl flag;
  ulong dl dest addr length;
  ulong dl dest addr offset;
  ulong dl src addr length;
  ulong dl src addr offset;
} dl_xid_ind_t;
```

## **Description**

The DL\_XID\_IND primitive conveys an XID DLSDU from the DLS provider to the DLS user.

**Note:** This primitive applies to XID and test operations.

### **Parameters**

| dl_primitive<br>dl_flag | Specifies the <b>DL_XID_IND</b> primitive. Indicates flag values for the request as follows:                                                                                                    |
|-------------------------|----------------------------------------------------------------------------------------------------|
|                         | DL_POLL_FINAL Indicates whether the poll/final bit is set.                                                                                                    |
| dl_dest_addr_length     | Specifies the length of the data link service access point (DLSAP) address of the destination DLS user. If the destination user is implemented using the Data Link Provider Interface (DLPI), this address is the full DLSAP address returned on the <b>DL_BIND_ACK</b> primitive. |
| dl_dest_addr_offset     | Indicates where the destination DLSAP address begins. The value of this parameter is the offset from the beginning of the <b>M_PROTO</b> message block.                                                                                                    |
| dl_src_addr_length      | Specifies the length of the DLSAP address of the source DLS user.                                                                                                    |
| dl_src_addr_offset      | Indicates where the source DLSAP address begins. The value of this parameter is the offset from the beginning of the <b>M PROTO</b> message block.                                                                                                    |

#### **States**

Valid The primitive is valid in the **DL\_IDLE** or **DL\_DATAXFER** state.

New The resulting state is unchanged.

### Implementation Specifics

This primitive is part of Base Operating System (BOS) Runtime.

#### **Related Information**

The **DL BIND ACK** primitive.

### **DL XID\_REQ Primitive**

### **Purpose**

Conveys one XID data link service data unit (DLSDU) from the data link service (DLS) user to the DLS provider for transmission to a peer DLS user.

#### Structure

The message consists of one M\_PROTO message block, which contains the following structure, followed by zero or more **M\_DATA** blocks containing zero or more bytes of data:

```
typedef struct
  ulong dl primitive;
  ulong dl flag;
  ulong dl dest addr length;
   ulong dl dest addr offset;
} dl xid req t;
```

This structure is defined in /usr/include/sys/dlpi.h.

# **Description**

Conveys one XID DLSDU from the DLS user to the DLS provider for transmission to a peer DLS user.

A **DL ERROR ACK** primitive is always returned.

**Note:** This primitive applies to XID and test operations.

#### **Parameters**

dl\_primitive Specifies the **DL\_XID\_REQ** primitive.

dl\_flag Indicates flag values for the request as follows:

DL\_POLL\_FINAL

Indicates whether the poll/final bit is set.

dl\_dest\_addr\_length Specifies the length of the data link service access point (DLSAP) address of the destination DLS user. If the destination user is implemented using the Data

Link Provider Interface (DLPI), this address is the full DLSAP address returned

on the DL\_BIND\_ACK primitive.

dl\_dest\_addr\_offset Indicates where the destination DLSAP address begins. The value of this

parameter is the offset from the beginning of the M\_PROTO message block.

#### **States**

Valid The primitive is valid in the **DL\_IDLE** or **DL\_DATAXFER** state.

New The resulting state is unchanged.

### **Acknowledgments**

Unsuccessful The DL\_ERROR\_ACK primitive is returned for an invalid XID request.

Note: It is recommended that the DLS user use a timeout procedure to recover from a situation when there is no response from the peer DLS User.

#### **Error Codes**

DL\_OUTSTATE The primitive was issued from an invalid state.

The DLSAP address information was invalid or was in an incorrect format. DL\_BADADDR

DL\_BADDATA The amount of data in the current DLSDU exceeded the DLS provider's DLSDU limit.

DL\_SYSERR A system error has occurred. The system error is indicated in the DL ERROR ACK primitive.

DL\_XIDAUTO Indicates the previous bind request specified that the provider would handle XID.

### Implementation Specifics

This primitive is part of Base Operating System (BOS) Runtime.

#### **Related Information**

The DL\_BIND\_ACK primitive, DL\_ERROR\_ACK primitive.

### **DL XID RES Primitive**

### **Purpose**

Conveys an XID data link service data unit (DLSDU) from the data link service (DLS) user to the DLS provider in response to a **DL\_XID\_IND** primitive.

#### Structure

The primitive consists of one M PROTO message block, which contains the following structure, followed by zero or more **M DATA** blocks containing zero or more bytes of data:

```
typedef struct
{
  ulong dl primitive;
  ulong dl flag;
  ulong dl dest addr length;
  ulong dl dest addr offset;
} dl_xid_res_t;
```

## **Description**

The DL\_XID\_RES primitive conveys an XID DLSDU from the DLS user to the DLS provider in response to a **DL\_XID\_IND** primitive.

**Note:** This primitive applies to XID and test operations.

#### **Parameters**

dl\_primitive Specifies the **DL\_XID\_RES** primitive.

dl\_flag Indicates flag values for the request as follows:

DL POLL FINAL

Indicates whether the poll/final bit is set.

dl\_dest\_addr\_length Specifies the length of the data link service access point (DLSAP) address of

> the destination DLS user. If the destination user is implemented using the Data Link Provider Interface (DLPI), this address is the full DLSAP address returned

on the DL\_BIND\_ACK primitive.

dl\_dest\_addr\_offset Indicates where the destination DLSAP address begins. The value of this

parameter is the offset from the beginning of the M\_PROTO message block.

#### **States**

Valid The primitive is valid in the **DL\_IDLE** or **DL\_DATAXFER** state.

New The resulting state is unchanged.

### **Implementation Specifics**

This primitive is part of Base Operating System (BOS) Runtime.

### **Related Information**

The **DL\_BIND\_ACK** primitive.

# **Chapter 3. eXternal Data Representation**

### xdr\_accepted\_reply Subroutine

## **Purpose**

Encodes RPC reply messages.

## Library

C Library (libc.a)

## **Syntax**

```
#include <rpc/rpc.h>
int xdr_accepted_reply ( xdrs, ar)
XDR *xdrs;
struct accepted reply *ar;
```

## **Description**

The **xdr\_accepted\_reply** subroutine encodes Remote Procedure Call (RPC) reply messages. The routine generates message replies similar to RPC message replies without using the RPC program.

#### **Parameters**

xdrsPoints to the eXternal Data Representation (XDR) stream handle.arSpecifies the address of the structure that contains the RPC reply.

#### **Return Values**

Upon successful completion, this subroutine returns a value of 1. If unsuccessful, it returns a value of 0.

# Implementation Specifics

This subroutine is part of Base Operating System (BOS) Runtime.

#### **Related Information**

eXternal Data Representation (XDR) Overview for Programming and Remote Procedure Call (RPC) Overview for Programming in AIX 5L Version 5.1 Communications Programming Concepts.

# xdr\_array Subroutine

## **Purpose**

Translates between variable-length arrays and their corresponding external representations.

# Library

C Library (libc.a)

## **Syntax**

#include <rpc/xdr.h>

```
xdr_array (xdrs, arrp, sizep, maxsize, elsize, elproc)
XDR * xdrs;
char ** arrp;
u int * sizep;
u_int maxsize;
u int elsize;
xdrproc_t elproc;
```

### **Description**

The xdr\_array subroutine is a filter primitive that translates between variable-length arrays and their corresponding external representations. This subroutine is called to encode or decode each element of the array.

#### **Parameters**

Points to the eXternal Data Representation (XDR) stream handle. xdrs

Specifies the address of the pointer to the array. If the arrp parameter is null when the array is being arrp

deserialized, the XDR program allocates an array of the appropriate size and sets the parameter to that

sizep Specifies the address of the element count of the array. The element count cannot exceed the value for

the maxsize parameter.

maxsize Specifies the maximum number of array elements. Specifies the byte size of each of the array elements. elsize

elproc Translates between the C form of the array elements and their external representations. This parameter

is an XDR filter.

#### **Return Values**

Upon successful completion, this subroutine returns a value of 1. If unsuccessful, it returns a value of 0.

## **Implementation Specifics**

This subroutine is part of Base Operating System (BOS) Runtime.

#### **Related Information**

eXternal Data Representation (XDR) Overview for Programming and Understanding XDR Library Filter Primitives in AIX 5L Version 5.1 Communications Programming Concepts.

## xdr\_bool Subroutine

## **Purpose**

Translates between Booleans and their external representations.

# Library

C Library (libc.a)

## **Syntax**

```
#include <rpc/xdr.h>
xdr bool (xdrs, bp)
XDR *xdrs;
bool_t *bp;
```

### **Description**

The xdr\_bool subroutine is a filter primitive that translates between Booleans (C integers) and their external representations. When encoding data, this filter produces values of either 1 or 0.

### **Parameters**

xdrs Points to the eXternal Data Representation (XDR) stream handle.

Specifies the address of the Boolean data. bp

#### **Return Values**

Upon successful completion, this subroutine returns a value of 1. If unsuccessful, it returns a value of 0.

### Implementation Specifics

This subroutine is part of Base Operating System (BOS) Runtime.

#### **Related Information**

eXternal Data Representation (XDR) Overview for Programming and Understanding XDR Library Filter Primitives in AIX 5L Version 5.1 Communications Programming Concepts.

## xdr\_bytes Subroutine

## **Purpose**

Translates between internal counted byte arrays and their external representations.

## Library

C Library (libc.a)

# **Syntax**

```
#include <rpc/xdr.h>
xdr_bytes (xdrs, sp, sizep, maxsize)
XDR *xdrs;
char **sp;
u int *sizep;
u int maxsize;
```

# Description

The xdr\_bytes subroutine is a filter primitive that translates between counted byte arrays and their external representations. This subroutine treats a subset of generic arrays, in which the size of array elements is known to be 1 and the external description of each element is built-in. The length of the byte array is explicitly located in an unsigned integer. The byte sequence is not terminated by a null character. The external representation of the bytes is the same as their internal representation.

#### **Parameters**

Points to the eXternal Data Representation (XDR) stream handle. xdrs

Specifies the address of the pointer to the byte array. sp

Points to the length of the byte area. The value of this parameter cannot exceed the value of the sizep

maxsize parameter.

Specifies the maximum number of bytes allowed when XDR encodes or decodes messages. maxsize

#### **Return Values**

Upon successful completion, this subroutine returns a value of 1. If unsuccessful, it returns a value of 0.

### Implementation Specifics

This subroutine is part of Base Operating System (BOS) Runtime.

#### **Related Information**

eXternal Data Representation (XDR) Overview for Programming and Understanding XDR Library Filter Primitives in AIX 5L Version 5.1 Communications Programming Concepts.

### xdr\_callhdr Subroutine

### **Purpose**

Describes RPC call header messages.

## Library

C Library (libc.a)

## **Syntax**

```
#include <rpc/rpc.h>
xdr callhdr (xdrs, chdr)
XDR *xdrs;
struct rpc_msg *chdr;
```

## **Description**

The xdr callhdr subroutine describes Remote Procedure Call (RPC) call header messages. This subroutine generates call headers that are similar to RPC call headers without using the RPC program.

#### **Parameters**

xdrs Points to the eXternal Data Representation (XDR) stream handle. chdr Points to the structure that contains the header for the call message.

#### **Return Values**

Upon successful completion, this subroutine returns a value of 1. If unsuccessful, it returns a value of 0.

## Implementation Specifics

This subroutine is part of Base Operating System (BOS) Runtime.

#### **Related Information**

eXternal Data Representation (XDR) Overview for Programming and Remote Procedure Call (RPC) Overview for Programming in AIX 5L Version 5.1 Communications Programming Concepts.

# xdr\_callmsg Subroutine

# **Purpose**

Describes RPC call messages.

### Library

C Library (libc.a)

### **Syntax**

```
#include <rpc/rpc.h>
xdr_callmsg ( xdrs, cmsg)
XDR *xdrs;
struct rpc_msg *cmsg;
```

## **Description**

The xdr\_callmsg subroutine describes Remote Procedure Call (RPC) call messages. This subroutine generates messages similar to RPC messages without using the RPC program.

#### **Parameters**

```
Points to the eXternal Data Representation (XDR) stream handle.
xdrs
         Points to the structure that contains the text of the call message.
cmsg
```

### **Return Values**

Upon successful completion, this subroutine returns a value of 1. If unsuccessful, it returns a value of 0.

## Implementation Specifics

This subroutine is part of Base Operating System (BOS) Runtime.

### **Related Information**

eXternal Data Representation (XDR) Overview for Programming and Remote Procedure Call (RPC) Overview for Programming in AIX 5L Version 5.1 Communications Programming Concepts.

## xdr char Subroutine

## **Purpose**

Translates between C language characters and their external representations.

## Library

C Library (libc.a)

# **Syntax**

```
#include <rpc/xdr.h>
xdr_char ( xdrs, cp)
XDR *xdrs;
char *cp;
```

## **Description**

The xdr\_char subroutine is a filter primitive that translates between C language characters and their external representations.

Note: Encoded characters are not packed and occupy 4 bytes each. For arrays of characters, the programmer should consider using the xdr bytes, xdr opaque, or xdr string routine.

#### **Parameters**

Points to the eXternal Data Representation (XDR) stream handle. xdrs

ср Points to the character.

#### **Return Values**

Upon successful completion, this subroutine returns a value of 1. If unsuccessful, it returns a value of 0.

### Implementation Specifics

This subroutine is part of Base Operating System (BOS) Runtime.

#### **Related Information**

eXternal Data Representation (XDR) Overview for Programming and Understanding XDR Library Filter Primitives in AIX 5L Version 5.1 Communications Programming Concepts.

## xdr\_destroy Macro

## **Purpose**

Destroys the XDR stream pointed to by the xdrs parameter.

## Library

C Library (libc.a)

## **Syntax**

#include <rpc/xdr.h>

void xdr\_destroy ( xdrs) XDR \*xdrs;

# **Description**

The xdr\_destroy macro invokes the destroy routine associated with the eXternal Data Representation (XDR) stream pointed to by the xdrs parameter and frees the private data structures allocated to the stream. The use of the XDR stream handle is undefined after it is destroyed.

### **Parameters**

xdrs Points to the XDR stream handle.

## Implementation Specifics

This macro is part of Base Operating System (BOS) Runtime.

#### **Related Information**

eXternal Data Representation (XDR) Overview for Programming and Understanding XDR Non-Filter Primitives in AIX 5L Version 5.1 Communications Programming Concepts.

## xdr\_enum Subroutine

### **Purpose**

Translates between a C language enumeration (enum) and its external representation.

### Library

C Library (libc.a)

### **Syntax**

```
#include <rpc/xdr.h>
xdr enum (xdrs, ep)
XDR *xdrs;
enum_t *ep;
```

## **Description**

The **xdr enum** subroutine is a filter primitive that translates between a C language enumeration (enum) and its external representation.

#### **Parameters**

xdrs Points to the eXternal Data Representation (XDR) stream handle. Specifies the address of the enumeration data. eр

#### **Return Values**

Upon successful completion, this subroutine returns a value of 1. If unsuccessful, it returns a value of 0.

# Implementation Specifics

This subroutine is part of Base Operating System (BOS) Runtime.

#### **Related Information**

eXternal Data Representation (XDR) Overview for Programming and Understanding XDR Library Filter Primitives in AIX 5L Version 5.1 Communications Programming Concepts.

# xdr\_float Subroutine

## **Purpose**

Translates between C language floats and their external representations.

# Library

C Library (libc.a)

# **Syntax**

```
#include <rpc/xdr.h>
xdr_float ( xdrs, fp)
XDR *xdrs;
float *fp;
```

## **Description**

The xdr float subroutine is a filter primitive that translates between C language floats (normalized single-precision floating-point numbers) and their external representations.

#### **Parameters**

xdrs Points to the eXternal Data Representation (XDR) stream handle.

Specifies the address of the float. fp

#### **Return Values**

Upon successful completion, this subroutine returns a value of 1. If unsuccessful, it returns a value of 0.

## Implementation Specifics

This subroutine is part of Base Operating System (BOS) Runtime.

#### **Related Information**

eXternal Data Representation (XDR) Overview for Programming and Understanding XDR Library Filter Primitives in AIX 5L Version 5.1 Communications Programming Concepts.

### xdr\_free Subroutine

## **Purpose**

Deallocates, or frees, memory.

## Library

C Library (libc.a)

# **Syntax**

```
#include <rpc/xdr.h>
void xdr_free ( proc, objp)
xdrproc t proc;
char *objp;
```

# **Description**

The xdr\_free subroutine is a generic freeing routine that deallocates memory. The proc parameter specifies the eXternal Data Representation (XDR) routine for the object being freed. The objp parameter is a pointer to the object itself.

**Note:** The pointer passed to this routine is *not* freed, but the object it points to *is* freed (recursively).

#### **Parameters**

```
proc
         Points to the XDR stream handle.
objp
         Points to the object being freed.
```

# Implementation Specifics

This subroutine is part of Base Operating System (BOS) Runtime.

#### **Related Information**

eXternal Data Representation (XDR) Overview for Programming and Understanding XDR Non-Filter Primitives in AIX 5L Version 5.1 Communications Programming Concepts.

### xdr\_getpos Macro

### **Purpose**

Returns an unsigned integer that describes the current position in the data stream.

## Library

C Library (libc.a)

## **Syntax**

#include <rpc/xdr.h>

```
u_int xdr_getpos ( xdrs)
XDR *xdrs;
```

## **Description**

The xdr\_getpos macro invokes the get-position routine associated with the eXternal Data Representation (XDR) stream pointed to by the xdrs parameter. This routine returns an unsigned integer that describes the current position in the data stream.

#### **Parameters**

Points to the XDR stream handle. xdrs

#### **Return Values**

This macro returns an unsigned integer describing the current position in the stream. In some XDR streams, it returns a value of -1, even though the value has no meaning.

# Implementation Specifics

This macro is part of Base Operating System (BOS) Runtime.

#### **Related Information**

The xdr\_setpos macro.

eXternal Data Representation (XDR) Overview for Programming and Understanding XDR Non-Filter Primitives in AIX 5L Version 5.1 Communications Programming Concepts.

## xdr\_inline Macro

## **Purpose**

Returns a pointer to the buffer of a stream pointed to by the *xdrs* parameter.

# Library

C Library (libc.a)

### **Syntax**

```
#include <rpc/xdr.h>
long *x inline ( xdrs, len)
XDR *xdrs;
int len:
```

### **Description**

The xdr\_inline macro invokes the inline subroutine associated with the eXternal Data Representation (XDR) stream pointed to by the xdrs parameter. The subroutine returns a pointer to a contiguous piece of the stream's buffer, whose size is specified by the len parameter. The buffer can be used for any purpose, but it is not data-portable. The xdr\_inline macro may return a value of null if it cannot return a buffer segment of the requested size.

#### **Parameters**

xdrs Points to the XDR stream handle. Specifies the size, in bytes, of the internal buffer. len

### **Return Values**

This macro returns a pointer to a piece of the stream's buffer.

## **Implementation Specifics**

This macro is part of Base Operating System (BOS) Runtime.

#### Related Information

eXternal Data Representation (XDR) Overview for Programming and Understanding XDR Non-Filter Primitives in AIX 5L Version 5.1 Communications Programming Concepts.

### xdr int Subroutine

## **Purpose**

Translates between C language integers and their external representations.

# Library

C Library (libc.a)

# **Syntax**

```
#include <rpc/xdr.h>
xdr_int ( xdrs, ip)
XDR *xdrs;
int *ip;
```

# **Description**

The xdr\_int subroutine is a filter primitive that translates between C language integers and their external representations.

#### **Parameters**

xdrs Points to the eXternal Data Representation (XDR) stream handle.

Specifies the address of the integer.

#### **Return Values**

Upon successful completion, this subroutine returns a value of 1. If unsuccessful, it returns a value of 0.

### Implementation Specifics

This subroutine is part of Base Operating System (BOS) Runtime.

### **Related Information**

eXternal Data Representation (XDR) Overview for Programming and Understanding XDR Library Filter Primitives in AIX 5L Version 5.1 Communications Programming Concepts.

## xdr\_long Subroutine

## **Purpose**

Translates between C language long integers and their external representations.

## Library

C Library (libc.a)

## **Syntax**

#include <rpc/xdr.h>

xdr long (xdrs, lp) XDR \*xdrs; long \*lp;

# **Description**

The xdr long filter primitive translates between C language long integers and their external representations. This primitive is characteristic of most eXternal Data Representation (XDR) library primitives and all client XDR routines.

#### **Parameters**

Points to the XDR stream handle. This parameter can be treated as an opaque handler and passed to the xdrs primitive routines.

lр Specifies the address of the number.

#### **Return Values**

Upon successful completion, this subroutine returns a value of 1. If unsuccessful, it returns a value of 0.

When in 64 BIT mode, if the value of the long integer can not be expressed in 32 BIT, xdr\_long will return a value of 0.

## Implementation Specifics

This subroutine is part of Base Operating System (BOS) Runtime.

#### **Related Information**

eXternal Data Representation (XDR) Overview for Programming and Understanding XDR Library Filter Primitives in AIX 5L Version 5.1 Communications Programming Concepts.

## xdr\_opaque Subroutine

## **Purpose**

Translates between fixed-size opaque data and its external representation.

## Library

C Library (libc.a)

## **Syntax**

```
#include <rpc/xdr.h>
xdr_opaque ( xdrs, cp, cnt)
XDR *xdrs;
char *cp;
u int cnt;
```

## **Description**

The xdr\_opaque subroutine is a filter primitive that translates between fixed-size opaque data and its external representation.

#### **Parameters**

xdrs Points to the eXternal Data Representation (XDR) stream handle.

Specifies the address of the opaque object. ср

Specifies the size, in bytes, of the object. By definition, the actual data contained in the opaque object is not cnt machine-portable.

#### **Return Values**

Upon successful completion, this subroutine returns a value of 1. If unsuccessful, it returns a value of 0.

## Implementation Specifics

This subroutine is part of Base Operating System (BOS) Runtime.

#### Related Information

eXternal Data Representation (XDR) Overview for Programming and Understanding XDR Library Filter Primitives in AIX 5L Version 5.1 Communications Programming Concepts.

## xdr\_opaque\_auth Subroutine

# **Purpose**

Describes RPC authentication messages.

### Library

C Library (libc.a)

### **Syntax**

```
#include <rpc/rpc.h>
xdr_opaque_auth ( xdrs, ap)
XDR *xdrs;
struct opaque_auth *ap;
```

## **Description**

The xdr\_opaque\_auth subroutine describes Remote Procedure Call (RPC) authentication information messages. It generates RPC authentication message data without using the RPC program.

#### **Parameters**

Points to the eXternal Data Representation (XDR) stream handle. xdrs Points to the structure that contains the authentication information. ap

#### **Return Values**

Upon successful completion, this subroutine returns a value of 1. If unsuccessful, it returns a value of 0.

## Implementation Specifics

This subroutine is part of Base Operating System (BOS) Runtime.

### **Related Information**

eXternal Data Representation (XDR) Overview for Programming and Remote Procedure Call (RPC) Overview for Programming in AIX 5L Version 5.1 Communications Programming Concepts.

# xdr\_pmap Subroutine

## **Purpose**

Describes parameters for portmap procedures.

# Library

C Library (libc.a)

## **Syntax**

```
#include <rpc/rpc.h>
xdr_pmap ( xdrs, regs)
XDR *xdrs;
struct pmap *regs;
```

## **Description**

The xdr\_pmap subroutine describes parameters for portmap procedures. This subroutine generates portmap parameters without using the portmap interface.

#### **Parameters**

xdrs Points to the eXternal Data Representation (XDR) stream handle.

regs Points to the buffer or register where the **portmap** daemon stores information.

#### **Return Values**

Upon successful completion, this subroutine returns a value of 1. If unsuccessful, it returns a value of 0.

## Implementation Specifics

This subroutine is part of Base Operating System (BOS) Runtime.

### **Related Information**

The **portmap** daemon.

eXternal Data Representation (XDR) Overview for Programming and Remote Procedure Call (RPC) Overview for Programming in AIX 5L Version 5.1 Communications Programming Concepts.

## xdr\_pmaplist Subroutine

### **Purpose**

Describes a list of port mappings externally.

### Library

C Library (libc.a)

## **Syntax**

```
#include <rpc/rpc.h>
xdr_pmaplist ( xdrs, rp)
XDR *xdrs;
struct pmaplist **rp;
```

# **Description**

The xdr pmaplist subroutine describes a list of port mappings externally. This subroutine generates the port mappings to Remote Procedure Call (RPC) ports without using the portmap interface.

#### **Parameters**

Points to the eXternal Data Representation (XDR) stream handle. xdrs

Points to the structure that contains the portmap listings. rp

#### **Return Values**

Upon successful completion, this subroutine returns a value of 1. If unsuccessful, it returns a value of 0.

# Implementation Specifics

This subroutine is part of Base Operating System (BOS) Runtime.

#### **Related Information**

The **portmap** daemon.

eXternal Data Representation (XDR) Overview for Programming and Remote Procedure Call (RPC) Overview for Programming in AIX 5L Version 5.1 Communications Programming Concepts.

### xdr\_pointer Subroutine

### **Purpose**

Provides pointer chasing within structures and serializes null pointers.

## Library

C Library (libc.a)

## **Syntax**

```
#include <rpc/xdr.h>
xdr_pointer (xdrs, objpp, objsize, xdrobj)
XDR * xdrs;
char ** objpp;
u int objsize;
xdrproc t xdrobj;
```

## **Description**

The xdr\_pointer subroutine provides pointer chasing within structures and serializes null pointers. This subroutine can represent recursive data structures, such as binary trees or linked lists.

#### **Parameters**

xdrs Points to the eXternal Data Representation (XDR) stream handle.

objpp Points to the character pointer of the data structure.

Specifies the size of the structure. objsize xdrobj Specifies the XDR filter for the object.

#### **Return Values**

Upon successful completion, this subroutine returns a value of 1. If unsuccessful, it returns a value of 0.

# Implementation Specifics

This subroutine is part of Base Operating System (BOS) Runtime.

#### **Related Information**

eXternal Data Representation (XDR) Overview for Programming and Understanding XDR Non-Filter Primitives in AIX 5L Version 5.1 Communications Programming Concepts.

## xdr reference Subroutine

## **Purpose**

Provides pointer chasing within structures.

## Library

C Library (libc.a)

## **Syntax**

```
#include <rpc/xdr.h>
xdr_reference ( xdrs, pp, size, proc)
XDR *xdrs;
char **pp;
u int size;
xdrproc_t proc;
```

### **Description**

The xdr\_reference subroutine is a filter primitive that provides pointer chasing within structures. This primitive allows the serializing, deserializing, and freeing of any pointers within one structure that are referenced by another structure.

The **xdr** reference subroutine does not attach special meaning to a null pointer during serialization. Attempting to pass the address of a null pointer can cause a memory error. The programmer must describe data with a two-armed discriminated union. One arm is used when the pointer is valid; the other arm, when the pointer is null.

#### **Parameters**

xdrs Points to the eXternal Data Representation (XDR) stream handle.

Specifies the address of the pointer to the structure. When decoding data, XDR allocates storage if the pp

size Specifies the byte size of the structure pointed to by the *pp* parameter.

proc Translates the structure between its C form and its external representation. This parameter is the XDR procedure that describes the structure.

#### **Return Values**

Upon successful completion, this subroutine returns a value of 1. If unsuccessful, it returns a value of 0.

## Implementation Specifics

This subroutine is part of Base Operating System (BOS) Runtime.

#### **Related Information**

eXternal Data Representation (XDR) Overview for Programming and Understanding XDR Library Filter Primitives in AIX 5L Version 5.1 Communications Programming Concepts.

# xdr\_rejected\_reply Subroutine

## **Purpose**

Describes RPC message rejection replies.

# Library

C Library (libc.a)

### **Syntax**

```
#include <rpc/rpc.h>
xdr_rejected_reply ( xdrs, rr)
XDR *xdrs;
struct rejected_reply *rr;
```

### **Description**

The xdr rejected reply subroutine describes Remote Procedure Call (RPC) message rejection replies. This subroutine can be used to generate rejection replies similar to RPC rejection replies without using the RPC program.

#### **Parameters**

xdrs Points to the eXternal Data Representation (XDR) stream handle.

Points to the structure that contains the rejected reply.

### **Return Values**

Upon successful completion, this subroutine returns a value of 1. If unsuccessful, it returns a value of 0.

### Implementation Specifics

This subroutine is part of Base Operating System (BOS) Runtime.

#### Related Information

eXternal Data Representation (XDR) Overview for Programming and Remote Procedure Call (RPC) Overview for Programming in AIX 5L Version 5.1 Communications Programming Concepts.

## xdr\_replymsg Subroutine

## **Purpose**

Describes RPC message replies.

# Library

C Library (libc.a)

# **Syntax**

```
#include <rpc/rpc.h>
xdr replymsg (xdrs, rmsg)
XDR *xdrs;
struct rpc_msg *rmsg;
```

## **Description**

The xdr replymsq subroutine describes Remote Procedure Call (RPC) message replies. Use this subroutine to generate message replies similar to RPC message replies without using the RPC program.

#### **Parameters**

Points to the eXternal Data Representation (XDR) stream handle. xdrs

Points to the structure containing the parameters of the reply message.

#### **Return Values**

Upon successful completion, this subroutine returns a value of 1. If unsuccessful, it returns a value of 0.

## Implementation Specifics

This subroutine is part of Base Operating System (BOS) Runtime.

#### Related Information

eXternal Data Representation (XDR) Overview for Programming and Remote Procedure Call (RPC) Overview for Programming in AIX 5L Version 5.1 Communications Programming Concepts.

## xdr\_setpos Macro

### **Purpose**

Changes the current position in the XDR stream.

## Library

C Library (libc.a)

## **Syntax**

```
#include <rpc/xdr.h>
xdr_setpos ( xdrs, pos)
XDR *xdrs;
u int pos;
```

## **Description**

The **xdr\_setpos** macro invokes the set-position routine associated with the eXternal Data Representation (XDR) stream pointed to by the *xdrs* parameter. The new position setting is obtained from the **xdr\_getpos** macro. The **xdr\_setpos** macro returns a value of false if the set position is not valid or if the requested position is out of bounds.

A position cannot be set in some XDR streams. Trying to set a position in such streams causes the macro to fail. This macro also fails if the programmer requests a position that is not in the stream's boundaries.

#### **Parameters**

xdrs Points to the XDR stream handle.

pos Specifies a position value obtained from the xdr\_getpos macro.

#### **Return Values**

Upon successful completion (if the stream is positioned successfully), this macro returns a value of 1. If unsuccessful, it returns a value of 0.

# Implementation Specifics

This macro is part of Base Operating System (BOS) Runtime.

#### **Related Information**

The xdr\_getpos macro.

eXternal Data Representation (XDR) Overview for Programming and Understanding XDR Non-Filter Primitives in AIX 5L Version 5.1 Communications Programming Concepts.

### xdr\_short Subroutine

### **Purpose**

Translates between C language short integers and their external representations.

## Library

C Library (libc.a)

## **Syntax**

```
#include <rpc/xdr.h>
xdr short (xdrs, sp)
XDR *xdrs;
short *sp;
```

### **Description**

The xdr short subroutine is a filter primitive that translates between C language short integers and their external representations.

#### **Parameters**

xdrs Points to the eXternal Data Representation (XDR) stream handle.

Specifies the address of the short integer. sp

#### **Return Values**

Upon successful completion, this subroutine returns a value of 1. If unsuccessful, it returns a value of 0.

# Implementation Specifics

This subroutine is part of Base Operating System (BOS) Runtime.

#### **Related Information**

eXternal Data Representation (XDR) Overview for Programming and Understanding XDR Library Filter Primitives in AIX 5L Version 5.1 Communications Programming Concepts.

# xdr\_string Subroutine

## **Purpose**

Translates between C language strings and their external representations.

## Library

C Library (libc.a)

### **Syntax**

```
#include <rpc/xdr.h>
xdr string (xdrs, sp, maxsize)
XDR *xdrs;
char **sp;
u int maxsize;
```

### **Description**

The xdr\_string subroutine is a filter primitive that translates between C language strings and their corresponding external representations. Externally, strings are represented as sequences of ASCII characters, while internally, they are represented with character pointers.

#### **Parameters**

xdrs Points to the eXternal Data Representation (XDR) stream handle.

Specifies the address of the pointer to the string. sp

maxsize Specifies the maximum length of the string allowed during encoding or decoding. This value is set in a

protocol. For example, if a protocol specifies that a file name cannot be longer than 255 characters,

then a string cannot exceed 255 characters.

#### **Return Values**

Upon successful completion, this subroutine returns a value of 1. If unsuccessful, it returns a value of 0.

### Implementation Specifics

This subroutine is part of Base Operating System (BOS) Runtime.

#### **Related Information**

eXternal Data Representation (XDR) Overview for Programming and Understanding XDR Library Filter Primitives in AIX 5L Version 5.1 Communications Programming Concepts.

## xdr u char Subroutine

## **Purpose**

Translates between unsigned C language characters and their external representations.

# Library

C Library (libc.a)

# **Syntax**

```
#include <rpc/xdr.h>
xdr_u_char ( xdrs, ucp)
XDR *xdrs;
char *ucp;
```

## Description

The xdr\_u\_char subroutine is a filter primitive that translates between unsigned C language characters and their external representations.

### **Parameters**

xdrs Points to the eXternal Data Representation (XDR) stream handle.

Points to an unsigned integer. иср

#### **Return Values**

Upon successful completion, this subroutine returns a value of 1. If unsuccessful, it returns a value of 0.

## Implementation Specifics

This subroutine is part of Base Operating System (BOS) Runtime.

## **Related Information**

eXternal Data Representation (XDR) Overview for Programming and Understanding XDR Library Filter Primitives in AIX 5L Version 5.1 Communications Programming Concepts.

## xdr\_u\_int Subroutine

## **Purpose**

Translates between C language unsigned integers and their external representations.

## Library

C Library (libc.a)

## **Syntax**

```
#include <rpc/xdr.h>
xdr_u_int ( xdrs, up)
XDR *xdrs;
u_int *up;
```

# **Description**

The xdr u int subroutine is a filter primitive that translates between C language unsigned integers and their external representations.

#### **Parameters**

xdrs Points to the eXternal Data Representation (XDR) stream handle.

Specifies the address of the unsigned long integer. ир

#### **Return Values**

Upon successful completion, this subroutine returns a value of 1. If unsuccessful, it returns a value of 0.

## Implementation Specifics

This subroutine is part of Base Operating System (BOS) Runtime.

#### **Related Information**

eXternal Data Representation (XDR) Overview for Programming and Understanding XDR Library Filter Primitives in AIX 5L Version 5.1 Communications Programming Concepts.

## xdr\_u\_long Subroutine

## **Purpose**

Translates between C language unsigned long integers and their external representations.

## Library

C Library (libc.a)

## **Syntax**

```
#include <rpc/xdr.h>
xdr u long (xdrs, ulp)
XDR *xdrs;
u_long *ulp;
```

## **Description**

The xdr u long subroutine is a filter primitive that translates between C language unsigned long integers and their external representations.

#### **Parameters**

xdrs Points to the eXternal Data Representation (XDR) stream handle.

Specifies the address of the unsigned long integer. alu

## **Return Values**

Upon successful completion, this subroutine returns a value of 1. If unsuccessful, it returns a value of 0.

## Implementation Specifics

This subroutine is part of Base Operating System (BOS) Runtime.

#### **Related Information**

eXternal Data Representation (XDR) Overview for Programming and Understanding XDR Library Filter Primitives in AIX 5L Version 5.1 Communications Programming Concepts.

## xdr\_u\_short Subroutine

## **Purpose**

Translates between C language unsigned short integers and their external representations.

# Library

C Library (libc.a)

# **Syntax**

```
#include <rpc/xdr.h>
xdr_u_short ( xdrs, usp)
XDR *xdrs;
u_short *usp;
```

The xdr\_u\_short subroutine is a filter primitive that translates between C language unsigned short integers and their external representations.

#### **Parameters**

xdrs Points to the eXternal Data Representation (XDR) stream handle.

Specifies the address of the unsigned short integer. usp

#### **Return Values**

Upon successful completion, this subroutine returns a value of 1. If unsuccessful, it returns a value of 0.

## Implementation Specifics

This subroutine is part of Base Operating System (BOS) Runtime.

#### **Related Information**

eXternal Data Representation (XDR) Overview for Programming and Understanding XDR Library Filter Primitives in AIX 5L Version 5.1 Communications Programming Concepts.

## xdr\_union Subroutine

## **Purpose**

Translates between discriminated unions and their external representations.

## Library

C Library (libc.a)

# **Syntax**

```
#include <rpc/xdr.h>
xdr_union (xdrs, dscmp, unp, armchoices, defaultarm)
XDR * xdrs;
enum t * dscmp;
char * unp:
struct xdr discrim * armchoices;
xdrproc_t (* defaultarm);
```

# **Description**

The **xdr union** subroutine is a filter primitive that translates between discriminated C unions and their corresponding external representations. It first translates the discriminant of the union located at the address pointed to by the dscmp parameter. This discriminant is always an **enum t** value. Next, this subroutine translates the union located at the address pointed to by the unp parameter.

The armchoices parameter is a pointer to an array of xdr\_discrim structures. Each structure contains an ordered pair of parameters [value, proc]. If the union's discriminant is equal to the associated value, then the specified process is called to translate the union. The end of the xdr\_discrim structure array is denoted by a routine having a null value. If the discriminant is not found in the choices array, then the defaultarm structure is called (if it is not null).

## **Parameters**

xdrs Points to the eXternal Data Representation (XDR) stream handle.

dscmp Specifies the address of the union's discriminant. The discriminant is an enumeration (enum\_t)

value.

*unp* Specifies the address of the union.

armchoices Points to an array of xdr\_discrim structures.

defaultarm A structure provided in case no discriminants are found. This parameter can have a null value.

#### **Return Values**

Upon successful completion, this subroutine returns a value of 1. If unsuccessful, it returns a value of 0.

## Implementation Specifics

This subroutine is part of Base Operating System (BOS) Runtime.

#### **Related Information**

eXternal Data Representation (XDR) Overview for Programming and Understanding XDR Library Filter Primitives in AIX 5L Version 5.1 Communications Programming Concepts.

## xdr\_vector Subroutine

## **Purpose**

Translates between fixed-length arrays and their corresponding external representations.

## Library

C Library (libc.a)

# **Syntax**

```
#include <rpc/xdr.h>
xdr_vector (xdrs, arrp, size, elsize, elproc)
XDR * xdrs;
char * arrp;
u_int size, elsize;
xdrproc_t elproc;
```

# **Description**

The **xdr\_vector** subroutine is a filter primitive that translates between fixed-length arrays and their corresponding external representations.

#### **Parameters**

xdrs Points to the eXternal Data Representation (XDR) stream handle.

arrp Specifies the pointer to the array.size Specifies the element count of the array.

elsize Specifies the size of each of the array elements.

elproc Translates between the C form of the array elements and their external representation. This is an XDR

filter.

## **Return Values**

Upon successful completion, this routine returns a value of 1. If unsuccessful, it returns a value of 0.

## Implementation Specifics

This subroutine is part of Base Operating System (BOS) Runtime.

### **Related Information**

eXternal Data Representation (XDR) Overview for Programming and Understanding XDR Library Filter Primitives in AIX 5L Version 5.1 Communications Programming Concepts.

## xdr\_void Subroutine

## **Purpose**

Supplies an XDR subroutine to the RPC system without transmitting data.

## Library

C Library (libc.a)

## **Syntax**

#include <rpc/xdr.h> xdr void ()

## **Description**

The xdr\_void subroutine has no function parameters. It is passed to other Remote Procedure Call (RPC) subroutines that require a function parameter, but does not transmit data.

#### Return Values

This subroutine always returns a value of 1.

# Implementation Specifics

This subroutine is part of Base Operating System (BOS) Runtime.

### **Related Information**

eXternal Data Representation (XDR) Overview for Programming and Understanding XDR Library Filter Primitives in AIX 5L Version 5.1 Communications Programming Concepts.

## xdr\_wrapstring Subroutine

## Purpose

Calls the **xdr string** subroutine.

## Library

C Library (libc.a)

## **Syntax**

#include <rpc/xdr.h>

```
xdr_wrapstring ( xdrs, sp)
XDR *xdrs;
char **sp;
```

The **xdr\_wrapstring** subroutine is a primitive that calls the **xdr\_string** subroutine (*xdrs, sp, MAXUN.UNSIGNED*), where the *MAXUN.UNSIGNED* value is the maximum value of an unsigned integer. The **xdr\_wrapstring** subroutine is useful because the Remote Procedure Call (RPC) package passes a maximum of two eXternal Data Representation (XDR) subroutines as parameters, and the **xdr\_string** subroutine requires three.

## **Parameters**

xdrs Points to the XDR stream handle.

sp Specifies the address of the pointer to the string.

#### **Return Values**

Upon successful completion, this subroutine returns a value of 1. If unsuccessful, it returns a value of 0.

## Implementation Specifics

This subroutine is part of Base Operating System (BOS) Runtime.

### **Related Information**

The xdr\_string subroutine.

eXternal Data Representation (XDR) Overview for Programming in AIX 5L Version 5.1 Communications Programming Concepts.

Understanding XDR Library Filter Primitives in AIX 5L Version 5.1 Communications Programming Concepts.

## xdr\_authunix\_parms Subroutine

## **Purpose**

Describes UNIX-style credentials.

# Library

C Library (libc.a)

# **Syntax**

```
#include <rpc/rpc.h>
xdr_authunix_parms ( xdrs, app)
XDR *xdrs;
struct authunix parms *app;
```

# **Description**

The **xdr\_authunix\_parms** subroutine describes UNIX-style credentials. This subroutine generates credentials without using the Remote Procedure Call (RPC) authentication program.

#### **Parameters**

xdrs Points to the eXternal Data Representation (XDR) stream handle.

Points to the structure that contains the UNIX-style authentication credentials. app

#### **Return Values**

Upon successful completion, this subroutine returns a value of 1. If unsuccessful, it returns a value of 0.

## Implementation Specifics

This subroutine is part of Base Operating System (BOS) Runtime.

## **Related Information**

eXternal Data Representation (XDR) Overview for Programming and Remote Procedure Call (RPC) Overview for Programming in AIX 5L Version 5.1 Communications Programming Concepts.

## xdr\_double Subroutine

## **Purpose**

Translates between C language double-precision numbers and their external representations.

## Library

C Library (libc.a)

## **Syntax**

```
#include <rpc/xdr.h>
xdr double (xdrs, dp)
XDR *xdrs;
double *dp;
```

# **Description**

The xdr double subroutine is a filter primitive that translates between C language double-precision numbers and their external representations.

#### **Parameters**

xdrs Points to the eXternal Data Representation (XDR) stream handle.

dp Specifies the address of the double-precision number.

#### **Return Values**

Upon successful completion, this subroutine returns a value of 1. If unsuccessful, it returns a value of 0.

## Implementation Specifics

This subroutine is part of Base Operating System (BOS) Runtime.

#### **Related Information**

eXternal Data Representation (XDR) Overview for Programming and Understanding XDR Library Filter Primitives in AIX 5L Version 5.1 Communications Programming Concepts.

## xdrmem\_create Subroutine

## **Purpose**

Initializes in local memory the XDR stream pointed to by the xdrs parameter.

## Library

C Library (libc.a)

## **Syntax**

```
#include <rpc/xdr.h>
void
xdrmem create (xdrs, addr, size, op)
XDR *xdrs;
char *addr;
u_int size;
enum xdr_op op;
```

## **Description**

The xdrmem\_create subroutine initializes in local memory the eXternal Data Representation (XDR) stream pointed to by the xdrs parameter. The XDR stream data is written to or read from a chunk of memory at the location specified by the addr parameter.

### **Parameters**

```
xdrs
        Points to the XDR stream handle.
addr
        Points to the memory where the XDR stream data is written to or read from.
size
        Specifies the length of the memory in bytes.
        Specifies the XDR direction. The possible choices are XDR ENCODE, XDR DECODE, or XDR FREE.
op
```

# Implementation Specifics

This subroutine is part of Base Operating System (BOS) Runtime.

### **Related Information**

eXternal Data Representation (XDR) Overview for Programming in AIX 5L Version 5.1 Communications Programming Concepts.

Understanding XDR Non-Filter Primitives in AIX 5L Version 5.1 Communications Programming Concepts.

## xdrrec\_create Subroutine

## **Purpose**

Provides an XDR stream that can contain long sequences of records.

# Library

C Library (libc.a)

# **Syntax**

#include <rpc/xdr.h>

```
void
xdrrec_create (xdrs, sendsize, recvsize, handle, readit, writeit)
XDR * xdrs;
u int sendsize;
u int recvsize;
char * handle;
int (* readit) (), (* writeit) ();
```

The xdrrec\_create subroutine provides an eXternal Data Representation (XDR) stream that can contain long sequences of records and handle them in both the encoding and decoding directions. The record contents contain data in XDR form. The routine initializes the XDR stream object pointed to by the xdrs parameter.

Note: This XDR stream implements an intermediate record stream. As a result, additional bytes are in the stream to provide record boundary information.

## **Parameters**

| xdrs     | Points to the XDR stream handle.                                                                          |
|----------|----------------------------------------------------------------------------------------------------|
| sendsize | Sets the size of the input buffer to which data is written. If 0 is specified, the buffers are set to the |

system defaults.

Sets the size of the output buffer from which data is read. If 0 is specified, the buffers are set to the recvsize

system defaults.

handle Points to the input/output buffer's handle, which is opaque.

readit Points to the subroutine to call when a buffer needs to be filled. Similar to the read system call. Points to the subroutine to call when a buffer needs to be flushed. Similar to the write system call. writeit

## Implementation Specifics

This subroutine is part of Base Operating System (BOS) Runtime.

#### **Related Information**

eXternal Data Representation (XDR) Overview for Programming in AIX 5L Version 5.1 Communications Programming Concepts.

Understanding XDR Non-Filter Primitives in AIX 5L Version 5.1 Communications Programming Concepts.

## xdrrec\_endofrecord Subroutine

# Purpose

Causes the current outgoing data to be marked as a record.

# Library

C Library (libc.a)

# **Syntax**

```
#include <rpc/xdr.h>
xdrrec endofrecord ( xdrs, sendnow)
XDR *xdrs;
bool_t sendnow;
```

The xdrrec\_endofrecord subroutine causes the current outgoing data to be marked as a record and can only be invoked on streams created by the xdrrec\_create subroutine. If the value of the sendnow parameter is nonzero, the data in the output buffer is marked as a completed record and the output buffer is optionally written out.

#### **Parameters**

xdrs Points to the eXternal Data Representation (XDR) stream handle. sendnow Specifies whether the record should be flushed to the output tcp stream.

#### **Return Values**

Upon successful completion, this subroutine returns a value of 1. If unsuccessful, it returns a value of 0.

## Implementation Specifics

This subroutine is part of Base Operating System (BOS) Runtime.

## **Related Information**

The xdrrec create subroutine.

eXternal Data Representation (XDR) Overview for Programming in AIX 5L Version 5.1 Communications Programming Concepts.

Understanding XDR Non-Filter Primitives in AIX 5L Version 5.1 Communications Programming Concepts.

## xdrrec eof Subroutine

## **Purpose**

Checks the buffer for an input stream that indicates the end of file (EOF).

## Library

C Library (libc.a)

# **Syntax**

#include <rpc/xdr.h>

xdrrec\_eof ( xdrs) XDR \*xdrs;

## **Description**

The xdrrec\_eof subroutine checks the buffer for an input stream to see if the stream reached the end of the file. This subroutine can only be invoked on streams created by the xdrrec\_create subroutine.

#### **Parameters**

xdrs Points to the eXternal Data Representation (XDR) stream handle.

## **Return Values**

After consuming the rest of the current record in the stream, this subroutine returns a value of 1 if the stream has no more input, and a value of 0 otherwise.

## Implementation Specifics

This subroutine is part of Base Operating System (BOS) Runtime.

#### Related Information

The xdrrec create subroutine.

eXternal Data Representation (XDR) Overview for Programming in AIX 5L Version 5.1 Communications Programming Concepts.

Understanding XDR Non-Filter Primitives in AIX 5L Version 5.1 Communications Programming Concepts.

## xdrrec skiprecord Subroutine

## **Purpose**

Causes the position of an input stream to move to the beginning of the next record.

## Library

C Library (libc.a)

## **Syntax**

#include <rpc/xdr.h>

xdrrec skiprecord (xdrs) XDR \*xdrs:

# **Description**

The xdrrec skiprecord subroutine causes the position of an input stream to move past the current record boundary and onto the beginning of the next record of the stream. This subroutine can only be invoked on streams created by the xdrrec create subroutine. The xdrrec skiprecord subroutine tells the eXternal Data Representation (XDR) implementation that the rest of the current record in the stream's input buffer should be discarded.

#### **Parameters**

Points to the XDR stream handle. xdrs

#### **Return Values**

Upon successful completion, this subroutine returns a value of 1. If unsuccessful, it returns a value of 0.

## Implementation Specifics

This subroutine is part of Base Operating System (BOS) Runtime.

#### **Related Information**

The xdrrec create subroutine.

eXternal Data Representation (XDR) Overview for Programming in AIX 5L Version 5.1 Communications Programming Concepts.

Understanding XDR Non-Filter Primitives in AIX 5L Version 5.1 Communications Programming Concepts.

## xdrstdio\_create Subroutine

## **Purpose**

Initializes the XDR data stream pointed to by the xdrs parameter.

## Library

C Library (libc.a)

## **Syntax**

```
#include <stdio.h>
#include <rpc/xdr.h>
void xdrstdio create ( xdrs, file, op)
XDR *xdrs:
FILE *file;
enum xdr op op;
```

## **Description**

The xdrstdio create subroutine initializes the eXternal Data Representation (XDR) data stream pointed to by the xdrs parameter. The XDR stream data is written to or read from the standard input/output stream pointed to by the file parameter.

Note: The destroy routine associated with such an XDR stream calls the fflush function on the file stream, but never calls the fclose function.

## **Parameters**

xdrs Points to the XDR stream handle to initialize.

Points to the standard I/O device that data is written to or read from. file

Specifies an XDR direction. The possible choices are XDR ENCODE, XDR DECODE, or XDR FREE. op

# Implementation Specifics

This subroutine is part of Base Operating System (BOS) Runtime.

## **Related Information**

eXternal Data Representation (XDR) Overview for Programming in AIX 5L Version 5.1 Communications Programming Concepts.

Understanding XDR Non-Filter Primitives in AIX 5L Version 5.1 Communications Programming Concepts.

# Chapter 4. Chapter 4. AIX 3270 Host Connection Program (HCON)

#### cfxfer Function

## **Purpose**

Checks the status of the programmatic File Transfer.

## Library

File Transfer Library (libfxfer.a)

## **C** Syntax

```
#include <fxfer.h>
cfxfer ( sxfer)
struct fxs *sxfer;
```

## **Pascal Syntax**

```
%include fxfer.inc
%include fxhfile.inc
function pcfxfer (var Sxfer : fxs) : integer; external;
```

## **FORTRAN Syntax**

```
INTEGER FCFXFER

EXTERNAL FCFXFER

CHARACTER*XX SRC, DST, TIME

INTEGER BYTCNT, STAT

INTEGER ERRNO

RC = FCFXFER (SRC, DST, BYTCNT, + STAT, ERRNO, TIME, RC)
```

# **Description**

The **cfxfer** function returns the status of the file transfer request made by the **fxfer** function. This function must be called once for each file transfer request. The **cfxfer** function places the status in the structure specified by the *sxfer* parameter for C and Pascal. For FORTRAN, status is placed in each corresponding parameter.

Each individual file transfer and file transfer status completes the requests in the order the requests are made. If multiple asynchronous requests are made:

- To a single host session, the **cfxfer** function returns the status of each request in the same order the requests are made.
- To more than one host session, the cfxfer function returns the status of each request in the order it is completed.

If the file transfer is run asynchronously and the **cfxfer** function is immediately called, the function returns a status not available -2 code. An application performing a file transfer should not call the **cfxfer** function

until an error -1 or ready status 0 is returned. The application program can implement the status check in a FOR LOOP or a WHILE LOOP and wait for a -1 or 0 to occur.

#### **C** Parameters

Specifies an fxs structure as defined in the fxfer.h file. The fxs C structure is: sxfer

```
struct fxs {
   int
            fxs_bytcnt;
   char
           *fxs_src;
   char
          *fxs dst;
           *fxs ctime;
   char
           fxs stat;
   int
   int
            fxs_errno;
```

### **Pascal Parameters**

Sfxfer Specifies a record of type fxs as defined within the fxfer.inc file. The Pascal fxs record format is:

```
fxs = record
       fxs bytcnt : integer;
       fxs_src : stringptr;
       fxs dst : stringptr;
       fxs_ctime : stringptr;
       fxs stat : integer;
       fxs_errno : integer;
end;
```

## C and Pascal fxs Field Descriptions

fxc\_bytcnt Indicates the number of bytes transferred.

fxc\_src Points to a static buffer containing the source file name. The static buffer is overwritten by each

call.

fxc\_dst Points to a static buffer containing the destination file name. The static buffer is overwritten by

each call.

Specifies the time the destination file is created relative to Greenwich Mean Time (GMT) midnight fxs ctime

on January 1, 1970.

Specifies the status of the file transfer request. fxs\_stat

Specifies the error number that results from an error in a system call. fxs\_errno

#### **FORTRAN Parameters**

SRC Specifies a character array of XX length containing the source file name.

DST Specifies a character array of XX length containing the destination file name.

**BYTCNT** Indicates the number of bytes transferred. STAT Specifies the status of the file transfer request.

**ERRNO** Specifies the error number that results from an error in a system call.

TIME Specifies the time the destination file is created.

### **Return Values**

The **cfxfer** function returns the following:

- 0 Ready status-success. The structure member fxs.fxs\_stat contains status of fxfer function.
- -1 Error status. Failure of cfxfer function. The fxs structure has NOT been set.
- 1 Status is not yet available.

The fx\_statxxxxxx status file contains the status of each file transfer request made by the application program. The fxfer function fills in the xxxxxx portion of the fx\_stat file based on random letter generation and places the file in the \$HOME directory.

## Implementation Specifics

The cfxfer function is part of the Host Connection Program (HCON).

#### **Files**

\$HOME/fx statxxxxxx Temporary file used for status

/usr/lib/libfxfer.a Library containing C, FORTRAN, and Pascal interface file-transfer

functions

/usr/include/fxfer.h C file-transfer include file with structures and definitions

/usr/include/fxfer.inc Pascal file-transfer include file with structure /usr/include/fxconst.inc Pascal file-transfer function constants /usr/include/fxhfile.inc Pascal file-transfer invocation include file

## **Related Information**

The fxfer command.

The **fxfer** function, **g32\_fxfer** function.

### fxfer Function

## **Purpose**

Initiates a file transfer from within a program.

# Library

File Transfer Library (libfxfer.a)

## **C** Syntax

```
#include <fxfer.h>
fxfer (xfer, sessionname)
struct fxc *xfer;
char *sessionname;
```

# **Pascal Syntax**

```
%include /usr/include/fxfer.inc
%include /usr/include/fxhfile.inc
%include /usr/include/fxconst.inc
function pfxfer
(var xfer : fxc; sessionname : stringptr) :
integer; external;
```

## **FORTRAN Syntax**

**INTEGER** FFXFER

**EXTERNAL** FFXFER

CHARACTER\*XX SRCF, DSTF, LOGID, INPUTFLD, CODESET, SESSIONNAME

INT FLAGS, RECL, BLKSIZE, SPACE, INCR, UNIT, RC

RC = FFXFER ( SRCF, DSTF, LOGID, FLAGS, RECL, BLKSIZE,

+ SPACE, INCR, UNIT, INPUTFLD, CODESET, SESSIONNAME)

## **Description**

The fxfer function transfers a file from a specified source to a specified destination. The file transfer is accomplished as follows:

- In the C or Pascal language, the fxfer or pfxfer function transfers a file specified by the fxc\_src variable to the file specified by the fxc dst variable. Both variables are defined in the fxc structure.
- · In the FORTRAN language, the FFXFER function transfers a file specified by the SRCF variable to the file specified by the DSTF variable.

The file names are character strings. The local-system file names must be in operating system format. The host file names must conform to the host naming convention, which must be one of the following formats:

VM/CMS FileName FileType FileMode

MVS/TSO DataSetName [(MemberName)][/Password]

CICS/VS FileName (up to 8 characters) VSE/ESA FileName (up to 8 characters)

Note: The VSE host is not supported in a double-byte character set (DBCS) environment.

#### C Parameters

xfer sessionname Specifies a pointer to the fxc structure defined in the fxfer.h file.

Points to the name of a session. The session profile for that session specifies the host connectivity to be used by the file transfer programming interface. The session name is a single character in the range of a through z. Capital letters are interpreted as lowercase letters. Session variables are defined in a HCON session profile. If the value of the sessionname parameter is set to a null value, the fxfer function assumes you are running in an e789 subshell.

## **Pascal Parameters**

xfer sessionname Specifies a record of fxc type within the fxfer.inc file.

Points to the name of a session. The session profile indicated by the sessionname parameter defines the host connectivity to be used by the file transfer programming interface. The session name is a single character in the range of a through z. Capital letters are interpreted as lowercase letters. Session variables are defined in an HCON session profile. If the sessionname parameter is set to char(0), the pfxfer function assumes you are running in an

e789 subshell.

## **FORTRAN Parameters**

SRCF Specifies a character array of XX length containing the source file name.

DSTF Specifies a character array of XX length containing the destination file name.

LOGID Specifies a character array of XX length containing the host logon ID.

SESSIONNAME Points to the name of a session. The SESSIONNAME parameter names a session profile that

defines the host connectivity to be used by the file transfer programming interface. The session name is a single character in the range of a through z. Capital letters are interpreted as lowercase letters. Session variables are defined in a HCON session profile. If the

SESSIONNAME parameter is set to char(0), the **FFXFER** function assumes you are running in

an e789 subshell.

FLAGS Contains the option flags value, which is the sum of the desired option values:

- 1 Upload
- 2 Download
- 4 Translate on
- 8 Translate carriage return line feed
- 16 Replace
- 32 Append
- 64 Queue
- 128 Fixed-length records
- 256 Variable-length records
- 512 Undefined length (TSO only)
- 1024 Host system TSO
- 2048 Host system CMS
- 4096 Host system CICS/VS
- 8192 Host system VSE/ESA

RECL Specifies the logical record length.

BLKSIZE Specifies the block size.

SPACE Specifies the allocation space.

INCR Specifies the allocation space increment.

UNIT Specifies the unit of allocation:

- -1 Specifies the number of TRACKS.
- -2 Specifies the number of CYLINDERS.

A positive number indicates the number of bytes to allocate.

INPUTFLD Specifies the host input table field.

**CODESET** 

Specifies an alternate code set to use for ASCII to EBCDIC and EBCDIC to ASCII translations:

#### CHAR(0)

Uses current operating-system ASCII code page.

#### **IBM-850**

Uses IBM code page 850 for translation in an SBCS environment.

#### **IBM-932**

Uses IBM code page 932 for translation in a DBCS environment.

#### ISO8859-1

Uses ISO 8859-1 Latin alphabet number 1 code page.

#### ISO8859-7

Uses ISO 8859-7 Greek alphabet.

#### ISO8859-9

Uses ISO 8859-9 Turkish alphabet.

#### IBM-eucJP

Uses IBM Extended UNIX code for translation in the Japanese Language environment.

#### IBM-eucKR

Translates Korean language.

#### IBM-eucTW

Translates traditional Chinese language.

#### Notes:

1. All FORTRAN character array strings must be terminated by a null character, as in the following example:

```
SRCF = 'rtfile'//CHAR(0)
```

- 2. The VSE host system is not supported in a DBCS environment.
- 3. The unique DBCS file-transfer flags are not supported by this function.

#### **Return Values**

If the fxfer function is called synchronously, it returns a value of 0 when the transfer is completed. The application program can then issue a cfxfer function call to obtain the status of the file transfer.

If the fxfer function is called asynchronously, it returns 0. The application program can issue a cfxfer function call to determine when the file transfer is completed and to obtain the status of the file transfer. If the status cannot be reported by the **cfxfer** function due to an I/O error on the **fx** statxxxxxx status file, the **cfxfer** function returns a -1. If the status is not ready, the **cfxfer** function returns a -2.

The fx\_statxxxxxx status file contains the status of each file transfer request made by the application program. The fxfer function fills in the xxxxxx portion of the fx\_stat file based on random letter generation and places the file in the \$HOME directory.

## Implementation Specifics

The fxfer function is part of the Host Connection Program (HCON).

The **fxfer** function requires one or more adapters used to connect to a host.

This function requires one of the following operating system environments be installed on the mainframe host: VM/SP CMS, VM/XA CMS, MVS/SP TSO/E, MVS/XA, TSO/E, CICS/VS, VSE/ESA, or VSE/SP.

This function requires that the System/370 Host-Supported File Transfer Program (IND\$FILE or its equivalent) be installed on the mainframe host.

## **Files**

\$HOME/fx\_statxxxxxx Temporary file used for status information.

/usr/lib/libfxfer.a Library containing C, FORTRAN, and Pascal interface file-transfer

functions.

/usr/include/fxfer.h

C file-transfer include file with structures and definitions.

/usr/include/fxfer.inc

Pascal file-transfer include file with structures.

/usr/include/fxconst.inc

Pascal file-transfer function constants.

/usr/include/fxhfile.inc

Pascal file-transfer invocation include file.

### **Related Information**

The file-transfer check status function is the cfxfer function.

## g32\_alloc Function

## **Purpose**

Initiates interaction with a host application.

## Libraries

```
HCON Library
C (libg3270.a)
Pascal (libg3270p.a)
FORTRAN (libg3270f.a)
```

# C Syntax

```
#include <g32_api.h>
g32 alloc (as, applname, mode)
struct g32_api *as;
char *applname;
int mode;
```

## Pascal Syntax

```
function g32allc (var as : g32_api;
    applname : stringptr;
   mode : integer): integer; external;
```

# **FORTRAN Syntax**

```
EXTERNAL G32ALLOC
```

```
INTEGER RC, MODE, AS(9), G32ALLOC
```

CHARACTER\* XX NAME

The g32 alloc function initiates interaction with a host application and sets the API mode. The host application program is invoked by entering its name, using the 3270 operatorless interface.

If invocation of the host program is successful and the mode is API/API, control of the session is passed to the application. If the mode is API/3270, the emulator retains control of the session. The application communicates with the session by way of the 3270 operatorless interface.

The q32 alloc function may be used only after a successful open using the q32 open or q32 openx function. The q32 alloc function must be issued before using any of the message or 3270 operatorless interface functions.

HCON application programs using the Pascal language interface must include and link both the C and Pascal libraries. Applications programs using the FORTRAN language for the HCON API must include and link both the C and FORTRAN libraries.

## **C** Parameters

applname

Specifies a pointer to a g32 api structure. Status information is returned in this structure.

Specifies a pointer to the name of the host application to be executed. This string should be the entire string necessary to start the application, including any necessary parameters or options. When specifying an applname parameter, place the host application name in double guotes ("Testload") or specify a pointer to a character string.

mode

Specifies the API mode. The types of modes that can be used are contained in the g32 api.h file and are defined as follows:

#### **MODE 3270**

The API/3270 mode lets local system applications act like a 3270 operatorless interface. Applications in this mode use the 3270 operatorless interface to communicate with the host application. In API/3270 mode, if the value of the applname parameter is a null pointer, no host application is started.

#### MODE API

The API/API mode is a private protocol for communicating with host applications that assume they are communicating with a program. Applications in this mode use the message interface to communicate with host applications using the host API. The API program must use HCON's API and must have a corresponding host API program that uses HCON's host API for the programs to communicate.

Note: When a session is in this mode, all activity to the screen is stopped until this mode is exited. API/3270 mode functions cannot be used while in the API/API mode. The keyboard is locked.

#### MODE\_API\_T

The API\_T mode is the same as the MODE\_API type except this mode translates messages received from the host from EBCDIC to ASCII, and translates messages sent to the host from ASCII to EBCDIC. The translation tables used are determined by the language characteristic in the HCON session profile.

Note: A host application started in API/API or API/API\_T mode must issue a G32ALLOC function as the API waits for an acknowledgment from the host application, when starting an API/API mode session.

## **Pascal Parameters**

Specifies the g32\_api structure. as

Specifies a stringptr containing the name of the host application to be executed. This string should applname

be the entire string necessary to start the host application, including any necessary parameters and

options. A null application name is valid in 3270 mode.

mode Specifies the mode desired for the session.

## **FORTRAN Parameters**

AS Specifies the **g32\_api** equivalent structure as an array of integers.

NAME Specifies the name of the application that is to execute on the host.

MODE Specifies the desired mode for the API.

#### **Return Values**

Indicates successful completion.

- Indicates an error has occurred.
  - The errcode field in the g32\_api structure is set to an error code identifying the error.
  - The xerrinfo field can be set to give more information about the error.

## **Examples**

The following example illustrates the use of the g32\_alloc function in C language:

```
#include <g32 api.h>
                                  /* API include file
main ()
struct g32_api *as, asx;  /* API status */
int session_mode = MODE_API  /* api session mode. Other
                                      modes are MODE API T
                                      and MODE 3270 */
char appl name [20]
                               /* name of the application to
                                     run on the host */
                                   /* return code
int return;
strcpy (appl name, "APITESTN"); /* name of host application */
return = g32_alloc(as, appl_name, session_mode);
return = g32 dealloc(as);
```

## Implementation Specifics

The **g32\_alloc** function is part of the Host Connection Program (HCON).

The **g32\_alloc** function requires one or more adapters used to connect to a host.

CICS and VSE do not support API/API or API/API\_T modes.

## **Files**

/usr/include/g32\_api.h /usr/include/g32const.inc /usr/include/g32hfile.inc /usr/include/g32types.inc Contains data structures and associated symbol definitions. Defines Pascal API constants. Defines Pascal API external definitions. Defines Pascal API data types.

## g32\_close Function

## **Purpose**

Detaches from a session.

#### Libraries

```
HCON Library
C (libg3270.a)
Pascal (libg3270p.a)
FORTRAN (libg3270f.a)
```

## C Syntax

```
#include <g32 api.h>
g32_close ( as)
struct g32_api *as;
```

## **Pascal Syntax**

```
function g32clse (var as : g32_api) : integer; external;
```

# **FORTRAN Syntax**

```
EXTERNAL G32CLOSE
```

```
INTEGER AS(9), G32CLOSE
RC = G32CLOSE(AS)
```

## **Description**

The q32 close function disconnects from a 3270 session. If the q32 open or q32 openx function created a session, the g32\_close function logs off from the host and terminates the session. A session must be terminated (using the g32\_dealloc function) before issuing the g32\_close function.

HCON application programs using the Pascal language interface must include and link both the C and Pascal libraries. Application programs using the FORTRAN language for the HCON API must include and link both the C and FORTRAN libraries.

### **C** Parameters

Specifies a pointer to a g32\_api structure. Status is returned in this structure.

#### **Pascal Parameters**

```
as
       Specifies a g32_api structure.
```

## **FORTRAN Parameters**

AS Specifies the g32\_api equivalent structure as an array of integers.

#### **Return Values**

- Indicates successful completion.
- -1 Indicates an error has occurred.
  - The errcode field in the g32\_api structure is set to an error code identifying the error.
  - The xerrinfo field can be set to give more information about the error.

## **Examples**

The following example fragment illustrates the use of the **g32\_close** function in C language:

```
/* API include file */
#include <g32 api.h>
main()
struct g32 api *as; /* g32 structure */
int return;
return = g32_close(as);
```

## **Implementation Specifics**

The g32\_close function is part of the Host Connection Program (HCON).

The **g32\_close** function requires one or more adapters used to connect to a host.

#### **Files**

/usr/include/g32\_api.h /usr/include/g32const.inc /usr/include/g32hfile.inc /usr/include/g32types.inc

Contains data structures and associated symbol definitions.

Defines Pascal API constants.

Defines Pascal API external definitions.

Defines Pascal API data types.

## g32\_dealloc Function

## **Purpose**

Ends interaction with a host application.

## Libraries

```
HCON Library
C (libg3270.a)
Pascal (libg3270p.a)
FORTRAN (libg3270f.a)
```

## C Syntax

```
#include <g32_api.h>
g32 dealloc( as)
struct g32_api *as;
```

## **Pascal Syntax**

```
function g32deal (var as : g32_api) : integer; external;
```

## **FORTRAN Syntax**

```
EXTERNAL G32DEALLOC
```

```
INTEGER AS(9), G32DEALLOC
RC = G32DEALLOC(AS)
```

## **Description**

The **g32\_dealloc** function ends interaction with the operating system application and the host application. The function releases control of the session.

HCON application programs using the Pascal language interface must include and link both the C and Pascal libraries. Application programs using the FORTRAN language for the HCON API must include and link both the C and FORTRAN libraries.

## **C** Parameters

Specifies a pointer to a g32\_api structure. Status is returned in this structure.

## **Pascal Parameters**

Specifies the g32\_api structure. as

#### **FORTRAN Parameters**

AS Specifies the g32\_api equivalent structure as an array of integers.

### **Return Values**

- 0 Indicates successful completion.
- -1 Indicates an error has occurred.
  - The errcode field in the g32\_api structure is set to an error code identifying the error.
  - The xerrinfo field can be set to give more information about the error.

## **Examples**

The following example illustrates the use of the g32\_dealloc function in C language:

```
/* API include file */
#include <g32 api.h>
main ()
struct g32 api *as, asx; /* asx is statically defined */
int session mode = MODE_API; /* api session mode. Other
              modes are MODE API T */
```

```
char appl name [20]; /* name of the application to
            run on the host */
/* return code
int return;
strcpy (appl name, "APITESTN"); /* name of host application */
return = g32 alloc(as, appl name, session mode);
return = g32 dealloc(as);
```

## **Implementation Specifics**

The g32\_dealloc function is part of the Host Connection Program (HCON).

The g32\_dealloc function requires one or more adapters used to connect to a host.

## **Files**

/usr/include/g32\_api.h /usr/include/g32const.inc /usr/include/g32hfile.inc /usr/include/g32types.inc Contains data structures and associated symbol definitions.

Defines Pascal API constants.

Defines Pascal API external definitions.

Defines Pascal API data types.

## g32\_fxfer Function

## **Purpose**

Invokes a file transfer.

## Libraries

```
HCON Library
File Transfer Library (libfxfer.a)
C (libg3270.a)
Pascal (libg3270p.a)
Fortran (libg3270f.a)
```

# C Syntax

```
#include <g32_api.h>
#include <fxfer.h>
g32_fxfer ( as, xfer)
struct g32_api *as;
struct fxc *xfer;
```

# **Pascal Syntax**

```
const
%include /usr/include/g32const.inc
%include /usr/include/g32fxconst.inc
%include /usr/include/g32types.inc
%include /usr/include/fxhfile.inc
```

function g32fxfer(var as : g32 api; var xfer : fxc) : integer; external;

## **FORTRAN Syntax**

INTEGER G32FXFER, RC, AS(9) **EXTERNAL G32FXFER** CHARACTER\*XX SRCF, DSTF, INPUTFLD, CODESET **INTEGER** FLAGS, RECL, BLKSIZE, SPACE, INCR, UNIT RC = G32FXFER(AS, SCRF, DSTF, FLAGS, RECL, BLKSIZE, SPACE, + INCR, UNIT, INPUTFLD, CODESET)

## **Description**

The g32\_fxfer function allows a file transfer to take place within an API program without the API program having to invoke a **q32 close** and relinquish the link. The file transfer is run in a programmatic fashion, meaning the user must set up the flag options, the source file name, and the destination file name using either the programmatic fxfer fxc structure for C and Pascal or the numerous variables for FORTRAN. The **q32 fxfer** function will detach from the session without terminating it, run the specified file transfer, and then reattach to the session.

If a q32 alloc function has been issued before invoking the q32 fxfer command, be sure that the corresponding g32\_dealloc function is incorporated into the program before the g32\_fxfer function is called.

The status of the file transfer can be checked by using the **cfxfer** file-transfer status check function after the g32\_fxfer function has been invoked.

HCON application programs using the Pascal language interface must include and link both the C and Pascal libraries. Application programs using the FORTRAN language for the HCON API must include and link both the C and FORTRAN libraries.

#### C Parameters

Specifies a pointer to the g32\_api structure. Status is returned in this structure. as

Specifies a pointer to the fxc structure defined in the fxfer.h file. xfer

### **Pascal Parameters**

Specifies a record of type g32\_api. as

xfer Specifies a record of type fxc within the fxfer.inc file.

#### **FORTRAN Parameters**

AS Specifies the g32\_api equivalent structure as an array of integers. SRCF Specifies a character array of XX length containing the source file name. **DSTF** Specifies a character array of XX length containing the destination file name. FLAGS Contains the option flags value, which is the sum of the desired option values listed below:

- 1 Upload
- 2 Download
- 4 Translate On
- 8 Translate Carriage Return Line Feed
- 16 Replace
- 32 Append
- Queue. This option may be specified by the user, but it is blocked by the G32FXFER command.
- 128 Fixed Length Records
- 256 Variable Length Records
- 512 Undefined Length (TSO only)
- 1024 Host System TSO
- 2048 Host System CMS
- 4096 Host System CICS/VS
- 8192 Host System VSE/ESA

RECL Specifies the logical record length.

BLKSIZE Specifies the block size (TSO only).

SPACE Specifies the allocation space (TSO only).

INCR Specifies the allocation space increment (TSO only).

UNIT Specifies the unit of allocation (TSO only), which is:

- -1 Number of TRACKS
- -2 Number of CYLINDERS.

A positive number indicates the number of blocks to be allocated.

INPUTFLD Specifies the host input table field.

#### **CODESET**

Specifies an alternate code set to use for ASCII to EBCDIC and EBCDIC to ASCII translations. The following code sets are supported:

#### CHAR(0)

Uses current operating system ASCII code page.

#### IBM850

Uses IBM code page 850 for translation in a single byte code set (SBCS) environment.

#### **IBM932**

Uses IBM code page 932 for translation in a double byte code set (DBCS) environment.

#### ISO8859-1

Uses ISO 8859-1 Latin alphabet number 1 code page.

#### ISO8859-7

Uses ISO 8859-7 Greek alphabet.

#### ISO8859-9

Uses ISO 8859-9 Turkish alphabet.

#### **IBMeucJP**

Uses IBM Extended UNIX Code for translation in the Japanese Language environment.

#### **IBMeucKR**

Korean language.

#### **IBMeucTW**

Traditional Chinese language.

#### Notes:

- 1. All FORTRAN character array strings must be null-terminated. For
- example:

```
SRCF = 'rtfile'//CHAR(0)
```

- 3. The Host System VSE is not supported in the DBCS environment.
- 4. The unique DBCS file transfer flags are not supported by this function.

### **Return Values**

- 0 Indicates successful completion. The user may call the cfxfer function to get the status of the file transfer.
- Indicates the file transfer did not complete successfully. The user may call the cfxfer function to get the status 1 of the file transfer.
- Indicates the g32 fxfer command failed while accessing the link. The errcode field in the g32 api structure is -1 set to an error code identifying the error. The xerrinfo field can be set to give more information about the error.

# **Examples**

The following example fragment illustrates the use of the g32\_fxfer function in an api\_3270 mode program in C language:

```
#include <g32_api.h> /* API include file */
#include <fxfer.h> /* file transfer include file */
main()
  struct g32 api *as,asx;
 struct fxc *xfer; struct fxs sxfer;
  int session mode=MODE 3270;
  char *aixfile="/etc/motd";
 char *hostfile="test file a";
 char sessionname[30],uid[30],pw[30];
  int mlog=0,ret=0;
```

```
as = %asx:
sessionname = '\0'; /* We are assuming SNAME is set */
ret=g32 open(as,mlog,uid,pw,sessionname);
printf("The g32 open return code = %d\n",ret);
/* Malloc space for the file transfer structure */
xfer = (struct fxc *) malloc(2048);
/* Set the file transfer flags to upload,
   replace, translate and Host CMS */
xfer->fxc opts.f flags = FXC UP | FXC REPL | FXC TNL |
   FXC CMS;
xfer->fxc opts.f lrecl = 80; /* Set the Logical Record length
                                 to 80 */
xfer->fxc opts.f inputfld = (char *)0;
                                          /* Set Input Field
                                              to NULL
 xfer->fxc opts.f aix codepg = (char *)0; /* Set Alternate
                                              Codepg to NULL */
 xfer->fxc src = aixfile;
                              /* Set the Source file name to
                                 aixfile */
xfer->fxc dst = hostfile;
                            /* Set the Destination file name
                                 to hostfile */
 ret=g32 fxfer(as,xfer);
printf("The g32 fxfer return code = %d\n",ret);
/st If the file \overline{\mathsf{transfer}} completed then get the status code of
   the file transfer */
if ((ret == 0) || (ret == 1)) {
   ret = cfxfer(&sxfer);
   if (ret == 0) {
      printf("Source file:
                               %s\n",sxfer.fxs src);
      printf("Destination file:
                                     %s\n", \
    sxfer.fxs dst);
      printf("Byte Count:
                               %d\n",sxfer.fxs bytcnt);
      printf("File transfer time: %d\n",sxfer.fxs_ctime);
      printf("Status Message Number: %d\n",sxfer.fxs_stat);
      printf("System Call error number:%d\n",sxfer.fxs errno);
}
ret=g32 close(as);
printf("The g32_close return code = %d\n",ret);
return(0);
```

The following example fragment illustrates the use of the q32 fxfer function in an api 3270 mode program in Pascal language.

```
program test1(input,output);
const%include /usr/include/g32const.inc
%include /usr/include/fxconst.inc
%include /usr/include/g32hfile.inc
%include /usr/include/g32types.inc
%include /usr/include/fxhfile.inc
 as:g32 api;
 xfer:fxc;
  sxfer:fxs;
  ret,sess_mode,flag:integer;
  session, timeout, uid, pw:stringptr;
  source, destination: stringptr;
begin
  sess mode = MODE 3270;
```

```
flag := 0;
{ Initialize API stringptrs and create space }
new(uid,8);
uid0 := chr(0);
new(pw,8);
pw@ := chr(0);
new(session,2);
session@ := 'a'; { Open session a }
new(timout,8);
timeout := '60';
{ Call g32openx and open session a }
ret := g32openx(as,flag,uid,pw,session,timeout);
writeln('The g32openx return code = ',ret:4);
{ Set up the file transfer options and file names }
new(source, 1024);
 source := 'testfile'; { Source file, assumes testfile exists
           in the current directory }
 new(destination, 1024);
 destination := 'testfile'; { Destination file, TSO file
     testfile }
{ Set flags to Upload, Replace, Translate and Host TSO }
xfer.fxc opts.f flags := FXC UP + FXC TSO + FXC REPL + \
                                                                     FXC TNL;
xfer.fxc_src := source;
xfer.fxc_dst := destination;
{Call the g32_fxfer using the specified flags and file names}
ret := g32fxfer(as,xfer);
writeln('The g32fxfer return code = ',ret:4);
{ If g32 fxfer returned with 1 or 0 call the file transfer \
                                                                         status check function }
if (ret \ge 0) then begin
   ret := pcfxfer(sxfer);
   if (ret = 0) then begin
                                   ',sxfer.fxs src@);
      writeln('Source file:
      writeln('Destination file: ',sxfer.fxs_dst0);
writeln('File Transfer Time: ',sxfer.fxs_ctime0);
      writeln('Byte Count:
                                  ',sxfer.fxs_bytcnt);
      writeln('Status Message Number: ',sxfer.fxs_stat);
writeln('System Call Error Number: ',sxfer.fxs_errno);
   end:
end;
{ Close the session using the g32close function }
ret := g32close(as);
writeln('The g32close return code = ',ret:4);
end.
```

The following example fragment illustrates the use of the g32\_fxfer function in an api\_3270 mode program in FORTRAN language:

```
INTEGER G320PENX,G32FXFER,G32CLOSE,FCFXFER
INTEGER RET, 'AS(9) FLAG
EXTERNAL G320PENX
EXTERNAL G32FXFER
EXTERNAL G32CLOSE
EXTERNAL FCFXFER
CHARACTER*8 UID
CHARACTER*8 PW
CHARACTER*2 SESSION
CHARACTER*8 TIMEOUT
CHARACTER*256 SRCF
CHARACTER*256
               DSTF
CHARACTER*256
               SRC
CHARACTER*256 DST
```

```
CHARACTER*64
                 INPUTFLD
   CHARACTER*8
                  CODESET
   CHARACTER*40
                TIME
   INTEGER BYTCHT, STAT, ERRNO, TIME
  INTEGER FLAGS, RECL, BLKSIZE, SPACE, INCR, UNIT
   Set up all FORMAT statement
   FORMAT("THE G320PENX RETURN CODE = ",I4)
   FORMAT("THE G32FXFER RETURN CODE = ", I4)
2
   FORMAT ("THE G32CLOSE RETURN CODE = ", 14)
3
   FORMAT ("THE FCFXFER RETURN CODE = ",14)
   FORMAT ("-----
    FORMAT("SOURCE FILE: ",A)
10
    FORMAT("DESTINATION FILE: ",A)
11
12
     FORMAT ("BYTE COUNT: ", I10)
   FORMAT("TIME: ",A)
14
     FORMAT("STATUS MESSAGE NUMBER: ", I10)
   FORMAT("SYSTEM CALL ERROR NUMBER: ",I10)
15
   Set up all character values for the G320PENX command
   UID = CHAR(0)
   PW = CHAR(0)
   SESSION = 'z'//CHAR(0)
  TIMEOUT = '60'//CHAR(0)
   FLAG = 0
   SRCF = 'testcase1'//CHAR(0)
  DSTF = '/home/test.case1'//CHAR(0)
   Source and Destination files for the fcfxfer status
   check command
   SRC = CHAR(0)
  DST = CHAR(0)
   Set Input Field to NULL
   INPUTFLD = CHAR(0)
   Set Alternate AIX codeset to NULL
  CODESET = CHAR(0)
   Set the G32FXFER file transfer flags and options
   Take the defaults for Logical Record Length, Block Size,
   and Space
   RECL = 0
   BLKSIZE = 0
   SPACE = 0
  Set FLAGS to download (2), translate(4), and Host
TSO(1024)
  FLAGS = 1030
  Call G320PENX
  RET = G320PENX(AS,FLAG,UID,PW,sessionname,TIMEOUT)
  WRITE(*,1) RET
   Call G32FXFER
   RET = G32FXFER(AS,SRCF,DSTF,FLAGS,RECL,BLKSIZE,SPACE
                INCR,UNIT,INPUTFLD,CODESET)
   WRITE(*,2) RET
   Call G32CLOSE
   RET = G32CLOSE(AS)
  WRITE(*,3) RET
  Call FCFXFER for file transfer status output
   RET = FCFXFER(SRC,DST,BYTCNT,STAT,ERRNO,TIME)
   WRITE(*,4) RET
   WRITE(*,5)
   WRITE(*,10) SRC
   WRITE(*,11) DST
   WRITE(*,12) BYTCNT
   WRITE(*,13) TIME
   WRITE(*,14) STAT
```

```
WRITE(*,15) ERRNO
WRITE(*,5)
ST0P
END
```

## **Implementation Specifics**

The g32\_fxfer function is part of the Host Connection Program (HCON).

The g32\_fxfer function requires one or more adapters used to connect to a host.

This function requires that the Host-Supported File Transfer Program (IND\$FILE or its equivalent) be installed on the host.

#### **Files**

/usr/include/fxfer.h Contains the file-transfer include file with structures and definitions

for C.

/usr/include/fxconst.inc Contains the Pascal fxfer function constants. /usr/include/fxhfile.inc Contains Pascal file-transfer invocation include file.

/usr/include/g32\_api.h Contains data structures and associated symbol definitions.

/usr/include/g32const.inc Defines Pascal API constants.

/usr/include/g32hfile.inc Defines Pascal API external definitions.

/usr/include/g32types.inc Defines Pascal API data types.

## g32\_get\_cursor Function

## **Purpose**

Sets the row and column components of the g32\_api structure to the current cursor position in a presentation space.

### Libraries

```
HCON Library
C (libg3270.a)
Pascal (libg3270p.a)
FORTRAN (libg3270f.a)
```

# C Syntax

```
#include <g32 api.h>
g32 get_cursor ( as)
struct g32_api as
```

# **Pascal Syntax**

```
function g32curs (var as : g32_api) : integer; external;
```

## **FORTRAN Syntax**

```
EXTERNAL G32GETCURSOR
```

```
INTEGER AS(9), G32GETCURSOR
RC = G32GETCURSOR(AS)
```

The g32\_get\_cursor function obtains the row and column address of the cursor and places these values in the as structure. An application can only use the g32\_get\_cursor function in API/3270 mode.

HCON application programs using the Pascal language interface must include and link both the C and Pascal libraries. Applications programs using the FORTRAN language for the HCON API must include and link both the C and FORTRAN libraries.

#### **C** Parameters

Specifies a pointer to the q32 api structure. This structure contains the row (row) and column (column) as address of the cursor. Status information is also set in this structure.

## **Pascal Parameters**

Specifies the **g32\_api** structure. as

#### FORTRAN Parameters

AS Specifies the g32\_api equivalent structure as an array of integers.

#### **Return Values**

- Indicates successful completion.
  - The corresponding row element of the as structure is the row position of the cursor.
  - The corresponding column element of the as structure is the column position of the cursor.
- -1 Indicates an error has occurred.
  - The errcode field in the g32\_api structure is set to the error code identifying the error.
  - The xerrinfo field can be set to give more information about the error.

# **Examples**

Note: The following example is missing the required g32\_open and g32\_alloc functions which are necessary for every HCON Workstation API program.

The following example fragment illustrates, in C language, the use of the g32\_get\_cursor function in an api 3270 mode program:

```
#include <g32 api.h>
                                 /* API include file */
#include < g3\overline{2}_{keys.h}
main()
struct g32_api *as;  /* g32 structure */
char *buffer;  /* pointer to char string */
int return;  /* return code */
char *malloc();  /* C memory allocation function*/
return = g32 notify(as,1); /* Turn notification on */
buffer = malloc(10);
return = g32 get cursor(as); /* get location of cursor */
printf ("The cursor position is row: %d col: %d/n",
   as -> row, as -> column);
/* Get data from host starting at the current row and column */
```

```
/* length of a pattern on host */
as \rightarrow length = 10;
return = g32_get_data(as,buffer); /* get data from host */
printf("The data returned is <%s>\n",buffer);
/* Try to search for a particular pattern on host */
as ->row =1;  /* row to start search */
as ->column =1;  /* column to start search */
return = g32 search(as, "PATTERN");
/*Send a clear key to the host */
return = g32_send_keys(as,CLEAR);
/* Turn notification off */
return = g32 notify(as,0);
```

## Implementation Specifics

The g32\_get\_cursor function is part of the Host Connection Program (HCON).

The g32\_get\_cursor function requires one or more adapters used to connect to a host.

## **Files**

/usr/include/g32\_api.h /usr/include/g32const.inc /usr/include/g32hfile.inc /usr/include/q32types.inc

Contains data structures and associated symbol definitions.

Defines Pascal API constants.

Defines Pascal API external definitions.

Defines Pascal API data types.

## g32\_get\_data Function

## **Purpose**

Obtains current specified display data from the presentation space.

## Libraries

```
HCON Library
C (libg3270.a)
Pascal (libg3270p.a)
FORTRAN (libg3270f.a)
```

## C Syntax

```
#include <g32_api.h>
g32_get_data ( as, buffer)
struct g32 api *as;
char *buffer;
```

# **Pascal Syntax**

```
function g32data (var as : g32 api;
   buffer : integer) : integer; external;
```

# **FORTRAN Syntax**

```
EXTERNAL G32GETDATA
```

INTEGER AS(9), G32GETDATA

```
CHARACTER *XX Buffer
RC = G32GETDATA(AS, Buffer)
```

The g32\_get\_data function obtains current display data from the presentation space. The transfer continues until either the transfer length is exhausted or the starting point is reached. If the transfer length is greater than the presentation space, then the g32\_get\_data function only reads data that equals one presentation space and leaves the rest of the buffer unchanged.

The **q32** get data function can only be used in API/3270 session mode.

HCON application programs using the Pascal language interface must include and link both the C and Pascal libraries. Applications programs using the FORTRAN language for the HCON API must include and link both the C and FORTRAN libraries.

#### **C** Parameters

Specifies a pointer to the g32\_api structure containing the row (row) and column (column) address as

where the data begins, and the length (length) of data to return. Status information is also returned in

this structure.

buffer Specifies a pointer to a buffer where the data is placed.

#### **Pascal Parameters**

Specifies the g32\_api structure.

buffer Specifies an address of a character-packed array. The array must be the same length or greater than the length field in the g32\_api structure.

Note: The address of a packed array can be obtained by using the addr() system call:

buffer := addr (<message array name> [1]).

#### **FORTRAN Parameters**

AS Specifies the g32\_api equivalent structure as an array of integers.

buffer Specifies the character array that receives the retrieved data. The array must be the same length or

greater than the length field in the g32\_api structure.

Note: If the size of the buffer is smaller than AS(LENGTH), a memory fault may occur.

#### **Return Values**

- Indicates successful completion.
- -1 Indicates an error has occurred.
  - The errcode field in the **g32\_api** structure is set to the error code identifying the error.
  - The xerrinfo field can be set to give more information about the error.

## **Examples**

The following example fragment illustrates the use of the g32 get data function in an api 3270 mode program in C language.

Note: The following example is missing the required g32\_open and g32\_alloc functions which are necessary for every HCON Workstation API program.

```
/* API include file */
#include <g32 api.h>
#include <g32 keys.h>
main()
{
struct g32_api *as; /* g32 structure ,
/* pointer to char string */
char *malloc();
                      /* C memory allocation function */
return = g32 notify(as,1); /* Turn notification on */
buffer = malloc(10);
return = g32_get_cursor(as); /* get location of cursor */
printf (" The cursor position is row: %d col: %d/n",
   as -> row, as -> column);
/* Get data from host starting at the current row and column */
as -> length = 10;
                      /* length of a pattern on host */
return = g32_get_data(as,buffer); /* get data from host */
printf("The data returned is <%s>\n",buffer);
/* Try to search for a particular pattern on host */
as ->row =1; /* row to start search */
                    /* column to start search */
as ->column =1;
return = g32_search(as,"PATTERN");
/*Send a clear key to the host */
return = g32 send keys(as,CLEAR);
/* Turn notification off */
return = g32 notify(as,0);
```

## Implementation Specifics

The **g32\_get\_data** function is part of the Host Connection Program (HCON).

The g32\_get\_data function requires one or more adapters used to connect to a host.

In a double-byte character set (DBCS) environment, the g32\_get\_data function only obtains SBCS data from the presentation space even if Kanji or Katakana characters are displayed on the screen. The DBCS data are not available.

#### **Files**

/usr/include/g32\_api.h /usr/include/g32const.inc /usr/include/q32hfile.inc /usr/include/g32types.inc

Contains data structures and associated symbol definitions.

Defines Pascal API constants.

Defines Pascal API external definitions.

Defines Pascal API data types.

## g32\_get\_status Function

## **Purpose**

Returns status information of the logical path.

## Libraries

```
HCON Library
C (libg3270.a)
```

```
Pascal (libg3270p.a)
FORTRAN (libg3270f.a)
```

## C Syntax

```
#include <g32 api.h>
g32 get_status ( as)
struct g32_api *as;
```

### Pascal Syntax

```
function g32stat (var as: g32 api) : integer; external;
```

## **FORTRAN Syntax**

**EXTERNAL G32GETSTATUS** INTEGER AS (9), G32GETSTATUS

RC = G32GETSTATUS(AS)

### **Description**

The g32\_get\_status function obtains status information about the communication path. The function is called after an API application determines that an error has occurred while reading from or writing to the communication path or after a time out. The HCON session profile specifies the communication path.

The g32\_get\_status function can only be used in API/API, API/API\_T, and API/3270 modes.

HCON application programs using the Pascal language interface must include and link both the C and Pascal libraries. Application programs using the FORTRAN language for the HCON API must include and link both the C and FORTRAN libraries.

#### **C** Parameters

Specifies a pointer to a **g32\_api** structure; status is returned in this structure.

#### **Pascal Parameters**

Specifies the g32\_api structure. as

#### **FORTRAN Parameters**

AS Specifies a g32\_api equivalent structure as an array of integers.

Note: This function is used to determine the condition or status of the link. It should not be used to determine whether the previous I/O operation was successful or unsuccessful (the return code will provide this information).

#### **Return Values**

Indicates successful completion.

#### **Error Codes**

The values of errcode are as follows:

**G32 NO ERROR** indicates no error has occurred. G32\_COMM\_CHK -1, indicates a communications check has occurred. G32\_PROG\_CHK -2, indicates a program check has occurred within the emulator. G32\_MACH\_CHK -3, indicates a machine check has occurred. G32 FATAL ERROR -4, indicates a fatal error has occurred within the emulator. G32\_COMM\_REM -5, indicates a communications check reminder has occurred.

If errcode is anything other than G32\_NO\_ERROR, then xerrinfo contains an emulator program error code.

- -1 Indicates an error has occurred.
  - The errcode field in the g32\_api structure is set to the error code identifying the error.
  - The xerrinfo field can be set to give more information about the error.

## **Examples**

The following example fragment illustrates the use of the g32\_get\_status function in C language:

```
#include <g32 api.h>
                       /* API include file */
main()
struct g32 api *as; /* g32 structure */
int return;
return = g32_write(as, mssg, length);
           /* see if unsuccessful */
if (return < 0) {
  return = g32 get status(as);
  printf("Return from g32_get_status = %d \n",return);
  printf("errcode = %d xerrinfor = %d \n",
     as -> errcode , as -> xerrinfo);
```

## Implementation Specifics

The g32\_get\_status function is part of the Host Connection Program (HCON).

The g32\_get\_status function requires one or more adapters used to connect to a host.

#### **Files**

/usr/include/g32\_api.h Contains data structures and associated symbol definitions. /usr/include/g32const.inc Defines Pascal API constants. /usr/include/g32hfile.inc Defines Pascal API external definitions. /usr/include/g32types.inc Defines Pascal API data types.

# g32\_notify Function

## **Purpose**

Turns data notification on or off.

#### Libraries

```
HCON Library
C (libg3270.a)
Pascal (libg3270p.a)
FORTRAN (libg3270f.a)
```

### C Syntax

```
#include <g32 api.h>
g32 notify (as, note)
struct g32_api *as;
int note;
```

## Pascal Syntax

```
subroutine g32note (var as : g32 api;
 note: integer): integer; external;
```

## **FORTRAN Syntax**

```
EXTERNAL G32NOTIFY
```

```
INTEGER AS(9), Note, G32NOTIFY
RC = G32NOTIFY(AS, Note)
```

## **Description**

The **g32 notify** subroutine is used to turn notification of data arrival on or off. The **g32 notify** subroutine may be used only by applications in an API/3270 session mode.

If an application wants to know when the emulator receives data from the host, it turns notification on. This causes the emulator to send a message to the application whenever it receives data from the host. The message is sent to the IPC message queue whose file pointer is stored in the eventf field of the as data structure. The application may then use the poll system call to wait for data from the host. Once notified the application should clear notification messages from the IPC queue, using the msgrcv subroutine. When the application no longer wants to be notified, it should turn notification off with another g32\_notify call.

HCON application programs using the Pascal language interface must include and link both the C and Pascal libraries. Application programs using the FORTRAN language for the HCON API must include and link both the C and FORTRAN libraries.

#### **C** Parameters

```
as
         Specifies a pointer to the g32_api structure. Status is returned in this structure.
```

note Specifies to turn notification off (if the note parameter is zero) or on (if the note parameter is nonzero).

#### **Pascal Parameters**

```
as
         Specifies a g32_api structure.
```

Specifies an integer that signals whether to turn notification off (if the note parameter is zero) or on (if the note note parameter is nonzero).

#### **FORTRAN Parameters**

AS Specifies a g32\_api equivalent structure as an array of integers.

Note Specifies to turn notification off (if the Note parameter is zero) or on (if the Note parameter is nonzero).

#### **Return Values**

- Indicates successful completion.
- -1 Indicates an error has occurred.
  - The errcode field in the g32 api structure is set to the error code identifying the error.
  - The xerrinfo field can be set to give more information about the error.

### **Examples**

#include <sys/types.h>

Note: The following example is missing the required g32\_open and g32\_alloc functions, which are necessary for every HCON Workstation API program.

The example fragment illustrates, in C language, the use of the **g32 notify** function in an api 3270 mode program:

```
#include <sys/ipc.h>
#include <sys/poll.h>
#include <sys/msg.h>
#include "g32 api.h"
******************
Note that the following function is an example of g32 notify function use.
It is meant to be called from an API application program that has already
performed a g32 open()or g32 openx() and a g32 alloc() function call. The
function will accept the as structure, a search pattern, and a timeout
(in seconds) as arguments. The purpose for calling this function is to
search for a certain pattern on the "screen" within a given amount of
time. As soon as the host updates the screen (presentation space), the
notification is sent (the poll returns with a success). This data may
not be your desired pattern, so this routine will retry until the timeout
is reached. The function will poll on the message queue and search the
presentation space each time the API is notified. If the pattern is found,
a success is returned. If the pattern is not found in the specified timeout
period, a failure (-1) is returned. The application should pass the timeout
value in seconds.
search_pres_space (as,pattern,timeout)
 struct g32 api *as; /* Pointer to api structure */
                            /* Pattern to search for in
 char *pattern;
                               presentation space */
 int timeout;
                            /* The maximum time to wait before
                               returning a failure */
 char done=0;
                            /* Flag used to test if loop is
                               finished */
                            /* return code */
 int rc;
 long smsg;
                            /* message buffer */
 unsigned long nfdmsgs;
                            /* Specified number of file
                                descriptors and number of
                               message queues to check. Low
                                order 16 bits is the number of
                                elements in array of pollfd.
                                High order 16 bits is number of
                               elements in array of pollmsg.*/
 struct pollmsg msglstptr;
                             /* structure defined in poll.h
```

contains message queue id,

```
requested events, and returned
                                events */
timeout *= 1000
                             /* convert to milliseconds for
                                poll call */
g32 notify (as, 1);
                             /* turn on the notify */
rc = g32_search(as,pattern); /* search the presentation space
                                for the pattern */
if (rc == 0) {
   done = 1;
/*Loop while the pattern not found and the timeout has not been
   reached */
/* Note that this is done in 500 ms. increments */
while (!(done) && (timeout > 0)) {
  /* wait a max of 500 ms for a response from the host */
  /* This is done via the poll system call
                                                       */
  nfdmsgs = (1 << 16);
                               /* One element in the msglstptr
                                  array. Since the low order
                                  bits are zero, they will be
                                  ignored by the poll */
 msglstptr.msgid = as->eventf; /* The message queue id */
 msglstptr.reqevents = POLLIN; /*Set flag to check if input is
                                   present on message queue */
    /* poll on the message queue. A return code of 1 signifies
       data from the host. An rc of O signifies a timeout. An
       rc < 0 signifies an error */
   rc = poll (&msglstptr, nfdmsgs, (long) 500);
   rc = rc >> 16;
                               /* shift return code into low
                                   order bits */
    /* If the poll found something, do another search */
     if (rc = 1) {
       /* call msgrcv system call, retrying until success */
       /* This is done to flush the IPC queue */
      do {
         rc = msgrcv(as->eventf,(struct msgbuf *)&smsg,
                             (size_t)0,(long)1,IPC_NOWAIT | IPC_NOERROR);
       while ( rc == G32ERROR);
       rc = g32 search (as,pattern); /* Search for pattern */
       /* if pattern is found, set done flag to exit loop */
       if (rc == 0) {
           done = 1;
   timeout -= 500;
                      /* decrement the timeout by 500ms */
  } /* end while */
  g32 notify (as,0); /* turn the notify off again */
  if (done) {
   return (0);
                     /* search was successful */
  else {
    return (-1);
                      /* failure */
   }
```

## Implementation Specifics

The g32\_notify function is part of the Host Connection Program (HCON).

The **q32** notify function requires one or more adapters used to connect to a host.

#### **Files**

/usr/include/g32\_api.h /usr/include/g32const.inc /usr/include/g32hfile.inc /usr/include/g32types.inc Contains data structures and associated symbol definitions. Defines Pascal API constants. Defines Pascal API external definitions. Defines Pascal API data types.

## g32\_open Function

### **Purpose**

Attaches to a session. If the session does not exist, the session is started.

#### Libraries

```
HCON Library
C (1ibg3270.a)
Pascal (libg3270p.a)
FORTRAN (libg3270f.a)
```

## **C** Syntax

```
#include <g32 api.h>
g32_open (as, flag, uid, pw, sessionname)
struct g32_api * as;
int flag;
char * uid;
char * pw;
char * sessionname;
```

## **Pascal Syntax**

```
function g32open(var as : g32_api; flag : integer;
 uid : stringptr;
 pw : stringptr;
 sessionname : stringptr) : integer; external;
```

## **FORTRAN Syntax**

```
INTEGER G320PEN, RC, AS(9), FLAG
EXTERNAL G320PEN
CHARACTER*XX UID, PW, SESSIONNAME
RC = G320PEN(AS, FLAG, UID, PW, SESSIONNAME)
```

### **Description**

The g32\_open function attaches to a session with the host. If the session does not exist, the session is started automatically. The user is logged on to the host if requested. This function is a subset of the capability provided by the g32\_openx function. An application program must call the g32\_open or q32 openx function before calling any other API function. If an API application is running implicitly, an automatic login is performed.

The g32\_open function can be nested for multiple opens as long as a distinct as structure is created and passed to each open. Corresponding API functions will map to each open session according to the as structure passed to each.

HCON application programs using the Pascal language interface must include and link both the C and Pascal libraries. Application programs using the FORTRAN language for the HCON API must include and link both the C and FORTRAN libraries.

#### C Parameters

as flag

Specifies a pointer to the **g32\_api** structure. Status is returned in this structure. Signals whether the login procedure should be performed. Flag values are as follows:

- If the emulator is running and the user is logged in to the host, the value of the flag parameter must be 0.
- · If the emulator is running, the user is not logged in to the host, and the API logs in to the host, the value of the flag parameter must be set to 1.
- If the emulator is not running and the API application executes an automatic login/logoff procedure, the value of the *flag* parameter is ignored.

Specifies a pointer to the login ID string if the g32 open function logs in to the host. If the login ID is a null string, the login procedure prompts the user for both the login ID and the password unless the host login ID is specified in the session profile in which case the user is prompted only for a password. The login ID is a string consisting of the host user ID and, optionally, a list of comma-separated AUTOLOG variables, which is passed to the implicit procedure. The following is a sample list of AUTOLOG variables:

userid, node id, trace, time=n,...

pw

uid

Specifies a pointer to the password string associated with the login ID string. The following usage considerations apply to the pw parameter:

- · If no password is to be specified, the user can specify a null string.
- · If no value is provided and the program is running implicitly, the login procedure prompts the user for the password.
- If the *uid* parameter is a null string, the *pw* parameter is ignored.

sessionname

Specifies a pointer to the name of a session. The session name is a single character in the range of a through z. Capital letters are interpreted as lowercase letters.

#### **Pascal Parameters**

as flag Specifies the g32\_api structure.

Signals whether the login procedure should be performed.

- If the emulator is running, the user is logged in to the host, and the API application executes as a subshell of the emulator, the value of the flag parameter must be 0.
- If the emulator is running, the user is not logged in to the host, and the API application executes as a subshell of the emulator and the application is to perform an automatic login/logoff procedure, the value of the flag parameter must be set to 1.
- · If the emulator is not running and the API application executes an automatic login/logoff procedure, the value of the flag parameter is ignored.

uid Specifies a pointer to the login ID string. If the user ID is a null string, the login procedure

prompts the user for both the user ID and the password unless the host login ID is specified in

the session profile. In the latter case, the user is prompted only for a password.

Specifies a pointer to the password string associated with the login ID string. If it points to a pw

null string, the login procedure prompts the user for the password. This parameter is ignored if

the uid parameter is a null string.

Specifies a pointer to the name of a session, which indicates the host connectivity to be used sessionname

by the API application. The session name is a single character in the range of a through z.

Capital letters are interpreted as lowercase letters.

#### **FORTRAN Parameters**

When creating strings in FORTRAN that are to be passed as parameters, the strings must be terminated by with a null character, CHAR(0).

AS Specifies the g32\_api equivalent structure as an array of integers.

**FLAG** Signals whether the login procedure should be performed.

UID Specifies a pointer to the login ID string. If the user ID is a null string, the login procedure

prompts the user for both the user ID and the password unless the host login ID is specified in

the session profile. In the latter case, the user is prompted only for a password.

PWSpecifies a pointer to the password string associated with the login ID string. If the parameter

specifies a null string, the login procedure prompts the user for the password. This parameter is

ignored if the uid parameter is a null string.

SESSIONNAME Specifies the name of a session, which indicates the host connectivity to be used by the API

application. The session name is a single character in the range of a through z. Capital letters

are interpreted as lowercase letters.

#### **Return Values**

Upon successful completion:

- · A value of 0 is returned.
- The lpid field in the **g32\_api** structure is set to the session ID.

Upon unsuccessful completion:

- · A value of -1 is returned.
- The errcode field in the g32 api structure is set to an error code identifying the error.
- The xerrinfo field can be set to give more information about the error.

## **Examples**

The following example fragment illustrates the use of the g32 open function in an api 3270 mode program in C language:

```
#include <g32 api.h>
main()
   struct g32_api *as, asx; /* asx is statically
                declared*/
   int flag=0;
   int ret;
   as = &asx;
                   /* as points to an
               allocated structure */
   ret=g32_open(as,flag,"mike","mypassword","a");
}
```

The following example fragment illustrates the use of the g32\_open function in an api\_3270 mode program in Pascal language:

```
program apitest (input, output);
const
%include /usr/include/g32const.inc
type
%include /usr/include/g32types.inc
var
  as : q32 api;
  rc : integer;
  flag: integer;
  sn : stringptr;
  ret : integer;
  uid, pw : stringptr;
%include /usr/include/g32hfile.inc
begin
  flag := 0;
  new(uid,20);
  uid0 := chr(0);
  new (pw,20);
  pw0 := chr(0);
  new (sn,1);
  sn@ := 'a';
  ret := g32open(as,flag,uid,pw,sn);
end.
```

The following example fragment illustrates the use of the g32\_open function in an api\_3270 mode program in FORTRAN language:

```
INTEGER G320PEN
INTEGER RC, AS(9), FLAG
CHARACTER*20 UID
CHARACTER*10 PW
CHARACTER*2 SN
EXTERNAL G320PEN
UID = CHAR(0)
PW = CHAR(0)
SN = 'a'//CHAR(0)
FLAG = 0
RC = G320PEN(AS, FLAG, UID, PW, SN)
```

## Implementation Specifics

The g32\_open function is part of the Host Connection Program (HCON).

The g32\_open function requires one or more adapters used to connect to a host.

CICS/VS and VSE/ESA do not support API/API or API/API\_T modes.

#### **Files**

/usr/include/g32\_api.h /usr/include/g32const.inc /usr/include/g32hfile.inc /usr/include/g32types.inc Contains data structures and associated symbol definitions. Defines Pascal API constants. Contains Pascal API external definitions. Defines Pascal API data types.

## g32\_openx Function

### **Purpose**

Attaches to a session and provides extended open capabilities. If the session does not exist, the session is started.

### Libraries

```
HCON Library
C (libg3270.a)
Pascal (libg3270p.a)
FORTRAN (libg3270f.a)
C Syntax
#include <g32_api.h>
g32_openx (as, flag, uid, pw, sessionname, timeout)
struct g32_api * as;
int
    flag;
char * uid;
char * pw;
char * sessionname;
char * timeout;
Pascal Syntax
function g32openx(var as : g32_api; flag: integer;
 uid : stringptr;
 pw : stringptr;
  sessionname: stringptr;
  timeout : stringptr) : integer; external;
FORTRAN Syntax
INTEGER G320PENX,RC, AS(9), FLAG
EXTERNAL G320PENX
CHARACTER* XX UID, PW, SESSIONNAME
RC = G320PENX (AS, FLAG, UID, PW, SESSIONNAME, TIMEOUT)
```

### **Description**

The g32\_openx function attaches to a session. If the session does not exist, the session is started. This is an automatic login. The user is logged in to the host if requested. The g32\_openx function provides additional capability beyond that of the g32\_open function. An application program must call g32\_openx or **q32** open before any other API function.

If an API application is run automatically, the function performs an automatic login.

The g32\_openx function can be nested for multiple opens as long as a distinct as structure is created and passed to each open. Corresponding API functions will map to each open session according to the as structure passed to each.

HCON application programs using the Pascal language interface must include and link both the C and Pascal libraries. Applications programs using the FORTRAN language for the HCON API must include and link both the C and FORTRAN libraries.

#### C Parameters

The **g32 openx** function allows for a varying number of parameters after the *flag* parameter. The *as* and flag parameters are required; the uid, pw, session, and timeout parameters are optional.

With the **q32 open** function, the *timeout* parameter does not exist and the parameters for *uid*, *pw*, and session are not optional. The reason for making the last four parameters optional is that the system either prompts for the needed information (uid and pw) or defaults with valid information (session or timeout).

Unless all of the parameters are defined for this function, the parameter list in the calling statement must be terminated with the integer 0 (like the exec function). Providing an integer of 1 forces a default on a parameter. Use the default to provide a placeholder for optional parameters that you do not need to supply.

as

Specifies a pointer to the g32\_api structure.

flag

Requires one of the following:

- Set the *flag* parameter to 0, if the emulator is running and the user is logged on to host.
- Set the flag parameter to 1 if the emulator is running, the user is not logged on to host, and the API application is to perform the login/logoff procedure.

The g32\_openx function ignores the flag parameter, if the emulator is not running and the API application executes an automatic login/logoff procedure.

uid

pw

Specifies a pointer to the login ID string. If the login ID is a null string, the login procedure prompts the user for both the login ID and the password, unless the host login ID is specified in the session profile. In the latter case the user is prompted only for a password. The login ID is a string consisting of the host user ID and an optional list of additional variables separated by commas, as shown in the example:

userid, var1, var2,...

In this example, var1 is the login script name (when using AUTOLOG) and var2 is the optional trace and time values. The list is passed to the automatic procedure.

Specifies a pointer to the password string associated with the login ID string. The following usage considerations apply to the pw parameter:

- If no password is to be specified, the user can specify a null string.
- · If no value is provided and the program is running automatically, the login procedure prompts the user for the password.
- If the *uid* parameter is a null string, the *pw* parameter is ignored.

sessionname

Points to the name of a session. The session name is a single character in the range of a through z. Capital letters are interpreted as lowercase letters. Parameters for each session are specified in a per session profile.

timeout

Specifies a pointer to a numerical string that specifies the amount of nonactive time in seconds allowed to occur between the workstation and the host operations (that is, g32\_read and G32WRITE). This parameter is optional. If no value is provided in the calling statement, the default value is 15. The minimum value allowed is 1. There is no maximum value limitation.

#### **Pascal Parameters**

When using C as a programming language, you can make use of the feature of variable numbered parameters. In Pascal, however, this feature is not allowed. Therefore, calls to the **g32 openx** function must contain all six parameters.

To use defaults for the four optional parameters of C, provide a variable whose value is a null string.

**Note:** The use of the integer 1 is not allowed in the Pascal version of the **g32\_openx** function. Space must be allocated for any string pointers prior to calling the g32\_openx function.

as Specifies the q32 api structure.

flag Signals whether the login procedure should be performed:

- Set the flag parameter to 0. If the emulator is running, the user is logged on to host.
- Set the flag parameter to 1. If the emulator is running, the user is not logged on to host, and the API application performs the login/logoff procedure.
- · If the emulator is not running and the API application executes an automatic login/logoff procedure, the value of *flag* is ignored.

Specifies a pointer to the login ID string. If the login ID is a null string, the login procedure prompts the user for both the login ID and the password, unless the host login ID is specified in the session profile. In the latter case the user is prompted only for a password.

Specifies a pointer to the password string associated with the login ID string. The following usage considerations apply to the pw parameter:

- If no password is to be specified, the user can specify a null string.
- · If no value is provided and the program is running automatically, the login procedure prompts the user for the password.
- If the *uid* parameter is a null string, the *pw* parameter is ignored.

sessionname

Points to the name of a session. The session name is a single character in the range of a through z. Capital letters are interpreted as lowercase letters. Parameters for each session are

specified in a per session profile.

Specifies a pointer to a numerical string that specifies the amount of nonactive time in seconds allowed to occur between the workstation and the host operations (that is, q32 read and **q32WRITE**). This parameter is optional. If no value is provided in the calling statement, the default value is 15. The minimum value allowed is 1. There is no maximum value limitation.

#### **FORTRAN Parameters**

FORTRAN calls to G32 OPENX must contain all six parameters. To use defaults for the four optional parameters of C language, provide a variable whose value is a null string. Note that the use of the integer 1 is not allowed in the FORTRAN version of this function. When creating strings in FORTRAN that are to pass as parameters, the strings must be linked with a null character, CHAR(0).

AS FLAG Specifies the g32\_api equivalent structure as an array of integers. Signals that the login procedure should be performed:

- Set the FLAG parameter to 0, if the emulator is running, the user is logged on to host.
- Set the FLAG parameter to 1, if the emulator is running, the user is not logged on to host.
- · If the emulator is not running and the API application executes an automatic login/logoff procedure, the value of the FLAG parameter is ignored.

uid

pw

timeout

UID Specifies a pointer to the login ID string. If the login ID is a null string, the login procedure

prompts the user for both the login ID and the password, unless the host login ID is specified in

the session profile. In the latter case the user is prompted only for a password.

PWSpecifies a pointer to the password string associated with the login ID string. The following

usage considerations apply to the pw parameter:

- · If no password is to be specified, the user can specify a null string.
- · If no value is provided and the program is running automatically, the login procedure prompts the user for the password.
- If the *uid* parameter is a null string, the *pw* parameter is ignored.

SESSIONNAME

Specifies the name of a session. The session name is a single character in the range of a through z. Capital letters are interpreted as lowercase letters. Parameters for each session are specified in a per session profile.

**TIMEOUT** 

Specifies a numerical string that specifies the amount of nonactive time in seconds allowed to occur between the workstation and the host operations (that is, g32\_read/g32WRITE). There is no maximum to this, but the minimum is 1.

#### **Return Values**

- Indicates successful completion. The 1pid field in the q32 api structure is set to the session ID.
- -1 Indicates an error has occurred.
  - The errcode field in the q32 api structure is set to an error code identifying the error.
  - The xerrinfo field can be set to give more information about the error.

### **Examples**

1. To use the g32\_openx function with fewer than four optional string constant parameters specified and with AUTOLOG, enter:

```
g32 openx (AS, 0, "john, tso, trace", "j12hn");
```

2. To use the q32 openx function with fewer than four optional string constant parameters specified and with the automatic login facility, enter:

```
g32_openx (AS, 1, "john", "j12hn", "Z", 0);
```

3. To use the g32\_openx function with all optional parameters not specified, enter:

```
g32 openx (AS, 1, 0);
0R
g32 openx (AS, 0, 0);
```

4. To use the **g32\_openx** function with four variable optional parameters, enter:

```
g32_openx (AS, 0, UID, Pw, Sessionname, TimeOut);
```

5. To use the **g32\_openx** function with fewer than four variable optional parameters, enter:

```
g32 openx (AS, 1, UID, Pw, 0);
```

6. To use the **g32\_openx** function with two default optional parameters, enter:

```
g32 openx (AS, 0, 1, 1, 1, "60");
```

7. To use the **g32\_openx** function with a mixture:

```
g32 openx (AS, 0, 1, 1, Session, 0);
```

8. To use the **q32 openx** function within a program segment in the C language:

```
#include <g32 api.h>
main()
   struct g32 api *as, asx;
                                  /* asx is a temporary struct */
                                  /* g32.api so that storage */
                                  /* is allocated */
   int flag=0;
```

```
int ret;
   sn = &nm;
   as = \&asx;
                         /* as points to an allocated structure */
   ret=g32_openx(as,flag,"mike","mypassword","a","60");
}
```

Note: Only the first two parameters are mandatory. The remaining parameters can be terminated with a 0. For example:

```
ret = g32_openx(as.flag,0);
```

Null characters may be substituted for any of the string values if profile or command values are desired.

9. To use the **g32\_openx** function within a program segment in the Pascal language:

```
program apitest (input, output);
const
%include /usr/include/g32const.inc
type
%include /usr/include/g32types.inc
var
   as : g32_api;
   rc : integer;
   flag: integer;
   sn : stringptr;
   timeout : stringptr;
   ret : integer;
   uid, pw : stringptr;
%include /usr/include/g32hfile.inc
begin
   flag := 0;
   new(uid,20);
   uid@ := chr(0);
   new (pw, 20);
   pw0 := chr(0);
  new (sn,1);
   sn@ := 'a';
   new (timeout, 32);
   timeout@ := '60';
   ret := g32openx(as,flag,uid,pw,sn,timeout);
end.
```

10. To use the **g32\_openx** function within a program segment in the FORTRAN language:

```
INTEGER G320PENX
INTEGER RC, AS(9), FLAG
CHARACTER*20 UID
CHARACTER*10 PW
CHARACTER*10 TIMEOUT
CHARACTER*1 SN
EXTERNAL G320PENX
UID = CHAR(0)
TIMEOUT = CHAR(0)
MODEL = CHAR(0)
PW = CHAR(0)
SN = 'a'//CHAR(0)
TIMEOUT = '60'//CHAR(0)
FLAG = 0
```

```
RC = G320PENX(AS, FLAG, UID, PW, SN, TIMEOUT)
```

## **Implementation Specifics**

The g32\_openx function is part of the Host Connection Program (HCON).

The g32\_openx function requires one or more adapters used to connect to a host.

CICS and VSE do not support API/API or API/API T modes.

#### **Files**

/usr/include/g32\_api.h /usr/include/g32const.inc /usr/include/g32hfile.inc /usr/include/g32types.inc

Contains data structures and associated symbol definitions.

Defines Pascal API constants.

Defines Pascal API external definitions.

Defines Pascal API data types.

## g32\_read Function

### **Purpose**

Receives a message from a host application.

### Libraries

```
HCON Library
C (libg3270.a)
Pascal (libg3270p.a)
FORTRAN (libg3270f.a)
```

# **C** Syntax

```
#include <g32_api.h>
g32_read ( as, msgbuf, msglen)
struct g32_api *as;
char **msgbuf;
int *msglen;
```

# **Pascal Syntax**

```
function g32read (var as : g32_api;
 var buffer : stringptr;
 var msglen : integer) : integer; external;
```

## **FORTRAN Syntax**

```
EXTERNAL G32READ
INTEGER AS (9), BUFLEN, G32READ
CHARACTER *XX MSGBUF
RC= G32READ ( AS, MSGBUF, BUFLEN)
```

## **Description**

The q32 read function receives a message from a host application. The g32\_read function may only be used by those applications having API/API or API/API\_T mode specified with the g32\_alloc function.

- In C or Pascal, a buffer is obtained, a pointer to the buffer is saved, and the message from the host is read into the buffer. The length of the message and the address of the buffer are returned to the user application.
- In FORTRAN, the calling procedure must pass a buffer large enough for the incoming message. The BUFLEN parameter must be the actual size of the buffer. The G32READ function uses the BUFLEN parameter as the upper array bound. Therefore, any messages larger than BUFLEN are truncated to fit the buffer.

HCON application programs using the Pascal language interface must include and link both the C and Pascal libraries. Application programs using the FORTRAN language for the HCON API must include and link both the C and FORTRAN libraries.

#### **C** Parameters

Specifies a pointer to a g32\_api structure. as

Specifies a pointer to a buffer where a message from the host is placed. The API obtains space for this msgbuf

buffer by using the malloc library subroutine, and the user is responsible for releasing it by issuing a free

call after the g32\_read function.

Specifies a pointer to an integer where the length, in bytes, of the msgbuf parameter is placed. The msglen

message length must be greater than 0 but less than or equal to the maximum I/O buffer size parameter

specified in the HCON session profile.

#### **Pascal Parameters**

as Specifies the g32\_api structure.

Specifies a stringptr structure. The API obtains space for this buffer by using the malloc C library buffer

subroutine, and the user is responsible for releasing it by issuing a dispose subroutine after the

g32\_read function.

Specifies an integer where the number of bytes read is placed. The message length must be greater msglen

than 0 (zero) but less than or equal to the maximum I/O buffer size parameter specified in the HCON

session profile.

#### **FORTRAN Parameters**

AS Specifies the **g32\_api** equivalent structure.

**BUFLEN** Specifies the size, in bytes, of the value contained in the MSGBUF parameter. The message length must

be greater than 0 and less than or equal to the maximum I/O buffer size parameter specified in the

HCON session profile.

**MSGBUF** Specifies the storage area for the character data read from the host.

#### **Return Values**

> 0 (greater than or equal to zero)

-1

Indicates successful completion. Indicates an error has occurred.

- The errcode field in the g32\_api structure is set to the error code identifying the error.
- The xerrinfo field can be set to give more information about the error.

## **Examples**

The following example illustrates the use of the g32\_read function in C language.

```
/* API include file */
#include <g32 api>
main()
struct g32_api *as, asx /* g32_api structure */
char **msg_buf; /* pointer to host msg buffer */
char *messg; /* pointer to character string */
int msg_len; /* pointer to host msg length */
char * malloc(); /* C memory allocation function */
int return; /* return code is no. of bytes read */
as = &asx;
                                   /st point to a string st/
msg_buff = &messg;
return = g32_read(as, msg_buff, &msg_len);
free (*msg buff);
```

## Implementation Specifics

The g32\_read function is part of the Host Connection Program (HCON).

The g32\_read function requires one or more adapters used to connect to a host.

In a DBCS environment, the g32\_read function only reads SBCS data from a host in the MODE\_API\_T mode.

#### **Files**

/usr/include/g32\_api.h /usr/include/g32const.inc /usr/include/g32hfile.inc /usr/include/g32types.inc Contains data structures and associated symbol definitions.

Defines Pascal API constants.

Defines Pascal API external definitions.

Defines Pascal API data types.

## g32\_search Function

## Purpose

Searches for a character pattern in a presentation space.

#### Libraries

```
HCON Library
C (libg3270.a)
Pascal (libg3270p.a)
FORTRAN (libg3270f.a)
```

# C Syntax

```
#include <g32_api.h>
g32_search (as, pattern)
```

```
struct g32_api *as;
char *pattern;
```

### **Pascal Syntax**

```
function g32srch(var as : g32 api;
 pattern : stringptr) : integer; external;
```

### **FORTRAN Syntax**

EXTERNAL G32SEARCH

INTEGER AS(9), G32SEARCH

CHARACTER \*XX PATTERN RC = G32SEARCH(AS, PATTERN)

## **Description**

The q32 search function searches for the specified byte pattern in the presentation space associated with the application.

**Note:** The **g32 search** function can only be used in API/3270 mode.

The search is performed from the row and column given in the g32\_api structure to the end of the presentation space. Note that the row and column positions start at 1 (one) and not 0. If you start at 0 for row and column, an invalid position error will result.

#### Pattern Matching

In any given search pattern, the following characters have special meaning:

- ? The question mark is the arbitrary character, matching any one character.
- The asterisk is the wildcard character, matching any sequence of zero or more characters.
- The backslash is the escape character meaning the next character is to be interpreted literally.

**Note:** The pattern cannot contain two consecutive wildcard characters.

#### Pattern Matching Example

The string AB?DE matches any of ABCDE, AB9DE, ABxDE, but does not match ABCD, ABCCDE, or ABDE.

The string AB\*DE matches any of ABCDE, AB9DE, ABCCDE, ABDE, but does not match ABCD, ABCDF, or ABC.

#### Pattern Matching in C and Pascal

If the pattern needs to contain either a question mark or an asterisk as a literal character, these symbols must be preceded by two escape characters (\\? or \\\*). For example, to search for the string, How are you today?, the pattern might be:

```
How are you today \\?
```

The backslash can be used as a literal character by specifying four backslash characters (\\\\) in the pattern. For example, to search for the string, We found the \., the pattern might be:

```
We found the \\\.
```

#### Pattern Matching in FORTRAN

If the pattern needs to contain either a question mark or an asterisk as a literal character, these symbols must be preceded by one escape character (\? or \\*). For example, to search for the string, How are you today?, the pattern might be:

How are you today\?

The backslash can be used as a literal character by specifying two backslash characters (\\) in the pattern. For example, to search for the string, We found the \., the pattern might be:

We found the \\.

HCON application programs using the Pascal language interface must include and link both the C and Pascal libraries. Application programs using the FORTRAN language for the HCON API must include and link both the C and FORTRAN libraries.

#### **C** Parameters

Specifies a pointer to a q32 api structure. It also contains the row and column where the search as

should begin. Status information is returned in this structure.

Specifies a pointer to a byte pattern, which is searched for in the presentation space. pattern

#### **Pascal Parameters**

as Specifies the **g32\_api** structure.

pattern Specifies a pointer to a string containing the pattern to search for in the presentation space. The string

must be at least as long as the length indicated in the q32 api structure.

#### **FORTRAN Parameters**

AS Specifies a g32\_api equivalent structure as an array of integers. **PATTERN** Specifies a string that is searched for in the presentation space.

#### **Return Values**

- Indicates successful completion.
  - The corresponding row field of the as structure is the row position of the beginning of the matched string.
  - The corresponding column field of the as structure is the column position of the beginning of the matched
  - The corresponding length field of the as structure is the length of the matched string.
- Indicates an error has occurred.
  - The errcode field in the g32\_api structure is set to the error code identifying the error.
  - The xerrinfo field can be set to give more information about the error.

## **Examples**

Note: The following example is missing the required g32\_open and g32\_alloc functions which are necessary for every HCON Workstation API program.

The following example fragment illustrates the use of the g32\_search function in an api\_3270 mode program in C language:

```
#include <g32 api.h>
                                /* API include file */
#include <g32 keys.h>
main()
```

```
/* pointer to char string */
                              /* return code */
int return;
char *malloc();
                              /* C memory allocation
                                 function */
                             /* Turn notification on */
return = g32_notify(as,1);
buffer = malloc(10);
return = g32_get_cursor(as); /* get location of cursor */
printf (" The cursor position is row: %d col: %d/n",
  as -> row, as -> column);
/* Get data from host starting at the current row and column */
as -> length = 10;
                             /* length of a pattern on host */
return = g32 get data(as,buffer); /* get data from host */
printf("The data returned is <%s>\n",buffer);
/* Try to search for a particular pattern on host */
as ->row =1;
                              /* row to start search */
as ->column =1;
                              /* column to start search */
return = g32_search(as, "PATTERN");
/*Send a clear key to the host */
return = g32_send_keys(as,CLEAR);
/* Turn notification off */
return = g32 notify(as,0);
```

## Implementation Specifics

The **g32\_search** function is part of the Host Connection Program (HCON).

The g32\_search function requires one or more adapters used to connect to a host.

In a DBCS environment, the g32\_search function only searches the presentation space for an SBCS character pattern. This function does not support Katakana or DBCS characters.

#### **Files**

/usr/include/g32\_api.h /usr/include/g32const.inc /usr/include/g32hfile.inc /usr/include/g32types.inc

Contains data structures and associated symbol definitions.

Defines Pascal API constants.

Defines Pascal API external definitions.

Defines Pascal API data types.

# g32\_send\_keys Function

## **Purpose**

Sends key strokes to the terminal emulator.

#### Libraries

```
HCON Library
C (libg3270.a)
Pascal (libg3270p.a)
FORTRAN (libg3270f.a)
```

## C Syntax

```
#include <g32_api.h>
#include <g32 keys.h>
g32_send_keys ( as, buffer)
struct g32 api *as;
char *buffer;
```

## **Pascal Syntax**

%include /usr/include/g32keys.inc

```
function g32sdky (var as: g32 api;
  buffer : stringptr) : integer; external;
```

### **FORTRAN Syntax**

**EXTERNAL G32SENDKEYS** INTEGER AS (9), G32SENDKEYS **CHARACTER** \*XX BUFFER

RC = G32SENDKEYS( AS, BUFFER)

### **Description**

The g32\_send\_keys function sends one or more key strokes to a terminal emulator as though they came from the keyboard. ASCII characters are sent by coding their ASCII value. Other keys (such as Enter and the cursor-movement keys) are sent by coding their values from the g32\_keys.h file (for C programs) or g32keys.inc file (for Pascal programs). FORTRAN users send other keys by passing the name of the key through the G32SENDKEYS buffer.

Note: The q32 send keys function can only send 128 characters per call. The q32 send keys function can be chained when more than 128 characters must be sent.

The g32\_send\_keys function can only be used in API/3270 mode.

#### **C** Parameters

Specifies a pointer to the g32\_api structure. Status is returned in this structure.

buffer Specifies a pointer to a buffer of key stroke data.

### **Pascal Parameters**

Specifies the **g32\_api** structure. Status is returned in this structure. as

buffer Specifies a pointer to a string containing the keys to be sent to the host. The string must be at least as

long as indicated in the g32\_api structure.

### **FORTRAN Parameters**

AS Specifies the g32\_api equivalent structure as an array of integers. **BUFFER** 

The character array containing the key sequence to send to the host. A special emulator key can be sent by the g32\_send\_keys function as follows:

```
BUFFER = 'ENTER'//CHAR(0)
RC = G32SENDKEYS (AS, BUFFER)
```

The special emulator strings recognized by the **g32\_send\_keys** function are as follows:

```
CLEAR
       DELETE DUP
E0F
       ERASE
               FMARK
                       HOME
INSERT NEWLINE RESET
                       SYSREQ
LEFT
       RIGHT UP
                       DOMN
       RRIGHT UUP
                       DDOWN
LLEFT
TAB
       BTAB
               ATTN
PA1
       PA2
               PA3
PF1
       PF2
               PF3
                       PF4
PF5
       PF6
               PF7
                       PF8
PF9
       PF10
               PF11
                       PF12
PF13
       PF14
               PF15
                       PF16
PF17
       PF18
               PF19
                       PF20
PF21
       PF22
               PF23
                       PF24
                       CURSEL
```

#### **Return Values**

- 0 Indicates successful completion.
- -1 Indicates an error has occurred.
  - The errcode field in the **g32** api structure is set to the error code identifying the error.
  - The xerrinfo field can be set to give more information about the error.

## **Examples**

Note: The following example is missing the required g32\_open and g32\_alloc functions which are necessary for every HCON workstation API program.

The following example fragment illustrates, in C language, the use of the g32\_send\_keys function in an api\_3270 mode program:

```
#include <g32 api.h>
                               /* API include file */
*include <g32 keys.h>
main()
struct g32_api *as;
                              /* g32 structure */
char *buffer;
                               /* pointer to char string */
int return;
                                /* return code */
char *malloc();
                               /* C memory allocation
                                     function */
                             /* Turn notification on */
return = g32 notify(as,1);
buffer = malloc(10);
return = g32 get cursor(as);
                              /* get location of cursor */
printf (" The cursor position is row: %d col: %d/n",
        as -> row, as -> column);
/* Get data from host starting at the current row and column */
as -> length = 10;
                               /* length of a pattern on host */
return = g32 get data(as,buffer); /* get data from host */
printf("The data returned is <%s>\n", buffer);
/* Try to search for a particular pattern on host */
as ->row =1;
                                /* row to start search */
as ->column =1;
                                /* column to start search */
return = g32_search(as,"PATTERN");
```

```
/*Send a clear key to the host */
return = g32 send keys(as,CLEAR);
/* Turn notification off */
return = g32_notify(as,0);
```

## Implementation Specifics

The g32\_send\_keys function is part of the Host Connection Program (HCON).

The g32\_send\_keys function requires one or more adapters used to connect to a host.

In a DBCS environment, the g32\_send\_keys function only sends SBCS keystrokes, including ASCII characters, to a terminal emulator. DBCS characters are ignored.

#### **Files**

/usr/include/g32\_api.h /usr/include/g32\_keys.h /usr/include/g32keys.inc /usr/include/g32const.inc /usr/include/g32hfile.inc /usr/include/g32types.inc Contains data structures and associated symbol definitions.

Defines key values for C language use. Defines key values for Pascal language use.

Defines Pascal API constants.

Defines Pascal API external definitions.

Defines Pascal API data types.

## g32\_write Function

## **Purpose**

Sends a message to a host application.

#### Libraries

```
HCON Library
C (1ibg3270.a)
Pascal (libg3270p.a)
FORTRAN (libg3270f.a)
```

## C Syntax

```
#include <g32 api.h>
g32_write ( as, msgbuf, msglen)
struct g32_api *as;
char *msgbuf;
int msglen;
```

# **Pascal Syntax**

```
function g32wrte (var as : g32 api;
buffer : integer;
msglen : integer) : integer; external;
```

### **FORTRAN Syntax**

**EXTERNAL G32WRITE** 

INTEGER AS (9), MSGLEN, G32WRITE

CHARACTER\* XX MSGBUF

RC = G32WRITE(AS, MSGBUF, MSGLEN)

### **Description**

The **g32\_write** function sends the message pointed to by the *msgbuf* parameter to the host. This function may only be used by those applications having API/API or API/API T mode specified by the g32 alloc command.

HCON application programs using the Pascal language interface must include and link both the C and Pascal libraries. Applications programs using the FORTRAN language for the HCON API must include and link both the C and FORTRAN libraries.

#### **C** Parameters

Specifies the pointer to a **g32\_api** structure.

msgbuf Specifies a pointer to a message, which is a byte string.

msglen Specifies the length, in bytes, of the message pointed to by the msgbuf parameter. The value of the

msglen parameter must be greater than 0 and less than or equal to the maximum I/O buffer size

specified in the HCON session profile.

#### **Pascal Parameters**

as Specifies the **g32\_api** structure.

Specifies an address of a character-packed array. buffer

Note: The address of a packed array can be obtained by the addr() function call: buffer := addr

(<msg array name> [1]).

Specifies an integer indicating the length of the message to send to the host. The msglen parameter msglen

must be greater than 0 and less than or equal to the maximum I/O buffer size specified in the HCON

session profile.

#### **FORTRAN Parameters**

AS Specifies the g32\_api equivalent structure as an array of integers.

**MSGBUF** Specifies a character array containing the data to be sent to the host.

Specifies the number of bytes to be sent to the host. The MSGLEN parameter must be greater than 0 **MSGLEN** 

and less than or equal to the maximum I/O buffer size specified in the HCON session profile.

#### **Return Values**

> 0 (greater than or equal to zero)

-1

Indicates successful completion. Indicates an error has occurred.

- The errcode field in the g32\_api structure is set to the error code identifying the error.
- The xerrinfo field can be set to give more information about the error.

### **Examples**

The following example illustrates, in C language, the use of the g32\_write function:

```
#include <g32 api>
                             /* API include */
main()
struct g32_api *as; /* the g32 structure */
char *messg; /* pointer to a character string to
int length; /* Number of bytes sent */
char *malloc(); /* C memory allocation function */
int return; /* return code is no. of bytes sent */
messg = malloc(30);
                              /* allocate 30 bytes for the string */
        /* initialize message string with information */
strcpy(messg,"string to be sent to host/0");
length = strlen(messg); /* length of the message */
return = g32_write(as,messg,length);
```

## Implementation Specifics

The **g32** write function is part of the Host Connection Program (HCON).

The g32\_write function requires one or more adapters used to connect to a host.

In a DBCS environment, the q32 write function only sends SBCS data to a host in the MODE API T mode.

#### **Files**

/usr/include/g32\_api.h /usr/include/g32const.inc /usr/include/g32hfile.inc /usr/include/g32types.inc

Contains data structures and associated symbol definitions.

Defines Pascal API constants.

Defines Pascal API external definitions.

Defines Pascal API data types.

### **G32ALLOC Function**

## **Purpose**

Starts interaction with an API application running simultaneously on the local system.

## **Syntax**

G32ALLOC

## **Description**

The G32ALLOC function starts a session with an application program interface (API) application by sending a message to the g32\_alloc system call indicating that the allocation is complete. The **G32ALLOC** function is a HCON API function that can be called by a 370 Assembler application program.

#### **Return Values**

This call sets register 0 to the following values:

- > 0 Indicates a normal return or a successful call. The value returned indicates the maximum number of bytes that may be transferred to an operating system application by way of G32WRITE or received from an operating systems application by way of G32READ.
- Indicates less than 0. Host API error condition. < 0

## **Examples**

The following 370 Assembler code example illustrates the use of the host G32ALLOC function:

```
L R11,=v(G32DATA)
USING G32DATAD, R11
G32ALLOC
                        /* Allocate a session */
LTR RO.RO
BNM OK
                        /* Normal completion */
C RO,G32ESESS
                       /* Session error
BE SESSERR
C R0,G32ESYS
                      /* System error
                                             */
BE SYSERR
```

## **Implementation Specifics**

The G32ALLOC function is part of the Host Connection Program (HCON).

The G32ALLOC function requires one or more adapters used to connect to a mainframe host.

#### **Related Information**

Session control subroutines are the **g32 alloc** subroutine, **g32 close** subroutine, **g32 dealloc** subroutine, g32 open subroutine, and g32 openx subroutine.

Message interface subroutines are the g32\_get\_status subroutine, g32\_read subroutine, and g32\_write subroutine.

Additional host interface functions are the G32DLLOC function, G32READ function, and G32WRITE function.

#### **G32DLLOC Function**

## **Purpose**

Terminates interaction with an API application running simultaneously on the local system.

## **Syntax**

G32DLLOC

## **Description**

The G32DLLOC function ends interaction with an API application. The G32DLLOC function is a HCON API function that can be called by a 370 Assembler applications program.

#### **Return Values**

This call sets register 0 (zero) to the following values:

- 0 Indicates a normal return or a successful call.
- < 0 Indicates less than zero. An error condition exists.

### **Examples**

The following 370 Assembler code example illustrates the use of the host G32DLLOC function:

```
L R11,=v(G32DATA)
USING G32DATAD, R11
                                            /* Deallocate a session.
G32DLL0C
C R0, G32ESESS /* Check for G32 error. */
BE SESSERR /* Branch if error. */
C R0, G32ESYS /* Check for system error. */
BE SYSERR /* Branch if error. */
```

## Implementation Specifics

The **G32DLLOC** function is part of the Host Connection Program (HCON).

The G32DLLOC function requires one or more adapters used to connect to a mainframe host.

### **Related Information**

Session control subroutines are the g32\_alloc subroutine, g32\_close subroutine, g32\_dealloc subroutine, **g32\_open** subroutine, and **g32\_openx** subroutine.

Message interface subroutines are the q32 read subroutine, q32 get status subroutine, and q32 write subroutine.

Additional host interface functions are the G32ALLOC function, G32READ function, and G32WRITE function.

#### **G32READ Function**

## Purpose

Receives a message from the API application running simultaneously on the local system.

## **Syntax**

G32READ

## **Description**

The **G32READ** function receives a message from an application programming interface (API) application. The G32READ function returns when a message is received. The status of the transmission is returned in register zero (R0).

The **G32READ** function returns the following information:

R0 Indicates the number of bytes read.

R1 Indicates the address of the message buffer. In VM/CMS, storage for the read command is obtained using the DMSFREE macro. R0 contains the number of bytes read. R1 contains the address of the buffer. It is the responsibility of the host application to release the buffer with a DMSFRET call. Assuming the byte count and address are in R0 and R1, respectively, the following code fragment should be used to free the buffer:

```
SRL R0.3
    R0,=F'1'
DMSFRET DWORDS=(0),LOC=(1)
```

In MVS/TSO, storage for the **READ** command is obtained using the **GETMAIN** macro. R0 contains the number of bytes read. R1 contains the address of the buffer. The host application must release the buffer with a FREEMAIN call.

Attention: In MVS/TSO, when programming an API assembly language application, you must be careful with the TPUT macro. If it is used in a sequence of G32READ and G32WRITE subroutines, it will interrupt the API/API mode and switch the host to the API/3270 mode to exit. You will not be able to get the API/API mode back until you send the Enter key.

#### **Return Values**

The G32READ function sets register zero (R0) to the following values:

- Normal return. Indicates the length of the message as the number of bytes read.
- < 0 Less than zero. Indicates a host API error condition.

### **Examples**

The following 370 Assembler code example illustrates the use of the host G32READ function:

```
MEMORY L 12,=v(G32DATA) /* SET POINTER TO API DATA AREA */
         L 2,=F'2'
                         /* RECEIVE MESSAGE FROM AIX */
/* STORE ADDRESS OF MESSAGE */
/* STORE LENGTH OF MESSAGE */
         G32READ
         ST 1,ADDR
         ST 0,LEN
         BAL 14, CHECK
```

## Implementation Specifics

The G32READ function is part of the Host Connection Program (HCON).

The G32READ function requires one or more adapters used to connect to a mainframe host.

#### **Related Information**

For documentation on the **DMSFREE** and **DMSFRET** macros, consult the *VM/SP Entry System* Programmer's Guide.

For documentation on the GETMAIN and FREEMAIN macros, consult the MVS/XA System Macros and Facilities, Volume 2 or MVS/XA Supervisor Services and Macros.

#### **G32WRITE Function**

### **Purpose**

Sends a message to an API application running simultaneously on the local system.

### **Syntax**

```
G32WRITE MSG, LEN
```

## **Description**

The G32WRITE function sends a message to an API application. The maximum number of bytes that may be transferred is specified by the value returned in register zero (R0) after a successful completion of the **G32ALLOC** function.

The G32 WRITE function is a HCON API function that can be called by a 370 Assembler applications program.

#### **Parameters**

MSG Gives the address of the message to be sent. It may be:

A label on a DC or DS statement declaring the message.

0(reg) A register containing the address of the message.

Specifies the length, in bytes, of the message. It is a full word, whose contents cannot exceed the value LEN returned by the G32ALLOC function in R0. It must be:

Label The address of a full word containing the length of the message.

#### **Return Values**

The G32WRITE function sets register 0 to the following values:

Indicates a normal return; call successful.

< 0 Less than 0. Indicates a host API error condition.

## **Examples**

The following 370 Assembler code example illustrates the use of the host G32WRITE function:

```
L R11,=v(G32DATA)
USING G32DATAD.R11
G32WRITE MSG1, LEN1 /* write "Hello" to AIX */
                       /* check return code
LTR RO,RO
BE WRITEOK
                       /* if good, go to write */
( error code )
MSG1 DC C 'HELLO'
LEN1 DC AL4(*-MSG1)
```

## Implementation Specifics

The **G32WRITE** function is part of the Host Connection Program (HCON).

The G32WRITE function requires one or more adapters used to connect to a mainframe host.

# **Chapter 5. Network Computing System (NCS)**

# lb\_\$lookup\_interface Library Routine (NCS)

### **Purpose**

Looks up information about an interface in the Global Location Broker (GLB) database.

## **Syntax**

```
void lb_$lookup_interface ( object_interface,  lookup_handle)
void lb_$lookup_interface ( max_results,  num_results,  results,  status)
uuid_$t *object_interface;
lb_$lookup_handle_t *lookup_handle;
unsigned long max_results;
unsigned long *num_results;
lb_$entry_t results [ ];
status_$t *status;
```

## **Description**

The **Ib\_\$lookup\_interface** routine returns GLB database entries whose fields in the *object\_interface* parameters match the specified interface. It returns information about all replicas of all objects that can be accessed through that interface.

The **Ib\_\$lookup\_interface** routine cannot return more than the number of matching entries specified by the *max\_results* parameter at one time. The *lookup\_handle* parameter directs this routine to do sequential lookup calls to find all matching entries.

#### Notes:

- The Location Broker does not prevent modification of the database between lookup calls, which
  can cause the locations of entries relative to a lookup\_handle value to change. If multiple calls
  are made to find all matching results in the database, the returned information may skip or
  duplicate entries from the database.
- 2. It is also possible for the results of a single lookup call to skip or duplicate entries. This can occur if the size of the results exceeds the size of a remote procedure call (RPC) packet (64KB).

#### **Parameters**

#### Input

object\_interface max\_results Points to the Universal Unique Identifier (UUID) of the interface being looked up. Specifies the maximum number of matching entries that can be returned by a single call. This should be the number of elements in the *results* parameter array.

### Input/Output

lookup\_handle

Specifies a location in the database. On input, the *lookup\_handle* value indicates the location in the database where the search begins. An input value of **lb\_\$default\_lookup\_handle** specifies that the search starts at the beginning of the database.

On return, the lookup\_handle parameter indicates the next unsearched part of the database (that is, the point at which the next search should begin). A return value of **Ib\_\$default\_lookup\_handle** indicates that the search reached the end of the database. Any other value indicates that the search found the number of matching entries specified by the *max\_results* parameter before it reached the end of the database.

### **Output**

num results Points to the number of entries that are returned in the *results* parameter array.

results Specifies the array that contains the matching GLB database entries, up to the number

specified in the max results parameter. If the array contains any entries for servers on the

local network, those entries appear first.

status Points to the completion status.

### **Examples**

To look up information in the GLB database about a matrix multiplication interface, enter:

```
lb_$lookup_interface (&matrix_if_id, &lookup_handle,
   results array size, &num results,
   &matrix if results array, &status);
```

### **Implementation Specifics**

This Library Routine is part of Network Computing System in Network Support Facilities in Base Operating System (BOS) Runtime.

#### **Related Information**

Remote Procedure Call (RPC) Runtime Library (NCS) in AIX 5L Version 5.1 Communications Programming Concepts.

## lb \$lookup object Library Routine (NCS)

## **Purpose**

Looks up information about an object in the Global Location Broker (GLB) database.

## **Syntax**

```
void 1b $lookup object ( object, lookup handle)
void 1b $lookup object ( max results,  num results,  results,  status)
uuid $t *object;
1b_$lookup_handle_t *lookup handle;
unsigned long max_results;
unsigned long *num results;
lb_$entry_t results [];
status_$t *status;
```

## Description

The **Ib** \$lookup object routine returns GLB database entries whose fields in the object parameter match the specified object. It returns information about all replicas of an object and all interfaces to the object.

The **Ib** \$lookup object routine cannot return more than the number of matching entries specified by max results parameter at one time. The lookup handle parameter directs this routine to do sequential lookup calls to find all matching entries.

#### Notes:

- 1. The Location Broker does not prevent modification of the database between lookup calls, which can cause the locations of entries relative to a value of the lookup handle parameter to change. If multiple calls are made to find all matching results in the database, the returned information may skip or duplicate entries from the database.
- 2. It is also possible for the results of a single lookup call to skip or duplicate entries. This can occur if the size of the results exceeds the size of a remote procedure call (RPC) packet (64KB).

#### **Parameters**

#### Input

object Points to the Universal Unique Identifier (UUID) of the object being looked up.

max\_results Specifies the maximum number of matching entries that can be returned by a single call. This

should be the number of elements in the results parameter array.

#### Input/Output

lookup\_handle Specifies a location in the database. On input, the value of the lookup\_handle parameter

> indicates the location in the database where the search begins. An input value of Ib \$default lookup handle specifies that the search starts at the beginning of the

database.

On return, the lookup\_handle parameter indicates the next unsearched part of the database (that is, the point at which the next search should begin). A return value of **Ib** \$default lookup handle indicates that the search reached the end of the database. Any other value indicates that the search found at most the number of matching entries specified by the max\_results parameter before it reached the end of the database.

### Output

num\_results Points to the number of entries that were returned in the *results* parameter array.

Specifies the array that contains the matching GLB database entries, up to the number results

specified in the max\_results parameter. If the array contains any entries for servers on the

local network, those entries appear first.

status Points to the completion status.

## **Examples**

To look up GLB database entries for the bank **bank\_id**, enter:

1b \$lookup object(&bank id, &lookup handle, MAX LOCS, &n locs, bank\_loc, &st);

## Implementation Specifics

This Library Routine is part of Network Computing System in Network Support Facilities in Base Operating System (BOS) Runtime.

#### **Related Information**

Remote Procedure Call (RPC) Runtime Library (NCS) in AIX 5L Version 5.1 Communications Programming Concepts.

# Ib \$lookup object local Library Routine

## **Purpose**

Looks up information about an object in a Local Location Broker (LLB) database.

### **Syntax**

```
void lb $lookup object local ( object, sockaddr, slength, lookup handle)
void lb_$lookup_object_local ( max_results,  num_results,  results,  status)
uuid_$t *object;
socket $addr t *sockaddr;
unsigned long slength;
1b $lookup handle t *lookup handle;
unsigned long max_results;
unsigned long *num results;
1b $entry t results [];
status $t *status;
```

## **Description**

The Ib\_\$lookup\_object\_local routine searches the specified LLB database and returns all entries whose fields in the object parameter match the specified object. It returns information about all replicas of an object and all interfaces to the object that are located on the specified host.

The **Ib** \$lookup interface routine cannot return more than the number of matching entries specified by the max\_results parameter at one time. The lookup\_handle parameter directs this routine to do sequential lookup calls to find all matching entries.

#### Notes:

- 1. The Location Broker does not prevent modification of the database between lookup calls. This can cause the locations of entries relative to a value of the *lookup handle* parameter to change. If multiple calls are made to find all matching results in the database, the returned information may skip or duplicate entries from the database.
- 2. It is also possible for the results of a single lookup call to skip or duplicate entries. This can occur if the size of the results exceeds the size of a remote procedure call (RPC) packet (64KB).

#### **Parameters**

#### Input

object Points to the Universal Unique Identifier (UUID) of the object being looked up.

sockaddr Specifies the location of the LLB database to be searched. The socket address must specify

the network address of a host. However, the port number in the socket address is ignored.

The lookup request is always sent to the host's LLB port.

Specifies the length, in bytes, of the socket address specified by the sockaddr parameter. slenath max\_results

Specifies the maximum number of matching entries that can be returned by a single call. This

should be the number of elements in the *results* parameter array.

#### Input/Output

lookup\_handle

Specifies a location in the database. On input, the value of the lookup\_handle parameter indicates the location in the database where the search begins. An input value of Ib\_\$default\_lookup\_handle specifies that the search starts at the beginning of the database.

On return, the lookup\_handle indicates the next unsearched part of the database (that is, the point at which the next search should begin). A return value of

**Ib** \$default lookup handle indicates that the search reached the end of the database. Any other value indicates that the search found at most the number of matching entries specified by the *max results* parameter before it reached the end of the database.

#### Output

num results Points to the number of entries that were returned in the *results* parameter array. results

Specifies the array that contains the matching GLB database entries, up to the number specified in the max\_results parameter. If the array contains any entries for servers on the

local network, those entries appear first.

Points to the completion status. status

### **Examples**

In the following example, the **repob** object is replicated, with only one replica located on any host. To look up information about the **repob** object, enter:

```
1b $lookup object local (&repob id, &location, location length,
  &lookup_handle, 1, &num_results, myob_entry, &st);
```

Since there is only one replica located on any host, the routine returns at most one result.

### Implementation Specifics

This Library Routine is part of Network Computing System in Network Support Facilities in Base Operating System (BOS) Runtime.

#### **Related Information**

## Ib\_\$lookup\_range Library Routine

## **Purpose**

Looks up information in a Global Location Broker (GLB) or Local Location Broker (LLB) database.

## **Syntax**

```
void lb_$lookup_range ( object , object_type, object_interface, location, lookup_handle)
void 1b $lookup range (location length, max results, num results, results, status)
uuid $t *object;
uuid_$t *object type;
uuid $t *object interface;
socket_$addr_t *location;
unsigned long location_length;
1b $lookup handle t *lookup handle;
unsigned long max results;
unsigned long *num results;
lb_$entry_t results [ ];
status_$t *status;
```

## Description

The **Ib** \$lookup range routine returns database entries that contain matching object, obj type, and obj interface identifiers. A value of uuid \$nil in any of these input parameters acts as a wildcard and matches all values in the corresponding entry field. You can include wild cards in any combination of these parameters.

The **Ib\_\$lookup\_interface** routine cannot return more than the number of matching entries specified by the max\_results parameter at one time. The lookup\_handle parameter directs this routine to do sequential lookup calls to find all matching entries.

#### Notes:

- 1. The Location Broker does not prevent modification of the database between lookup calls, which can cause the locations of entries relative to a value of the lookup handle parameter value to change. If multiple calls are made to find all matching results in the database, the returned information may skip or duplicate entries from the database.
- 2. The results of a single lookup call can possibly skip or duplicate entries. This can occur if the size of the results exceeds the size of a remote procedure call (RPC) packet (64KB).

#### **Parameters**

#### Input

object Points to the Universal Unique Identifier (UUID) of the object being looked up.

object\_type Points to the UUID of the type being looked up. object\_interface Points to the UUID of the interface being looked up.

location Points to the location of the database to be searched. If the value of the

> location length parameter is 0, the GLB database is searched. Otherwise, the LLB database at the host specified by the socket address is searched. If the LLB database is searched, the port number in the socket address is ignored, and the

lookup request is sent to the LLB port.

location\_length Specifies the length, in bytes, of the socket address indicated by the *location* 

parameter. A value of 0 indicates that the GLB database is to be searched.

Specifies the maximum number of matching entries that can be returned by a single max results

call. This should be the number of elements in the results array.

#### Input/Output

lookup\_handle

Specifies a location in the database. On input, the value of the lookup\_handle parameter indicates the location in the database where the search begins. An input value of Ib \$default lookup handle specifies that the search starts at the beginning of the database.

On return, the lookup\_handle parameter indicates the next unsearched part of the database (that is, the point at which the next search should begin). A return value of **Ib\_\$default\_lookup\_handle** indicates that the search reached the end of the database. Any other value indicates that the search found the number of matching entries specified by the *max\_results* parameter before it reached the end of the database.

#### **Output**

num\_results results

Points to the number of entries that were returned in the *results* parameter array. Specifies the array that contains the matching GLB database entries, up to the number specified in the max\_results parameter. If the array contains any entries for servers on the

local network, those entries appear first.

status

Points to the completion status.

## **Examples**

To look up information in the GLB database about the **change if** interface to the **proc db2** object (which is of the **proc db** type), enter:

```
lb $lookup range (&proc db2 id, &proc_db_id, &change_if_id,
   glb, 0, &lookup_handle, 10, &num_results, results, &st);
```

The name qlb is defined elsewhere as a null pointer. The results parameter is a 10-element array of the **Ib \$entry t** type.

# Implementation Specifics

This Library Routine is part of Network Computing System in Network Support Facilities in Base Operating System (BOS) Runtime.

#### **Related Information**

Remote Procedure Call (RPC) Runtime Library (NCS) in AIX 5L Version 5.1 Communications Programming Concepts.

# **Ib \$lookup type Library Routine**

# Purpose

Looks up information about a type in the Global Location Broker (GLB) database.

### **Syntax**

```
void 1b_$lookup_type ( object type, lookup handle, max results)
void lb_$lookup_type ( num results, results, status)
uuid $t *object type;
1b $lookup handle t *lookup handle;
unsigned long max results;
unsigned long *num results;
1b $entry t results [];
status $t *status;
```

# **Description**

The **lb\_\$lookup\_type** routine returns GLB database entries whose fields in the *object\_type* parameter match the specified type. It returns information about all replicas of all objects of that type and about all interfaces to each object.

The Ib\_\$lookup\_type routine cannot return more than the number of matching entries specified by the max\_results parameter at one time. The lookup\_handle parameter directs this routine to do sequential lookup calls to find all matching entries.

#### Notes:

- 1. The Location Broker does not prevent modification of the database between lookup calls, which can cause the locations of entries relative to a value of the lookup handle parameter to change. If multiple calls are made to find all matching results in the database, the returned information may skip or duplicate entries from the database.
- 2. It is also possible for the results of a single lookup call to skip or duplicate entries. This can occur if the size of the results exceeds the size of a remote procedure call (RPC) packet (64KB).

#### **Parameters**

#### Input

object\_type Points to the Universal Unique Identifier (UUID) of the type being looked up. max\_results Specifies the maximum number of matching entries that can be returned by a single call. This should be the number of elements in the results parameter array.

### Input/Output

lookup handle

Specifies a location in the database. On input, the value of the lookup handle parameter indicates the location in the database where the search begins. An input value of Ib \$default lookup handle specifies that the search starts at the beginning of the database.

On return, the lookup handle parameter indicates the next unsearched part of the database (that is, the point at which the next search should begin). A return value of **Ib\_\$default\_lookup\_handle** indicates that the search reached the end of the database. Any other value indicates that the search found at most the number of matching entries specified by the *max\_results* parameter before it reached the end of the database.

### Output

num\_results results

Points to the number of entries that were returned in the *results* parameter array. Specifies the array that contains the matching GLB database entries, up to the number

specified in the max\_results parameter. If the array contains any entries for servers on the local

network, those entries appear first.

status

Points to the completion status.

# **Examples**

To look up information in the GLB database about the array\_proc type, enter:

```
1b $lookup type (&array proc id, &lookup handle, 10,
     &num results, &results, &st)
```

The *results* parameter is a 10-element array of the **lb\_\$entry\_t** type.

# Implementation Specifics

This Library Routine is part of Network Computing System in Network Support Facilities in Base Operating System (BOS) Runtime.

#### **Related Information**

Remote Procedure Call (RPC) Runtime Library (NCS) in AIX 5L Version 5.1 Communications Programming Concepts.

# Ib\_\$register Library Routine (NCS)

# **Purpose**

Registers an object and an interface with the Location Broker.

# **Syntax**

```
void 1b $register (object, object type, object interface, flags, annotation)
void lb_$register ( sockaddr, slength, entry, status)
uuid_$t *object;
uuid_$t *object type;
uuid $t *object interface;
b $server_flag_t *flags;
char annotation [ ];
socket_$addr_t *sockaddr;
unsigned long slength;
lb_$entry_t *entry;
status $t *status;
```

### **Description**

The Ib\_\$register routine registers with the Location Broker a specific interface to an object and the location of a server that exports that interface. This routine replaces an existing entry in the Location Broker database that matches the object, object\_type, and object\_interface parameters as well as both the address family and host in the socket address specified by the sockaddr parameter. If no such entry exists, the routine adds a new entry to the database.

If the flags parameter has a value of Ib\_\$server\_flag\_local, the entry is registered only in the Local Location Broker (LLB) database at the host where the call is issued. Otherwise, the entry is registered in both the LLB and the Global Location Broker (GLB) databases.

#### **Parameters**

### Input

object Points to the Universal Unique Identifier (UUID) of the object being looked up.

object\_type Points to the UUID of the type being looked up. object\_interface Points to the UUID of the interface being looked up.

Points to the server that implements the interface. The value must be 0 or flags

lb\_\$server\_flag\_local.

Specifies information, such as textual descriptions of the object and the interface. It is annotation

set in a 64-character array.

sockaddr Points to the socket address of the server that exports the interface to the object. Specifies the length, in bytes, of the socket address (sockaddr) parameter. slength

### Output

entrv Points to the copy of the entry that was entered in the Location Broker database.

Points to the completion status. status

# **Examples**

To register the **bank** interface to the **bank** id object, enter:

```
1b $register (&bank id, &bank $uuid, &bank $if spec.id, 0,
  BankName, &saddr, slen, &entry, &st);
```

# Implementation Specifics

This Library Routine is part of Network Computing System in Network Support Facilities in Base Operating System (BOS) Runtime.

#### Related Information

Remote Procedure Call (RPC) Runtime Library (NCS) in AIX 5L Version 5.1 Communications Programming Concepts.

# **Ib \$unregister Library Routine**

# Purpose

Removes an entry from the Location Broker database.

### **Syntax**

```
void lb $unregister ( entry, status)
lb_$entry_t *entry;
status $t *status;
```

### **Description**

The Ib\_\$unregister routine removes from the Location Broker database the entry that matches the value supplied in the entry parameter. The value of the entry parameter should be identical to that returned by the **lb \$register** routine when the database entry was created. However, the **lb \$unregister** routine does not compare all of the fields in the entry parameter. It ignores the flags field, the annotation field, and the port number in the saddr field.

This routine removes the entry from the Local Location Broker (LLB) database on the local host (the host that issues the call). If the flags field of the entry parameter is not the value Ib\_\$server\_flag\_local, this routine also removes the entry from all replicas of the Global Location Broker (GLB) database.

#### **Parameters**

### Input

entry Points to the entry being removed from the Location Broker database.

### Output

Points to the completion status. status

# **Examples**

To unregister the entry specified by the **BankEntry** results structure, which was obtained from a previous call to the **Ib\_\$register** routine, enter:

```
1b $unregister (&BankEntry, &st);
```

# **Implementation Specifics**

This Library Routine is part of Network Computing System in Network Support Facilities in Base Operating System (BOS) Runtime.

#### **Related Information**

Remote Procedure Call (RPC) Runtime Library (NCS) in AIX 5L Version 5.1 Communications Programming Concepts.

# pfm\_\$cleanup Library Routine

# **Purpose**

Establishes a cleanup handler.

# **Syntax**

```
#include <id1/c/base.h>
#include <idl/c/pfm.h>
status $t
pfm $cleanup( cleanup record)
pfm_$cleanup_rec *cleanup_record;
```

### **Description**

The pfm \$cleanup routine establishes a cleanup handler that is executed when a fault occurs. A cleanup handler is a piece of code executed before a program exits when a signal is received by the process. The cleanup handler begins with a call to the **pfm \$cleanup** routine. This routine registers an entry point with the system where program execution resumes when a fault occurs. When a fault occurs, execution resumes after the most recent call to the **pfm \$cleanup** routine.

There can be more than one cleanup handler in a program. Multiple cleanup handlers are executed consecutively on a last-in-first-out basis (LIFO), starting with the most recently established handler and ending with the first cleanup handler. The system provides a default cleanup handler established at program invocation. The default cleanup handler is always called last, just before a program exits, and releases any system resources still held before returning control to the process that invoked the program.

When called to establish a cleanup handler, the pfm\_\$cleanup routine returns the pfm\_\$cleanup\_set status to indicate that the cleanup handler was successfully established. When the cleanup handler is entered in response to a fault signal, the pfm \$cleanup routine effectively returns the value of the fault that triggered the handler.

Note: Cleanup handler code runs with asynchronous faults inhibited. When the pfm \$cleanup routine returns something other than pfm\_\$cleanup\_set status, which indicates that a fault has occurred, there are four possible ways to leave the cleanup code:

- The program can call the pfm \$signal routine to start the next cleanup handler with a different fault signal.
- The program can call the **pfm \$exit** routine to start the next cleanup handler with the same fault signal.
- The program can continue with the code following the cleanup handler. It should generally call the pfm \$enable routine to re-enable asynchronous faults. Execution continues from the end of the cleanup handler code; it does not resume where the fault signal was received.
- The program can re-establish the handler by calling the pfm \$reset cleanup routine before proceeding.

#### **Parameters**

#### Input

cleanup\_record

A record of the context in which the pfm \$cleanup routine is called. A program should treat this as an opaque data structure and not try to alter or copy its contents. It is needed by the pfm \$cleanup and pfm \$reset cleanup routines to restore the context of the calling process at the cleanup handler entry point.

# **Examples**

To establish a cleanup handler for a routine, use the following:

fst = pfm cleanup(crec)

where fst is of type status\_\$t and crec is of type pfm\_\$cleanup\_crec.

# **Implementation Specifics**

This Library Routine is part of Network Computing System in Network Support Facilities in Base Operating System (BOS) Runtime.

#### **Related Information**

# pfm\_\$enable Library Routine

### **Purpose**

Enables asynchronous faults.

### **Syntax**

```
#include <idl/c/base.h>
#include <idl/c/pfm.h>
pfm $enable (void)
```

# **Description**

The pfm\_\$enable routine enables asynchronous faults after they have been inhibited by a call to the pfm\_\$inhibit routine. The pfm\_\$enable routine causes the operating system to pass asynchronous faults on to the calling process.

While faults are inhibited, the operating system holds at most one asynchronous fault. Consequently, when the pfm\_\$enable subroutine returns, there can be at most one fault waiting on the process. If more than one fault was received between calls to the pfm \$inhibit and pfm \$enable routines, the process receives the first asynchronous fault received while faults were inhibited.

# **Examples**

To enable asynchronous interrupts to occur after a call to the pfm\_\$inhibit routine, use the following: pfm \$enable();

# Implementation Specifics

This Library Routine is part of Network Computing System in Network Support Facilities in Base Operating System (BOS) Runtime.

#### Related Information

Remote Procedure Call (RPC) Runtime Library (NCS) in AIX 5L Version 5.1 Communications Programming Concepts.

# pfm\_\$enable\_faults Library Routine

# **Purpose**

Enables asynchronous faults.

# **Syntax**

```
#include <id1/c/base.h>
#include <idl/c/pfm.h>
pfm_$enable_faults (void)
```

# **Description**

The pfm\_\$enable\_faults routine enables asynchronous faults after they have been inhibited by a call to the pfm\_\$inhibit\_faults routine. The pfm\_\$enable\_faults routine causes the operating system to pass asynchronous faults on to the calling process.

While faults are inhibited, the operating system holds at most one asynchronous fault. Consequently, when pfm \$enable faults returns, there can be at most one fault waiting on the process. If more than one fault was received between calls to the pfm\_\$inhibit\_faults and pfm\_\$enable\_faults routines, the process receives the first asynchronous fault received while faults were inhibited.

### **Examples**

To enable faults to occur after a call to pfm\_\$inhibit\_faults, use the following: pfm \$enable faults();

# Implementation Specifics

This Library Routine is part of Network Computing System in Network Support Facilities in Base Operating System (BOS) Runtime.

### **Related Information**

Remote Procedure Call (RPC) Runtime Library (NCS) in AIX 5L Version 5.1 Communications Programming Concepts.

# pfm\_\$inhibit Library Routine

### **Purpose**

Inhibits asynchronous faults.

# **Syntax**

#include <id1/c/base.h> #include <idl/c/pfm.h> pfm \$inhibit (void)

# **Description**

The pfm\_\$inhibit routine prevents asynchronous faults from being passed to the calling process. While faults are inhibited, the operating system holds at most one asynchronous fault. Consequently, a call to the pfm\_\$inhibit routine can result in the loss of some signals. For that and other reasons, it is good practice to inhibit faults only when absolutely necessary.

**Note:** This routine has no effect on the processing of synchronous faults, such as access violations or floating-point and overflow exceptions.

# **Examples**

To prevent asynchronous interrupts from occurring in a critical portion of a routine, use the following: pfm \$inhibit();

# Implementation Specifics

This Library Routine is part of Network Computing System in Network Support Facilities in Base Operating System (BOS) Runtime.

#### Related Information

# pfm\_\$inhibit\_faults Library Routine

### **Purpose**

Inhibits asynchronous faults, but allows task switching.

### **Syntax**

```
#include <idl/c/base.h>
#include <idl/c/pfm.h>
pfm $inhibit faults (void)
```

# **Description**

The pfm\_\$inhibit routine prevents asynchronous faults, except for time-sliced task switching, from being passed to the calling process. While faults are inhibited, the operating system holds at most one asynchronous fault. Consequently, a call to the pfm \$inhibit faults routine can result in the loss of some signals. For that and other reasons, it is good practice to inhibit faults only when absolutely necessary.

Note: This routine has no effect on the processing of synchronous faults, such as access violations or floating-point and overflow exceptions.

# **Examples**

To prevent faults from occurring in a critical portion of a routine, use the following: pfm \$inhibit faults();

# Implementation Specifics

This Library Routine is part of Network Computing System in Network Support Facilities in Base Operating System (BOS) Runtime.

#### Related Information

Remote Procedure Call (RPC) Runtime Library (NCS) in AIX 5L Version 5.1 Communications Programming Concepts.

# pfm \$init Library Routine

# **Purpose**

Initializes the program fault management (PFM) package.

# **Syntax**

```
#include <idl/c/base.h>
#include <idl/c/pfm.h>
void
pfm_$init ( flags)
unsigned long flags;
```

# **Description**

The pfm\_\$init routine initializes the PFM package. Applications that use the PFM package should invoke the **pfm\_\$init** routine before invoking any other Network Computing System (NCS) routines.

#### **Parameters**

### Input

flags

Indicates which initialization activities to perform. Currently only one value is valid: pfm\_\$init\_signal\_handlers. This causes C signals to be intercepted and converted to PFM signals. The signals intercepted are SIGINT, SIGILL, SIGFPE, SIGTERM, SIGHUP, SIGQUIT, SIGTRAP, SIGBUS, SIGSEGV, and SIGSYS.

### **Examples**

To initialize the PFM subsystem, enter: pfm \$init(pfm \$init signal handlers);

# Implementation Specifics

This Library Routine is part of Network Computing System in Network Support Facilities in Base Operating System (BOS) Runtime.

### **Related Information**

Remote Procedure Call (RPC) Runtime Library (NCS) in AIX 5L Version 5.1 Communications Programming Concepts.

# pfm\_\$reset\_cleanup Library Routine

### **Purpose**

Resets a cleanup handler.

# **Syntax**

```
#include <idl/c/base.h>
#include <idl/c/pfm.h>
void
pfm_$reset_cleanup ( cleanup_record, status)
pfm_$cleanup_rec *cleanup record;
status_$t *status;
```

# **Description**

The pfm\_\$reset\_cleanup routine re-establishes the cleanup handler last entered so that any subsequent errors enter it first. This procedure should only be used within cleanup handler code.

#### **Parameters**

### Input

cleanup\_ record

Indicates a record of the context at the cleanup handler entry point. It is supplied by the **pfm\_\$cleanup** routine when the cleanup handler is first established.

### Output

status

Points to the completion status.

# **Examples**

To re-establish a cleanup handler, enter:

```
pfm_$reset_cleanup(crec, st);
```

where the crec cleanup record is a valid cleanup handler.

# Implementation Specifics

This Library Routine is part of Network Computing System in Network Support Facilities in Base Operating System (BOS) Runtime.

### **Related Information**

Remote Procedure Call (RPC) Runtime Library (NCS) in AIX 5L Version 5.1 Communications Programming Concepts.

# pfm\_\$rls\_cleanup Library Routine

### **Purpose**

Releases cleanup handlers.

# **Syntax**

```
#include <id1/c/base.h>
#include <idl/c/pfm.h>
void
pfm_$rls_cleanup( cleanup_record, status)
pfm_$cleanup_rec *cleanup_record;
status $t *status;
```

# **Description**

The pfm\_\$rls\_cleanup routine releases the cleanup handler associated with the cleanup\_record parameter and all cleanup handlers established after it.

#### **Parameters**

### Input

cleanup\_record

Indicates the cleanup record for the first cleanup handler to release.

### Output

status

Points to the completion status. If the status parameter has a value of pfm\_\$bad\_rls\_order, it means that the caller attempted to release a cleanup handler before releasing all handlers established after it. This status is only a warning. The intended cleanup handler is released, along with all cleanup handlers established after it.

# **Examples**

To release an established cleanup handler, enter:

```
pfm_$rls_cleanup(crec, st);
```

where crec is a valid cleanup record established by the **pfm** \$cleanup routine.

# Implementation Specifics

This Library Routine is part of Network Computing System in Network Support Facilities in Base Operating System (BOS) Runtime.

### **Related Information**

Remote Procedure Call (RPC) Runtime Library (NCS) in AIX 5L Version 5.1 Communications Programming Concepts.

# pfm \$signal Library Routine (NCS)

### Purpose

Signals the calling process.

# **Syntax**

```
#include <idl/c/base.h>
#include <idl/c/pfm.h>
void
pfm $signal ( fault signal)
status_$t *fault signal;
```

# Description

The pfm\_\$signal routine signals the fault specified by the fault\_signal parameter to the calling process. It is usually called to leave cleanup handlers.

Note: This routine does not return when successful.

### **Parameters**

### Input

fault\_ signal

Indicates a fault code.

# **Examples**

To send the calling process a fault signal, enter:

```
pfm $signal(fst);
```

where fst is a valid PFM fault.

# Implementation Specifics

This Library Routine is part of Network Computing System in Network Support Facilities in Base Operating System (BOS) Runtime.

### **Related Information**

# rpc\_\$alloc\_handle Library Routine

### **Purpose**

Creates a Remote Procedure Call (RPC) handle.

### **Syntax**

```
handle t rpc $alloc handle
( object id, family, status)
uuid $t *object id;
unsigned long family;
status_$t *status;
```

### Description

The rpc \$alloc handle routine creates an unbound RPC handle that identifies a particular object but not a particular server or host. A remote procedure call made using an unbound handle is broadcast to all Local Location Brokers (LLBs) on the local network. If the call's interface and the object identified by the handle are both registered with any LLB, that LLB forwards the request to the registering server. The client RPC runtime library returns the first response that it receives and binds the handle to the server.

Note: This routine is used by clients only.

#### **Parameters**

### Input

object\_id Points to the Universal Unique Identifier (UUID) of the object to be accessed. If there is no specific

object, specify uuid\_\$nil as the value.

Specifies the address family to use in communications to access the object. family

#### Output

Points to the completion status. status

### **Return Values**

Upon successful completion, the rpc \$alloc handle routine returns an RPC handle identifying the remote object in the form handle t. This handle is used as the first input parameter to remote procedure calls with explicit handles.

# **Examples**

The following statement allocates a handle that identifies the Acme company's payroll database object: handle = rpc \$alloc handle (&acme pay id, socket \$dds, &st);

# **Implementation Specifics**

This Library Routine is part of Network Computing System in Network Support Facilities in Base Operating System (BOS) Runtime.

#### **Related Information**

# rpc\_\$bind Library Routine

### Purpose

Allocates an Remote Procedure Call (RPC) handle and sets its binding to a server.

### **Syntax**

```
handle_t rpc_$bind (object id, sockaddr, slength, status)
uuid_$t *object id;
socket_$addr_t *sockaddr;
unsigned long slength;
us $t *status;
```

### **Description**

The rpc\_\$bind function creates a fully bound RPC handle that identifies a particular object and server. This routine is equivalent to an **rpc\_\$alloc\_handle** routine followed by an **rpc\_\$set\_binding** routine.

Note: This routine is used by clients only.

### **Parameters**

### Input

object\_id Points to the Universal Unique Identifier (UUID) of the object to be accessed. If there is no specific

object, specify uuid\_\$nil as the value.

sockaddr Points to the socket address of the server.

slength Specifies the length, in bytes, of the socket address (sockaddr) parameter.

### Output

status Points to the completion status.

### **Return Values**

Upon successful completion, this routine returns an RPC handle (handle\_t) that identifies the remote object. This handle is used as the first input parameter to remote procedure calls with explicit handles.

# **Examples**

The following example binds a banking client program to the specified object and socket address:

```
h =rpc_$bind(&bank_id, &bank_loc[0].saddr, bank_loc[0].saddr_len,
    &st);
```

The **bank\_loc** structure is the *results* parameter of a previous Location Broker lookup call.

# **Implementation Specifics**

This Library Routine is part of Network Computing System in Network Support Facilities in Base Operating System (BOS) Runtime.

#### **Related Information**

# rpc\_\$clear\_binding Library Routine

### **Purpose**

Unsets the binding between a Remote Procedure Call (RPC) handle and a host and server.

### **Syntax**

```
void rpc $clear binding ( handle, status)
handle t handle;
status_$t *status;
```

## **Description**

The rpc\_\$clear\_binding routine removes any association between an RPC handle and a particular server and host, but does not remove the association between the handle and an object. This routine saves the RPC handle so that it can be reused to access the same object, either by broadcasting or after resetting the binding to another server.

A remote procedure call made using an unbound handle is broadcast to all Local Location Brokers (LLBs) on the local network. If the call's interface and the object identified by the handle are both registered with any LLB, that LLB forwards the request to the registering server. The client RPC runtime library returns the first response that it receives and binds the handle to the server.

The **rpc\_\$clear\_binding** routine reverses an **rpc\_\$set\_binding** routine.

### **Parameters**

### Input

handle Specifies the RPC handle from which the binding is being cleared.

### Output

status Points to the completion status.

Note: This routine is used by clients only.

# **Examples**

To clear the binding represented in a handle, enter:

rpc \$clear binding(handle, &st);

# Implementation Specifics

This Library Routine is part of Network Computing System in Network Support Facilities in Base Operating System (BOS) Runtime.

#### Related Information

# rpc \$clear server binding Library Routine

### **Purpose**

Unsets the binding between a Remote Procedure Call (RPC) handle and a server.

### **Syntax**

```
void rpc $clear_server_binding ( handle, status)
handle t handle;
status_$t *status;
```

# **Description**

The rpc \$clear server binding routine removes the association between an RPC handle and a particular server (which is a particular port number), but does not remove the associations with an object and a host. For example, the routine unmaps the handle to the port number, but it leaves the object and host associated through a network address.

This routine replaces a fully bound handle with a bound-to-host handle. A bound-to-host handle identifies an object located on a particular host, but does not identify a server exporting an interface to the object.

If a client uses a bound-to-host handle to make a remote procedure call, the call is sent to the Local Location Broker (LLB) forwarding port at the host identified by the handle. If the call's interface and the object identified by the handle are both registered with the host's LLB, the LLB forwards the request to the registering server. When the client RPC runtime library receives a response, it binds the handle to the server. Subsequent remote procedure calls that use this handle are then sent directly to the bound server's port.

The rpc\_\$clear\_server\_binding routine is used for client error recovery when a server terminates. The port that a server uses when it restarts is not necessarily the same port that it used previously. Therefore, the binding that the client was using may not be correct. This routine enables the client to unbind from the nonfunctioning server while retaining the binding to the host. When the client sends a request, the binding is automatically set to the server's new port.

Note: This routine is used by clients only.

#### **Parameters**

#### Input

handle Specifies the RPC handle from which the server binding is being cleared.

### Output

status Points to the completion status.

# **Examples**

To clear the server binding represented in a handle, enter:

```
rpc $clear server binding(handle, &st);
```

# Implementation Specifics

This Library Routine is part of Network Computing System in Network Support Facilities in Base Operating System (BOS) Runtime.

### **Related Information**

Remote Procedure Call (RPC) Runtime Library (NCS) in AIX 5L Version 5.1 Communications Programming Concepts.

# rpc\_\$dup\_handle Library Routine

### **Purpose**

Makes a copy of a Remote Procedure Call (RPC) handle.

# **Syntax**

```
handle_t rpc_$dup_handle ( handle, status)
handle t handle;
status_$t *status;
```

# **Description**

The rpc\_\$dup\_handle routine returns a copy of an existing RPC handle. Both handles can then be used in the client program for concurrent multiple accesses to a binding. Because all duplicates of a handle reference the same data, a call to the rpc \$set binding, rpc \$clear binding, or rpc \$clear server binding routine made on any one duplicate affects all duplicates. However, an RPC handle is not freed until the rpc\_\$free\_handle routine is called on all copies of the handle.

Note: This routine is used by clients only.

### **Parameters**

### Input

handle Specifies the RPC handle to be copied.

### Output

status Points to the completion status.

#### **Return Values**

Upon successful completion, this routine returns the duplicate handle (handle\_t).

# **Examples**

```
To create a copy of a handle, enter:
thread 2 handle = rpc $dup handle(handle, &st);
```

The copy is called thread 2 handle.

# Implementation Specifics

This Library Routine is part of Network Computing System in Network Support Facilities in Base Operating System (BOS) Runtime.

#### **Related Information**

# rpc\_\$free\_handle Library Routine

### **Purpose**

Frees a Remote Procedure Call (RPC) handle.

### Syntax

```
void rpc $free handle ( handle, status)
handle t handle;
status_$t *status;
```

# **Description**

The rpc \$free handle routine frees an RPC handle by clearing the association between the handle and a server or an object, and then releasing the resources identified by the RPC handle. The client program cannot use a handle after it is freed.

To make multiple RPC calls using the same interface but different socket addresses, replace the binding in an existing handle with the rpc \$set binding routine instead of creating a new handle with the rpc \$free handle and rpc \$bind routines.

To free copies of RPC handles created by the rpc\_\$dup\_handle routine, use the rpc\_\$free\_handle routine once for each copy of the handle. However, the RPC runtime library does not differentiate between calling the rpc\_\$free\_handle routine several times on one copy of a handle and calling it one time for each of several copies of a handle. Therefore, if you use duplicate handles, you must ensure that no thread inadvertently makes multiple rpc **\$free handle** calls on a single handle.

Note: This routine is used by clients only.

#### **Parameters**

### Input

handle Specifies the RPC handle to be freed.

#### Output

status Points to the completion status.

# **Examples**

```
To free two copies of a handle, enter:
```

```
rpc $free handle(handle, &st);
rpc_$free_handle(thread_2_handle, &st);
```

# Implementation Specifics

This Library Routine is part of Network Computing System in Network Support Facilities in Base Operating System (BOS) Runtime.

#### **Related Information**

# rpc\_\$inq\_binding Library Routine (NCS)

### **Purpose**

Returns the socket address represented by a Remote Procedure Call (RPC) handle.

### **Syntax**

```
void rpc $inq binding ( handle, sockaddr, slength, status)
handle t handle;
socket_$addr_t *sockaddr;
unsigned long *slength;
status_$t *status;
```

### Description

The **rpc** \$ing binding routine enables a client to determine the socket address, and therefore the server, identified by an RPC handle. It can be used to determine which server is responding to a remote procedure call when a client uses an unbound handle in the call.

Note: This routine is used by clients only.

#### **Parameters**

### Input

handle Specifies an RPC handle.

### Output

sockaddr Points to the socket address represented by the *handle* parameter. Points to the length, in bytes, of the socket address (sockaddr). slenath

status Points to the completion status.

#### **Return Values**

The **rpc \$ing binding** routine fails if the following is true:

rpc\_\$unbound\_handle The handle is not bound and does not represent a specific host address.

# **Examples**

The Location Broker administrative tool, **Ib\_admin**, uses the following statement to determine the particular GLB that responded to a lookup request:

```
rpc $ing binding(glb $handle, &global broker addr,
   &global_broker_addr_len, &status);
```

# Implementation Specifics

This Library Routine is part of Network Computing System in Network Support Facilities in Base Operating System (BOS) Runtime.

#### **Related Information**

# rpc\_\$inq\_object Library Routine (NCS)

### **Purpose**

Returns the object Universal Unique Identifier (UUID) represented by a Remote Procedure Call (RPC) handle.

### **Syntax**

```
void rpc $ing object ( handle, object id, status)
handle_t handle;
uuid_$t *object id;
status_$t *status;
```

# **Description**

The **rpc** \$ing object routine enables a server to determine the particular object that a client is accessing. A server must use the rpc\_\$inq\_object routine if it exports an interface through which multiple objects may be accessed.

A server can make this call only if the interface uses explicit handles (that is, if each operation in the interface has a handle argument). If the interface uses an implicit handle, the handle identifier is not passed to the server.

Note: This routine is used by servers only.

#### **Parameters**

### Input

handle Specifies an RPC handle.

### Output

Points to the UUID of the object identified by the handle parameter. object\_id

status Points to the completion status.

# **Examples**

A database server that manages multiple databases must determine the particular database to be accessed whenever it receives a remote procedure call. Each manager routine therefore makes the following call:

```
rpc $inq object(handle, &db uuid, &st);
```

The routine then uses the returned UUID to identify the database to be accessed.

# **Implementation Specifics**

This Library Routine is part of Network Computing System in Network Support Facilities in Base Operating System (BOS) Runtime.

#### **Related Information**

# rpc\_\$listen Library Routine

### **Purpose**

Listens for and handles remote procedure call packets.

### **Syntax**

```
void rpc $listen ( max calls, status)
unsigned long max calls;
status_$t *status;
```

### **Description**

The rpc \$listen routine dispatches incoming remote procedure call requests to manager procedures and returns the responses to the client. You must issue an rpc \$use family or rpc \$use family wk routine before you use the rpc \$listen routine.

Note: This routine is used by servers only.

#### **Parameters**

### Input

max\_calls

Specifies the maximum number of calls (in the range 1 through 10) that a server is allowed to process concurrently. Although concurrent processes are not supported in this operating system's implementation of Network Computing System (NCS), this parameter is provided for compatibility with other NCS implementations.

### **Output**

status

Points to the completion status.

#### **Return Values**

This routine normally does not return.

# **Examples**

To have a server listen for incoming remote procedure call requests, enter:

```
rpc $listen(5, &status);
```

Note: The max\_calls parameter, which is set at 5 in the example, is insignificant because this implementation of NCS does not support concurrent processes. The parameter is provided for compatibility with other implementations.

# Implementation Specifics

This Library Routine is part of Network Computing System in Network Support Facilities in Base Operating System (BOS) Runtime.

#### **Related Information**

# rpc \$name to sockaddr Library Routine

### **Purpose**

Converts a host name and port number to a socket address.

### **Syntax**

```
void rpc $name to sockaddr (name, nlength, port, family, sockaddr, slength, status)
char *name;
unsigned long nlength;
unsigned long port;
unsigned long family;
socket $addr t *sockaddr;
unsigned long *slength;
status $t *status;
```

# **Description**

The **rpc** \$name to sockaddr routine provides the socket address for a socket, given the host name, the port number, and the address family.

You can specify the socket address information either as one text string in the *name* parameter, or by passing each of the three elements as a separate parameter. When three separate elements are passed, the *name* parameter should contain only the host name.

#### **Parameters**

### Input

| name | Points to | a hos | st name, | and o | optionally, | a por | t and an | addres | s fam | ily, i | n the | e form | : fan | nily:host[port]. | The |
|------|-----------|-------|----------|-------|-------------|-------|----------|--------|-------|--------|-------|--------|-------|------------------|-----|
|      |           |       | _        |       |             |       |          |        |       |        |       |        |       |                  |     |

family: and [port] parameters are optional. If you specify a family variable as part of the name parameter, you must specify **socket\_\$unspec** in the *family* parameter. The only supported value for the family variable is ip. The host parameter specifies the host name, and port specifies a port number

in integer form.

nlength Specifies the number of characters in the name parameter.

Specifies the socket port number. If you are not specifying a well-known port, this parameter should port

have the value socket\_\$unspec\_port. The returned socket address will specify the Local Location Broker (LLB) forwarding port at the host. If you specify the port number in the name parameter, this

parameter is ignored.

family Specifies the address family to use for the socket address. This value corresponds to the

> communications protocol used to access the socket and determines how the socket address (sockaddr) parameter is expressed. If you specify the address family in the name parameter, this parameter must

have the value **socket\_\$unspec**.

### Output

sockaddr Points to the socket address corresponding to the *name*, *port*, and *family* parameters. slength Points to the length, in bytes, of the socket address (specified by the sockaddr parameter).

status Points to the completion status.

# **Examples**

To place in the **sockaddr** structure a socket address that specifies the LLB forwarding port at the host identified by host name, enter:

```
rpc $name to sockaddr(host name, strlen(host name),
  socket_$unspec_port,socket_$dds, &sockaddr, &slen, &st);
```

### Implementation Specifics

This Library Routine is part of Network Computing System in Network Support Facilities in Base Operating System (BOS) Runtime.

#### **Related Information**

Remote Procedure Call (RPC) Runtime Library (NCS) in AIX 5L Version 5.1 Communications Programming Concepts.

# rpc \$register Library Routine

### **Purpose**

Registers an interface at a server.

### **Syntax**

```
void rpc_$register ( if_spec, epv, status)
rpc_$if_spec_t *if spec;
rpc $epv t epv;
status_$t *status;
```

# **Description**

The rpc\_\$register routine registers an interface with the Remote Procedure Call (RPC) runtime library. After an interface is registered, the RPC runtime library passes requests for that interface to the server.

You can call **rpc \$register** multiple times with the same interface (for example, from various subroutines of the same server), but each call must specify the same entry point vector (EPV). Each registration increments a reference count for the registered interface. An equal number of calls to the rpc\_\$unregister routine are then required to unregister the interface.

#### **Parameters**

#### Input

if\_spec Points to the interface being registered.

Specifies the EPV for the operations in the interface. epv

### Output

status Points to the completion status.

**Note:** This routine is used by servers only.

#### **Return Values**

The **rpc\_\$register** routine fails if one or more of the following is true:

rpc\_\$too\_many\_ifs rpc\_\$illegal\_register The maximum number of interfaces is already registered with the server. You are trying to register an interface that is already registered, and you are using an EPV different from the one used when the interface was first registered.

# **Examples**

To register a bank interface with the bank server host's RPC runtime library, enter:

```
rpc $register(&bank_$if_spec, bank_$server_epv, &st);
```

### Implementation Specifics

This Library Routine is part of Network Computing System in Network Support Facilities in Base Operating System (BOS) Runtime.

### Related Information

Remote Procedure Call (RPC) Runtime Library (NCS) in AIX 5L Version 5.1 Communications Programming Concepts.

# rpc\_\$set\_binding Library Routine

### **Purpose**

Associates a Remote Procedure Call (RPC) handle with a server.

### **Syntax**

```
rpc_$set_binding ( handle, sockaddr, slength, status)
struct handle t *handle;
struct socket_$addr_t *sockaddr;
int slength;
struct status_$t *status;
```

# **Description**

The rpc\_\$set\_binding routine sets the binding of an RPC handle to the specified server. The handle then identifies a specific object at a specific server. Any subsequent remote procedure calls that a client makes using the handle are sent to this destination. This routine can also replace an existing binding in a fully bound handle, or set the binding in an unbound handle.

Note: This routine is used by clients only.

### **Parameters**

#### Input

handle Specifies an RPC handle.

sockaddr Specifies the socket address of the server with which the handle is being associated.

Specifies the length, in bytes, of the socket address (sockaddr) parameter. slength

### Output

status Specifies the completion status.

# **Examples**

To set the binding on the **m** handle handle to the first server in the results array, which was returned by a previous Location Broker lookup call, enter:

```
rpc $set binding(m handle, &lb reslts[0].saddr,
     lb reslts[0].saddr len, &st);
```

### Implementation Specifics

This Library Routine is part of Network Computing System in Network Support Facilities in Base Operating System (BOS) Runtime.

#### **Related Information**

Remote Procedure Call (RPC) Runtime Library (NCS) in *AIX 5L Version 5.1 Communications Programming Concepts*.

# rpc\_\$sockaddr\_to\_name Library Routine

### **Purpose**

Converts a socket address to a host name and port number.

### **Syntax**

```
void rpc_$sockaddr_to_name ( sockaddr,  slength,  name,  nlength,  port,  status)
socket_$addr_t *sockaddr;
unsigned long slength;
unsigned long *nlength;
char *name;
unsigned long *port;
status $t *status;
```

# **Description**

The **rpc\_\$sockaddr\_to\_name** routine provides the address family, the host name, and the port number identified by the specified socket address.

#### **Parameters**

### Input

sockaddr Points to a socket address.

slength Specifies the length, in bytes, of socket address (sockaddr) parameter.

### Input/Output

nlength On input, points to the length of the name parameter in the buffer. On output, points to the number of

characters returned in the name parameter.

### **Output**

name Points to a character string that contains the host name and the address family in the format: family:host.

The value of the family parameter must be ip.

port Points to the socket port number.status Points to the completion status.

# **Examples**

To take the bank server's socket address, return the server's host name and port, and then print the information, enter:

```
rpc_$sockaddr_to_name(&saddr, slen, name, &namelen, &port, &st);
printf("(bankd) name=\"%.*s\", port=%d\n", name, namelen, port;
```

# Implementation Specifics

This Library Routine is part of Network Computing System in Network Support Facilities in Base Operating System (BOS) Runtime.

#### **Related Information**

Remote Procedure Call (RPC) Runtime Library (NCS) in AIX 5L Version 5.1 Communications Programming Concepts.

# rpc \$unregister Library Routine

### Purpose

Unregisters an interface.

# **Syntax**

```
void rpc_$unregister ( if spec, status)
rpc_$if_spec_t *if spec;
status $t *status;
```

# **Description**

The rpc\_\$unregister routine unregisters an interface that the server previously registered with the Remote Procedure Call (RPC) runtime library. After an interface is unregistered, the RPC runtime library does not pass requests for that interface to the server.

If a server uses multiple calls to the **rpc \$register** routine to register an interface more than once, then the server must call the rpc\_\$unregister routine an equal number of times to unregister the interface.

#### **Parameters**

### Input

if\_spec Points to the interface being unregistered.

### Output

status Points to the completion status.

Note: This routine is used by servers only.

# **Examples**

To unregister a matrix arithmetic interface, use the following:

```
rpc $unregister (&matrix $if spec, &st);
```

# Implementation Specifics

This Library Routine is part of Network Computing System in Network Support Facilities in Base Operating System (BOS) Runtime.

#### **Related Information**

# rpc\_\$use\_family Library Routine

### **Purpose**

Creates a socket of a specified address family for a Remote Procedure Call (RPC) server.

### **Syntax**

```
void rpc_$use_family ( family, sockaddr, slength, status)
unsigned long family;
socket_$addr_t *sockaddr;
unsigned long *slength;
status_$t *status;
```

### Description

The rpc \$use family routine creates a socket for a server without specifying its port number. (The RPC runtime software assigns the port number.) Use this routine to create the server socket unless the server must listen on a particular well-known port. If the socket must listen on a specific well-known port, use the **rpc \$use family wk** routine to create the socket.

A server can listen on more than one socket. However, a server normally does not listen on more than one socket for each address family, regardless of the number of interfaces that it exports. Therefore, most servers should make this call once for each supported address family.

**Note:** This routine is used by servers only.

#### **Parameters**

#### Input

family

Specifies the address family of the socket to be created. This value corresponds to the communications protocol used to access the socket and determines how the socket address (sockaddr) parameter is expressed.

#### Output

sockaddr Points to the socket address of the socket on which the server listens. slength Points to the length, in bytes, of the socket address (sockaddr) parameter.

Points to the completion status. status

### **Return Values**

The **rpc\_\$use\_family** routine can fail if one or more of the following is true:

rpc\_\$cant\_create\_sock The RPC runtime library is unable to create a socket.

rpc\_\$cant\_bind\_sock The RPC runtime library created a socket but is unable to bind it to a

socket address.

The server is trying to use more than the maximum number of sockets rpc\_\$too\_many\_sockets

allowed. The server has called the rpc\_\$use\_family or

rpc\_\$use\_family\_wk routines too many times.

# **Examples**

```
To create the bank server's socket, enter:
```

```
rpc $use family(atoi(argv[1]), &saddr, &slen, &st);
```

The numeric value of the address family to be used is supplied as an argument to the program.

### Implementation Specifics

This Library Routine is part of Network Computing System in Network Support Facilities in Base Operating System (BOS) Runtime.

### **Related Information**

Remote Procedure Call (RPC) Runtime Library (NCS) in AIX 5L Version 5.1 Communications Programming Concepts.

# rpc\_\$use\_family\_wk Library Routine

### **Purpose**

Creates a socket with a well-known port for a Remote Procedure Call (RPC) server.

### **Syntax**

```
void rpc $use family wk (family, if spec, sockaddr, slength, status)
unsigned long family;
rpc_$if_spec_t *if_spec;
socket_$addr_t *sockaddr;
unsigned long *slength;
status $t *status;
```

# **Description**

The **rpc\_\$use\_family\_wk** routine creates a socket that uses the port specified with the *if\_spec* parameter. Use this routine to create a socket if a server must listen on a particular well-known port. Otherwise, create the socket with the rpc\_\$use\_family routine.

A server can listen on more than one socket. However, a server normally does not listen on more than one socket for each address family, regardless of the number of interfaces that it exports. Therefore, most servers that use well-known ports should make this call once for each supported address family.

Note: This routine is used by servers only.

interface attribute.

### **Parameters**

### Input

| family  | Specifies the address family of the socket to be created. This value corresponds to the communications |
|---------|----------------------------------------------------------------------------------------------------|
|         | protocol used to access the socket and determines how the socket address (sockaddr) parameter is       |
|         | expressed.                                                                                             |
| if_spec | Points to the interface that will be registered by the server. The well-known port is specified as an  |

### Output

| sockaddr | Points to the socket address of the socket on which the server listens.     |
|----------|-----------------------------------------------------------------------------|
| slength  | Points to the length, in bytes, of the socket address (sockaddr) parameter. |
| status   | Points to the completion status.                                            |

### **Return Values**

The **rpc\_\$use\_family\_wk** routine fails if one of the following is true:

rpc\_\$cant\_create\_sock The RPC runtime library is unable to create a socket.

rpc\_\$cant\_bind\_sock The RPC runtime library created a socket but is unable to bind it to a

socket address.

rpc\_\$too\_many\_sockets The server is trying to use more than the maximum number of sockets

allowed. The server has called the rpc\_\$use\_family or

rpc\_\$use\_family\_wk routines too many times.

rpc\_\$addr\_in\_use The specified address and port are already in use. This is caused by

multiple calls to the rpc\_\$use\_family\_wk routine with the same well-known

port.

# **Examples**

To create a well-known socket for an array processor server, enter:

```
rpc_$use_family_wk (socket_$internet, &matrix $if spec,
&sockaddr, slen, &st);
```

# Implementation Specifics

This Library Routine is part of Network Computing System in Network Support Facilities in Base Operating System (BOS) Runtime.

### **Related Information**

Remote Procedure Call (RPC) Runtime Library (NCS) in AIX 5L Version 5.1 Communications Programming Concepts.

# uuid\_\$decode Library Routine (NCS)

# **Purpose**

Converts a character-string representation of a Universal Unique Identifier (UUID) into a UUID.

# **Syntax**

```
void uuid_$decode ( uuid string, uuid, status)
char *uuid string;
uuid $t *uuid;
status $t *status;
```

# Description

The uuid\_\$decode routine returns the UUID corresponding to a valid character-string representation of a UUID.

#### **Parameters**

#### Input

uuid string Points to the character-string representation of a UUID in the form uuid\_\$string\_t.

# Output

uuid Points to the UUID that corresponds to the character string represented in the *uuid\_string* parameter. status Points to the completion status.

### **Examples**

The following call returns as my uuid the UUID corresponding to the character-string representation in my\_uuid\_rep:

uuid \$decode (my uuid rep, &my uuid, &status);

### **Implementation Specifics**

This Library Routine is part of Network Computing System in Network Support Facilities in Base Operating System (BOS) Runtime.

#### **Related Information**

Remote Procedure Call (RPC) Runtime Library (NCS) in AIX 5L Version 5.1 Communications Programming Concepts.

# uuid\_\$encode Library Routine (NCS)

### Purpose

Converts a Universal Unique Identifier (UUID) into its character-string representation.

### **Syntax**

```
void uuid $encode ( uuid, uuid string)
uuid $t *uuid;
char *uuid string;
```

# **Description**

The **uuid \$encode** call returns the character-string representation of a UUID.

#### **Parameters**

#### Input

uuid Points to the UUID.

#### Output

uuid\_string

Points to the character-string representation of a UUID, in the form uuid\_\$string\_t.

# **Examples**

The following call returns as my\_uuid\_rep the character-string representation for the UUID my\_uuid: uuid \$encode (&my uuid, my uuid rep);

# Implementation Specifics

This Library Routine is part of Network Computing System in Network Support Facilities in Base Operating System (BOS) Runtime.

#### Related Information

# uuid\_\$gen Library Routine (NCS)

# **Purpose**

Generates a new Universal Unique Identifier (UUID).

### **Syntax**

void uuid\_\$gen ( uuid) uuid\_\$t \*uuid;

# **Description**

The uuid\_\$gen routine returns a new UUID.

### **Parameters**

### **Output**

uuid

Points to the new UUID in the form of uuid\_\$t.

# **Examples**

The following call returns as my uuid a new UUID: uuid\_\$gen (&my\_uuid);

# **Implementation Specifics**

This Library Routine is part of Network Computing System in Network Support Facilities in Base Operating System (BOS) Runtime.

### **Related Information**

# Chapter 6. Network Information Services (NIS) and Network Information Services+ (NIS+)

nis\_add\_entry (NIS+ API)

### **Purpose**

Used to add the NIS+ object to the NIS+ table\_name.

### **Syntax**

```
cc [ flag . . . ] file. . . -Insl [ library. . . ]
#include <rpcsvc/nis.h>
```

nis\_result \* nis\_add\_entry(nis\_name table\_name, nis\_object object, u\_long\* flags);

### **Description**

One of a group of NIS+ APIs that is used to search and modify NIS+ tables, **nis\_add\_entry()** is used to add the NIS+ object to the NIS+ **table\_name.**.

Entries within a table are named by NIS+ indexed names. An indexed name is a compound name that is composed of a search criteria and a simple NIS+ name that identifies a table object. A search criteria is a series of column names and their associated values enclosed in bracket [] characters. Indexed names have the following form:

```
[ colname=value,...],tablename
```

**nis\_add\_entry()** will add the NIS+ object to the NIS+ *table\_name*. The *flags* parameter is used to specify the failure semantics for the add operation:

**0** The default (*flags* = 0) is to fail if the entry being added already exists in the table.

#### **ADD OVERWRITE**

Specifies that the existing object is to be overwritten if it exists (a modify operation), or added if it does not exist. With the **ADD\_OVERWRITE** flag, this function will fail with the error **NIS PERMISSION** if the existing object does not allow modify privileges to the client.

#### RETURN RESULT

Specifies that the server will return a copy of the resulting object if the operation was successful. To succeed, nis\_add\_entry() must inherit the PAF\_TRUSTED\_PATH attribute.

#### **Return Values**

These functions return a pointer to a structure of type **nis result**:

```
struct nis result {
           nis_error status;
           struct {
                                   objects len;
                      u int
                      nis_object * objects_val;
           } objects;
           netobj
                      cookie;
           u long
                      zticks;
           u long
                      dticks;
           u long
                      aticks;
           u_long
                      cticks;
     };
```

The **status** member contains the error status of the the operation. A text message that describes the error can be obtained by calling the function **nis\_sperrno()**.

The **objects** structure contains two members: **objects** val is an array of **nis object** structures; objects len is the number of cells in the array. These objects will be freed by a call to nis freeresult(). If you need to keep a copy of one or more objects, they can be copied with the function nis\_clone\_object() and freed with the function nis\_destroy\_object().

The various ticks contain details of where the time (in microseconds) was taken during a request. They can be used to tune one's data organization for faster access and to compare different database implementations.

- zticks The time spent in the NIS+ service itself, this count starts when the server receives the request and stops when it sends the reply.
- dticks The time spent in the database backend, this time is measured from the time a database call starts until a result is returned. If the request results in multiple calls to the database, this is the sum of all the time spent in those calls.
- aticks The time spent in any accelerators or caches. This includes the time required to locate the server needed to resolve the request.
- cticks The total time spent in the request, this clock starts when you enter the client library and stops when a result is returned. By subtracting the sum of the other ticks values from this value you can obtain the local overhead of generating an NIS+ request.

Subtracting the value in dticks from the value in zticks will yield the time spent in the service code itself. Subtracting the sum of the values in zticks and aticks from the value in cticks will yield the time spent in the client library itself.

Note: All of the tick times are measured in microseconds.

#### **Errors**

The client library can return a variety of error returns and diagnostics. Following are some of the more pertinent ones:

#### **NIS BADATTRIBUTE**

The name of an attribute did not match up with a named column in the table, or the attribute did not have an associated value.

#### **NIS BADNAME**

The name passed to the function is not a legal NIS+ name.

#### **NIS BADREQUEST**

A problem was detected in the request structure passed to the client library.

#### **NIS CACHEEXPIRED**

The entry returned came from an object cache that has **expired**. This means that the time to live value has gone to zero and the entry may have changed. If the flag NO\_CACHE was passed to the lookup function, the lookup function will retry the operation to get an unexpired copy of the object.

#### **NIS CBERROR**

An RPC error occurred on the server while it was calling back to the client. The transaction was aborted at that time and any unsent data was discarded.

#### NIS CBRESULTS

Even though the request was successful, all of the entries have been sent to your callback function and are thus not included in this result.

#### **NIS FOREIGNNS**

The name could not be completely resolved. When the name passed to the function would resolve

in a namespace that is outside the NIS+ name tree, this error is returned with a NIS+ object of type **DIRECTORY**. The returned object contains the type of namespace and contact information for a server within that namespace.

#### **NIS INVALIDOBJ**

The object pointed to by **object** is not a valid NIS+ entry object for the given table. This could occur if it had a mismatched number of columns, or a different data type (for example, binary or text) than the associated column in the table.

#### NIS\_LINKNAMEERROR

The name passed resolved to a LINK type object and the contents of the object pointed to an invalid name.

#### **NIS MODFAIL**

The attempted modification failed.

#### **NIS NAMEEXISTS**

An attempt was made to add a name that already exists. To add the name, first remove the existing name and then add the new name or modify the existing named object.

#### NIS NAMEUNREACHABLE

This soft error indicates that a server for the desired directory of the named table object could not be reached. This can occur when there is a network partition or the server has crashed. Attempting the operation again may succeed. See the HARD LOOKUP flag.

#### NIS NOCALLBACK

The server was unable to contact the callback service on your machine. This results in no data being returned.

#### **NIS NOMEMORY**

Generally a fatal result. It means that the service ran out of heap space.

#### NIS NOSUCHNAME

This hard error indicates that the named directory of the table object does not exist. This occurs when the server that should be the parent of the server that serves the table does not know about the directory in which the table resides.

#### NIS NOSUCHTABLE

The named table does not exist.

#### NIS NOT ME

A request was made to a server that does not serve the given name. Normally this will not occur; however, if you are not using the built in location mechanism for servers, you may see this if your mechanism is broken.

#### NIS NOTFOUND

No entries in the table matched the search criteria. If the search criteria was null (return all entries), then this result means that the table is empty and may safely be removed by calling the nis\_remove(). If the FOLLOW\_PATH flag was set, this error indicates that none of the tables in the path contain entries that match the search criteria.

#### **NIS NOTMASTER**

A change request was made to a server that serves the name, but it is not the master server. This can occur when a directory object changes and it specifies a new master server. Clients that have cached copies of the directory object in the /var/nis/NIS SHARED DIRCACHE file will need to have their cache managers restarted (use **nis cachemgr -i** to flush this cache).

#### NIS NOTSAMEOBJ

An attempt to remove an object from the namespace was aborted because the object that would have been removed was not the same object that was passed in the request.

#### NIS NOTSEARCHABLE

The table name resolved to a NIS+ object that was not searchable.

#### NIS\_PARTIAL

This result is similar to NIS NOTFOUND, except that it means the request succeeded but resolved to zero entries. When this occurs, the server returns a copy of the table object instead of an entry so that the client may then process the path or implement some other local policy.

#### **NIS RPCERROR**

This fatal error indicates the RPC subsystem failed in some way. Generally there will be a syslog(3) message indicating why the RPC request failed.

#### NIS S NOTFOUND

The named entry does not exist in the table; however, not all tables in the path could be searched. so the entry may exist in one of those tables.

#### NIS S SUCCESS

Even though the request was successful, a table in the search path was not able to be searched, so the result may not be the same as the one you would have received if that table had been

#### **NIS SUCCESS**

The request was successful.

#### **NIS SYSTEMERROR**

Some form of generic system error occurred while attempting the request. Check the syslog(3) record for error messages from the server.

#### **NIS TOOMANYATTRS**

The search criteria passed to the server had more attributes than the table had searchable columns.

#### **NIS TRYAGAIN**

The server connected to was too busy to handle your request. add entry(), remove entry(), and modify entry() return this error when the master server is currently updating its internal state. It can be returned to nis list() when the function specifies a callback and the server does not have the resources to handle callbacks.

#### NIS TYPEMISMATCH

An attempt was made to add or modify an entry in a table, and the entry passed was of a different type than the table.

# Summary of Trusted

To succeed, nis\_add\_entry() must inherit the PAF\_TRUSTED\_PATH attribute.

#### Related Information

nis\_first\_entry, nis\_list, nis\_local\_directory, nis\_lookup, nis\_modify\_entry, nis\_next\_entry, nis\_perror, nis\_remove\_entry, and nis\_sperror.

Network Information Services+ and NIS+ Namespace and Structure in AIX 5L Version 5.1 Network Information Services (NIS and NIS+) Guide.

TCP/IP Protocols in AIX 5L Version 5.1 System Management Guide: Communications and Networks.

List of NIS and NIS+ Programming References and Remote Procedure Call (RPC) Overview for Programming in AIX 5L Version 5.1 Communications Programming Concepts.

# nis\_first\_entry (NIS+ API)

# **Purpose**

Used to fetch entries from a table one at a time.

### **Syntax**

```
cc [ flag . . . ] file. . . -Insl [ library. . . ]
#include <rpcsvc/nis.h>
```

nis\_result \* nis\_first\_entry(nis\_name table\_name)

### **Description**

One of a group of NIS+ APIs that is used to search and modify NIS+ tables, nis first entry() is used to fetch entries from a table one at a time.

Entries within a table are named by .NIS+ indexed names. An indexed name is a compound name that is composed of a search criteria and a simple NIS+ name that identifies a table object. A search criteria is a series of column names and their associated values enclosed in bracket [ ] characters. Indexed names have the following form:

```
[ colname=value,...],tablename
```

**nis first entry()** fetches entries from a table one at a time. This mode of operation is extremely inefficient and callbacks should be used instead whenever possible. The table containing the entries of interest is identified by *name*. If a search criteria is present in *name* it is ignored. The value of *cookie* within the nis\_result structure must be copied by the caller into local storage and passed as an argument to nis\_next\_entry().

#### **Return Values**

These functions return a pointer to a structure of type **nis result**:

```
struct nis result {
          nis error status;
          struct {
                     u_int
                                 objects len;
                     nis_object * objects_val;
          } objects;
          netobj
                     cookie;
          u long
                     zticks;
          u long
                     dticks;
          u_long
                     aticks;
          u_long
                     cticks:
    };
```

The *status* member contains the error status of the the operation. A text message that describes the error can be obtained by calling the function **nis sperrno()**.

The **objects** structure contains two members: **objects\_val** is an array of **nis\_object** structures; objects len is the number of cells in the array. These objects will be freed by a call to nis freeresult(). If you need to keep a copy of one or more objects, they can be copied with the function nis clone object() and freed with the function nis destroy object().

The various ticks contain details of where the time (in microseconds) was taken during a request. They can be used to tune one's data organization for faster access and to compare different database implementations.

zticks The time spent in the NIS+ service itself, this count starts when the server receives the request and stops when it sends the reply.

dticks The time spent in the database backend, this time is measured from the time a database call starts, until a result is returned. If the request results in multiple calls to the database, this is the sum of all the time spent in those calls.

- aticks The time spent in any accelerators or caches. This includes the time required to locate the server needed to resolve the request.
- cticks The total time spent in the request, this clock starts when you enter the client library and stops when a result is returned. By subtracting the sum of the other ticks values from this value you can obtain the local overhead of generating an NIS+ request.

Subtracting the value in dticks from the value in zticks will yield the time spent in the service code itself. Subtracting the sum of the values in zticks and aticks from the value in cticks will yield the time spent in the client library itself.

**Note:** All of the tick times are measured in microseconds.

#### **Errors**

The client library can return a variety of error returns and diagnostics. Following are some of the more pertinent ones:

#### NIS BADATTRIBUTE

The name of an attribute did not match up with a named column in the table, or the attribute did not have an associated value.

#### NIS BADNAME

The name passed to the function is not a legal NIS+ name.

#### NIS BADREQUEST

A problem was detected in the request structure passed to the client library.

#### **NIS CACHEEXPIRED**

The entry returned came from an object cache that has expired. This means that the time to live value has gone to zero and the entry may have changed. If the flag NO CACHE was passed to the lookup function, the lookup function will retry the operation to get an unexpired copy of the object.

#### NIS\_CBERROR

An RPC error occurred on the server while it was calling back to the client. The transaction was aborted at that time and any unsent data was discarded.

#### **NIS CBRESULTS**

Even though the request was successful, all of the entries have been sent to your callback function and are thus not included in this result.

#### NIS\_FOREIGNNS

The name could not be completely resolved. When the name passed to the function would resolve in a namespace that is outside the NIS+ name tree, this error is returned with aNIS+ object of type **DIRECTORY**. The returned object contains the type of namespace and contact information for a server within that namespace.

#### **NIS INVALIDOBJ**

The object pointed to by object is not a valid NIS+ entry object for the given table. This could occur if it had a mismatched number of columns, or a different data type (for example, binary or text) than the associated column in the table.

#### **NIS LINKNAMEERROR**

The name passed resolved to a LINK type object and the contents of the object pointed to an invalid name.

#### **NIS MODFAIL**

The attempted modification failed.

#### **NIS NAMEEXISTS**

An attempt was made to add a name that already exists. To add the name, first remove the existing name and then add the new name or modify the existing named object.

### NIS\_NAMEUNREACHABLE

This soft error indicates that a server for the desired directory of the named table object could not be reached. This can occur when there is a network partition or the server has crashed. Attempting the operation again may succeed. See the HARD\_LOOKUP flag.

### **NIS NOCALLBACK**

The server was unable to contact the callback service on your machine. This results in no data being returned.

#### **NIS NOMEMORY**

Generally a fatal result. It means that the service ran out of heap space.

# NIS NOSUCHNAME

This hard error indicates that the named directory of the table object does not exist. This occurs when the server that should be the parent of the server that serves the table does not know about the directory in which the table resides.

### **NIS NOSUCHTABLE**

The named table does not exist.

### NIS NOT ME

A request was made to a server that does not serve the given name. Normally this will not occur; however, if you are not using the built in location mechanism for servers, you may see this if your mechanism is broken.

### **NIS NOTFOUND**

No entries in the table matched the search criteria. If the search criteria was null (return all entries), then this result means that the table is empty and may safely be removed by calling the nis remove(). If the FOLLOW PATH flag was set, this error indicates that none of the tables in the path contain entries that match the search criteria.

#### **NIS NOTMASTER**

A change request was made to a server that serves the name, but it is not the master server. This can occur when a directory object changes and it specifies a new master server. Clients that have cached copies of the directory object in the /var/nis/NIS\_SHARED\_DIRCACHE file will need to have their cache managers restarted (use nis\_cachemgr -i to flush this cache).

### **NIS NOTSAMEOBJ**

An attempt to remove an object from the namespace was aborted because the object that would have been removed was not the same object that was passed in the request.

#### NIS NOTSEARCHABLE

The table name resolved to a NIS+ object that was not searchable.

### **NIS PARTIAL**

This result is similar to NIS NOTFOUND, except that it means the request succeeded but resolved to zero entries. When this occurs, the server returns a copy of the table object instead of an entry so that the client may then process the path or implement some other local policy.

### **NIS RPCERROR**

This fatal error indicates the RPC subsystem failed in some way. Generally there will be a syslog(3) message indicating why the RPC request failed.

### NIS S NOTFOUND

The named entry does not exist in the table; however, not all tables in the path could be searched, so the entry may exist in one of those tables.

### NIS\_S\_SUCCESS

Even though the request was successful, a table in the search path was not able to be searched, so the result may not be the same as the one you would have received if that table had been accessible.

### **NIS SUCCESS**

The request was successful.

#### **NIS SYSTEMERROR**

Some form of generic system error occurred while attempting the request. Check the syslog(3) record for error messages from the server.

#### **NIS TOOMANYATTRS**

The search criteria passed to the server had more attributes than the table had searchable

### NIS\_TRYAGAIN

The server connected to was too busy to handle your request. add\_entry(), remove\_entry(), and modify entry() return this error when the master server is currently updating its internal state. It can be returned to nis\_list() when the function specifies a callback and the server does not have the resources to handle callbacks.

### **NIS TYPEMISMATCH**

An attempt was made to add or modify an entry in a table, and the entry passed was of a different type than the table.

# **Related Information**

nis\_add\_entry, nis\_list, nis\_local\_directory, nis\_lookup, nis\_modify\_entry, nis\_next\_entry, nis\_perror, nis remove entry, and nis sperror.

Network Information Services+ and NIS+ Namespace and Structure in AIX 5L Version 5.1 Network Information Services (NIS and NIS+) Guide.

TCP/IP Protocols in AIX 5L Version 5.1 System Management Guide: Communications and Networks.

List of NIS and NIS+ Programming References and Remote Procedure Call (RPC) Overview for Programming in AIX 5L Version 5.1 Communications Programming Concepts.

# nis\_list (NIS+ API)

# **Purpose**

Used to search a table in the NIS+ namespace.

# **Syntax**

```
cc [ flag . . . ] file. . . -Insl [ library. . . ]
#include <rpcsvc/nis.h>
nis_result * nis_list(name, flags, callback userdata);
nis name name;
u_long flags;
int (*callback)();
void userdata;
```

# **Description**

One of a group of NIS+ APIs that is used to search and modify NIS+ tables, nis\_list() is used to search a table in the NIS+ namespace..

Entries within a table are named by NIS+ indexed names. An indexed name is a compound name that is composed of a search criteria and a simple NIS+ name that identifies a table object. A search criteria is a series of column names and their associated values enclosed in bracket [] characters. Indexed names have the following form:

[ colname=value,...],tablename

The list function, **nis list()**, takes an indexed name as the value for the **name** parameter. Here, the tablename should be a fully qualified NIS+ name unless the EXPAND NAME flag is set. The second parameter, flags, defines how the function will respond to various conditions. The value for this parameter is created by logically **OR** ing together one or more flags from the following list:

#### **FOLLOW LINKS**

If the table specified in *name* resolves to be a LINK type object, this flag specifies that the client library follow that link and do the search at that object. If this flag is not set and the name resolves to a link, the error NIS NOTSEARCHABLE will be returned.

### **FOLLOW PATH**

This flag specifies that if the entry is not found within this table, the list operation should follow the path specified in the table object. When used in conjunction with the ALL\_RESULTS flag, it specifies that the path should be followed regardless of the result of the search. When used in conjunction with the FOLLOW\_LINKS flag, named tables in the path that resolve to links will be followed until the table they point to is located. If a table in the path is not reachable because no server that serves it is available, the result of the operation will be either a "soft" success or a "soft" failure to indicate that not all tables in the path could be searched. If a name in the path names is either an invalid or non-existent object, then it is silently ignored.

### HARD LOOKUP

This flag specifies that the operation should continue trying to contact a server of the named table until a definitive result is returned (such as NIS\_NOTFOUND).

Warning: Use the flag HARD\_LOOKUP carefully since it can cause the application to block indefinitely during a network partition.

### **ALL RESULTS**

This flag can only be used in conjunction with FOLLOW PATH and a callback function. When specified, it forces all of the tables in the path to be searched. If name does not specify a search criteria (imply that all entries are to be returned), then this flag will cause all of the entries in all of the tables in the path to be returned.

### NO CACHE

This flag specifies that the client library should bypass any client object caches and get its information directly from either the master server or a replica server for the named table.

#### **MASTER ONLY**

This flag is even stronger than NO\_CACHE as it specifies that the client library should only get its information from the master server for a particular table. This guarantees that the information will be up-to-date. However, there may be severe performance penalties associated with contacting the master server directly on large networks. When used in conjunction with the HARD LOOKUP flag, this will block the list operation until the master server is up and available.

### **EXPAND\_NAME**

When specified, the client library will attempt to expand a partially qualified name by calling nis\_getnames(), which uses the environment variable NIS PATH.

### **RETURN RESULT**

This flag is used to specify that a copy of the returning object be returned in the nis result structure if the operation was successful.

The third parameter to nis\_list(), callback, is an optional pointer to a function that will process the **ENTRY** type objects that are returned from the search. If this pointer is **NULL**, then all entries that match the search criteria are returned in the *nis\_result* structure; otherwise, this function will be called once for each entry returned. When called, this function should return 0 when additional objects are desired, and 1 when it no longer wishes to see any more objects.

The fourth parameter, *userdata*, is simply passed to callback function along with the returned entry object. The client can use this pointer to pass state information or other relevant data that the callback function might need to process the entries.

## **Return Values**

These functions return a pointer to a structure of type **nis result**:

```
struct nis result {
          nis error status;
          struct {
                     u_int
                                objects len;
                     nis object * objects val;
          } objects;
          netobj
                     cookie;
          u long
                     zticks;
          u_long
                     dticks;
          u_long
                     aticks:
          u_long
                     cticks;
    };
```

The *status* member contains the error status of the the operation. A text message that describes the error can be obtained by calling the function **nis sperrno()**.

The **objects** structure contains two members: **objects** val is an array of **nis object** structures; objects\_len is the number of cells in the array. These objects will be freed by a call to nis\_freeresult(). If you need to keep a copy of one or more objects, they can be copied with the function nis clone object() and freed with the function nis destroy object().

The various ticks contain details of where the time (in microseconds) was taken during a request. They can be used to tune one's data organization for faster access and to compare different database implementations.

- zticks The time spent in the NIS+ service itself, this count starts when the server receives the request and stops when it sends the reply.
- dticks The time spent in the database backend, this time is measured from the time a database call starts, until a result is returned. If the request results in multiple calls to the database, this is the sum of all the time spent in those calls.
- aticks The time spent in any accelerators or caches. This includes the time required to locate the server needed to resolve the request.
- cticks The total time spent in the request, this clock starts when you enter the client library and stops when a result is returned. By subtracting the sum of the other ticks values from this value you can obtain the local overhead of generating anNIS+ request.

Subtracting the value in dticks from the value in zticks will yield the time spent in the service code itself. Subtracting the sum of the values in zticks and aticks from the value in cticks will yield the time spent in the client library itself.

**Note:** All of the tick times are measured in microseconds.

### **Errors**

The client library can return a variety of error returns and diagnostics. Following are some of the more pertinent ones:

#### **NIS BADATTRIBUTE**

The name of an attribute did not match up with a named column in the table, or the attribute did not have an associated value.

#### **NIS BADNAME**

The name passed to the function is not a legal NIS+ name.

#### **NIS BADREQUEST**

A problem was detected in the request structure passed to the client library.

#### **NIS CACHEEXPIRED**

The entry returned came from an object cache that has expired. This means that the time to live value has gone to zero and the entry may have changed. If the flag NO CACHE was passed to the lookup function, the lookup function will retry the operation to get an unexpired copy of the object.

### **NIS CBERROR**

An RPC error occurred on the server while it was calling back to the client. The transaction was aborted at that time and any unsent data was discarded.

#### **NIS CBRESULTS**

Even though the request was successful, all of the entries have been sent to your callback function and are thus not included in this result.

#### **NIS FOREIGNNS**

The name could not be completely resolved. When the name passed to the function would resolve in a namespace that is outside the NIS+ name tree, this error is returned with a NIS+ object of type **DIRECTORY**. The returned object contains the type of namespace and contact information for a server within that namespace.

#### **NIS INVALIDOBJ**

The object pointed to by **object** is not a valid NIS+ entry object for the given table. This could occur if it had a mismatched number of columns, or a different data type (for example, binary or text) than the associated column in the table.

### **NIS LINKNAMEERROR**

The name passed resolved to a LINK type object and the contents of the object pointed to an invalid name.

#### **NIS MODFAIL**

The attempted modification failed.

### **NIS NAMEEXISTS**

An attempt was made to add a name that already exists. To add the name, first remove the existing name and then add the new name or modify the existing named object.

#### NIS NAMEUNREACHABLE

This soft error indicates that a server for the desired directory of the named table object could not be reached. This can occur when there is a network partition or the server has crashed. Attempting the operation again may succeed. See the HARD LOOKUP flag.

### NIS NOCALLBACK

The server was unable to contact the callback service on your machine. This results in no data being returned.

#### **NIS NOMEMORY**

Generally a fatal result. It means that the service ran out of heap space.

#### NIS NOSUCHNAME

This hard error indicates that the named directory of the table object does not exist. This occurs when the server that should be the parent of the server that serves the table does not know about the directory in which the table resides.

#### NIS NOSUCHTABLE

The named table does not exist.

#### NIS NOT ME

A request was made to a server that does not serve the given name. Normally this will not occur: however, if you are not using the built in location mechanism for servers, you may see this if your mechanism is broken.

### **NIS NOTFOUND**

No entries in the table matched the search criteria. If the search criteria was null (return all entries), then this result means that the table is empty and may safely be removed by calling the nis\_remove( ). If the FOLLOW\_PATH flag was set, this error indicates that none of the tables in the path contain entries that match the search criteria.

### **NIS NOTMASTER**

A change request was made to a server that serves the name, but it is not the master server. This can occur when a directory object changes and it specifies a new master server. Clients that have cached copies of the directory object in the /var/nis/NIS SHARED DIRCACHE file will need to have their cache managers restarted (use nis cachemgr -i to flush this cache).

### **NIS NOTSAMEOBJ**

An attempt to remove an object from the namespace was aborted because the object that would have been removed was not the same object that was passed in the request.

### **NIS NOTSEARCHABLE**

The table name resolved to a NIS+ object that was not searchable.

#### **NIS PARTIAL**

This result is similar to NIS\_NOTFOUND except that it means the request succeeded but resolved to zero entries. When this occurs, the server returns a copy of the table object instead of an entry so that the client may then process the path or implement some other local policy.

# NIS\_RPCERROR

This fatal error indicates the RPC subsystem failed in some way. Generally there will be a syslog(3) message indicating why the RPC request failed.

#### NIS S NOTFOUND

The named entry does not exist in the table; however, not all tables in the path could be searched, so the entry may exist in one of those tables.

### NIS\_S\_SUCCESS

Even though the request was successful, a table in the search path was not able to be searched, so the result may not be the same as the one you would have received if that table had been accessible.

#### **NIS SUCCESS**

The request was successful.

### **NIS SYSTEMERROR**

Some form of generic system error occurred while attempting the request. Check the syslog(3) record for error messages from the server.

### **NIS TOOMANYATTRS**

The search criteria passed to the server had more attributes than the table had searchable columns.

#### **NIS TRYAGAIN**

The server connected to was too busy to handle your request. add entry(), remove entry(), and modify\_entry() return this error when the master server is currently updating its internal state. It can be returned to nis\_list() when the function specifies a callback and the server does not have the resources to handle callbacks.

### NIS\_TYPEMISMATCH

An attempt was made to add or modify an entry in a table, and the entry passed was of a different type than the table.

# **Environment**

### **NIS PATH**

When set, this variable is the search path used by nis list() if the flag EXPAND NAME is set.

### Notes:

- The path used when the flag FOLLOW PATH is specified is the one present in the first table searched. The path values in tables that are subsequently searched are ignored.
- It is legal to call functions that would access the nameservice from within a list callback. However, calling a function that would itself use a callback, or calling nis list() with a callback from within a list callback function, is not currently supported.

# **Related Information**

nis\_add\_entry, nis\_first\_entry, nis\_local\_directory, nis\_lookup, nis\_modify\_entry, nis\_next\_entry, nis\_perror, nis remove entry, and nis sperror.

Network Information Services+ and NIS+ Namespace and Structure in AIX 5L Version 5.1 Network Information Services (NIS and NIS+) Guide.

TCP/IP Protocols in AIX 5L Version 5.1 System Management Guide: Communications and Networks.

List of NIS and NIS+ Programming References and Remote Procedure Call (RPC) Overview for Programming in AIX 5L Version 5.1 Communications Programming Concepts.

# nis\_local\_directory (NIS+ API)

# Purpose

Returns the name of the NIS+ domain for this machine.

# **Syntax**

```
cc [ flag . . . ] file. . . -Insl [ library. . . ]
#include <rpcsvc/nis.h>
```

nis name nis local directory(void)

# **Description**

One of a group of NIS+ APIs that return several default NIS+ names associated with the current process, nis local directory() returns the name of the NIS+ domain for this machine. This is currently the same as the Secure RPC domain returned by the sysinfo(2) system call.

Note: The result returned by this routine is a pointer to a data structure with the NIS+ library, and should be considered a "read-only" result and should not be modified.

# **Environment**

nis\_group

This variable contains the name of the local NIS+ group. If the name is not fully qualified, the value returned by **nis\_local\_directory()** will be concatenated to it.

# **Related Information**

nis\_add\_entry, nis\_first\_entry, nis\_list, nis\_lookup, nis\_modify\_entry, nis\_next\_entry, nis\_perror, nis\_remove\_entry, and nis\_sperror.

Network Information Services+ and NIS+ Namespace and Structure in AIX 5L Version 5.1 Network Information Services (NIS and NIS+) Guide.

TCP/IP Protocols in AIX 5L Version 5.1 System Management Guide: Communications and Networks.

List of NIS and NIS+ Programming References and Remote Procedure Call (RPC) Overview for Programming in AIX 5L Version 5.1 Communications Programming Concepts.

# nis\_lookup (NIS+ API)

# **Purpose**

Used to resolve an NIS+ name and return a copy of that object from an NIS+ server.

# **Syntax**

```
cc [ flag . . . ] file. . . -Insl [ library. . . ]
#include <rpcsvc/nis.h>
nis_result * nis_lookup(nis_name name, u_long flags);
void nis_freeresult(nis_result * result);
```

# **Description**

One of a group of NIS+ APIs that is used to locate and manipulate all NIS+ objects except the NIS+ entry objects, **nis\_lookup()** resolves an NIS+ name and returns a copy of that object from an NIS+ server.

This function should be used only with names that refer to an NIS+Directory, NIS+Table, NIS+Group, or NIS+Private object. If a name refers to an NIS+ entry object, the functions listed in **nis\_subr(3N)** should be used.

**nis\_lookup** returns a pointer to a **nis\_result structure** that **must** be freed by calling **nis\_freeresult()** when you have finished using it. If one or more of the objects returned in the structure need to be retained, they can be copied with **nis\_clone\_object(3N)**.

nis\_lookup() takes two parameters, the name of the object to be resolved in *name*, and a flags parameter, *flags*. The object name is expected to correspond to the syntax of a non-indexed NIS+ name. The nis\_lookup() function is the *only* function from this group that can use a non-fully qualified name. If the parameter *name* is not a fully qualified name, then the flag EXPAND\_NAME *must* be specified in the call. If this flag is not specified, the function will fail with the error NIS+BADNAME.

The *flags* parameter is constructed by logically **OR** ing zero or more flags from the following list:

### **EXPAND NAME**

When specified, the client library will attempt to expand a partially qualified name by calling the function **nis\_getnames()**, which uses the environment variable **nis\_path**.

### **FOLLOW LINKS**

When specified, the client library will "follow" links by issuing another NIS+ lookup call for the object named by the link. If the linked object is itself a link, then this process will iterate until either an object is found that is not a link type object, or the library has followed 16 links.

# HARD LOOKUP

When specified, the client library will retry the lookup until it is answered by a server. Using this flag will cause the library to block until at least one NIS+ server is available. If the network connectivity is impaired, this can be a relatively long time.

#### **MASTER ONLY**

When specified, the client library will bypass any object caches and any domain replicas and fetch the object from the NIS+ master server for the object's domain. This insures that the object returned is up-to-date at the cost of a possible performance degradation and failure if the master server is unavailable or physically distant.

#### NO CACHE

When specified, the client library will bypass any object caches and will get the object from either the master NIS+ server or one of its replicas.

The status value may be translated to ascii text using the function **nis sperrno()**.

On return, the *objects* array in the result will contain one and possibly several objects that were resolved by the request. If the FOLLOW LINKS flag was present, on success the function could return several entry objects if the link in question pointed within a table. If an error occurred when following a link, the objects array will contain a copy of the link object itself.

# **Return Values**

These functions return a pointer to a structure of type **nis result**:

```
struct nis_result {
          nis error status;
          struct {
                     u int objects len;
                     nis_object * objects_val;
          } objects;
          netobj
                     cookie;
          u long
                     zticks;
          u_long
                     dticks;
          u_long
                     aticks;
          u_long
                     cticks;
    };
```

The status member contains the error status of the the operation. A text message that describes the error can be obtained by calling the function **nis sperrno()**.

The **objects** structure contains two members: **objects\_val** is an array of **nis\_object** structures; objects\_len is the number of cells in the array. These objects will be freed by a call to nis\_freeresult(). If you need to keep a copy of one or more objects, they can be copied with the function nis\_clone\_object() and freed with the function nis destroy object().

The various ticks contain details of where the time (in microseconds) was taken during a request. They can be used to tune one's data organization for faster access and to compare different database implementations.

**zticks** The time spent in the NIS+ service itself, this count starts when the server receives the request and stops when it sends the reply.

dticks The time spent in the database backend, this time is measured from the time a database call starts, until a result is returned. If the request results in multiple calls to the database, this is the sum of all the time spent in those calls.

- aticks The time spent in any accelerators or caches. This includes the time required to locate the server needed to resolve the request.
- cticks The total time spent in the request, this clock starts when you enter the client library and stops when a result is returned. By subtracting the sum of the other ticks values from this value you can obtain the local overhead of generating an NIS+ request.

Subtracting the value in dticks from the value in zticks will yield the time spent in the service code itself. Subtracting the sum of the values in zticks and aticks from the value in cticks will yield the time spent in the client library itself.

**Note:** All of the tick times are measured in microseconds.

### **Errors**

The client library can return a variety of error returns and diagnostics. Following are some of the more pertinent ones:

#### NIS BADNAME

The name passed to the function is not a legal **NIS+** name.

### **NIS CACHEEXPIRED**

The object returned came from an object cache that has **expired**. This means that the time to live value has gone to zero and the entry may have changed. If the flag NO CACHE was passed to the lookup function, the lookup function will retry the operation to get an unexpired copy of the object.

### **NIS FOREIGNNS**

The name could not be completely resolved. When the name passed to the function would resolve in a namespace that is outside the NIS+ name tree, this error is returned with a NIS+ object of type **DIRECTORY**. The returned object contains the type of namespace and contact information for a server within that namespace.

### **NIS INVALIDOBJ**

The object pointed to by **obj** is not a valid **NIS+** object.

#### NIS LINKNAMEERROR

The name passed resolved to a LINK type object and the contents of the object pointed to an invalid name.

### **NIS MODFAIL**

The attempted modification failed.

#### **NIS NAMEEXISTS**

An attempt was made to add a name that already exists. To add the name, first remove the existing name and then add the new name or modify the existing named object.

### NIS\_NAMEUNREACHABLE

A server for the directory of the named object could not be reached. This can occur when there is a network partition or all the server s have crashed. Attempting the operation again may succeed. See the **HARD\_LOOKUP** flag.

#### **NIS NOMEMORY**

Generally a fatal result. It means that the service ran out of heap space.

### **NIS NOSUCHNAME**

This hard error indicates that the named directory of the table object does not exist. This occurs when the server that should be the parent of the server that serves the table does not know about the directory in which the table resides.

#### NIS NOSUCHTABLE

The named table does not exist.

#### NIS NOT ME

A request was made to a server that does not serve the given name. Normally this will not occur; however, if you are not using the built-in location mechanism for servers, you may see this if your mechanism is broken.

# NIS\_NOTFOUND

The named object does not exist in the namespace.

#### **NIS NOTMASTER**

An attempt was made to update the database on a replica server.

#### **NIS NOTSAMEOBJ**

An attempt to remove an object from the namespace was aborted because the object that would have been removed was not the same object that was passed in the request.

#### **NIS RPCERROR**

This fatal error indicates the RPC subsystem failed in some way. Generally there will be a syslog(3) message indicating why the RPC request failed.

### NIS S SUCCESS

The request was successful; however, the object returned came from an object cache and not directly from the server. If you want to see objects from object caches, you must specify the flag NO\_CACHE when you call the lookup function.

### **NIS SUCCESS**

The request was successful.

#### NIS SYSTEMERROR

A generic system error occurred while attempting the request. Most commonly the server has crashed or the database has become corrupted. Check the syslog record for error messages from the server.

### **NIS TRYAGAIN**

The server connected to was too busy to handle your request. For the add, remove, and modify operations this is returned when either the master server for a directory is unavailable or it is in the process of checkpointing its database. It can also be returned when the server is updating its internal state or, in the case of nis\_list(), if the client specifies a callback and the server does not have the resources to handle callbacks.

### NIS UNKNOWNOBJ

The object returned is of an unknown type.

### **Environment**

# **NIS PATH**

If the flag **EXPAND NAME** is set, this variable is the search path used by **nis lookup()**.

# **Related Information**

nis\_add\_entry, nis\_first\_entry, nis\_list, nis\_local\_directory, nis\_modify\_entry, nis\_next\_entry, nis\_perror, nis\_remove\_entry, and nis\_sperror.

Network Information Services+ and NIS+ Namespace and Structure in AIX 5L Version 5.1 Network Information Services (NIS and NIS+) Guide.

TCP/IP Protocols in AIX 5L Version 5.1 System Management Guide: Communications and Networks.

List of NIS and NIS+ Programming References and Remote Procedure Call (RPC) Overview for Programming in AIX 5L Version 5.1 Communications Programming Concepts.

# nis\_modify\_entry (NIS+ API)

# **Purpose**

Used to modify an NIS+ object identified by *name*.

# **Syntax**

```
cc [ flag . . . ] file. . . -Insl [ library. . . ]
#include <rpcsvc/nis.h>
```

nis\_remove\_entry \* nis\_remove\_entry(nis\_name name, nis\_object \* object, u\_long flags);

# Description

One of a group of NIS+ APIs that is used to search and modify NIS+ tables; nis\_modify\_entry() is used to remove the identified entry from the table or a set of entries identified by table\_name.

Entries within a table are named by NIS+ indexed names. An indexed name is a compound name that is composed of a search criteria and a simple NIS+ name that identifies a table object. A search criteria is a series of column names and their associated values enclosed in bracket [] characters. Indexed names have the following form:

```
[ colname=value,...], tablename
```

nis modify entry() modifies an object identified by *name*. The parameter *object* should point to an entry with the **EN\_MODIFIED** flag set in each column that contains new information.

The owner, group, and access rights of an entry are modified by placing the modified information into the respective fields of the parameter, object: zo owner, zo group, and zo access.

These columns will replace their counterparts in the entry that is stored in the table. The entry passed must have the same number of columns, same type, and valid data in the modified columns for this operation to succeed.

If the flags parameter contains the flag MOD\_SAMEOBJ, the object pointed to by object is assumed to be a cached copy of the original object. If the OID of the object passed is different than the OID of the object the server fetches, then the operation fails with the NIS\_NOTSAMEOBJ error. This can be used to implement a simple read-modify-write protocol that will fail if the object is modified before the client can write the object back.

If the flag RETURN\_RESULT has been specified, the server will return a copy of the resulting object if the operation was successful.

To succeed, nis\_modify\_entry() must inherit the PAF\_TRUSTED\_PATH attribute.

### **Return Values**

These functions return a pointer to a structure of type **nis result**:

```
struct nis_result {
          nis error status;
           struct {
                     u_int
                                  objects len;
                     nis object * objects val;
          } objects;
          netobj
                     cookie;
           u_long
                     zticks;
```

```
u long
                dticks:
      u long
                aticks;
      u long
                cticks;
};
```

The status member contains the error status of the the operation. A text message that describes the error can be obtained by calling the function **nis sperrno()**.

The **objects** structure contains two members: **objects** val is an array of **nis object** structures; objects\_len is the number of cells in the array. These objects will be freed by a call to nis\_freeresult(). If you need to keep a copy of one or more objects, they can be copied with the function nis clone object() and freed with the function nis destroy object().

The various ticks contain details of where the time (in microseconds) was taken during a request. They can be used to tune one's data organization for faster access and to compare different database implementations.

- zticks The time spent in the NIS+ service itself, this count starts when the server receives the request and stops when it sends the reply.
- dticks The time spent in the database backend, this time is measured from the time a database call starts, until a result is returned. If the request results in multiple calls to the database, this is the sum of all the time spent in those calls.
- aticks The time spent in any accelerators or caches. This includes the time required to locate the server needed to resolve the request.
- cticks The total time spent in the request, this clock starts when you enter the client library and stops when a result is returned. By subtracting the sum of the other ticks values from this value you can obtain the local overhead of generating an NIS+ request.

Subtracting the value in dticks from the value in zticks will yield the time spent in the service code itself. Subtracting the sum of the values in zticks and aticks from the value in cticks will yield the time spent in the client library itself.

Note: All of the tick times are measured in microseconds.

# **Errors**

The client library can return a variety of error returns and diagnostics. Following are some of the more pertinent ones:

### **NIS BADATTRIBUTE**

The name of an attribute did not match up with a named column in the table, or the attribute did not have an associated value.

### **NIS BADNAME**

The name passed to the function is not a legal NIS+ name.

#### NIS BADREQUEST

A problem was detected in the request structure passed to the client library.

#### NIS CACHEEXPIRED

The entry returned came from an object cache that has expired. This means that the time to live value has gone to zero and the entry may have changed. If the flag NO\_CACHE was passed to the lookup function, the lookup function will retry the operation to get an unexpired copy of the object.

#### NIS CBERROR

An RPC error occurred on the server while it was calling back to the client. The transaction was aborted at that time and any unsent data was discarded.

#### NIS CBRESULTS

Even though the request was successful, all of the entries have been sent to your callback function and are thus not included in this result.

### NIS\_FOREIGNNS

The name could not be completely resolved. When the name passed to the function would resolve in a namespace that is outside the NIS+ name tree, this error is returned with a NIS+ object of type **DIRECTORY**. The returned object contains the type of namespace and contact information for a server within that namespace.

#### **NIS INVALIDOBJ**

The object pointed to by **object** is not a valid NIS+ entry object for the given table. This could occur if it had a mismatched number of columns, or a different data type (for example, binary or text) than the associated column in the table.

#### **NIS LINKNAMEERROR**

The name passed resolved to a LINK type object and the contents of the object pointed to an invalid name.

#### **NIS MODFAIL**

The attempted modification failed.

### **NIS NAMEEXISTS**

An attempt was made to add a name that already exists. To add the name, first remove the existing name and then add the new name or modify the existing named object.

### NIS NAMEUNREACHABLE

This soft error indicates that a server for the desired directory of the named table object could not be reached. This can occur when there is a network partition or the server has crashed. Attempting the operation again may succeed. See the HARD LOOKUP flag.

The server was unable to contact the callback service on your machine. This results in no data being returned.

#### **NIS NOMEMORY**

Generally a fatal result. It means that the service ran out of heap space.

#### NIS NOSUCHNAME

This hard error indicates that the named directory of the table object does not exist. This occurs when the server that should be the parent of the server that serves the table does not know about the directory in which the table resides.

### **NIS NOSUCHTABLE**

The named table does not exist.

### NIS\_NOT\_ME

A request was made to a server that does not serve the given name. Normally, this will not occur; however, if you are not using the built in location mechanism for servers, you may see this if your mechanism is broken.

# **NIS NOTFOUND**

No entries in the table matched the search criteria. If the search criteria was null (return all entries), then this result means that the table is empty and may safely be removed by calling the nis remove(). If the FOLLOW PATH flag was set, this error indicates that none of the tables in the path contain entries that match the search criteria.

# NIS\_NOTMASTER

A change request was made to a server that serves the name, but it is not the master server. This can occur when a directory object changes and it specifies a new master server. Clients that have cached copies of the directory object in the /var/nis/NIS SHARED DIRCACHE file will need to have their cache managers restarted (use nis cachemgr -i to flush this cache).

#### **NIS NOTSAMEOBJ**

An attempt to remove an object from the namespace was aborted because the object that would have been removed was not the same object that was passed in the request.

#### NIS NOTSEARCHABLE

The table name resolved to a NIS+ object that was not searchable.

#### **NIS PARTIAL**

This result is similar to NIS\_NOTFOUND except that it means the request succeeded but resolved to zero entries. When this occurs, the server returns a copy of the table object instead of an entry so that the client may then process the path or implement some other local policy.

#### **NIS RPCERROR**

This fatal error indicates the RPC subsystem failed in some way. Generally there will be a syslog(3) message indicating why the RPC request failed.

### NIS S\_NOTFOUND

The named entry does not exist in the table; however, not all tables in the path could be searched, so the entry may exist in one of those tables.

### NIS S SUCCESS

Even though the request was successful, a table in the search path was not able to be searched, so the result may not be the same as the one you would have received if that table had been accessible.

### **NIS SUCCESS**

The request was successful.

### **NIS SYSTEMERROR**

Some form of generic system error occurred while attempting the request. Check the syslog(3) record for error messages from the server.

### **NIS TOOMANYATTRS**

The search criteria passed to the server had more attributes than the table had searchable columns.

### NIS\_TRYAGAIN

The server connected to was too busy to handle your request. add\_entry(), remove\_entry(), and modify\_entry() return this error when the master server is currently updating its internal state. It can be returned to nis\_list() when the function specifies a callback and the server does not have the resources to handle callbacks.

### NIS\_TYPEMISMATCH

An attempt was made to add or modify an entry in a table, and the entry passed was of a different type than the table.

# **Summary of Trusted**

To succeed, nis\_modify\_entry() must inherit the PAF\_TRUSTED\_PATH attribute.

### **Related Information**

nis add entry, nis first entry, nis list, nis local directory, nis lookup, nis next entry, nis perror, nis\_remove\_entry, and nis\_sperror.

Network Information Services+ and NIS+ Namespace and Structure in AIX 5L Version 5.1 Network Information Services (NIS and NIS+) Guide.

TCP/IP Protocols in AIX 5L Version 5.1 System Management Guide: Communications and Networks.

List of NIS and NIS+ Programming References and Remote Procedure Call (RPC) Overview for Programming in AIX 5L Version 5.1 Communications Programming Concepts.

# nis\_next\_entry (NIS+ API)

# **Purpose**

Used to fetch entries from a table one at a time.

# **Syntax**

```
cc [ flag . . . ] file. . . -Insl [ library. . . ]
#include <rpcsvc/nis.h>
```

nis\_result \* nis\_next\_entry(nis\_name table\_name, netobj cookie)

# Description

One of a group of NIS+ APIs that is used to search and modify NIS+ tables, nis\_next\_entry() is used to retrieve the "next" entry from a table specified by table\_name.

Entries within a table are named by NIS+ indexed names. An indexed name is a compound name that is composed of a search criteria and a simple NIS+ name that identifies a table object. A search criteria is a series of column names and their associated values enclosed in bracket [] characters. Indexed names have the following form:

```
[ colname=value,...],tablename
```

nis next entry() retrieves the "next" entry from a table specified by table name. The order in which entries are returned is not guaranteed. Further, should an update occur in the table between client calls to nis next entry(), there is no guarantee that an entry that is added or modified will be seen by the client. Should an entry be removed from the table that would have been the "next" entry returned, the error NIS CHAINBROKEN is returned instead.

### **Return Values**

These functions return a pointer to a structure of type **nis\_result**:

```
struct nis result {
           nis error status;
           struct {
                      u int
                                   objects len;
                      nis_object * objects_val;
           } objects;
           netobj
                      cookie;
           u long
                      zticks;
           u long
                      dticks;
           u_long
                      aticks;
           u_long
                      cticks;
     };
```

The status member contains the error status of the the operation. A text message that describes the error can be obtained by calling the function nis\_sperrno().

The **objects** structure contains two members: **objects\_val** is an array of **nis\_object** structures; objects len is the number of cells in the array. These objects will be freed by a call to nis freeresult(). If you need to keep a copy of one or more objects, they can be copied with the function nis\_clone\_object() and freed with the function nis\_destroy\_object().

The various ticks contain details of where the time (in microseconds) was taken during a request. They can be used to tune one's data organization for faster access and to compare different database implementations.

- zticks The time spent in the NIS+ service itself, this count starts when the server receives the request and stops when it sends the reply.
- dticks The time spent in the database backend, this time is measured from the time a database call starts, until a result is returned. If the request results in multiple calls to the database, this is the sum of all the time spent in those calls.
- aticks The time spent in any accelerators or caches. This includes the time required to locate the server needed to resolve the request.
- cticks The total time spent in the request, this clock starts when you enter the client library and stops when a result is returned. By subtracting the sum of the other ticks values from this value you can obtain the local overhead of generating an NIS+ request.

Subtracting the value in *dticks* from the value in *zticks* will yield the time spent in the service code itself. Subtracting the sum of the values in zticks and aticks from the value in cticks will yield the time spent in the client library itself.

**Note:** All of the tick times are measured in microseconds.

### **Errors**

The client library can return a variety of error returns and diagnostics. Following are some of the more pertient ones:

#### NIS BADATTRIBUTE

The name of an attribute did not match up with a named column in the table, or the attribute did not have an associated value.

### **NIS BADNAME**

The name passed to the function is not a legal NIS+ name.

### NIS BADREQUEST

A problem was detected in the request structure passed to the client library.

#### **NIS CACHEEXPIRED**

The entry returned came from an object cache that has expired. This means that the time to live value has gone to zero and the entry may have changed. If the flag NO CACHE was passed to the lookup function, the lookup function will retry the operation to get an unexpired copy of the object.

### **NIS CBERROR**

An RPC error occurred on the server while it was calling back to the client. The transaction was aborted at that time and any unsent data was discarded.

#### NIS CBRESULTS

Even though the request was successful, all of the entries have been sent to your callback function and are thus not included in this result.

### **NIS FOREIGNNS**

The name could not be completely resolved. When the name passed to the function would resolve in a namespace that is outside the NIS+ name tree, this error is returned with a NIS+ object of type **DIRECTORY**. The returned object contains the type of namespace and contact information for a server within that namespace.

### **NIS INVALIDOBJ**

The object pointed to by object is not a valid NIS+ entry object for the given table. This could occur if it had a mismatched number of columns, or a different data type (for example, binary or text) than the associated column in the table.

#### NIS LINKNAMEERROR

The name passed resolved to a LINK type object and the contents of the object pointed to an invalid name.

#### **NIS MODFAIL**

The attempted modification failed.

#### **NIS NAMEEXISTS**

An attempt was made to add a name that already exists. To add the name, first remove the existing name and then add the new name or modify the existing named object.

#### NIS NAMEUNREACHABLE

This soft error indicates that a server for the desired directory of the named table object could not be reached. This can occur when there is a network partition or the server has crashed. Attempting the operation again may succeed. See the HARD\_LOOKUP flag.

#### NIS NOCALLBACK

The server was unable to contact the callback service on your machine. This results in no data being returned.

#### **NIS NOMEMORY**

Generally a fatal result. It means that the service ran out of heap space.

#### NIS NOSUCHNAME

This hard error indicates that the named directory of the table object does not exist. This occurs when the server that should be the parent of the server that serves the table does not know about the directory in which the table resides.

### NIS NOSUCHTABLE

The named table does not exist.

#### NIS NOT ME

A request was made to a server that does not serve the given name. Normally, this will not occur; however, if you are not using the built in location mechanism for servers, you may see this if your mechanism is broken.

### **NIS NOTFOUND**

No entries in the table matched the search criteria. If the search criteria was null (return all entries), then this result means that the table is empty and may safely be removed by calling the nis\_remove(). If the FOLLOW\_PATH flag was set, this error indicates that none of the tables in the path contain entries that match the search criteria.

### NIS\_NOTMASTER

A change request was made to a server that serves the name, but it is not the master server. This can occur when a directory object changes and it specifies a new master server. Clients that have cached copies of the directory object in the /var/nis/NIS\_SHARED\_DIRCACHE file will need to have their cache managers restarted (use nis\_cachemgr -i to flush this cache).

### **NIS NOTSAMEOBJ**

An attempt to remove an object from the namespace was aborted because the object that would have been removed was not the same object that was passed in the request.

#### NIS NOTSEARCHABLE

The table name resolved to a NIS+ object that was not searchable.

### **NIS PARTIAL**

This result is similar to NIS NOTFOUND, except that it means the request succeeded but resolved to zero entries. When this occurs, the server returns a copy of the table object instead of an entry so that the client may then process the path or implement some other local policy.

# **NIS RPCERROR**

This fatal error indicates the RPC subsystem failed in some way. Generally there will be a syslog(3) message indicating why the RPC request failed.

### NIS\_S\_NOTFOUND

The named entry does not exist in the table; however, not all tables in the path could be searched, so the entry may exist in one of those tables.

### NIS\_S\_SUCCESS

Even though the request was successful, a table in the search path was not able to be searched, so the result may not be the same as the one you would have received if that table had been accessible.

# NIS\_SUCCESS

The request was successful.

#### **NIS SYSTEMERROR**

Some form of generic system error occurred while attempting the request. Check the syslog(3) record for error messages from the server.

### NIS\_TOOMANYATTRS

The search criteria passed to the server had more attributes than the table had searchable columns.

### **NIS TRYAGAIN**

The server connected to was too busy to handle your request. add entry(), remove entry(), and modify\_entry() return this error when the master server is currently updating its internal state. It can be returned to nis list() when the function specifies a callback and the server does not have the resources to handle callbacks.

### **NIS TYPEMISMATCH**

An attempt was made to add or modify an entry in a table, and the entry passed was of a different type than the table.

### Related Information

nis\_add\_entry, nis\_first\_entry, nis\_list, nis\_local\_directory, nis\_lookup, nis\_modify\_entry, nis\_perror, nis\_remove\_entry, and nis\_sperror.

Network Information Services+ and NIS+ Namespace and Structure in AIX 5L Version 5.1 Network Information Services (NIS and NIS+) Guide.

TCP/IP Protocols in AIX 5L Version 5.1 System Management Guide: Communications and Networks.

List of NIS and NIS+ Programming References and Remote Procedure Call (RPC) Overview for Programming in AIX 5L Version 5.1 Communications Programming Concepts.

# nis\_perror (NIS+ API)

# **Purpose**

Prints the error message corresponding to *status* as "label: error message" on standard error.

# **Syntax**

```
CC
flag
 ...]
file
-lnsl
```

```
library
 ...]
#include <rpcsvc/nis.h>
char * nis sperrno(nis error status);
void nis_perror(nis_error status, char * label);
void nis lerror(nis error status, char * label);
char * nis sperror r(nis error status, char * label, char * buf, int length);
char * nis sperror(nis error status, char * label);
```

# **Description**

One of a group of NIS+ APIs that convert NIS+ status values into strings, **nis perror** prints the error messages corresponding to status as "label: error messages" on standard error.

### **Related Information**

nis\_add\_entry, nis\_first\_entry, nis\_list, nis\_local\_directory, nis\_lookup, nis\_modify\_entry, nis\_next\_entry, nis remove entry, and nis sperror.

Network Information Services+ and NIS+ Namespace and Structure in AIX 5L Version 5.1 Network Information Services (NIS and NIS+) Guide.

TCP/IP Protocols in AIX 5L Version 5.1 System Management Guide: Communications and Networks.

List of NIS and NIS+ Programming References and Remote Procedure Call (RPC) Overview for Programming in AIX 5L Version 5.1 Communications Programming Concepts.

# nis\_remove\_entry (NIS+ API)

# **Purpose**

Used to remove an NIS+ object from the NIS+ table\_name.

# **Syntax**

```
cc [ flag . . . ] file. . . -Insl [ library. . . ]
#include <rpcsvc/nis.h>
```

nis\_result \* nis\_remove\_entry(nis\_name name, nis\_object, \* object, u\_long flags);

# **Description**

One of a group of NIS+ APIs that is used to search and modify NIS+ tables, nis remove entry() is used to remove the identified entry from the table or a set of entries identified by table\_name.

Entries within a table are named by NIS+ indexed names. An indexed name is a compound name that is composed of a search criteria and a simple NIS+ name that identifies a table object. A search criteria is a series of column names and their associated values enclosed in bracket [] characters. Indexed names have the following form:

```
[ colname=value,...],tablename
```

nis\_remove\_entry() removes the identified entry from the table or a set of entries identified by table name. If the parameter object is non-null, it is presumed to point to a cached copy of the entry. When the removal is attempted, and the object that would be removed is not the same as the cached object pointed to by *object*, then the operation will fail with an **NIS\_NOTSAMEOBJ** error. If an object is passed with this function, the search criteria in name is optional as it can be constructed from the values within the entry. However, if no object is present, the search criteria must be included in the name parameter. If the flags variable is null, and the search criteria does not uniquely identify an entry, the

NIS\_NOTUNIQUE error is returned and the operation is aborted. If the flag parameter REM\_MULTIPLE is passed, and if remove permission is allowed for each of these objects, then all objects that match the search criteria will be removed. Note that a null search criteria and the REM\_MULTIPLE flag will remove all entries in a table.

To succeed, nis remove entry() must inherit the PAF TRUSTED PATH attribute.

# **Return Values**

These functions return a pointer to a structure of type **nis\_result**:

```
struct nis result {
           nis error status;
           struct {
                       u_int objects_len;
nis_object * objects_val;
           } objects;
           netobj
                       cookie;
           u long
                       zticks;
           u long
                       dticks;
           u_long
                       aticks;
           u_long
                       cticks;
     };
```

The status member contains the error status of the the operation. A text message that describes the error can be obtained by calling the function nis\_sperrno().

The **objects** structure contains two members: **objects** val is an array of **nis object** structures; objects len is the number of cells in the array. These objects will be freed by a call to nis freeresult(). If you need to keep a copy of one or more objects, they can be copied with the function nis clone object() and freed with the function nis destroy object().

The various ticks contain details of where the time (in microseconds) was taken during a request. They can be used to tune one's data organization for faster access and to compare different database implementations.

- **zticks** The time spent in the NIS+ service itself, this count starts when the server receives the request and stops when it sends the reply.
- dticks The time spent in the database backend, this time is measured from the time a database call starts until a result is returned. If the request results in multiple calls to the database, this is the sum of all the time spent in those calls.
- aticks The time spent in any accelerators or caches. This includes the time required to locate the server needed to resolve the request.
- cticks The total time spent in the request, this clock starts when you enter the client library and stops when a result is returned. By subtracting the sum of the other ticks values from this value you can obtain the local overhead of generating an NIS+ request.

Subtracting the value in dticks from the value in zticks will yield the time spent in the service code itself. Subtracting the sum of the values in **zticks** and **aticks** from the value in **cticks** will yield the time spent in the client library itself.

Note: All of the tick times are measured in microseconds.

#### **Errors**

The client library can return a variety of error returns and diagnostics. Following are some of the mor pertient ones:

#### NIS BADATTRIBUTE

The name of an attribute did not match up with a named column in the table, or the attribute did not have an associated value.

### **NIS BADNAME**

The name passed to the function is not a legal NIS+ name.

#### **NIS BADREQUEST**

A problem was detected in the request structure passed to the client library.

### NIS\_CACHEEXPIRED

The entry returned came from an object cache that has expired. This means that the time to live value has gone to zero and the entry may have changed. If the flag NO CACHE was passed to the lookup function, the lookup function will retry the operation to get an unexpired copy of the object.

### NIS\_CBERROR

An RPC error occurred on the server while it was calling back to the client. The transaction was aborted at that time and any unsent data was discarded.

### **NIS CBRESULTS**

Even though the request was successful, all of the entries have been sent to your callback function and are thus not included in this result.

### **NIS FOREIGNNS**

The name could not be completely resolved. When the name passed to the function would resolve in a namespace that is outside the NIS+ name tree, this error is returned with a NIS+ object of type **DIRECTORY**. The returned object contains the type of namespace and contact information for a server within that namespace.

### **NIS INVALIDOBJ**

The object pointed to by **object** is not a valid NIS+ entry object for the given table. This could occur if it had a mismatched number of columns, or a different data type (for example, binary or text) than the associated column in the table.

#### **NIS LINKNAMEERROR**

The name passed resolved to a LINK type object and the contents of the object pointed to an invalid name.

### **NIS MODFAIL**

The attempted modification failed.

### NIS\_NAMEEXISTS

An attempt was made to add a name that already exists. To add the name, first remove the existing name and then add the new name or modify the existing named object.

#### NIS NAMEUNREACHABLE

This soft error indicates that a server for the desired directory of the named table object could not be reached. This can occur when there is a network partition or the server has crashed. Attempting the operation again may succeed. See the HARD\_LOOKUP flag.

#### NIS NOCALLBACK

The server was unable to contact the callback service on your machine. This results in no data being returned.

### **NIS NOMEMORY**

Generally a fatal result. It means that the service ran out of heap space.

### **NIS NOSUCHNAME**

This hard error indicates that the named directory of the table object does not exist. This occurs when the server that should be the parent of the server that serves the table does not know about the directory in which the table resides.

### NIS NOSUCHTABLE

The named table does not exist.

### NIS\_NOT\_ME

A request was made to a server that does not serve the given name. Normally, this will not occur; however, if you are not using the built in location mechanism for servers, you may see this if your mechanism is broken.

#### **NIS NOTFOUND**

No entries in the table matched the search criteria. If the search criteria was null (return all entries), then this result means that the table is empty and may safely be removed by calling the nis\_remove(). If the FOLLOW\_PATH flag was set, this error indicates that none of the tables in the path contain entries that match the search criteria.

#### **NIS NOTMASTER**

A change request was made to a server that serves the name, but it is not the master server. This can occur when a directory object changes and it specifies a new master server. Clients that have cached copies of the directory object in the /var/nis/NIS SHARED DIRCACHE file will need to have their cache managers restarted (use nis cachemgr -i to flush this cache).

### **NIS NOTSAMEOBJ**

An attempt to remove an object from the namespace was aborted because the object that would have been removed was not the same object that was passed in the request.

#### NIS NOTSEARCHABLE

The table name resolved to a NIS+ object that was not searchable.

#### **NIS PARTIAL**

This result is similar to NIS\_NOTFOUND except that it means the request succeeded but resolved to zero entries. When this occurs, the server returns a copy of the table object instead of an entry so that the client may then process the path or implement some other local policy.

### **NIS RPCERROR**

This fatal error indicates the RPC subsystem failed in some way. Generally there will be a syslog(3) message indicating why the RPC request failed.

# NIS\_S\_NOTFOUND

The named entry does not exist in the table; however, not all tables in the path could be searched. so the entry may exist in one of those tables.

### NIS S SUCCESS

Even though the request was successful, a table in the search path was not able to be searched, so the result may not be the same as the one you would have received if that table had been accessible.

#### **NIS SUCCESS**

The request was successful.

### **NIS SYSTEMERROR**

Some form of generic system error occurred while attempting the request. Check the syslog(3) record for error messages from the server.

#### **NIS TOOMANYATTRS**

The search criteria passed to the server had more attributes than the table had searchable columns.

### NIS TRYAGAIN

The server connected to was too busy to handle your request. add\_entry(), remove\_entry(), and modify entry() return this error when the master server is currently updating its internal state. It can be returned to nis\_list() when the function specifies a callback and the server does not have the resources to handle callbacks.

### NIS TYPEMISMATCH

An attempt was made to add or modify an entry in a table, and the entry passed was of a different type than the table.

# Summary of Trusted

To succeed, nis\_remove\_entry() must inherit the PAF\_TRUSTED\_PATH attribute.

# **Related Information**

nis\_add\_entry, nis\_first\_entry, nis\_list, nis\_local\_directory, nis\_lookup, nis\_modify\_entry, nis\_next\_entry, nis\_perror, and nis\_sperror.

Network Information Services+ and NIS+ Namespace and Structure in AIX 5L Version 5.1 Network Information Services (NIS and NIS+) Guide.

TCP/IP Protocols in AIX 5L Version 5.1 System Management Guide: Communications and Networks.

List of NIS and NIS+ Programming References and Remote Procedure Call (RPC) Overview for Programming in AIX 5L Version 5.1 Communications Programming Concepts.

# nis\_sperror (NIS+ API)

# **Purpose**

Returns a pointer to a string that can be used or copied using the **strdup** function.

# **Syntax**

```
СС
flag
file
-lnsl
library
...]
#include <rpcsvc/nis.h>
char * nis sperror(nis error status, char * label);
```

# **Description**

One of a group of NIS+ APIs that convert NIS+ status values into strings, nis\_sperror returns a pointer to a string that can be used or copied using the **strdup** function. The caller must supply a string buffer, **buf**, large enough to hold the error string (a buffer size of 128 bytes is guaranteed to be sufficiently large). status and label are the same as for nis\_perror. The pointer returned by the function is a pointer to buf. length specifies the number of characters to copy from the error string to buf. The string is returned as a pointer to a buffer that is reused on each call.

Note: When compiling multithreaded applications, see Writing Reentrant and Thread-Safe Code for information about the use of the **\_REENTRANT** flag.

### **Related Information**

nis\_add\_entry, nis\_first\_entry, nis\_list, nis\_local\_directory, nis\_lookup, nis\_modify\_entry, nis\_next\_entry, nis\_perror, and nis\_remove\_entry.

Network Information Services+ and NIS+ Namespace and Structure in AIX 5L Version 5.1 Network Information Services (NIS and NIS+) Guide.

TCP/IP Protocols in AIX 5L Version 5.1 System Management Guide: Communications and Networks.

List of NIS and NIS+ Programming References and Remote Procedure Call (RPC) Overview for Programming in AIX 5L Version 5.1 Communications Programming Concepts.

# yp\_all Subroutine

# **Purpose**

Transfers all of the key-value pairs from the Network Information Services (NIS) server to the client as the entire map.

# Library

C Library (libc.a)

# **Syntax**

```
#include <rpcsvc/ypclnt.h>
#include <rpcsvc/yp prot.h>
yp_all ( indomain, inmap, incallback)
char *indomain;
char *inmap;
struct ypall CallBack *incallback {
int (* foreach) ();
char * data;
};
foreach (instatus, inkey, inkeylen, inval, invallen, indata)
int instatus;
char * inkey;
int inkeylen;
char * inval;
int invallen;
char * indata;
```

# **Description**

The yp\_all subroutine provides a way to transfer an entire map from the server to the client in a single request. The routine uses Transmission Control Protocol (TCP) rather than User Datagram Protocol (UDP) used by other NIS subroutines. This entire transaction takes place as a single Remote Procedure Call (RPC) request and response. The **vp all** subroutine is used like any other NIS procedure, identifying a subroutine and map in the normal manner, and supplying a subroutine to process each key-value pair within the map.

The memory pointed to by the *inkey* and *inval* parameters is private to the **yp\_all** subroutine. This memory is overwritten with each new key-value pair processed. The foreach function uses the contents of the memory but does not own the memory itself. Key and value objects presented to the foreach function look exactly as they do in the server's map. Objects not terminated by a new-line or null character in the server's map are not terminated by a new-line or null character in the client's map.

Note: The remote procedure call is returned to the yp\_all subroutine only after the transaction is completed (successfully or unsuccessfully) or after the foreach function rejects any more key-value pairs.

# **Parameters**

data Specifies state information between the foreach function and the mainline code (see also the

indata parameter).

indomain Points to the name of the domain used as input to the subroutine. inmap Points to the name of the map used as input to the subroutine.

incallback Specifies the structure containing the user-defined foreach function, which is called for each

key-value pair transferred.

instatus Specifies either a return status value of the form NIS\_TRUE or an error code. The error codes

are defined in the rpcsvc/yp\_prot.h file.

Points to the current key of the key-value pair as returned from the server's database. inkey

Returns the length, in bytes, of the inkey parameter. inkeylen

inval Points to the current value of the key-value pair as returned from the server's database.

invallen Specifies the size of the value in bytes.

indata Specifies the contents of the incallback->data element passed to the vp all subroutine. The

> data element shares state information between the foreach function and the mainline code. The indata parameter is optional because no part of the NIS client package inspects its contents.

### **Return Values**

The foreach subroutine returns a value of 0 when it is ready to be called again for additional received key-value pairs. It returns a nonzero value to stop the flow of key-value pairs. If the foreach function returns a nonzero value, it is not called again, and the yp all subroutine returns a value of 0.

# Implementation Specifics

This subroutine is part of Base Operating System (BOS) Runtime.

## **Related Information**

Network Information Service (NIS) Overview for System Management and TCP/IP Protocols in AIX 5L Version 5.1 System Management Guide: Communications and Networks.

List of NIS Programming References and Remote Procedure Call (RPC) Overview for Programming in AIX 5L Version 5.1 Communications Programming Concepts.

# yp\_bind Subroutine

# **Purpose**

Used in programs to call the **ypbind** daemon directly for processes that use backup strategies when Network Information Services (NIS) is not available.

# Library

C Library (libc.a)

# **Syntax**

#include <rpcsvc/ypclnt.h> #include <rpcsvc/yp\_prot.h>

yp\_bind ( indomain) char \*indomain;

# **Description**

In order to use NIS, the client process must be bound to an NIS server that serves the appropriate domain. That is, the client must be associated with a specific NIS server that services the client's requests for NIS information. The NIS lookup processes automatically use the **ypbind** daemon to bind the client, but the yp\_bind subroutine can be used in programs to call the daemon directly for processes that use backup strategies (for example, a local file) when NIS is not available.

Each NIS binding allocates, or uses up, one client process socket descriptor, and each bound domain uses one socket descriptor. Multiple requests to the same domain use the same descriptor.

Note: If a Remote Procedure Call (RPC) failure status returns from the use of the vp bind subroutine, the domain is unbound automatically. When this occurs, the NIS client tries to complete the operation if the ypbind daemon is running and either of the following is true:

- · The client process cannot bind a server for the proper domain.
- · RPCs to the server fail.

### **Parameters**

indomain

Points to the name of the domain for which to attempt the bind.

### **Return Values**

The NIS client returns control to the user with either an error or a success code if any of the following occurs:

- · The error is not related to RPC.
- · The ypbind daemon is not running.
- · The ypserv daemon returns the answer.

# Implementation Specifics

This subroutine is part of Base Operating System (BOS) Runtime.

# **Related Information**

The ypbind daemon, ypserv daemon.

Network Information Service (NIS) Overview for System Management in AIX 5L Version 5.1 System Management Guide: Communications and Networks.

List of NIS Programming References and Remote Procedure Call (RPC) Overview for Programming in AIX 5L Version 5.1 Communications Programming Concepts.

# yp\_first Subroutine

# **Purpose**

Returns the first key-value pair from the named Network Information Services (NIS) map in the named domain.

# Library

C Library (libc.a)

# **Syntax**

```
#include <rpcsvc/ypclnt.h>
#include <rpcsvc/yp_prot.h>

yp_first (indomain, inmap, outkey, outkeylen, outval, outvallen)
char * indomain;
char * inmap;
char ** outkey;
int * outkeylen;
char ** outval;
int * outvallen;
```

# Description

The yp\_first routine returns the first key-value pair from the named NIS map in the named domain.

# **Parameters**

indomaininmapPoints to the name of the domain used as input to the subroutine.Points to the name of the map used as input to the subroutine.

outkey Specifies the address of the uninitialized string pointer where the first key is returned. Memory is

allocated by the NIS client using the malloc subroutine, and may be freed by the application.

outkeylen Returns the length, in bytes, of the outkey parameter.

outval Specifies the address of the uninitialized string pointer where the value associated with the key is

returned. Memory is allocated by the NIS client using the malloc subroutine, and may be freed by

the application.

outvallen Returns the length, in bytes, of the outval parameter.

### **Return Values**

Upon successful completion, this subroutine returns a value of 0. If unsuccessful, it returns an error as described in the **rpcsvc/yp\_prot.h** file.

# Implementation Specifics

This subroutine is part of Base Operating System (BOS) Runtime.

### Related Information

The malloc subroutine.

Network Information Service (NIS) Overview for System Management in AIX 5L Version 5.1 System Management Guide: Communications and Networks.

Remote Procedure Call (RPC) Overview for Programming and List of NIS Programming References in *AIX 5L Version 5.1 Communications Programming Concepts*.

# yp\_get\_default\_domain Subroutine

# **Purpose**

Gets the default domain of the node.

# Library

C Library (libc.a)

# **Syntax**

```
#include <rpcsvc/ypclnt.h>
#include <rpcsvc/yp prot.h>
yp get default domain ( outdomain)
char **outdomain;
```

# **Description**

Network Information Services (NIS) lookup calls require both a map name and a domain name. Client processes can get the default domain of the node by calling the vp get default domain routine and using the value returned in the outdomain parameter as the input domain (indomain) parameter for NIS remote procedure calls.

### **Parameters**

outdomain

Specifies the address of the uninitialized string pointer where the default domain is returned. Memory is allocated by the NIS client using the malloc subroutine and should not be freed by the application.

### **Return Values**

Upon successful completion, this routine returns a value of 0. If unsuccessful, it returns an error as described in the rpcsvc/ypcInt.h file.

# Implementation Specifics

This subroutine is part of Base Operating System (BOS) Runtime.

# **Related Information**

The malloc subroutine.

Network Information Service (NIS) Overview for System Management in AIX 5L Version 5.1 System Management Guide: Communications and Networks.

List of NIS Programming References and Remote Procedure Call (RPC) Overview for Programming in AIX 5L Version 5.1 Communications Programming Concepts.

# yp\_master Subroutine

# **Purpose**

Returns the machine name of the Network Information Services (NIS) master server for a map.

# Library

C Library (libc.a)

# **Syntax**

```
#include <rpcsvc/ypclnt.h>
#include <rpcsvc/yp_prot.h>
yp_master ( indomain, inmap, outname)
char *indomain;
char *inmap;
char **outname:
```

# **Description**

The **yp\_master** subroutine returns the machine name of the NIS master server for a map.

# **Parameters**

indomain Points to the name of the domain used as input to the subroutine. inmap Points to the name of the map used as input to the subroutine.

outname Specifies the address of the uninitialized string pointer where the name of the domain's yp\_master

server is returned. Memory is allocated by the NIS client using the malloc subroutine, and may be

freed by the application.

# **Return Values**

Upon successful completion, this subroutine returns a value of 0. If unsuccessful, it returns one of the error codes described in the rpcsvc/yp\_prot.h file.

# **Implementation Specifics**

This subroutine is part of Base Operating System (BOS) Runtime.

# **Related Information**

The malloc subroutine.

Network Information Service (NIS) Overview for System Management in AIX 5L Version 5.1 System Management Guide: Communications and Networks.

List of NIS Programming References and Remote Procedure Call (RPC) Overview for Programming in AIX 5L Version 5.1 Communications Programming Concepts.

# yp\_match Subroutine

# **Purpose**

Searches for the value associated with a key.

# Library

C Library (libc.a)

# **Syntax**

```
#include <rpcsvc/ypclnt.h>
#include <rpcsvc/yp prot.h>
yp_match (indomain, inmap, inkey, inkeylen, outval, outvallen)
char * indomain;
char * inmap;
char * inkey;
int inkeylen;
char ** outval;
int * outvallen;
```

# Description

The **yp** match subroutine searches for the value associated with a key. The input character string entered as the key must match a key in the Network Information Services (NIS) map exactly because pattern matching is not available in NIS.

# **Parameters**

indomain Points to the name of the domain used as input to the subroutine. Points to the name of the map used as input to the subroutine. inmap Points to the name of the key used as input to the subroutine. inkey

Specifies the length, in bytes, of the key. inkeylen

outval Specifies the address of the uninitialized string pointer where the values associated with the key

are returned. Memory is allocated by the NIS client using the malloc subroutine, and may be freed

by the application.

outvallen Returns the length, in bytes, of the outval parameter.

### **Return Values**

Upon successful completion, this subroutine returns a value of 0. If unsuccessful, it returns one of the error codes described in the rpcsvc/yp\_prot.h file.

# **Implementation Specifics**

This subroutine is part of Base Operating System (BOS) Runtime.

### **Related Information**

The **malloc** subroutine.

Network Information Service (NIS) Overview for System Management in AIX 5L Version 5.1 System Management Guide: Communications and Networks.

List of NIS Programming References and Remote Procedure Call (RPC) Overview for Programming in AIX 5L Version 5.1 Communications Programming Concepts.

# yp\_next Subroutine

# **Purpose**

Returns each subsequent value it finds in the named Network Information Services (NIS) map until it reaches the end of the list.

# Library

C Library (libc.a)

# **Syntax**

```
#include <rpcsvc/ypclnt.h>
#include <rpcsvc/yp prot.h>
yp next (indomain, inmap, inkey, inkeylen, outkey, outkeylen, outval, outvallen)
char * indomain;
char * inmap;
char * inkey;
int inkeylen;
char ** outkey;
int * outkeylen;
char ** outval;
int * outvallen;
```

# **Description**

The vp next subroutine returns each subsequent value it finds in the named NIS map until it reaches the end of the list.

The yp\_next subroutine must be preceded by an initial yp\_first subroutine. Use the outkey parameter value returned from the initial **yp\_first** subroutine as the value of the *inkey* parameter for the **yp\_next** subroutine. This will return the second key-value pair associated with the map. To show every entry in the NIS map, the yp\_first subroutine is called with the yp\_next subroutine called repeatedly. Each time the yp\_next subroutine returns a key-value, use it as the *inkey* parameter for the next call.

The concepts of *first* and *next* depend on the structure of the NIS map being processed. The routines do not retrieve the information in a specific order, such as the lexical order from the original, non-NIS database information files or the numerical sorting order of the keys, values, or key-value pairs. If the yp\_first subroutine is called on a specific map with the yp\_next subroutine called repeatedly until the process returns a YPERR\_NOMORE message, every entry in the NIS map is seen once. If the same sequence of operations is performed on the same map at the same server, the entries are seen in the same order.

Note: If a server operates under a heavy load or fails, the domain can become unbound and then bound again while a client is running. If it binds itself to a different server, entries may be seen twice or not at all. The domain rebinds itself to protect the enumeration process from being interrupted before it completes. Avoid this situation by returning all of the keys and values with the yp all subroutine.

# **Parameters**

Points to the name of the domain used as input to the subroutine. indomain Points to the name of the map used as input to the subroutine. inmap inkey Points to the key that is used as input to the subroutine.

Returns the length, in bytes, of the inkey parameter. inkeylen

Specifies the address of the uninitialized string pointer where the first key is returned. Memory is outkey

allocated by the NIS client using the malloc subroutine, and may be freed by the application.

Returns the length, in bytes, of the *outkey* parameter. outkeylen

outval Specifies the address of the uninitialized string pointer where the values associated with the key

are returned. Memory is allocated by the NIS client using the malloc subroutine, and may be freed

by the application.

outvallen Returns the length, in bytes, of the *outval* parameter.

### **Return Values**

Upon successful completion, this routine returns a value of 0. If unsuccessful, it returns one of the error codes described in the rpcsvc/yp prot.h file.

# Implementation Specifics

This subroutine is part of Base Operating System (BOS) Runtime.

### **Related Information**

The **malloc** subroutine, **vp all** subroutine, **vp first** subroutine.

Network Information Service (NIS) Overview for System Management in AIX 5L Version 5.1 System Management Guide: Communications and Networks.

List of NIS Programming References and Remote Procedure Call (RPC) Overview for Programming in AIX 5L Version 5.1 Communications Programming Concepts.

# yp\_order Subroutine

# **Purpose**

Returns the order number for an Network Information Services (NIS) map that identifies when the map was built.

# Library

C Library (libc.a)

# **Syntax**

```
#include <rpcsvc/ypclnt.h>
#include <rpcsvc/yp_prot.h>
yp order (indomain, inmap, outorder)
char * indomain;
char * inmap;
int * outorder;
```

# Description

The **yp order** subroutine returns the order number for a NIS map that identifies when the map was built. The number determines whether the local NIS map is more current than the master NIS database.

# **Parameters**

indomain Points to the name of the domain used as input to the subroutine. Points to the name of the map used as input to the subroutine. inmap

outorder Points to the returned order number, which is a 10-digit ASCII integer that represents the operating

system time, in seconds, when the map was built.

### **Return Values**

Upon successful completion, this routine returns a value of 0. If unsuccessful, it returns one of the error codes described in the rpcsvc/yp prot.h file.

# Implementation Specifics

This subroutine is part of Base Operating System (BOS) Runtime.

### **Related Information**

Network Information Service (NIS) Overview for System Management in AIX 5L Version 5.1 System Management Guide: Communications and Networks.

List of NIS Programming References and Remote Procedure Call (RPC) Overview for Programming in AIX 5L Version 5.1 Communications Programming Concepts.

# yp\_unbind Subroutine

# **Purpose**

Manages socket descriptors for processes that access multiple domains.

# Library

C Library (libc.a)

# **Syntax**

```
#include <rpcsvc/ypclnt.h>
#include <rpcsvc/yp prot.h>
void yp unbind ( indomain)
char *indomain:
```

# **Description**

The yp\_unbind subroutine is available to manage socket descriptors for processes that access multiple domains. When the yp\_unbind subroutine is used to free a domain, all per-process and per-node resources that were used to bind the domain are also freed.

### **Parameters**

indomain Points to the name of the domain used as input to the subroutine.

# **Return Values**

Upon successful completion, this routine returns a value of 0. If unsuccessful, it returns one of the error codes described in the rpcsvc/yp prot.h file.

# Implementation Specifics

This subroutine is part of Base Operating System (BOS) Runtime.

### **Related Information**

The **yp\_bind** subroutine.

The **ypbind** daemon.

Network Information Service (NIS) Overview for System Management in AIX 5L Version 5.1 System Management Guide: Communications and Networks.

List of NIS Programming References, Remote Procedure Call (RPC) Overview for Programming, and Sockets Overview in AIX 5L Version 5.1 Communications Programming Concepts.

# yp\_update Subroutine

# **Purpose**

Makes changes to an Network Information Services (NIS) map.

# Library

C Library (libc.a)

# **Syntax**

#include <rpcsvc/ypclnt.h> #include <rpcsvc/yp prot.h>

```
yp_update (indomain, inmap, ypop, inkey, inkeylen, indata, indatalen)
char * indomain;
char * inmap;
unsigned ypop;
char * inkey;
int inkeylen;
char * indata;
int indatalen;
```

# **Description**

Note: This routine depends upon the secure Remote Procedure Call (RPC) protocol, and will not work unless the network is running it.

The yp\_update subroutine is used to make changes to a NIS map. The syntax is the same as that of the yp\_match subroutine except for the additional ypop parameter, which may take on one of the following four values:

ypop \_INSERT Inserts the key-value pair into the map. If the key already exists in the map, the yp\_update

subroutine returns a value of YPERR\_KEY.

ypop\_CHANGE Changes the data associated with the key to the new value. If the key is not found in the

map, the **yp\_update** subroutine returns a value of **YPERR\_KEY**.

ypop\_STORE Stores an item in the map regardless of whether the item already exists. No error is returned

in either case.

ypop\_DELETE Deletes an entry from the map.

### **Parameters**

Points to the name of the domain used as input to the subroutine. indomain inmap Points to the name of the map used as input to the subroutine. урор Specifies the update operation to be used as input to the subroutine. Points to the input key to be used as input to the subroutine. inkey

inkeylen Specifies the length, in bytes, of the inkey parameter. indata Points to the data used as input to the subroutine.

Specifies the length, in bytes, of the data used as input to the subroutine. indatalen

### **Return Values**

Upon successful completion, this routine returns a value of 0. If unsuccessful, it returns one of the error codes described in the rpcsvc/yp\_prot.h file.

# Implementation Specifics

This subroutine is part of Base Operating System (BOS) Runtime.

### **Files**

/var/yp/updaters A makefile for updating NIS maps.

# **Related Information**

The **yp\_match** subroutine.

Network Information Service (NIS) Overview for System Management in AIX 5L Version 5.1 System Management Guide: Communications and Networks.

List of NIS Programming References and Remote Procedure Call (RPC) Overview for Programming in AIX 5L Version 5.1 Communications Programming Concepts.

# yperr\_string Subroutine

# **Purpose**

Returns a pointer to an error message string.

# Library

C Library (libc.a)

# **Syntax**

```
#include <rpcsvc/ypclnt.h>
#include <rpcsvc/yp prot.h>
char *yperr_string ( incode)
int incode;
```

# Description

The **yperr string** routine returns a pointer to an error message string. The error message string is null-terminated but contains no period or new-line escape characters.

# **Parameters**

Contains Network Information Services (NIS) error codes as described in the rpcsvc/yp prot.h file. incode

# **Return Values**

This subroutine returns a pointer to an error message string corresponding to the incode parameter.

# Implementation Specifics

This subroutine is part of Base Operating System (BOS) Runtime.

# **Related Information**

Network Information Service (NIS) Overview for System Management in AIX 5L Version 5.1 System Management Guide: Communications and Networks.

List of NIS Programming References in AIX 5L Version 5.1 Communications Programming Concepts.

# ypprot\_err Subroutine

# **Purpose**

Takes an Network Information Services NIS protocol error code as input and returns an error code to be used as input to a **yperr\_string** subroutine.

# Library

C Library (libc.a)

### **Syntax**

```
#include <rpcsvc/ypclnt.h>
#include <rpcsvc/yp prot.h>
ypprot_err ( incode)
u_int incode;
```

### **Description**

The ypprot\_err subroutine takes a NIS protocol error code as input and returns an error code to be used as input to a **yperr\_string** subroutine.

#### **Parameters**

incode Specifies the NIS protocol error code used as input to the subroutine.

### **Return Values**

This subroutine returns a corresponding error code to be passed to the **yperr string** subroutine.

### Implementation Specifics

This subroutine is part of Base Operating System (BOS) Runtime.

#### **Related Information**

The **yperr** string subroutine.

Network Information Service (NIS) Overview for System Management in AIX 5L Version 5.1 System Management Guide: Communications and Networks.

List of NIS Programming References and Remote Procedure Call (RPC) Overview for Programming in AIX 5L Version 5.1 Communications Programming Concepts.

# **Chapter 7. New Database Manager (NDBM)**

## dbm\_close Subroutine

## **Purpose**

Closes a database.

### Library

C Library (libc.a)

## **Syntax**

```
#include <ndbm.h>
void dbm_close ( db)
DBM *db:
```

## **Description**

The **dbm\_close** subroutine closes a database.

#### **Parameters**

db Specifies the database to close.

## **Implementation Specifics**

This subroutine is part of Base Operating System (BOS) Runtime.

#### **Related Information**

The **dbmclose** subroutine.

List of NDBM and DBM Programming References and NDBM Overview in *AIX 5L Version 5.1 Communications Programming Concepts*.

## dbm\_delete Subroutine

# **Purpose**

Deletes a key and its associated contents.

# Library

C Library (libc.a)

# **Syntax**

```
#include <ndbm.h>
int dbm_delete ( db, key)
DBM *db;
datum key;
```

The **dbm\_delete** subroutine deletes a key and its associated contents.

#### **Parameters**

db Specifies a database. key Specifies the key to delete.

#### **Return Values**

Upon successful completion, this subroutine returns a value of 0. If unsuccessful, the subroutine returns a negative value.

## Implementation Specifics

This subroutine is part of Base Operating System (BOS) Runtime.

#### **Related Information**

The **delete** subroutine.

List of NDBM and DBM Programming References and NDBM Overview in AIX 5L Version 5.1 Communications Programming Concepts.

### dbm\_fetch Subroutine

## **Purpose**

Accesses data stored under a key.

# Library

C Library (libc.a)

# **Syntax**

```
#include <ndbm.h>
datum dbm_fetch ( db, key)
DBM *db;
datum key;
```

## **Description**

The dbm\_fetch subroutine accesses data stored under a key.

#### **Parameters**

Specifies the database to access.

key Specifies the input key.

#### **Return Values**

Upon successful completion, this subroutine returns a datum structure containing the value returned for the specified key. If the subroutine is unsuccessful, a null value is indicated in the dptr field of the datum structure.

## **Implementation Specifics**

This subroutine is part of Base Operating System (BOS) Runtime.

#### **Related Information**

The **fetch** subroutine.

List of NDBM and DBM Programming References and NDBM Overview in AIX 5L Version 5.1 Communications Programming Concepts.

## dbm\_firstkey Subroutine

### **Purpose**

Returns the first key in a database.

## Library

C Library (libc.a)

### **Syntax**

#include <ndbm.h> datum dbm firstkey ( db) **DBM** \*db;

## **Description**

The **dbm\_firstkey** subroutine returns the first key in a database.

#### **Parameters**

db Specifies the database to access.

#### **Return Values**

Upon successful completion, this subroutine returns a datum structure containing the value returned for the specified key. If the subroutine is unsuccessful, a null value is indicated in the dptr field of the datum structure.

# Implementation Specifics

This subroutine is part of Base Operating System (BOS) Runtime.

#### **Related Information**

The **firstkey** subroutine.

List of NDBM and DBM Programming References and NDBM Overview in AIX 5L Version 5.1 Communications Programming Concepts.

# dbm\_nextkey Subroutine

## **Purpose**

Returns the next key in a database.

### Library

C Library (libc.a)

### **Syntax**

```
#include <ndbm.h>
datum dbm nextkey ( db)
DBM *db;
```

## **Description**

The **dbm\_nextkey** subroutine returns the next key in a database.

#### **Parameters**

db Specifies the database to access.

### **Return Values**

Upon successful completion, this subroutine returns a datum structure containing the value returned for the specified key. If the subroutine is unsuccessful, a null value is indicated in the dptr field of the datum structure.

## Implementation Specifics

This subroutine is part of Base Operating System (BOS) Runtime.

#### Related Information

The nextkey subroutine.

List of NDBM and DBM Programming References and NDBM Overview in AIX 5L Version 5.1 Communications Programming Concepts.

# dbm\_open Subroutine

# **Purpose**

Opens a database for access.

# Library

C Library (libc.a)

## **Syntax**

```
#include <ndbm.h>
DBM *dbm open (file, flags, mode)
char *file;
int flags, mode;
```

# **Description**

The dbm\_open subroutine opens a database for access. The subroutine opens or creates the file.dir and file.pag files, depending on the flags parameter. The returned DBM structure is used as input to other NDBM routines.

#### **Parameters**

file Specifies the path to open a database.

flags Specifies the flags required to open a subroutine. Specifies the mode required to open a subroutine. mode

For more information about the *flags* and *mode* parameters, see the **open**, **openx**, or **creat** subroutine.

#### **Return Values**

Upon successful completion, this subroutine returns a pointer to the DBM structure. If unsuccessful, it returns a null value.

### Implementation Specifics

This subroutine is part of Base Operating System (BOS) Runtime.

#### **Related Information**

The **dbminit** subroutine, **open**, **openx**, or **creat** subroutine.

List of NDBM and DBM Programming References and NDBM Overview in AIX 5L Version 5.1 Communications Programming Concepts..

### dbm\_store Subroutine

### **Purpose**

Places data under a key.

## Library

C Library (libc.a)

# **Syntax**

```
#include <ndbm.h>
```

```
int dbm_store (db, key, content, flags)
DBM * db;
datum key, content;
int flags;
```

## **Description**

The **dbm\_store** subroutine places data under a key.

#### **Parameters**

db Specifies the database to store.

Specifies the input key. key

content Specifies the value associated with the key to store. Contains either the DBM\_INSERT or DBM\_REPLACE flag. flags

#### **Return Values**

Upon successful completion, this subroutine returns a value of 0. If unsuccessful, the subroutine returns a negative value. When the dbm\_store subroutine is called with the flags parameter set to the DBM\_INSERT flag and an existing entry is found, it returns a value of 1. If the flags parameter is set to the DBM\_REPLACE flag, the entry will be replaced, even if it already exists.

### Implementation Specifics

This subroutine is part of Base Operating System (BOS) Runtime.

#### Related Information

The **store** subroutine.

List of NDBM and DBM Programming References and NDBM Overview in AIX 5L Version 5.1 Communications Programming Concepts.

#### dbmclose Subroutine

### **Purpose**

Closes a database.

### Library

DBM Library (libdbm.a)

## **Syntax**

```
#include <dbm.h>
void dbmclose ( db)
DBM *db;
```

# **Description**

The **dbmclose** subroutine closes a database.

#### **Parameters**

db Specifies the database to close.

# Implementation Specifics

This subroutine is part of Base Operating System (BOS) Runtime.

#### Related Information

The dbm\_close subroutine.

List of NDBM and DBM Programming References and NDBM Overview in AIX 5L Version 5.1 Communications Programming Concepts.

#### dbminit Subroutine

#### **Purpose**

Opens a database for access.

### Library

DBM Library (libdbm.a)

### **Syntax**

```
#include <dbm.h>
dbminit ( file)
char *file;
```

## **Description**

The dbminit subroutine opens a database for access. At the time of the call, the file.dir and file.pag files must exist.

Note: To build an empty database, create zero-length .dir and .pag files.

#### **Parameters**

file Specifies the path name of the database to open.

#### **Return Values**

Upon successful completion, this subroutine returns a value of 0. If unsuccessful, the subroutine returns a negative value.

## **Implementation Specifics**

This subroutine is part of Base Operating System (BOS) Runtime.

#### **Related Information**

The dbm\_open subroutine.

List of NDBM and DBM Programming References and NDBM Overview in AIX 5L Version 5.1 Communications Programming Concepts.

#### delete Subroutine

## **Purpose**

Deletes a key and its associated contents.

# Library

DBM Library (libdbm.a)

## **Syntax**

```
#include <dbm.h>
delete ( key)
datum key;
```

## **Description**

The **delete** subroutine deletes a key and its associated contents.

#### **Parameters**

key Specifies the key to delete.

#### **Return Values**

Upon successful completion, this subroutine returns a value of 0. If unsuccessful, the subroutine returns a negative value.

## **Implementation Specifics**

This subroutine is part of Base Operating System (BOS) Runtime.

### **Related Information**

The dbm delete subroutine.

List of NDBM and DBM Programming References and NDBM Overview in AIX 5L Version 5.1 Communications Programming Concepts.

#### fetch Subroutine

## **Purpose**

Accesses data stored under a key.

## Library

DBM Library (libdbm.a)

## **Syntax**

#include <dbm.h>

datum fetch ( key) datum key;

# **Description**

The **fetch** subroutine accesses data stored under a key.

#### **Parameters**

key Specifies the input key.

#### **Return Values**

Upon successful completion, this subroutine returns data corresponding to the specified key. If the subroutine is unsuccessful, a null value is indicated in the dptr field of the returned datum structure.

## Implementation Specifics

This subroutine is part of Base Operating System (BOS) Runtime.

#### **Related Information**

The dbm fetch subroutine.

List of NDBM and DBM Programming References and NDBM Overview in AIX 5L Version 5.1 Communications Programming Concepts.

## firstkey Subroutine

### **Purpose**

Returns the first key in the database.

## Library

DBM Library (libdbm.a)

## **Syntax**

#include <dbm.h> datum firstkey ()

## **Description**

The firstkey subroutine returns the first key in the database.

#### **Return Values**

Returns a datum structure containing the first key value pair.

## Implementation Specifics

This subroutine is part of Base Operating System (BOS) Runtime.

#### **Related Information**

The dbm\_firstkey subroutine.

List of NDBM and DBM Programming References and NDBM Overview in AIX 5L Version 5.1 Communications Programming Concepts.

# nextkey Subroutine

## **Purpose**

Returns the next key in a database.

# Library

DBM Library (libdbm.a)

## **Syntax**

#include <dbm.h>

datum nextkey ( key) datum key;

# Description

The **nextkey** subroutine returns the next key in a database.

#### **Parameters**

key Specifies the input key. This value has no effect on the return value, but must be present.

#### **Return Values**

Returns a datum structure containing the next key-value pair.

## **Implementation Specifics**

This subroutine is part of Base Operating System (BOS) Runtime.

#### **Related Information**

The dbm\_nextkey subroutine.

List of NDBM and DBM Programming References and NDBM Overview in AIX 5L Version 5.1 Communications Programming Concepts.

#### store Subroutine

## **Purpose**

Places data under a key.

## Library

DBM Library (libdbm.a)

## **Syntax**

#include <dbm.h>

int store ( key, content) datum key, content;

# **Description**

The store subroutine places data under a key.

#### **Parameters**

Specifies the input key. key

content Specifies the value associated with the key to store.

#### **Return Values**

Upon successful completion, this subroutine returns a value of 0. If unsuccessful, the subroutine returns a negative value.

## Implementation Specifics

This subroutine is part of Base Operating System (BOS) Runtime.

#### **Related Information**

The dbm\_store subroutine.

List of NDBM and DBM Programming References and NDBM Overview in AIX 5L Version 5.1 Communications Programming Concepts.

# **Chapter 8. Remote Procedure Calls (RPC)**

## auth\_destroy Macro

### **Purpose**

Destroys authentication information.

## Library

C Library (libc.a)

## **Syntax**

```
#include <rpc/rpc.h>
void auth_destroy ( auth)
auth *auth;
```

## **Description**

The **auth\_destroy** macro destroys the authentication information structure pointed to by the *auth* parameter. Destroying the structure deallocates private data structures. The use of the *auth* parameter is undefined after calling this macro.

### **Parameters**

auth Points to the authentication information structure to be destroyed.

## **Implementation Specifics**

This macro is part of Base Operating System (BOS) Runtime.

#### **Related Information**

List of RPC Programming References.

Remote Procedure Call (RPC) Overview for Programming in AIX 5L Version 5.1 Communications Programming Concepts.

## authdes\_create Subroutine

# **Purpose**

Enables the use of Data Encryption Standard (DES) from the client side.

# Library

C Library (libc.a)

# **Syntax**

```
#include <rpc/rpc.h>
AUTH *authdes_create (name, window, syncaddr, ckey)
char * name;
```

```
u_int window;
struct sockaddr * syncaddr;
des block * ckey;
```

The authdes\_create subroutine interfaces to the secure authentication system, known as DES. This subroutine, used from the client side, returns the authentication handle that allows use of the secure authentication system.

Note: The keyserv daemon must be running for the DES authentication system to work.

#### **Parameters**

name Specifies the network name (or netname) of the server process owner. The name parameter can be

either the host name derived from the host2netname subroutine or the user name derived from the

user2netname subroutine.

window Specifies the confirmation of the client credentials, given in seconds. A small value for the window

parameter is more secure than a large one. However, choosing too small a value for the window

parameter increases the frequency of resynchronizations due to clock drift.

syncaddr Identifies clock synchronization. If the syncaddr parameter has a null value, then the authentication

> system assumes that the local clock is always in sync with the server's clock. The authentication system will not attempt resynchronizations. However, if an address is supplied, the system uses the address for consulting the remote time service whenever resynchronization is required. This

parameter usually contains the address of the RPC server itself.

ckey Specifies the DES key. If the value of the ckey parameter is null, the authentication system generates

a random DES key to be used for the encryption of credentials. However, if a DES key is supplied,

the supplied key is used.

#### **Return Values**

This subroutine returns a pointer to a DES authentication object.

## Implementation Specifics

This subroutine is part of Base Operating System (BOS) Runtime.

#### **Related Information**

List of RPC Programming References.

Remote Procedure Call (RPC) Overview for Programming in AIX 5L Version 5.1 Communications Programming Concepts.

# authdes getucred Subroutine

## Purpose

Maps a Data Encryption Standard (DES) credential into a UNIX credential.

## Library

C Library (libc.a)

## **Syntax**

#include <rpc/rpc.h>

```
authdes getucred (adc, uid, gid, grouplen, groups)
struct authdes cred * adc;
short * uid;
short * gid;
short * grouplen;
int * groups;
```

The authdes\_getucred subroutine interfaces to the secure authentication system known as DES. The server uses this subroutine to convert a DES credential, which is the independent operating system, into a UNIX credential. The authdes getucred subroutine retrieves necessary information from a cache instead of using the network information service (NIS).

Note: The keyserv daemon must be running for the DES authentication system to work.

#### **Parameters**

Points to the DES credential structure. adc uid Specifies the caller's effective user ID (UID). Specifies the caller's effective group ID (GID).

Specifies the group's length. grouplen Points to the group's array. groups

### **Return Values**

Upon successful completion, this subroutine returns a value of 1. If unsuccessful, it returns a value of 0.

## Implementation Specifics

This subroutine is part of Base Operating System (BOS) Runtime.

### **Related Information**

The keyserv daemon.

List of RPC Programming References.

Network Information Service (NIS) Overview for System Management in AIX 5L Version 5.1 System Management Guide: Communications and Networks.

Remote Procedure Call (RPC) Overview for Programming in AIX 5L Version 5.1 Communications Programming Concepts.

# authnone\_create Subroutine

# **Purpose**

Creates null authentication.

# Library

C Library (libc.a)

# **Syntax**

```
#include <rpc/rpc.h>
AUTH *authnone_create ( )
```

The **authnone\_create** subroutine creates and returns a default Remote Procedure Call (RPC) authentication handle that passes null authentication information with each remote procedure call.

#### **Return Values**

This subroutine returns a pointer to an RPC authentication handle.

### **Implementation Specifics**

This subroutine is part of Base Operating System (BOS) Runtime.

#### **Related Information**

The authunix\_create subroutine, authunix\_create\_default subroutine, svcerr\_auth subroutine.

The auth\_destroy macro.

List of RPC Programming References.

Remote Procedure Call (RPC) Overview for Programming in AIX 5L Version 5.1 Communications Programming Concepts.

### authunix\_create Subroutine

### **Purpose**

Creates an authentication handle with operating system permissions.

## Library

C Library (libc.a)

# **Syntax**

```
#include <rpc/rpc.h>
AUTH *authunix_create (host, uid, gid, len, aupgids)
char * host;
int uid, gid;
int len, * aupgids;
```

# **Description**

The **authunix\_create** subroutine creates and returns a Remote Procedure Call (RPC) authentication handle with operating system permissions.

#### **Parameters**

host Points to the name of the machine on which the permissions were created.

uid Specifies the caller's effective user ID (UID).gid Specifies the caller's effective group ID (GID).len Specifies the length of the groups array.

aupgids Points to the counted array of groups to which the user belongs.

#### **Return Values**

This subroutine returns an RPC authentication handle.

## Implementation Specifics

This subroutine is part of Base Operating System (BOS) Runtime.

#### **Related Information**

The authnone\_create subroutine, authunix\_create\_default subroutine, svcerr\_auth subroutine.

The auth\_destroy macro.

List of RPC Programming References.

Remote Procedure Call (RPC) Overview for Programming in AIX 5L Version 5.1 Communications Programming Concepts.

### authunix\_create\_default Subroutine

### **Purpose**

Sets the authentication to default.

## Library

C Library (libc.a)

## **Syntax**

#include <rpc/rpc.h> AUTH \*authunix\_create\_default()

# **Description**

The authunix\_create\_default subroutine calls the authunix\_create subroutine to create and return the default operating system authentication handle.

#### **Return Values**

Upon successful completion, this subroutine returns an authentication handle.

# Implementation Specifics

This subroutine is part of Base Operating System (BOS) Runtime.

#### **Related Information**

The authnone\_create subroutine, authunix\_create subroutine, svcerr\_auth subroutine.

The **auth\_destroy** macro.

Remote Procedure Call (RPC) Overview for Programming in AIX 5L Version 5.1 Communications Programming Concepts.

# callrpc Subroutine

## **Purpose**

Calls the remote procedure on the machine specified by the host parameter.

### Library

C Library (libc.a)

## **Syntax**

```
#include <rpc/rpc.h>
callrpc (host, prognum, versnum, procnum, inproc, in, outproc, out)
char * host;
u long prognum, versnum, procnum;
xdrproc_t inproc;
char * in;
xdrproc t outproc;
char * out;
```

## **Description**

The callrpc subroutine calls a remote procedure identified by the prognum parameter, the versnum parameter, and the procnum parameter on the machine pointed to by the host parameter.

This subroutine uses User Datagram Protocol/Internet Protocol (UDP/IP) as a transport to call a remote procedure. No connection will be made if the server is supported by Transmission Control Protocol/Internet Protocol (TCP/IP). This subroutine does not control time outs or authentication.

#### **Parameters**

host Points to the program name of the remote machine. Specifies the number of the remote program. prognum Specifies the version number of the remote program. versnum procnum Specifies the number of the procedure associated with the remote program being called. Specifies the name of the XDR procedure that encodes the procedure parameters. inproc Specifies the address of the procedure arguments. in Specifies the name of the XDR procedure that decodes the procedure results. outproc Specifies the address where results are placed. out

#### **Return Values**

This subroutine returns a value of enum clnt\_stat. Use the clnt\_perrno subroutine to translate this failure status into a displayed message.

# Implementation Specifics

This subroutine is part of Base Operating System (BOS) Runtime.

#### Related information

The cint broadcast subroutine, cinttop create subroutine, cintudp create subroutine, cint perrno subroutine, registerrpc subroutine, svc\_run subroutine.

The cint call macro.

TCP/IP Protocols in AIX 5L Version 5.1 System Management Guide: Communications and Networks.

Remote Procedure Call (RPC) Overview for Programming in AIX 5L Version 5.1 Communications Programming Concepts.

# cbc\_crypt, des\_setparity, or ecb\_crypt Subroutine

### **Purpose**

Implements Data Encryption Standard (DES) encryption routines.

### Library

DES library (libdes.a)

### **Syntax**

```
# include <des_crypt.h>
int ecb crypt ( key, data, datalen, mode)
char *key;
char *data;
unsigned datalen;
unsigned mode;
int cbc crypt(key, data, datalen, mode, ivec)
char *key;
char *data;
unsigned datalen;
unsigned mode;
char ivec;
void des setparity(key)
char *key;
```

### **Description**

The ecb\_crypt and cbc\_crypt subroutines implement DES encryption routines, set by the National Bureau of Standards.

- The ecb\_crypt subroutine encrypts in ECB (Electronic Code Book) mode, which encrypts blocks of data independently.
- The cbc\_crypt subroutine encrypts in CBC (Cipher Block Chaining) mode, which chains together successive blocks. CBC mode protects against insertions, deletions, and substitutions of blocks. Also, regularities in the clear text will not appear in the cipher text.

**Note:** The DES library must be installed to use these subroutines.

#### **Parameters**

data Specifies that the data is to be either encrypted or decrypted.

Specifies the length in bytes of data. The length must be a multiple of 8. datalen

Specifies the 8-byte encryption key with parity. To set the parity for the key, which for DES is in the low key

bit of each byte, use the des\_setparity subroutine.

Initializes the vector for the chaining in 8-byte. This is updated to the next initialization vector upon ivec

Specifies whether data is to be encrypted or decrypted. This parameter is formed by logically ORing mode

the DES\_ENCRYPT or DES\_DECRYPT symbols. For software versus hardware encryption, logically

OR the DES\_HW or DES\_SW symbols. These four symbols are defined in the

/usr/include/des\_crypt.h file.

#### **Return Values**

DESERR\_BADPARAM Specifies that a bad parameter was passed to routine. DESERR\_HWERR Specifies that an error occurred in the hardware or driver.

DESERR\_NOHWDEVICE Specifies that encryption succeeded, but was done in software instead of the

requested hardware.

**DESERR NONE** Specifies no error.

> Note: Given the stat variable, for example, which contains the return value for either the ecb\_crypt or cbc crypt subroutine, the DES FAILED(stat) macro is false only for the DESERR NONE and **DESERR\_NOHWDEVICE** return values.

### Implementation Specifics

These subroutines are not available for export outside the United States.

#### **Files**

/usr/include/des\_crypt.h

Defines macros and needed symbols for the *mode* parameter.

#### **Related Information**

Secure NFS in AIX 5L Version 5.1 System Management Guide: Communications and Networks.

Example Using DES Authentication in AIX 5L Version 5.1 Communications Programming Concepts.

### clnt\_broadcast Subroutine

## **Purpose**

Broadcasts a remote procedure call to all locally connected networks.

# Library

C Library (libc.a)

## **Syntax**

```
#include <rpc/rpc.h>
enum clnt_stat clnt_broadcast (prognum, versnum, procnum, inproc)
enum clnt stat clnt broadcast (in, outproc, out, eachresult)
u_long prognum, versnum, procnum;
xdrproc_t inproc;
char * in;
xdrproc_t outproc;
char * out;
resultproc_t eachresult;
```

## **Description**

The **clnt** broadcast subroutine broadcasts a remote procedure call to all locally connected networks. The remote procedure is identified by the prognum, versnum, and procnum parameters on the workstation identified by the *host* parameter.

Broadcast sockets are limited in size to the maximum transfer unit of the data link. For Ethernet, this value is 1500 bytes.

When a client broadcasts a remote procedure call over the network, a number of server processes respond. Each time the client receives a response, the cint broadcast subroutine calls the eachresult routine. The eachresult routine takes the following form:

```
eachresult (out, *addr)
char *out;
struct sockaddr in *addr;
```

#### **Parameters**

prognum Specifies the number of the remote program.

Specifies the version number of the remote program. versnum

Identifies the procedure to be called. procnum

Specifies the procedure that encodes the procedure's parameters. inproc

Specifies the address of the procedure's arguments. in

outproc Specifies the procedure that decodes the procedure results.

Specifies the address where results are placed. out eachresult Specifies the procedure to call when clients respond.

Specifies the address of the workstation that sent the results. addr

#### **Return Values**

If the eachresult subroutine returns a value of 0, the clnt\_broadcast subroutine waits for more replies. Otherwise, the **cint\_broadcast** subroutine returns with the appropriate results.

### Implementation Specifics

This subroutine is part of Base Operating System (BOS) Runtime.

#### **Related Information**

The callrpc subroutine.

Remote Procedure Call (RPC) Overview for Programming and Sockets Overview in AIX 5L Version 5.1 Communications Programming Concepts.

### cint call Macro

## **Purpose**

Calls the remote procedure associated with the *clnt* parameter.

## Library

C Library (libc.a)

# **Syntax**

```
#include <rpc/rpc.h>
enum clnt_stat clnt_call (clnt, procnum, inproc, in, outproc, out, tout)
CLIENT * clnt;
u_long procnum;
xdrproc t inproc;
char * in;
xdrproc_t outproc;
char * out;
struct timeval tout;
```

The cint\_call macro calls the remote procedure associated with the client handle pointed to by the cint parameter.

#### **Parameters**

clnt Points to the structure of the client handle that results from a Remote Procedure Call (RPC) client

creation subroutine, such as the cIntudp\_create subroutine that opens a User Datagram

Protocol/Internet Protocol (UDP/IP) socket.

Identifies the remote procedure on the host machine. procnum

Specifies the procedure that encodes the procedure's parameters. inproc

in Specifies the address of the procedure's arguments.

outproc Specifies the procedure that decodes the procedure's results.

out Specifies the address where results are placed. Sets the time allowed for results to return. tout

### **Implementation Specifics**

This macro is part of Base Operating System (BOS) Runtime.

#### **Related Information**

The callrpc subroutine, clnt\_perror subroutine, clnttcp\_create subroutine, clntudp\_create subroutine.

Remote Procedure Call (RPC) Overview for Programming and Sockets Overview in AIX 5L Version 5.1 Communications Programming Concepts.

### cInt\_control Macro

# **Purpose**

Changes or retrieves various information about a client object.

# Library

C Library (libc.a)

# **Syntax**

```
#include <rpc/rpc.h>
bool_t clnt_control (cI, req, info)
CLIENT * cl;
int req;
```

## Description

char \* info;

The **cint** control macro is used to change or retrieve various information about a client object.

User Datagram Protocol (UDP) and Transmission Control Protocol (TCP) have the following supported values for the *req* parameter's argument types and functions:

| Values for the req Parameter | Argument Type  | Function             |
|------------------------------|----------------|----------------------|
| CLSET_TIMEOUT                | struct timeval | Sets total time out. |
| CLGET_TIMEOUT                | struct timeval | Gets total time out. |

| CLGET_SERVER_ADDR | struct sockaddr | Gets server's address. |
|-------------------|-----------------|------------------------|
|-------------------|-----------------|------------------------|

The following operations are valid for UDP only:

| Values for the req Parameter | Argument Type  | Function                 |
|------------------------------|----------------|--------------------------|
| CLSET_RETRY_TIMEOUT          | struct timeval | Sets the retry time out. |
| CLGET_RETRY_TIMEOUT          | struct timeval | Gets the retry time out. |

#### Notes:

- 1. If the time out is set using the cInt\_control subroutine, the time-out parameter passed to the cint\_call subroutine will be ignored in all future calls.
- 2. The retry time out is the time that User Datagram Protocol/Remote Procedure Call (UDP/RPC) waits for the server to reply before retransmitting the request.

#### **Parameters**

Points to the structure of the client handle. cl

Indicates the type of operation. req

info Points to the information for request type.

#### **Return Values**

Upon successful completion, this subroutine returns a value of 1. If unsuccessful, it returns a value of 0.

## Implementation Specifics

This macro is part of Base Operating System (BOS) Runtime.

#### **Related Information**

The cinttcp\_create subroutine, cintudp\_create subroutine.

The **cint\_call** macro.

TCP/IP Protocols in AIX 5L Version 5.1 System Management Guide: Communications and Networks.

Remote Procedure Call (RPC) Overview for Programming in AIX 5L Version 5.1 Communications Programming Concepts.

### cInt\_create Subroutine

## **Purpose**

Creates and returns a generic client handle.

# Library

C Library (libc.a)

# **Syntax**

#include <rpc/rpc.h>

```
CLIENT *clnt_create (host, prognum, versnum, protocol)
char * host;
unsigned prognum, versnum;
char * protocol;
```

Creates and returns a generic client handle.

Remote Procedure Calls (RPC) messages transported by User Datagram Protocol/Internet Protocol (UDP/IP) can hold up to 8KB of encoded data. Use this transport for procedures that take arguments or return results of less than 8KB.

Note: When the cint create subroutine is used to create a RPC client handle, the timeout value provided on subsequent calls to cinttcp\_call are ignored. Using the cint\_create subroutine has the same effect as using cinttcp\_create followed by a call to cint\_control to set the timeout value for the RPC client handle. If the timeout paramater is used on the cinttop call interface, use the **cinttcp create** interface to create the client handle.

#### **Parameters**

host Identifies the name of the remote host where the server is located.

Specifies the program number of the remote program. prognum versnum Specifies the version number of the remote program.

Identifies which data transport protocol the program is using, either UDP or Transmission Control protocol

Protocol (TCP).

#### **Return Values**

Upon successful completion, this subroutine returns a client handle.

# Implementation Specifics

This subroutine is part of Base Operating System (BOS) Runtime.

#### **Related Information**

The cinttcp create subroutine, cintudp create subroutine.

The cint control macro, cint destroy macro.

TCP/IP Protocols in AIX 5L Version 5.1 System Management Guide: Communications and Networks.

Remote Procedure Call (RPC) Overview for Programming in AIX 5L Version 5.1 Communications Programming Concepts.

# clnt destroy Macro

## **Purpose**

Destroys the client's Remote Procedure Call (RPC) handle.

# Library

C Library (libc.a)

### **Syntax**

```
#include <rpc/rpc.h>
void clnt_destroy ( clnt)
CLIENT *clnt;
```

### **Description**

The **cint\_destroy** macro destroys the client's RPC handle. Destroying the client's RPC handle deallocates private data structures, including the *cint* parameter itself. The use of the *cint* parameter becomes undefined upon calling the **cint\_destroy** macro.

#### **Parameters**

cInt

Points to the structure of the client handle.

### Implementation Specifics

This macro is part of Base Operating System (BOS) Runtime.

#### **Related Information**

The cintudp\_create subroutine, cint\_create subroutine.

Remote Procedure Call (RPC) Overview for Programming and Sockets Overview in *AIX 5L Version 5.1 Communications Programming Concepts*.

### cInt\_freeres Macro

## **Purpose**

Frees data that was allocated by the Remote Procedure Call/eXternal Data Representation (RPC/XDR) system.

# Library

C Library (libc.a)

# **Syntax**

```
#include <rpc/rpc.h>
clnt_freeres ( clnt, outproc, out)
CLIENT *clnt;
xdrpoc_t outproc;
char *out;
```

## **Description**

The **clnt\_freeres** macro frees data allocated by the RPC/XDR system. This data was allocated when the RPC/XDR system decoded the results of an RPC call.

#### **Parameters**

*clnt* Points to the structure of the client handle.

outproc Specifies the XDR subroutine that describes the results in simple decoding primitives.

out Specifies the address where the results are placed.

## **Implementation Specifics**

This macro is part of Base Operating System (BOS) Runtime.

#### **Related Information**

eXternal Data Representation (XDR) Overview for Programming and Remote Procedure Call (RPC) Overview for Programming in AIX 5L Version 5.1 Communications Programming Concepts.

### cInt\_geterr Macro

### **Purpose**

Copies error information from a client handle.

## Library

C Library (libc.a)

## **Syntax**

```
#include <rpc/rpc.h>
void clnt_geterr ( clnt, errp)
CLIENT *clnt;
struct rpc_err *errp;
```

## **Description**

The cint\_geterr macro copies error information from a client handle to an error structure.

#### **Parameters**

```
clnt
         Points to the structure of the client handle.
errp
         Specifies the address of the error structure.
```

## Implementation Specifics

This macro is part of Base Operating System (BOS) Runtime.

# cInt\_pcreateerror Subroutine

## **Purpose**

Indicates why a client Remote Procedure Call (RPC) handle was not created.

## Library

C Library (libc.a)

# **Syntax**

```
#include <rpc/rpc.h>
void clnt pcreateerror ( s)
char *s;
```

The cint\_pcreateerror subroutine writes a message to standard error output, indicating why a client RPC handle could not be created. The message is preceded by the string pointed to by the s parameter and a colon.

Use this subroutine if one of the following calls fails: the cIntraw\_create subroutine, cInttcp\_create subroutine, or cintudp\_create subroutine.

#### **Parameters**

Points to a character string that represents the error text.

### Implementation Specifics

This subroutine is part of Base Operating System (BOS) Runtime.

#### **Related Information**

The clnt\_create subroutine, clnt\_spcreateerror subroutine, clntraw\_create subroutine, clnttcp\_create subroutine, clntudp\_create subroutine.

Remote Procedure Call (RPC) Overview for Programming in AIX 5L Version 5.1 Communications Programming Concepts.

### cInt\_perrno Subroutine

### **Purpose**

Specifies the condition of the stat parameter.

## Library

C Library (libc.a)

## **Syntax**

```
#include <rpc/rpc.h>
void clnt perrno ( stat)
enum clnt_stat stat;
```

# **Description**

The cint\_perrno subroutine writes a message to standard error output, corresponding to the condition specified by the stat parameter.

This subroutine is used after a callrpc subroutine fails. The clnt\_perrno subroutine translates the failure status (the enum cInt\_stat subroutine) into a message.

If the program does not have a standard error output, or the programmer does not want the message to be output with the **printf** subroutine, or the message format used is different from that supported by the cint\_perrno subroutine, then the cint\_sperrno subroutine is used instead of the cint\_perrno subroutine.

#### **Parameters**

Specifies the client error status of the remote procedure call. stat

#### **Return Values**

The **clnt\_perrno** subroutine translates and displays the following **enum clnt\_stat** error status codes:

**RPC SUCCESS** = 0Call succeeded. RPC\_CANTENCODEARGS = 1 Cannot encode arguments. RPC\_CANTDECODERES = 2 Cannot decode results. **RPC\_CANTSEND** = 3 Failure in sending call. **RPC CANTRECV** = 4 Failure in receiving result.

 $RPC_TIMEDOUT = 5$ Call timed out.

### Implementation Specifics

This subroutine is part of Base Operating System (BOS) Runtime.

#### **Related Information**

The **callrpc** subroutine, **clnt\_sperrno** subroutine.

Remote Procedure Call (RPC) Overview for Programming in AIX 5L Version 5.1 Communications Programming Concepts.

## cInt\_perror Subroutine

### **Purpose**

Indicates why a remote procedure call failed.

### Library

C Library (libc.a)

## **Syntax**

```
#include <rpc/rpc.h>
clnt perror ( clnt, s)
CLIENT *clnt;
char *s;
```

# **Description**

The cint\_perror subroutine writes a message to standard error output indicating why a remote procedure call failed. The message is preceded by the string pointed to by the s parameter and a colon.

This subroutine is used after the **clnt\_call** macro.

#### **Parameters**

clnt Points to the structure of the client handle. Points to a character string that represents the error text.

#### **Return Values**

This subroutine returns an error string to standard error output.

# Implementation Specifics

This subroutine is part of Base Operating System (BOS) Runtime.

#### **Related Information**

The **clnt\_sperror** subroutine.

The cint\_call macro.

Remote Procedure Call (RPC) Overview for Programming in AIX 5L Version 5.1 Communications Programming Concepts.

### cInt\_spcreateerror Subroutine

### **Purpose**

Indicates why a client Remote Procedure Call (RPC) handle was not created.

### Library

C Library (libc.a)

## **Syntax**

```
#include <rpc/rpc.h>
char *clnt_spcreateerror ( s)
char *s;
```

## **Description**

The cint\_spcreateerror subroutine returns a string indicating why a client RPC handle was not created.

Note: This subroutine returns the pointer to static data that is overwritten on each call.

#### **Parameters**

Points to a character string that represents the error text.

# Implementation Specifics

This subroutine is part of Base Operating System (BOS) Runtime.

#### **Related Information**

The **cint\_pcreateerror** subroutine.

Remote Procedure Call (RPC) Overview for Programming in AIX 5L Version 5.1 Communications Programming Concepts.

# cInt\_sperrno Subroutine

## **Purpose**

Specifies the condition of the stat parameter by returning a pointer to a string containing a status message.

### Library

C Library (libc.a)

## **Syntax**

```
#include <rpc/rpc.h>
char *clnt sperrno ( stat)
enum clnt_stat stat;
```

### Description

The **clnt\_sperrno** subroutine specifies the condition of the *stat* parameter by returning a pointer to a string containing a status message. The string ends with a new-line character.

Whenever one of the following conditions exists, the clnt\_sperrno subroutine is used instead of the clnt perrno subroutine when a callrpc routine fails:

- · The program does not have a standard error output. This is common for programs running as servers.
- The programmer does not want the message to be output with the **printf** subroutine.
- A message format differing from that supported by the cint perrno subroutine is being used.

Note: The cInt\_sperrno subroutine does not return the pointer to static data, so the result is not overwritten on each call.

### **Parameters**

stat Specifies the client error status of the remote procedure call.

#### **Return Values**

The cint\_sperrno subroutine translates and displays the following enum cint\_stat error status messages:

**RPC** SUCCESS = 0Call succeeded. RPC CANTENCODEARGS = 1 Cannot encode arguments.

RPC\_CANTDECODERES = 2 Cannot decode results. **RPC\_CANTSEND** = 3 Failure in sending call. RPC\_CANTRECV = 4 Failure in receiving result.

 $RPC_TIMEDOUT = 5$ Call timed out.

## Implementation Specifics

This subroutine is part of Base Operating System (BOS) Runtime.

#### **Related Information**

The cint\_perrno subroutine.

Remote Procedure Call (RPC) Overview for Programming in AIX 5L Version 5.1 Communications Programming Concepts.

# cInt\_sperror Subroutine

# **Purpose**

Indicates why a remote procedure call failed.

### Library

C Library (libc.a)

### **Syntax**

```
#include <rpc/rpc.h>
char *clnt_sperror ( cl, s)
CLIENT *cl;
char *s;
```

## **Description**

The cint\_sperror subroutine returns a string to standard error output indicating why a Remote Procedure Call (RPC) call failed. This subroutine also returns the pointer to static data overwritten on each call.

#### **Parameters**

- Points to the structure of the client handle.
- Points to a character string that represents the error text.

#### **Return Values**

This subroutine returns an error string to standard error output.

### Implementation Specifics

This subroutine is part of Base Operating System (BOS) Runtime.

### **Related Information**

The **cint\_perror** subroutine.

Remote Procedure Call (RPC) Overview for Programming in AIX 5L Version 5.1 Communications Programming Concepts.

## cIntraw\_create Subroutine

## **Purpose**

Creates a toy Remote Procedure Call (RPC) client for simulation.

# Library

C Library (libc.a)

## **Syntax**

```
#include <rpc/rpc.h>
CLIENT *clntraw create ( prognum, versnum)
u long prognum, versnum;
```

# **Description**

The cintraw\_create subroutine creates a toy RPC client for simulation of a remote program. This toy client uses a buffer located within the address space of the process for the transport to pass messages to the service. If the corresponding RPC server lives in the same address space, simulation of RPC and acquisition of RPC overheads, such as round-trip times, are done without kernel interference.

#### **Parameters**

Specifies the program number of the remote program. prognum versnum Specifies the version number of the remote program.

#### **Return Values**

Upon successful completion, this subroutine returns a pointer to a valid RPC client. If unsuccessful, it returns a value of NULL.

### Implementation Specifics

This subroutine is part of Base Operating System (BOS) Runtime.

#### Related Information

The cint pcreateerror subroutine, svcraw create subroutine.

Remote Procedure Call (RPC) Overview for Programming in AIX 5L Version 5.1 Communications Programming Concepts.

### cInttcp\_create Subroutine

### **Purpose**

Creates a Transmission Control Protocol/Internet Protocol (TCP/IP) client transport handle.

## Library

C Library (libc.a)

## **Syntax**

```
CLIENT *clnttcp_create (addr, prognum, versnum, sockp, sendsz, recvsz)
struct sockaddr_in * addr;
u_long prognum, versnum;
int * sockp;
u_int sendsz, recvsz;
```

# **Description**

The cinttcp\_create subroutine creates a Remote Procedure Call (RPC) client transport handle for a remote program. This client uses TCP/IP as the transport to pass messages to the service.

The TCP/IP remote procedure calls use buffered input/output (I/O). Users can set the size of the send and receive buffers with the sendsz and recvsz parameters. If the size of either buffer is set to a value of 0, the svctcp\_create subroutine picks suitable default values.

#### **Parameters**

Points to the Internet address of the remote program. If the port number for this Internet address addr

> (addr->sin\_port) is a value of 0, then the addr parameter is set to the actual port on which the remote program is listening. The client making the remote procedure call consults the remote portmap

daemon to obtain the port information.

prognum Specifies the program number of the remote program. versnum Specifies the version number of the remote program.

sockp Specifies a pointer to a socket. If the value of the sockp parameter is RPC\_ANYSOCK, the

clnttcp\_create subroutine opens a new socket and sets the sockp pointer to the new socket.

sendsz Sets the size of the send buffer.
recvsz Sets the size of the receive buffer.

#### **Return Values**

Upon successful completion, this routine returns a valid TCP/IP client handle. If unsuccessful, it returns a value of null.

### Implementation Specifics

This subroutine is part of Base Operating System (BOS) Runtime.

#### **Related Information**

The **callrpc** subroutine, **clnt\_pcreateerror** subroutine, **clntudp\_create** subroutine, **svctcp\_create** subroutine.

The portmap daemon.

The cint call macro.

TCP/IP Protocols in AIX 5L Version 5.1 System Management Guide: Communications and Networks.

Remote Procedure Call (RPC) Overview for Programming and Sockets Overview in *AIX 5L Version 5.1 Communications Programming Concepts*.

## cIntudp\_create Subroutine

## **Purpose**

Creates a User Datagram Protocol/Internet Protocol (UDP/IP) client transport handle.

# Library

C Library (libc.a)

## **Syntax**

```
#include <rpc/rpc.h>
CLIENT *clntudp_create (addr, prognum, versnum, wait, sockp)
struct sockaddr_in * addr;
u_long prognum, versnum;
struct timeval wait;
int * sockp;
```

## **Description**

The **cIntudp\_create** subroutine creates a Remote Procedure Call (RPC) client transport handle for a remote program. The client uses UDP as the transport to pass messages to the service.

RPC messages transported by UDP/IP can hold up to 8KB of encoded data. Use this subroutine for procedures that take arguments or return results of less than 8KB.

#### **Parameters**

addr Points to the Internet address of the remote program. If the port number for this Internet address

(addr->sin\_port) is 0, then the value of the addr parameter is set to the port that the remote program

is listening on. The cIntudp\_create subroutine consults the remote portmap daemon for this

information.

Specifies the program number of the remote program. prognum Specifies the version number of the remote program. versnum

Sets the amount of time that the UDP/IP transport waits to receive a response before the transport wait

sends another remote procedure call or the remote procedure call times out. The total time for the call

to time out is set by the cint\_call macro.

sockp Specifies a pointer to a socket. If the value of the sockp parameter is RPC\_ANYSOCK, the

cintudp\_create subroutine opens a new socket and sets the sockp pointer to that new socket.

#### **Return Values**

Upon successful completion, this subroutine returns a valid UDP client handle. If unsuccessful, it returns a value of null.

### Implementation Specifics

This subroutine is part of Base Operating System (BOS) Runtime.

#### **Related Information**

The callrpc subroutine, clnt\_pcreateerror subroutine, clnttcp\_create subroutine, svcudp\_create subroutine.

The **portmap** daemon.

The cint call macro.

Remote Procedure Call (RPC) Overview for Programming and Sockets Overview in AIX 5L Version 5.1 Communications Programming Concepts.

# get\_myaddress Subroutine

## **Purpose**

Gets the user's Internet Protocol (IP) address.

# Library

C Library (libc.a)

## **Syntax**

#include <rpc/rpc.h>

void get myaddress ( addr) struct sockaddr in \*addr;

# **Description**

The get\_myaddress subroutine gets the machine's IP address without consulting the library routines that access the /etc/hosts file.

#### **Parameters**

addr

Specifies the address where the machine's IP address is placed. The port number is set to a value of htons (PMAPPORT).

### Implementation Specifics

This subroutine is part of Base Operating System (BOS) Runtime.

#### **Related Information**

The /etc/hosts file.

Understanding the Internet Protocol (IP) in AIX 5L Version 5.1 System Management Guide: Communications and Networks.

Remote Procedure Call (RPC) Overview for Programming in AIX 5L Version 5.1 Communications Programming Concepts.

## getnetname Subroutine

### **Purpose**

Installs the network name of the caller in the array specified by the *name* parameter.

## Library

C Library (libc.a)

## **Syntax**

#include <rpc/rpc.h>

getnetname ( name) char name [MAXNETNAMELEN];

# **Description**

The getnetname subroutine installs the caller's unique, operating-system-independent network name in the fixed-length array specified by the name parameter.

#### **Parameters**

name

Specifies the network name (or netname) of the server process owner. The name parameter can be either the host name derived from the host2netname subroutine or the user name derived from the user2netname subroutine.

#### **Return Values**

Upon successful completion, this subroutine returns a value of 1. If unsuccessful, it returns a value of 0.

# Implementation Specifics

This subroutine is part of Base Operating System (BOS) Runtime.

#### **Related Information**

The host2netname subroutine, user2netname subroutine.

Remote Procedure Call (RPC) Overview for Programming in AIX 5L Version 5.1 Communications Programming Concepts.

#### host2netname Subroutine

### **Purpose**

Converts a domain-specific host name to an operating-system-independent network name.

### Library

C Library (libc.a)

## **Syntax**

```
#include <rpc/rpc.h>
host2netname (name, host, domain)
char *name;
char *host;
char *domain:
```

## **Description**

The host2netname subroutine converts a domain-specific host name to an operating-system-independent network name.

This subroutine is the inverse of the **netname2host** subroutine.

#### **Parameters**

name Points to the network name (or netname) of the server process owner. The name parameter can be either the host name derived from the host2netname subroutine or the user name derived from the

user2netname subroutine.

Points to the name of the machine on which the permissions were created. host

domain Points to the domain name.

#### **Return Values**

Upon successful completion, this subroutine returns a value of 1. If unsuccessful, it returns a value of 0.

# Implementation Specifics

This subroutine is part of Base Operating System (BOS) Runtime.

#### **Related Information**

The netname2host subroutine, user2netname subroutine.

Remote Procedure Call (RPC) Overview for Programming in AIX 5L Version 5.1 Communications Programming Concepts.

## key\_decryptsession Subroutine

## **Purpose**

Decrypts a server network name and a Data Encryption Standard (DES) key.

### Library

C Library (libc.a)

### **Syntax**

```
#include <rpc/rpc.h>
```

```
key decryptsession ( remotename, deskey)
char *remotename;
des block *deskey;
```

## **Description**

The key\_decryptsession subroutine interfaces to the keyserv daemon, which is associated with the secure authentication system known as DES. The subroutine takes a server network name and a DES key and decrypts the DES key by using the public key of the server and the secret key associated with the effective user number (UID) of the calling process. User programs rarely need to call this subroutine. System commands such as keylogin and the Remote Procedure Call (RPC) library are the main clients.

This subroutine is the inverse of the **key encryptsession** subroutine.

#### **Parameters**

remotename Points to the remote host name. Points to the des block structure. deskey

#### **Return Values**

Upon successful completion, this subroutine returns a value of 0. If unsuccessful, it returns a value of -1.

# **Implementation Specifics**

This subroutine is part of Base Operating System (BOS) Runtime.

#### **Related Information**

The key\_encryptsession subroutine.

The keylogin command.

The **keyserv** daemon.

Remote Procedure Call (RPC) Overview for Programming in AIX 5L Version 5.1 Communications Programming Concepts.

# key\_encryptsession Subroutine

## **Purpose**

Encrypts a server network name and a Data Encryption Standard (DES) key.

## Library

C Library (libc.a)

# **Syntax**

#include <rpc/rpc.h>

```
key_encryptsession ( remotename, deskey)
char *remotename;
des_block *deskey;
```

The key\_encryptsession subroutine interfaces to the keyserv daemon, which is associated with the secure authentication system known as DES. This subroutine encrypts a server network name and a DES key. To do so, the routine uses the public key of the server and the secret key associated with the effective user number (UID) of the calling process. System commands such as keylogin and the Remote Procedure Call (RPC) library are the main clients. User programs rarely need to call this subroutine.

This subroutine is the inverse of the **key\_decryptsession** subroutine.

#### **Parameters**

Points to the remote host name. remotename Points to the **des block** structure. deskey

#### **Return Values**

Upon successful completion, this subroutine returns a value of 0. If unsuccessful, it returns a value of -1.

## Implementation Specifics

This subroutine is part of Base Operating System (BOS) Runtime.

#### **Related Information**

The **key\_decryptsession** subroutine.

The keylogin command.

The keyserv daemon.

Remote Procedure Call (RPC) Overview for Programming in AIX 5L Version 5.1 Communications Programming Concepts.

# key\_gendes Subroutine

## **Purpose**

Asks the **keyserv** daemon for a secure conversation key.

# Library

C Library (libc.a)

```
#include <rpc/rpc.h>
key gendes ( deskey)
des_block *deskey;
```

The **key gendes** subroutine interfaces to the **keyserv** daemon, which is associated with the secure authentication system known as Data Encryption Standard (DES). This subroutine asks the keyserv daemon for a secure conversation key. Choosing a key at random is not recommended because the common ways of choosing random numbers, such as the current time, are easy to guess. User programs rarely need to call this subroutine. System commands such as keylogin and the Remote Procedure Call (RPC) library are the main clients.

#### **Parameters**

deskey Points to the des block structure.

#### **Return Values**

Upon successful completion, this subroutine returns a value of 0. If unsuccessful, it returns a value of -1.

### Implementation Specifics

This subroutine is part of Base Operating System (BOS) Runtime.

#### **Related Information**

The keylogin command.

The **keyserv** daemon.

Remote Procedure Call (RPC) Overview for Programming in AIX 5L Version 5.1 Communications Programming Concepts.

## key\_setsecret Subroutine

## **Purpose**

Sets the key for the effective user number (UID) of the calling process.

# Library

C Library (libc.a)

## **Syntax**

#include <rpc/rpc.h>

```
key setsecret ( key)
char *key;
```

## **Description**

The key\_setsecret subroutine interfaces to the keyserv daemon, which is associated with the secure authentication system known as Data Encryption Standard (DES). This subroutine is used to set the key for the effective UID of the calling process. User programs rarely need to call this subroutine. System commands such as keylogin and the Remote Procedure Call (RPC) library are the main clients.

#### **Parameters**

kev Points to the key name.

#### **Return Values**

Upon successful completion, this subroutine returns a value of 0. If unsuccessful, it returns a value of -1.

## Implementation Specifics

This subroutine is part of Base Operating System (BOS) Runtime.

#### **Related Information**

The keylogin command.

The keyserv daemon.

Remote Procedure Call (RPC) Overview for Programming in AIX 5L Version 5.1 Communications Programming Concepts.

#### netname2host Subroutine

### **Purpose**

Converts an operating-system-independent network name to a domain-specific host name.

### Library

C Library (libc.a)

## **Syntax**

```
#include <rpc/rpc.h>
netname2host ( name, host, hostlen)
char *name;
char *host;
int hostlen;
```

# **Description**

The netname2host subroutine converts an operating-system-independent network name to a domain-specific host name.

This subroutine is the inverse of the **host2netname** subroutine.

#### **Parameters**

Specifies the network name (or netname) of the server process owner. The name parameter can be name

either the host name derived from the **host2netname** subroutine or the user name derived from the

user2netname subroutine.

host Points to the name of the machine on which the permissions were created.

Specifies the size of the host name. hostlen

#### **Return Values**

Upon successful completion, this subroutine returns a value of 1. If unsuccessful, it returns a value of 0.

## Implementation Specifics

This subroutine is part of Base Operating System (BOS) Runtime.

#### **Related Information**

The host2netname subroutine, user2netname subroutine.

Remote Procedure Call (RPC) Overview for Programming in AIX 5L Version 5.1 Communications Programming Concepts.

#### netname2user Subroutine

### **Purpose**

Converts from an operating-system-independent network name to a domain-specific user number (UID).

## Library

C Library (libc.a)

## **Syntax**

```
#include <rpc/rpc.h>
netname2user (name, uidp, gidp, gidlenp, gidlist)
char * name;
int * uidp;
int * gidp;
int * gidlenp;
int * gidlist;
```

## **Description**

The netname2user subroutine converts from an operating-system-independent network name to a domain-specific UID. This subroutine is the inverse of the user2netname subroutine.

#### **Parameters**

| name    | Points to the network name (or netname) of the server process owner. The <i>name</i> parameter can be either the host name derived from the <b>host2netname</b> subroutine or the user name derived from the <b>user2netname</b> subroutine. |
|---------|----------------------------------------------------------------------------------------------------|
| uidp    | Points to the user ID.                                                                                                    |
| gidp    | Points to the group ID.                                                                                                    |
| gidlenp | Points to the size of the group ID.                                                                                                    |
| gidlist | Points to the group list.                                                                                                    |

#### **Return Values**

Upon successful completion, this subroutine returns a value of 1. If unsuccessful, it returns a value of 0.

# Implementation Specifics

This subroutine is part of Base Operating System (BOS) Runtime.

#### **Related Information**

The host2netname subroutine, user2netname subroutine.

Remote Procedure Call (RPC) Overview for Programming in AIX 5L Version 5.1 Communications Programming Concepts.

## pmap\_getmaps Subroutine

### **Purpose**

Returns a list of the current Remote Procedure Call (RPC) program-to-port mappings on the host.

### Library

C Library (libc.a)

### **Syntax**

```
#include <rpc/rpc.h>
struct pmaplist *pmap getmaps ( addr)
struct sockaddr_in *addr;
```

## **Description**

The pmap\_getmaps subroutine acts as a user interface to the portmap daemon. The subroutine returns a list of the current RPC program-to-port mappings on the host located at the Internet Protocol (IP) address pointed to by the addr parameter.

**Note:** The **rpcinfo -p** command calls this subroutine.

#### **Parameters**

addr Specifies the address where the machine's IP address is placed.

#### **Return Values**

If there is no list of current RPC programs, this procedure returns a value of null.

# Implementation Specifics

This subroutine is part of Base Operating System (BOS) Runtime.

#### **Related Information**

The pmap set subroutine, pmap unset subroutine, svc register subroutine.

The **rpcinfo** command.

The **portmap** daemon.

Remote Procedure Call (RPC) Overview for Programming in AIX 5L Version 5.1 Communications Programming Concepts.

# pmap\_getport Subroutine

## **Purpose**

Requests the port number on which a service waits.

## Library

C Library (libc.a)

### **Syntax**

```
#include <rpc/rpc.h>
u short pmap getport (addr, prognum, versnum, protocol)
struct sockaddr in * addr;
u long prognum, versnum, protocol;
```

### **Description**

The pmap\_getport subroutine acts as a user interface to the portmap daemon in order to return the port number on which a service waits.

#### **Parameters**

addr Points to the Internet Protocol (IP) address of the host where the remote program supporting the

waiting service resides.

Specifies the program number of the remote program. prognum Specifies the version number of the remote program. versnum protocol Specifies the transport protocol the service recognizes.

#### **Return Values**

If the mapping does not exist or the Remote Procedure Call (RPC) system could not contact the remote portmap daemon, this subroutine returns a value of 0. If the remote portmap daemon could not be contacted, the **rpc\_createerr** subroutine contains the RPC status.

### Implementation Specifics

This subroutine is part of Base Operating System (BOS) Runtime.

#### **Related Information**

The portmap daemon.

TCP/IP Protocols in AIX 5L Version 5.1 System Management Guide: Communications and Networks.

Remote Procedure Call (RPC) Overview for Programming in AIX 5L Version 5.1 Communications Programming Concepts.

## pmap\_rmtcall Subroutine

## Purpose

Instructs the **portmap** daemon to make a remote procedure call.

# Library

C Library (libc.a)

```
#include <rpc/rpc.h>
```

```
enum clnt_stat pmap rmtcall (addr, prognum, versnum, procnum) enum clnt_stat pmap rmtcall (inproc, in, outpro
struct sockaddr_in * addr;
u_long prognum, versnum, procnum;
xdrproc_t inproc;
```

```
char *in;
xdrproc_t outproc;
char * out;
struct timeval tout;
u_long * portp;
```

The pmap\_rmtcall subroutine is a user interface to the portmap daemon. The routine instructs the host portmap daemon to make a remote procedure call (RPC). Clients consult the portmap daemon when sending out RPC calls for given program numbers. The portmap daemon tells the client the ports to which to send the calls.

#### **Parameters**

addr Points to the Internet Protocol (IP) address of the host where the remote program that supports the

waiting service resides.

prognum Specifies the program number of the remote program. Specifies the version number of the remote program. versnum

Identifies the procedure to be called. procnum

Specifies the eXternal Data Representation (XDR) routine that encodes the remote procedure inproc

parameters.

in Points to the address of the procedure arguments.

Specifies the XDR routine that decodes the remote procedure results. outproc

Points to the address where the results are placed. out

tout Sets the time the routine waits for the results to return before sending the call again.

Points to the program port number if the procedure succeeds. portp

## Implementation Specifics

This subroutine is part of Base Operating System (BOS) Runtime.

#### **Related Information**

The cint\_broadcast subroutine.

The **portmap** daemon.

Internet Protocol (IP) in AIX 5L Version 5.1 System Management Guide: Communications and Networks.

eXternal Data Representation (XDR) Overview for Programming and Remote Procedure Call (RPC) Overview for Programming in AIX 5L Version 5.1 Communications Programming Concepts.

# pmap\_set Subroutine

## **Purpose**

Maps a remote procedure call to a port.

# Library

C Library (libc.a)

# **Syntax**

#include <rpc/rpc.h>

```
pmap_set (prognum, versnum, protocol, port)
u long prognum, versnum, protocol;
u_short port;
```

The pmap\_set subroutine acts as a user interface to the portmap daemon to map the program number, version number, and protocol of a remote procedure call to a port on the machine portmap daemon.

**Note:** The **pmap\_set** subroutine is called by the **svc\_register** subroutine.

#### **Parameters**

Specifies the program number of the remote program. prognum versnum Specifies the version number of the remote program.

protocol Specifies the transport protocol that the service recognizes. The values for this parameter can be

IPPROTO\_UDP or IPPROTO\_TCP.

Specifies the port on the machine's portmap daemon. port

#### **Return Values**

Upon successful completion, this routine returns a value of 1. If unsuccessful, it returns a value of 0.

### Implementation Specifics

This subroutine is part of Base Operating System (BOS) Runtime.

#### **Related Information**

The portmap daemon.

The pmap\_getmaps subroutine, pmap\_unset subroutine, svc\_register subroutine.

TCP/IP Protocols in AIX 5L Version 5.1 System Management Guide: Communications and Networks.

Remote Procedure Call (RPC) Overview for Programming in AIX 5L Version 5.1 Communications Programming Concepts.

## pmap\_unset Subroutine

## **Purpose**

Destroys the mappings between a remote procedure call and the port.

# Library

C Library (libc.a)

```
#include <rpc/rpc.h>
```

```
pmap_unset ( prognum, versnum)
u_long prognum, versnum;
```

The **pmap\_unset** subroutine destroys mappings between the program number and version number of a remote procedure call and the ports on the host **portmap** daemon.

#### **Parameters**

prognum Specifies the program number of the remote program.

versnum Specifies the version number of the remote program.

### Implementation Specifics

This subroutine is part of Base Operating System (BOS) Runtime.

#### **Related Information**

The pmap\_getmaps subroutine, pmap\_set subroutine, svc\_unregister subroutine.

The portmap daemon.

Remote Procedure Call (RPC) Overview for Programming in AIX 5L Version 5.1 Communications Programming Concepts.

### registerrpc Subroutine

### **Purpose**

Registers a procedure with the Remote Procedure Call (RPC) service package.

## Library

C Library (libc.a)

# **Syntax**

```
#include <rpc/rpc.h>
registerrpc (prognum, versnum, procnum, procname, inproc, outproc)
u_long prognum, versnum, procnum;
char * (* procname) ();
xdrproc t inproc, outproc;
```

## **Description**

The **registerrpc** subroutine registers a procedure with the RPC service package.

If a request arrives that matches the values of the *prognum* parameter, the *versnum* parameter, and the *procnum* parameter, then the *procname* parameter is called with a pointer to its parameters, after which it returns a pointer to its static results.

**Note:** Remote procedures registered in this form are accessed using the User Datagram Protocol/Internet Protocol (UDP/IP) transport protocol only.

#### **Parameters**

prognum Specifies the program number of the remote program.

Versnum Specifies the version number of the remote program.

Identifies the procedure number to be called. procnum

Identifies the procedure name. procname

Specifies the eXternal Data Representation (XDR) subroutine that decodes the procedure inproc

parameters.

outproc Specifies the XDR subroutine that encodes the procedure results.

#### **Return Values**

Upon successful completion, this subroutine returns a value of 1. If unsuccessful, it returns a value of -1.

## Implementation Specifics

This subroutine is part of Base Operating System (BOS) Runtime.

#### **Related Information**

The callrpc subroutine, svcudp create subroutine.

eXternal Data Representation (XDR) Overview for Programming and Remote Procedure Call (RPC) Overview for Programming in AIX 5L Version 5.1 Communications Programming Concepts.

#### rtime Subroutine

### **Purpose**

Gets remote time.

## Library

C Library (libc.a)

# **Syntax**

```
#include <rpc/rpc.h>
#include <sys/types.h>
#include <sys/time.h>
#include <netinet/in.h>
int rtime ( addrp, timep,
                             timeout)
struct sockaddr in *addrp;
struct timeval *timep;
struct timeval *timeout;
```

## **Description**

The **rtime** subroutine consults the Internet Time Server (TIME) at the address pointed to by the *addrp* parameter and returns the remote time in the **timeval** structure pointed to by the *timep* parameter. Normally, the User Datagram Protocol (UDP) protocol is used when consulting the time server. If the timeout parameter is specified as null, however, the routine instead uses Transmission Control Protocol (TCP) and blocks until a reply is received from the time server.

#### **Parameters**

Points to the Internet Time Server. addrp Points to the timeval structure. timep

timeout Specifies how long the routine waits for a reply before terminating.

#### **Return Values**

Upon successful completion, this subroutine returns a value of 0. If unsuccessful, it returns a value of -1, and the errno global variable is set to reflect the cause of the error.

### Implementation Specifics

This subroutine is part of Base Operating System (BOS) Runtime.

#### Related Information

TCP/IP Protocols in AIX 5L Version 5.1 System Management Guide: Communications and Networks.

Remote Procedure Call (RPC) Overview for Programming in AIX 5L Version 5.1 Communications Programming Concepts.

## svc destroy Macro

### **Purpose**

Destroys a Remote Procedure Call (RPC) service transport handle.

## Library

C Library (libc.a)

## **Syntax**

#include <rpc/rpc.h>

void svc destroy ( xprt) SVCXPRT \*xprt;

# **Description**

The svc\_destroy macro destroys an RPC service transport handle. Destroying the service transport handle deallocates the private data structures, including the handle itself. After the svc\_destroy macro is used, the handle pointed to by the xprt parameter is no longer defined.

#### **Parameters**

Points to the RPC service transport handle. xprt

## Implementation Specifics

This macro is part of Base Operating System (BOS) Runtime.

#### Related Information

The cint\_destroy macro, svc\_freeargs macro.

Remote Procedure Call (RPC) Overview for Programming in AIX 5L Version 5.1 Communications Programming Concepts.

## svc\_freeargs Macro

## **Purpose**

Frees data allocated by the Remote Procedure Call/eXternal Data Representation (RPC/XDR) system.

### Library

C Library (libc.a)

## **Syntax**

```
#include <rpc/rpc.h>
svc_freeargs ( xprt, inproc, in)
SVCXPRT *xprt;
xdrproc t inproc;
char *in;
```

## **Description**

The svc\_freeargs macro frees data allocated by the RPC/XDR system. This data is allocated when the RPC/XDR system decodes the arguments to a service procedure with the svc\_getargs macro.

#### **Parameters**

xprt Points to the RPC service transport handle.

inproc Specifies the XDR routine that decodes the arguments.

Specifies the address where the procedure arguments are placed. in

## Implementation Specifics

This macro is part of Base Operating System (BOS) Runtime.

#### **Related Information**

The svc\_getargs macro, svc\_destroy macro.

eXternal Data Representation (XDR) Overview for Programming and Remote Procedure Call (RPC) Overview for Programming in AIX 5L Version 5.1 Communications Programming Concepts.

## svc\_getargs Macro

# Purpose

Decodes the arguments of a Remote Procedure Call (RPC) request.

# Library

C Library (libc.a)

# **Syntax**

```
#include <rpc/rpc.h>
svc_getargs ( xprt, inproc, in)
SVCXPRT *xprt;
xdrproc t inproc;
char *in;
```

## **Description**

The svc\_getargs macro decodes the arguments of an RPC request associated with the RPC service transport handle.

#### **Parameters**

xprt Points to the RPC service transport handle.

inproc Specifies the eXternal Data Representation (XDR) routine that decodes the arguments.

Specifies the address where the arguments are placed. in

#### **Return Values**

Upon successful completion, this subroutine returns a value of 1. If unsuccessful, it returns a value of 0.

## Implementation Specifics

This subroutine is part of Base Operating System (BOS) Runtime.

#### **Related Information**

The svc freeargs macro.

eXternal Data Representation (XDR) Overview for Programming and Remote Procedure Call (RPC) Overview for Programming in AIX 5L Version 5.1 Communications Programming Concepts.

## svc\_getcaller Macro

### **Purpose**

Gets the network address of the caller of a procedure.

## Library

C Library (libc.a)

# **Syntax**

```
#include <rpc/rpc.h>
struct sockaddr in *
svc_getcaller ( xprt)
SVCXPRT *xprt;
```

## Description

The svc\_getcaller macro retrieves the network address of the caller of a procedure associated with the Remote Procedure Call (RPC) service transport handle.

#### **Parameters**

Points to the RPC service transport handle. xprt

# Implementation Specifics

This macro is part of Base Operating System (BOS) Runtime.

#### **Related Information**

The svc register subroutine, svc run subroutine.

Remote Procedure Call (RPC) Overview for Programming in AIX 5L Version 5.1 Communications Programming Concepts.

## svc\_getreqset Subroutine

#### **Purpose**

Services a Remote Procedure Call (RPC) request.

### Library

C Library (libc.a)

### **Syntax**

```
#include <sys/types.h>
#include <sys/select.h>
#include <rpc/rpc.h>

void svc_getreqset ( rdfds)
fd_set *rdfds;
```

## **Description**

The **svc\_getreqset** subroutine is only used if a service implementor does not call the **svc\_run** subroutine, but instead implements custom asynchronous event processing. The subroutine is called when the **select** subroutine has determined that an RPC request has arrived on any RPC sockets. The **svc\_getreqset** subroutine returns when all sockets associated with the value specified by the *rdfds* parameter have been serviced.

#### **Parameters**

rdfds Spe

Specifies the resultant read-file descriptor bit mask.

## **Implementation Specifics**

This subroutine is part of Base Operating System (BOS) Runtime.

#### **Related Information**

The **select** subroutine, **svc\_run** subroutine.

Remote Procedure Call (RPC) Overview for Programming and Sockets Overview in *AIX 5L Version 5.1 Communications Programming Concepts*.

# svc\_register Subroutine

# **Purpose**

Maps a remote procedure.

## Library

C Library (libc.a)

```
#include <rpc/rpc.h>
svc_register (xprt, prognum, versnum, dispatch, protocol)
SVCXPRT * xprt;
```

```
u_long prognum, versnum;
void (* dispatch) ();
int protocol;
```

The svc\_register subroutine maps a remote procedure with a service dispatch procedure pointed to by the dispatch parameter. If the protocol parameter has a value of 0, the service is not registered with the portmap daemon. If the protocol parameter does not have a value of 0 (or if it is IPPROTO\_UDP or IPPROTO\_TCP), the remote procedure triple (prognum, versnum, and protocol parameters) is mapped to the xprt->xp\_port port.

The dispatch procedure takes the following form:

```
dispatch (request, xprt)
struct svc_req *request;
SVCXPRT *xprt;
```

#### **Parameters**

xprt Points to a Remote Procedure Call (RPC) service transport handle.

prognum Specifies the program number of the remote program. Specifies the version number of the remote program. versnum

dispatch Points to the service dispatch procedure.

Specifies the data transport used by the service. protocol

#### Return Values

Upon successful completion, this subroutine returns a value of 1. If unsuccessful, it returns a value of 0.

## Implementation Specifics

This subroutine is part of Base Operating System (BOS) Runtime.

#### Related Information

The pmap\_set subroutine, pmap\_getmaps subroutine, svc\_unregister subroutine.

The **portmap** daemon.

TCP/IP Protocols in AIX 5L Version 5.1 System Management Guide: Communications and Networks.

Remote Procedure Call (RPC) Overview for Programming in AIX 5L Version 5.1 Communications Programming Concepts.

#### svc\_run Subroutine

## **Purpose**

Waits for a Remote Procedure Call service request to arrive.

## Library

C Library (libc.a)

```
#include <rpc/rpc.h>
void svc_run (void);
```

The svc\_run subroutine waits for a Remote Procedure Call (RPC) service request to arrive. When a request arrives, the svc\_run subroutine calls the appropriate service procedure with the svc\_getreqset subroutine. This procedure is usually waiting for a **select** subroutine to return.

### Implementation Specifics

This subroutine is part of Base Operating System (BOS) Runtime.

#### **Related Information**

The callrpc subroutine, registerrpc subroutine, select subroutine, svc getregset subroutine.

Remote Procedure Call (RPC) Overview for Programmingm in AIX 5L Version 5.1 Communications Programming Concepts.

## svc\_sendreply Subroutine

### Purpose

Sends back the results of a remote procedure call.

## Library

C Library (libc.a)

## **Syntax**

```
#include <rpc/rpc.h>
svc_sendreply ( xprt, outproc, out)
SVCXPRT *xprt;
xdrproc t outproc;
char *out;
```

# **Description**

The svc sendreply subroutine sends back the results of a remote procedure call. This subroutine is called by a Remote Procedure Call (RPC) service dispatch subroutine.

#### **Parameters**

Points to the RPC service transport handle of the caller. xprt

Specifies the eXternal Data Representation (XDR) routine that encodes the results. outproc

Points to the address where results are placed. out

#### **Return Values**

Upon successful completion, this subroutine returns a value of 1. If unsuccessful, it returns a value of 0.

# Implementation Specifics

This subroutine is part of Base Operating System (BOS) Runtime.

#### **Related Information**

eXternal Data Representation (XDR) Overview for Programming and Remote Procedure Call (RPC) Overview for Programming in AIX 5L Version 5.1 Communications Programming Concepts.

## svc\_unregister Subroutine

### **Purpose**

Removes mappings between procedures and objects.

### Library

C Library (libc.a)

### **Syntax**

```
#include <rpc/rpc.h>
void svc unregister ( prognum, versnum)
u_long prognum, versnum;
```

## **Description**

The svc\_unregister subroutine removes mappings between dispatch subroutines and the service procedure identified by the *prognum* parameter and the *versnum* parameter. It also removes the mapping between the port number and the service procedure which is identified by the prognum parameter and the versnum parameter.

#### **Parameters**

prognum Specifies the program number of the remote program. Specifies the version number of the remote program. versnum

## **Implementation Specifics**

This subroutine is part of Base Operating System (BOS) Runtime.

#### **Related Information**

The pmap\_unset subroutine, svc\_register subroutine.

Remote Procedure Call (RPC) Overview for Programming in AIX 5L Version 5.1 Communications Programming Concepts.

### svcerr\_auth Subroutine

## **Purpose**

Indicates that the service dispatch routine cannot complete a remote procedure call due to an authentication error.

# Library

RPC Library (libcrpc.a)

```
#include <rpc/rpc.h>
void svcerr_auth ( xprt, why)
SVCXPRT *xprt;
enum auth_stat why;
```

The svcerr\_auth subroutine is called by a service dispatch subroutine that refuses to perform a remote procedure call (RPC) because of an authentication error. This subroutine sets the status of the RPC reply message to AUTH\_ERROR.

#### **Parameters**

Points to the RPC service transport handle. xprt

why Specifies the authentication error.

## Implementation Specifics

This subroutine is part of Base Operating System (BOS) Runtime.

#### svcerr\_decode Subroutine

### **Purpose**

Indicates that the service dispatch routine cannot decode the parameters of a request.

## Library

C Library (libc.a)

## **Syntax**

#include <rpc/rpc.h>

void svcerr\_decode ( xprt) SVCXPRT \*xprt;

# **Description**

The svcerr decode subroutine is called by a service dispatch subroutine that cannot decode the parameters specified in a request. This subroutine sets the status of the Remote Procedure Call (RPC) reply message to the GARBAGE\_ARGS condition.

#### **Parameters**

xprt Points to the RPC service transport handle.

# Implementation Specifics

This subroutine is part of Base Operating System (BOS) Runtime.

#### Related Information

The svc getargs macro.

Remote Procedure Call (RPC) Overview for Programming in AIX 5L Version 5.1 Communications Programming Concepts.

## svcerr\_noproc Subroutine

## **Purpose**

Indicates that the service dispatch routine cannot complete a remote procedure call because the program cannot support the requested procedure.

### Library

C Library (libc.a)

### **Syntax**

```
#include <rpc/rpc.h>
void svcerr_noproc ( xprt)
SVCXPRT *xprt;
```

## **Description**

The **svcerr\_noproc** subroutine is called by a service dispatch routine that does not implement the procedure number the caller has requested. This subroutine sets the status of the Remote Procedure Call (RPC) reply message to the **PROC\_UNAVAIL** condition, which indicates that the program cannot support the requested procedure.

Note: Service implementors do not usually need this subroutine.

#### **Parameters**

xprt

Points to the RPC service transport handle.

# **Implementation Specifics**

This subroutine is part of Base Operating System (BOS) Runtime.

# svcerr\_noprog Subroutine

## **Purpose**

Indicates that the service dispatch routine cannot complete a remote procedure call because the requested program is not registered.

# Library

C Library (libc.a)

```
#include <rpc/rpc.h>
void svcerr_noprog ( xprt)
SVCXPRT *xprt;
```

The svcerr\_noprog subroutine is called by a service dispatch routine when the requested program is not registered with the Remote Procedure Call (RPC) package. This subroutine sets the status of the RPC reply message to the PROG UNAVAIL condition, which indicates that the remote server has not exported the program.

**Note:** Service implementors do not usually need this subroutine.

#### **Parameters**

xprt Points to the RPC service transport handle.

### Implementation Specifics

This subroutine is part of Base Operating System (BOS) Runtime.

### svcerr\_progvers Subroutine

### **Purpose**

Indicates that the service dispatch routine cannot complete the remote procedure call because the requested program version is not registered.

## Library

C Library (libc.a)

## **Syntax**

```
#include <rpc/rpc.h>
void svcerr progvers ( xprt)
SVCXPRT *xprt; u long
```

# **Description**

The svcerr\_progvers subroutine is called by a service dispatch routine when the requested version of a program is not registered with the Remote Procedure Call (RPC) package. This subroutine sets the status of the RPC reply message to the PROG MISMATCH condition, which indicates that the remote server cannot support the client's version number.

Note: Service implementors do not usually need this subroutine.

#### **Parameters**

Points to the RPC service transport handle. xprt

## **Implementation Specifics**

This subroutine is part of Base Operating System (BOS) Runtime.

## svcerr\_systemerr Subroutine

### **Purpose**

Indicates that the service dispatch routine cannot complete the remote procedure call due to an error that is not covered by a protocol.

### Library

C Library (libc.a)

## **Syntax**

```
#include <rpc/rpc.h>
void svcerr_systemerr ( xprt)
SVCXPRT *xprt;
```

## **Description**

The **svcerr\_systemerr** subroutine is called by a service dispatch subroutine that detects a system error not covered by a protocol. For example, a service dispatch subroutine calls the **svcerr\_systemerr** subroutine if the first subroutine can no longer allocate storage. The routine sets the status of the Remote Procedure Call (RPC) reply message to the **SYSTEM\_ERR** condition.

#### **Parameters**

xprt Points to the RPC service transport handle.

# Implementation Specifics

This subroutine is part of Base Operating System (BOS) Runtime.

### svcerr\_weakauth Subroutine

## **Purpose**

Indicates that the service dispatch routine cannot complete the remote procedure call due to insufficient authentication security parameters.

## Library

C Library (libc.a)

# **Syntax**

```
#include <rpc/rpc.h>
void svcerr_weakauth ( xprt)
SVCXPRT *xprt;
```

## **Description**

The **svcerr\_weakauth** subroutine is called by a service dispatch routine that cannot make the remote procedure call (RPC) because the supplied authentication parameters are insufficient for security reasons.

The svcerr\_weakauth subroutine calls the svcerr\_auth subroutine with the correct RPC service transport handle (the xprt parameter). The subroutine also sets the status of the RPC reply message to the AUTH\_TOOWEAK condition as the authentication error (AUTH\_ERR).

#### **Parameters**

xprt Points to the RPC service transport handle.

### Implementation Specifics

This subroutine is part of Base Operating System (BOS) Runtime.

#### **Related Information**

The svcerr\_auth subroutine, svcerr\_decode subroutine.

Remote Procedure Call (RPC) Overview for Programming in AIX 5L Version 5.1 Communications Programming Concepts.

### svcfd\_create Subroutine

### **Purpose**

Creates a service on any open file descriptor.

## Library

C Library (libc.a)

## **Syntax**

```
#include <rpc/rpc.h>
SVCXPRT *svcfd create ( fd, sendsize, recvsize)
int fd;
u int sendsize;
u_int recvsize;
```

## **Description**

The svcfd\_create subroutine creates a service on any open file descriptor. Typically, this descriptor is a connected socket for a stream protocol such as Transmission Control Protocol (TCP).

#### **Parameters**

Identifies the descriptor.

sendsize Specifies the size of the send buffer. Specifies the size of the receive buffer. recvsize

#### **Return Values**

Upon successful completion, this subroutine returns a TCP-based transport handle. If unsuccessful, it returns a value of null.

# Implementation Specifics

This subroutine is part of Base Operating System (BOS) Runtime.

#### **Related Information**

TCP/IP Protocols in AIX 5L Version 5.1 System Management Guide: Communications and Networks.

Remote Procedure Call (RPC) Overview for Programming and Sockets Overview in AIX 5L Version 5.1 Communications Programming Concepts.

#### svcraw create Subroutine

### **Purpose**

Creates a toy Remote Procedure Call (RPC) service transport handle for simulation.

## Library

C Library (libc.a)

## **Syntax**

```
#include <rpc/rpc.h>
SVCXPRT *svcraw_create ( )
```

## **Description**

The svcraw\_create subroutine creates a toy RPC service transport handle. The service transport handle is located within the address space of the process. If the corresponding RPC server resides in the same address space, then simulation of RPC and acquisition of RPC overheads, such as round-trip times, are done without kernel interference.

#### **Return Values**

Upon successful completion, this subroutine returns a pointer to a valid RPC transport handle. If unsuccessful, it returns a value of null.

# **Implementation Specifics**

This subroutine is part of Base Operating System (BOS) Runtime.

#### **Related Information**

The cintraw create subroutine.

Remote Procedure Call (RPC) Overview for Programming in AIX 5L Version 5.1 Communications Programming Concepts.

# svctcp\_create Subroutine

## **Purpose**

Creates a Transmission Control Protocol/Internet Protocol (TCP/IP) service transport handle.

## Library

C Library (libc.a)

## **Syntax**

#include <rpc/rpc.h>

```
SVCXPRT *svctcp_create ( sock, sendsz, recvsz)
int sock;
u_int sendsz, rcvcsz;
```

The svctcp\_create subroutine creates a Remote Procedure Call (RPC) service transport handle based on TCP/IP and returns a pointer to it.

Since TCP/IP remote procedure calls use buffered I/O, users can set the size of the send and receive buffers with the sendsz and recvsz parameters, respectively. If the size of either buffer is set to a value of 0, the **svctcp create** subroutine picks suitable default values.

#### **Parameters**

sock Specifies the socket associated with the transport. If the value of the sock parameter is RPC\_ANYSOCK,

the svctcp\_create subroutine creates a new socket. The service transport handle socket number is set to xprt->xp sock. If the socket is not bound to a local TCP/IP port, then this routine binds the socket to

an arbitrary port. Its port number is set to **xprt->xp\_port**.

sendsz Specifies the size of the send buffer. Specifies the size of the receive buffer. recvsz

#### **Return Values**

Upon successful completion, this subroutine returns a valid RPC service transport handle. If unsuccessful, it returns a value of null.

### Implementation Specifics

This subroutine is part of Base Operating System (BOS) Runtime.

#### **Related Information**

The **registerrpc** subroutine, **svcudp\_create** subroutine.

TCP/IP Protocols in AIX 5L Version 5.1 System Management Guide: Communications and Networks.

Remote Procedure Call (RPC) Overview for Programming in AIX 5L Version 5.1 Communications Programming Concepts.

Sockets Overview in AIX 5L Version 5.1 Communications Programming Concepts.

## svcudp\_create Subroutine

## **Purpose**

Creates a User Datagram Protocol/Internet Protocol (UDP/IP) service transport handle.

## Library

C Library (libc.a)

```
#include <rpc/rpc.h>
SVCXPRT *svcudp_create ( sock)
int sock;
```

The svcudp\_create subroutine creates a Remote Procedure Call (RPC) service transport handle based on UDP/IP and returns a pointer to it.

The UDP/IP service transport handle is used only for procedures that take up to 8KB of encoded arguments or results.

#### **Parameters**

sock

Specifies the socket associated with the service transport handle. If the value specified by the sock parameter is RPC\_ANYSOCK, the svcudp\_create subroutine creates a new socket and sets the service transport handle socket number to xprt->xp\_sock. If the socket is not bound to a local UDP/IP port, then the svcudp create subroutine binds the socket to an arbitrary port. The port number is set to xprt->xp port.

#### **Return Values**

Upon successful completion, this subroutine returns a valid RPC service transport. If unsuccessful, it returns a value of null.

### Implementation Specifics

This subroutine is part of Base Operating System (BOS) Runtime.

#### **Related Information**

The **registerrpc** subroutine, **svctcp create** subroutine.

TCP/IP Protocols in AIX 5L Version 5.1 System Management Guide: Communications and Networks.

Remote Procedure Call (RPC) Overview for Programming in AIX 5L Version 5.1 Communications Programming Concepts.

#### user2netname Subroutine

## **Purpose**

Converts from a domain-specific user ID to a network name that is independent from the operating system.

# Library

C Library (libc.a)

# **Syntax**

```
#include <rpc/rpc.h>
int user2netname ( name, uid, domain)
char *name;
int uid;
char *domain;
```

## **Description**

The user2netname subroutine converts from a domain-specific user ID to a network name that is independent from the operating system.

This subroutine is the inverse of the **netname2user** subroutine.

#### **Parameters**

Points to the network name (or netname) of the server process owner. name

Points to the caller's effective user ID (UID).

Points to the domain name. domain

#### **Return Values**

Upon successful completion, this subroutine returns a value of 1. If unsuccessful, it returns a value of 0.

## Implementation Specifics

This subroutine is part of Base Operating System (BOS) Runtime.

#### **Related Information**

The host2netname subroutine, netname2user subroutine.

Remote Procedure Call (RPC) Overview for Programming in AIX 5L Version 5.1 Communications Programming Concepts.

## xprt\_register Subroutine

### **Purpose**

Registers a Remote Procedure Call (RPC) service transport handle.

## Library

C Library (libc.a)

# **Syntax**

#include <rpc/svc.h> void xprt register ( xprt) SVCXPRT \*xprt;

# **Description**

The xprt register subroutine registers an RPC service transport handle with the RPC program after the transport has been created. This subroutine modifies the svc fds global variable.

**Note:** Service implementors do not usually need this subroutine.

#### **Parameters**

Points to the newly created RPC service transport handle. xprt

# Implementation Specifics

This subroutine is part of Base Operating System (BOS) Runtime.

#### **Related Information**

eXternal Data Representation (XDR) Overview for Programming in AIX 5L Version 5.1 Communications Programming Concepts.

Remote Procedure Call (RPC) Overview for Programming in AIX 5L Version 5.1 Communications Programming Concepts.

# xprt\_unregister Subroutine

### **Purpose**

Removes a Remote Procedure Call (RPC) service transport handle.

### Library

C Library (libc.a)

### **Syntax**

void xprt unregister ( xprt) **SVCXPRT** \*xprt;

## **Description**

The xprt unregister subroutine removes an RPC service transport handle from the RPC service program before the transport handle can be destroyed. This subroutine modifies the svc fds global variable.

**Note:** Service implementors do not usually need this subroutine.

#### **Parameters**

Points to the RPC service transport handle to be destroyed. xprt

## Implementation Specifics

This subroutine is part of Base Operating System (BOS) Runtime.

#### **Related Information**

eXternal Data Representation (XDR) Overview for Programming in AIX 5L Version 5.1 Communications Programming Concepts.

Remote Procedure Call (RPC) Overview for Programming in AIX 5L Version 5.1 Communications Programming Concepts.

# **Data Link Provider Interface (DLPI)**

- · DL\_ATTACH\_REQ Primitive
- DL\_BIND\_ACK Primitive
- · DL BIND REQ Primitive
- DL\_CONNECT\_CON Primitive
- DL\_CONNECT\_IND Primitive
- DL CONNECT REQ Primitive
- · DL CONNECT RES Primitive
- DL\_DATA\_IND Primitive
- DL DATA REQ Primitive
- · DL DETACH REQ Primitive
- · DL DISABMULTI REQ Primitive
- DL\_DISCONNECT\_IND Primitive

- DL\_DISCONNECT\_REQ Primitive
- DL\_ENABMULTI\_REQ Primitive
- DL\_ERROR\_ACK Primitive
- DL\_GET\_STATISTICS\_REQ Primitive
- DL\_GET\_STATISTICS\_ACK Primitive
- DL\_INFO\_ACK Primitive
- DL\_INFO\_REQ Primitive
- DL\_OK\_ACK Primitive
- DL\_PHYS\_ADDR\_REQ Primitive
- DL\_PHYS\_ADDR\_ACK Primitive
- DL\_PROMISCOFF\_REQ Primitive
- DL\_PROMISCON\_REQ Primitive
- DL\_RESET\_CON Primitive
- DL\_RESET\_IND Primitive
- DL\_RESET\_REQ Primitive
- DL\_RESET\_RES Primitive
- DL\_SUBS\_BIND\_ACK Primitive
- DL\_SUBS\_BIND\_REQ Primitive
- DL\_SUBS\_UNBIND\_REQ Primitive
- DL\_TEST\_CON Primitive
- DL\_TEST\_IND Primitive
- DL\_TEST\_REQ Primitive
- DL\_TEST\_RES Primitive
- · DL TOKEN ACK Primitive
- DL\_TOKEN\_REQ Primitive
- DL\_UDERROR\_IND Primitive
- DL\_UNBIND\_REQ Primitive
- DL\_UNITDATA\_IND Primitive
- DL\_UNITDATA\_REQ Primitive
- DL\_XID\_CON Primitive
- DL\_XID\_IND Primitive
- DL\_XID\_REQ Primitive
- DL\_XID\_RES Primitive

# **Appendix. Notices**

This information was developed for products and services offered in the U.S.A.

IBM may not offer the products, services, or features discussed in this document in other countries. Consult your local IBM representative for information on the products and services currently available in your area. Any reference to an IBM product, program, or service is not intended to state or imply that only that IBM product, program, or service may be used. Any functionally equivalent product, program, or service that does not infringe any IBM intellectual property right may be used instead. However, it is the user's responsibility to evaluate and verify the operation of any non-IBM product, program, or service. IBM may have patents or pending patent applications covering subject matter described in this document. The furnishing of this document does not give you any license to these patents. You can send license inquiries, in writing, to:

IBM Director of Licensing IBM Corporation North Castle Drive Armonk, NY 10504-1785 U.S.A.

For license inquiries regarding double-byte (DBCS) information, contact the IBM Intellectual Property Department in your country or send inquiries, in writing, to:
IBM World Trade Asia Corporation
Licensing
2-31 Roppongi 3-chome, Minato-ku
Tokyo 106, Japan

The following paragraph does not apply to the United Kingdom or any other country where such provisions are inconsistent with local law: INTERNATIONAL BUSINESS MACHINES CORPORATION PROVIDES THIS PUBLICATION "AS IS" WITHOUT WARRANTY OF ANY KIND, EITHER EXPRESS OR IMPLIED, INCLUDING, BUT NOT LIMITED TO, THE IMPLIED WARRANTIES OF NON-INFRINGEMENT, MERCHANTABILITY OR FITNESS FOR A PARTICULAR PURPOSE. Some states do not allow disclaimer of express or implied warranties in certain transactions, therefore, this statement may not apply to you. This information could include technical inaccuracies or typographical errors. Changes are periodically made to the information herein; these changes will be incorporated in new editions of the publication. IBM may make improvements and/or changes in the product(s) and/or the program(s) described in this publication at any time without notice.

IBM may use or distribute any of the information you supply in any way it believes appropriate without incurring any obligation to you.

Licensees of this program who wish to have information about it for the purpose of enabling: (i) the exchange of information between independently created programs and other programs (including this one) and (ii) the mutual use of the information which has been exchanged, should contact:

IBM Corporation Dept. LRAS/Bldg. 003 11400 Burnet Road Austin, TX 78758-3498 U.S.A.

Such information may be available, subject to appropriate terms and conditions, including in some cases, payment of a fee.

The licensed program described in this document and all licensed material available for it are provided by IBM under terms of the IBM Customer Agreement, IBM International Program License Agreement or any equivalent agreement between us.

Information concerning non-IBM products was obtained from the suppliers of those products, their published announcements or other publicly available sources. IBM has not tested those products and

cannot confirm the accuracy of performance, compatibility or any other claims related to non-IBM products. Questions on the capabilities of non-IBM products should be addressed to the suppliers of those products.

This information contains examples of data and reports used in daily business operations. To illustrate them as completely as possible, the examples include the names of individuals, companies, brands, and products. All of these names are fictitious and any similarity to the names and addresses used by an actual business enterprise is entirely coincidental.

#### **COPYRIGHT LICENSE:**

This information contains sample application programs in source language, which illustrates programming techniques on various operating platforms. You may copy, modify, and distribute these sample programs in any form without payment to IBM, for the purposes of developing, using, marketing or distributing application programs conforming to the application programming interface for the operating platform for which the sample programs are written. These examples have not been thoroughly tested under all conditions. IBM, therefore, cannot guarantee or imply reliability, serviceability, or function of these programs. You may copy, modify, and distribute these sample programs in any form without payment to IBM for the purposes of developing, using, marketing, or distributing application programs conforming to IBM's application programming interfaces.

- (c) Copyright AT&T, 1984, 1985, 1986, 1987, 1988, 1989. All rights reserved.
- (c) Copyright KnowledgeSet Corporation, Mountainview, California, 1990.

Copyright (c) 1993, 1994 Hewlett-Packard Company

Copyright (c) 1993, 1994 International Business Machines Corp.

Copyright (c) 1993, 1994 Sun Microsystems, Inc.

Copyright (c) 1993, 1994 Novell, Inc.

All rights reserved. This product and related documentation are protected by copyright and distributed under licenses restricting its use, copying, distribution, and decompilation. No part of this product or related documentation may be reproduced in any form by any means without prior written authorization. RESTRICTED RIGHTS LEGEND: Use, duplication, or disclosure by the United States Government is subject to the restrictions set forth in DFARS 252.227-7013 (c)(1)(ii) and FAR 52.227-19. THIS PUBLICATION IS PROVIDED "AS IS" WITHOUT WARRANTY OF ANY KIND, EITHER EXPRESS OR IMPLIED, INCLUDING, BUT NOT LIMITED TO, THE IMPLIED WARRANTIES OF MERCHANTABILITY, FITNESS FOR A PARTICULAR PURPOSE, OR NON-INFRINGEMENT. THIS PUBLICATION COULD INCLUDE TECHNICAL INACCURACIES OR TYPOGRAPHICAL ERRORS. CHANGES ARE PERIODICALLY ADDED TO THE INFORMATION HEREIN; THESE CHANGES WILL BE INCORPORATED IN NEW EDITIONS OF THE PUBLICATION. HEWLETT-PACKARD COMPANY, INTERNATIONAL BUSINESS MACHINES CORP., SUN MICROSYSTEMS, INC., AND UNIX SYSTEMS LABORATORIES, INC., MAY MAKE IMPROVEMENTS AND/OR CHANGES IN THE PRODUCT(S) AND/OR THE PROGRAM(S) DESCRIBED IN THIS PUBLICATION AT ANY TIME.

- (c) Copyright Graphic Software Systems Incorporated, 1984, 1990. All rights reserved.
- (c) Cornell University, 1989, 1990.
- (c) Copyright Carnegie Mellon, 1988. All rights reserved.
- (c) Copyright Stanford University, 1988. All rights reserved.

Permission to use, copy, modify, and distribute this program for any purpose and without fee is hereby granted, provided that this copyright and permission notice appear on all copies and supporting documentation, the name of Carnegie Mellon and Stanford University not be used in advertising or publicity pertaining to distribution of the program without specific prior permission, and notice be given in supporting documentation that copying and distribution is by permission of Carnegie Mellon and Stanford University. Carnegie Mellon and Stanford University make no representations about the suitability of this software for any purpose. It is provided "as is" without express or implied warranty.

This software and documentation is based in part on the Fourth Berkeley Software Distribution under license from The Regents of the University of California. We acknowledge the following institutions for their role in its development: the Electrical Engineering and Computer Sciences Department at the Berkeley Campus.

The Rand MH Message Handling System was developed by the Rand Corporation and the University of California.

Portions of the code and documentation described in this book were derived from code and documentation developed under the auspices of the Regents of the University of California and have been acquired and modified under the provisions that the following copyright notice and permission notice appear: Copyright Regents of the University of California, 1986, 1987, 1988, 1989. All rights reserved. Redistribution and use in source and binary forms are permitted provided that this notice is preserved and that due credit is given to the University of California at Berkeley. The name of the University may not be used to endorse or promote products derived from this software without specific prior written permission. This software is provided "as is" without express or implied warranty.

Portions of the code and documentation described in this book were derived from code and documentation developed by Massachusetts Institute of Technology, Cambridge, Massachusetts, and Digital Equipment Corporation, Maynard, Massachusetts, and have been acquired and modified under the provision that the following copyright notice and permission notice appear:

- (c) Copyright Digital Equipment Corporation, 1985, 1988, 1990, 1991. All rights reserved.
- (c) Copyright 1985, 1986, 1987, 1988, 1989 Massachusetts Institute of Technology. All rights reserved. Permission to use, copy, modify, and distribute this program and its documentation for any purpose and without fee is hereby granted, provided that this copyright, permission, and disclaimer notice appear on all copies and supporting documentation; the name of M.I.T. or Digital not be used in advertising or publicity pertaining to distribution of the program without specific prior permission. M.I.T. and Digital make no representations about the suitability of this software for any purpose. It is provided "as is" without express or implied warranty.
- (c) Copyright Apollo Computer, Inc., 1987. All rights reserved.
- (c) Copyright TITN, Inc., 1984, 1989. All rights reserved.

# Index

| Α                                                   | client objects                                          |
|-----------------------------------------------------|---------------------------------------------------------|
| allocated data                                      | changing or retrieving 300                              |
| freeing 303, 326                                    | clnt_broadcast subroutine 298                           |
| API applications                                    | clnt_call macro 299                                     |
| receiving messages from 195                         | clnt_control macro 300                                  |
| sending messages to 197                             | clnt_create subroutine 301                              |
| starting interaction with 193                       | clnt_destroy macro 302                                  |
| terminating interactions 194                        | clnt_freeres macro 303                                  |
| arrays                                              | clnt_geterr macro 304                                   |
| installing network name 313                         | clnt parameter                                          |
| translating into external representations 113, 115, | calling remote procedure 299                            |
| 136                                                 | clnt_pcreateerror subroutine 304                        |
| asynchronous faults                                 | clnt_perrno subroutine 305                              |
| enabling 210                                        | clnt_perror subroutine 306                              |
| inhibiting 211, 212                                 | clnt_spcreateerror subroutine 307                       |
| auth_destroy macro 291                              | clnt_sperrno subroutine 307 clnt_sperror subroutine 308 |
| authdes_create subroutine 291                       | clntraw_create subroutine 309                           |
| authdes_getucred subroutine 292                     | clntaw_create subroutine 309                            |
| authentication information                          | clntudp_create subroutine 311                           |
| destroying 291                                      | close subroutine interface for DLC devices 11           |
| authentication messages 124                         | connection-response token 100                           |
| authnone_create subroutine 293                      | connection-response token assigned 101                  |
| authunix_create_default subroutine 295              | conversation key, secure 316                            |
| authunix_create subroutine 294                      | cursor position                                         |
|                                                     | setting column components 164                           |
| В                                                   | setting row components 164                              |
| Booleans                                            | coming for compensate for                               |
| translating 114                                     |                                                         |
| buffers                                             | D                                                       |
| checking for end of file 142                        | data                                                    |
| · ·                                                 | marking outgoing as records 141                         |
|                                                     | Data Encryption Standard 297                            |
| C                                                   | data link connection 61, 62                             |
| C language, translating                             | Data Link Control 11                                    |
| characters 117                                      | Data Link Provider Interface (DLPI) 81                  |
| discriminated unions 135                            | data link service (DLS) 61, 62, 63, 65, 67, 68, 69, 71, |
| enumerations 119                                    | 74, 75, 78, 84, 85, 86, 89, 90, 91, 92, 93, 95, 96, 97, |
| floats 119                                          | 98, 99, 101, 102, 103, 104, 107, 110                    |
| integers 114, 122                                   | data link service (DLS) user 105, 108                   |
| long integers 123                                   | data link service access point (DLSAP) 92, 93, 95, 103  |
| numbers 139                                         | data link service data unit (DLSDU) 67, 96, 97, 98, 99, |
| short integers 131                                  | 104, 105, 107, 108, 110                                 |
| strings 131, 137                                    | data notification                                       |
| unsigned characters 132                             | toggling 170                                            |
| unsigned integers 133                               | data streams                                            |
| unsigned long integers 134                          | getting position of 121                                 |
| call header messages 116                            | data types                                              |
| call messages 116                                   | receiving GDLC 20, 22                                   |
| calling processes                                   | databases                                               |
| setting keys 317                                    | closing 279, 284                                        |
| callrpc subroutine 295                              | opening for access 282, 284                             |
| cbc_crypt subroutine 297                            | returning first key 281, 287                            |
| cfxfer function 145                                 | returning next key 281, 287                             |
| cleanup handlers                                    | datagram data received routine (DLC) 24                 |
| establishing 208                                    | dbm_close subroutine 279                                |
| releasing 214                                       | dbm_delete subroutine 279                               |
| resetting 213                                       | dbm_fetch subroutine 280                                |

© Copyright IBM Corp. 1997, 2001 349

| dhm firetkov subroutino 201                                 | DL_TEST_CON Primitive 96               |
|-------------------------------------------------------------|----------------------------------------|
| dbm_firstkey subroutine 281                                 |                                        |
| dbm_nextkey subroutine 281                                  | DL_TEST_IND Primitive 97, 99           |
| dbm_open subroutine 282                                     | DL_TEST_REQ Primitive 96, 98           |
| dbm_store subroutine 283                                    | DL_TEST_RES Primitive 99               |
| DBM subroutines                                             | DL_TOKEN_ACK Primitive 100             |
| dbmclose 284                                                | DL_TOKEN_REQ Primitive 101             |
| dbminit 284                                                 | DL_UDERROR_IND Primitive 102           |
| delete 285                                                  | DL_UNBIND_REQ Primitive 103            |
| fetch 286                                                   | DL_UNITDATA_IND Primitive 104          |
| firstkey 287                                                | DL_UNITDATA_REQ Primitive 102, 105     |
| nextkey 287                                                 | DL_XID_CON Primitive 107               |
| store 288                                                   | DL XID IND Primitive 108, 110          |
| dbmclose subroutine 284                                     | DL_XID_REQ 109                         |
| dbminit subroutine 284                                      | DL_XID_REQ Primitive 107               |
| default domains                                             | DL_XID_RES Primitive 110               |
|                                                             |                                        |
| getting 268                                                 | DLC                                    |
| delete subroutine 285                                       | asynchronous event notification 25     |
| DES                                                         | asynchronous exception notification 42 |
| enabling use of 291                                         | device descriptor structures 54        |
| DES encryption routines                                     | extended parameters 19, 20, 22         |
| starting 297                                                | functional address masks 31, 37        |
| DES keys                                                    | ioctl operations 28                    |
| decrypting 314                                              | parameter blocks 30                    |
| encrypting 315                                              | receive address 31                     |
| des_setparity subroutine 297                                | receiving data                         |
| device handlers                                             | data packet 26                         |
| decoding name 4                                             | datagram packet 24                     |
| disconnect an active link 72                                | network-specific 27                    |
| discriminated unions                                        |                                        |
|                                                             | XID packet 27                          |
| translating 135                                             | DLC_ADD_FUNC_ADDR ioctl operation 31   |
| DL_ATTACH_REQ 55                                            | DLC_ADD_GRP ioctl operation 31         |
| DL_BIND_ACK 56                                              | DLC_ALTER ioctl operation 32           |
| DL_BIND_REQ 57                                              | DLC_CONTACT ioctl operation 36         |
| DL_CONNECT_CON Primitive 61                                 | DLC_DEL_FUNC_ADDR ioctl operation 37   |
| DL_CONNECT_IND Primitive 62                                 | DLC_DEL_GRP 37                         |
| DL_CONNECT_REQ Primitive 63                                 | DLC_DISABLE_SAP ioctl operation 38     |
| DL_CONNECT_RES Primitive 65                                 | DLC_ENABLE_SAP ioctl operation 38      |
| DL_DATA_IND Primitive 67                                    | DLC_ENTER_LBUSY ioctl operation 41     |
| DL_DATA_REQ Primitive 67                                    | DLC_ENTER_SHOLD ioctl operation 41     |
| DL_DETACH_REQ Primitive 68                                  | DLC_EXIT_LBUSY ioctl operation 41      |
| DL_DISABMULTI_REQ Primitive 69                              |                                        |
| DL_DISCONNECT_IND Primitive 71                              | DLC_EXIT_SHOLD ioctl operation 42      |
| DL_DISCONNECT_REQ Primitive 72                              | DLC_GET_EXCEP ioctl operation 42       |
| DL_ENABMULTI_REQ Primitive 74                               | DLC_HALT_LS ioctl operation 47         |
| DL_ERROR_ACK Primitive 75                                   | DLC ioctl operations                   |
| DL_GET_STATISTICS_ACK Primitive 76                          | DLC_ADD_FUNC_ADDR 31                   |
| DL_GET_STATISTICS_ACK FINITING 76  DL_GET_STATISTICS_REQ 78 | DLC_ADD_GRP 31                         |
|                                                             | DLC_ALTER 32                           |
| DL_GET_STATISTICS_REQ Primitive 76                          | DLC_CONTACT 36                         |
| DL_INFO_ACK Primitive 78                                    | DLC_DEL_FUNC_ADDR 37                   |
| DL_INFO_REQ Primitive 78, 81                                | DLC_DEL_GRP 37                         |
| DL_OK_ACK Primitive 82                                      | DLC_DISABLE_SAP 38                     |
| DL_PHYS_ADDR_ACK Primitive 83                               | DLC_ENABLE_SAP 38                      |
| DL_PHYS_ADDR_REQ Primitive 83, 84                           | DLC_ENTER_LBUSY 41                     |
| DL_PROMISCOFF_REQ Primitive 85                              |                                        |
| DL_PROMISCON_REQ Primitive 86                               | DLC_ENTER_SHOLD 41                     |
| DL_RESET_IND Primitive 89                                   | DLC_EXIT_LBUSY 41                      |
|                                                             | DLC_EXIT_SHOLD 42                      |
| DL_RESET_REQ Primitive 90                                   | DLC_GET_EXCEP 42                       |
| DL_RESET_RES Primitive 91                                   | DLC_HALT_LS 47                         |
| DL_SUBS_BIND_ACK Primitive 92                               | DLC_QUERY_LS 47                        |
| DL_SUBS_BIND_REQ Primitive 93, 95                           | DLC_QUERY_SAP 50                       |
| DL_SUBS_UNBIND_REQ Primitive 95                             | DLC_STARTS_LS 51                       |

| DLC ioctl operations (continued)               | F                                                       |  |  |
|------------------------------------------------|---------------------------------------------------------|--|--|
| DLC_TEST 53                                    | fault signals 215                                       |  |  |
| DLC_TRACE 53                                   | fetch subroutine 286                                    |  |  |
| IOCINFO 54                                     | file descriptors                                        |  |  |
| DLC kernel routines                            | creating services 337                                   |  |  |
| datagram data received 24                      | file transfers                                          |  |  |
| exception condition 25                         | initiating 147                                          |  |  |
| I-frame data received 26                       | invoking 157                                            |  |  |
| network data received 27  XID data received 27 | firstkey subroutine 287                                 |  |  |
| DLC_QUERY_LS ioctl operation 47                | functional address masks 31, 37                         |  |  |
| DLC_QUERY_SAP ioctl operation 50               | fxfer function 147                                      |  |  |
| DLC_START_LS ioctl operation 51                |                                                         |  |  |
| DLC subroutine interfaces                      | G                                                       |  |  |
| close 11                                       | •                                                       |  |  |
| ioctl 12                                       | g32_alloc function 151                                  |  |  |
| open 13                                        | g32_close function 154                                  |  |  |
| readx 15                                       | g32_dealloc function 155                                |  |  |
| select 16                                      | g32_fxfer function 157                                  |  |  |
| writex 17                                      | g32_get_cursor function 164                             |  |  |
| DLC_TEST ioctl operation 53                    | g32_get_data function 166                               |  |  |
| DLC_TRACE ioctl operation 53                   | g32_get_status function 168<br>g32_notify function 170  |  |  |
| dlcclose entry point 1                         | g32_open function 174                                   |  |  |
| dlcconfig entry point 2                        | g32_openx function 174                                  |  |  |
| dicioctl entry point 3                         | g32_read function 183                                   |  |  |
| dlcmpx entry point 4                           | g32_search function 185                                 |  |  |
| dlcopen entry point 5                          | g32_send_keys function 188                              |  |  |
| dicread entry point 7                          | g32_write function 191                                  |  |  |
| disselect entry point 8                        | G32ALLOC function 193                                   |  |  |
| dlcwrite entry point 10 DLPI                   | G32DLLOC function 194                                   |  |  |
| DL_ATTACH_REQ 55                               | G32READ function 195                                    |  |  |
| DLPI Primitive                                 | G32WRITE function 197                                   |  |  |
| DL_BIND_ACK 56                                 | GDLC                                                    |  |  |
| DL_BIND_REQ 57                                 | asynchronous criteria 8                                 |  |  |
| DL_XID_REQ 109                                 | descriptor readiness 16                                 |  |  |
| 2/224                                          | ioctl operations 28                                     |  |  |
| _                                              | providing data link control 22                          |  |  |
| E                                              | providing generic 20                                    |  |  |
| ecb_crypt subroutine 297                       | reading receive application data 15                     |  |  |
| error codes                                    | reading receive data from 7                             |  |  |
| using as input to NIS subroutines 276          | sending application data 17 transferring commands to 12 |  |  |
| error strings                                  | writing transmit data to 10                             |  |  |
| returning pointer 276                          | GDLC channels                                           |  |  |
| exception condition routine (DLC) 25           | allocating 4                                            |  |  |
| external representations, translating from     | closing 1                                               |  |  |
| arrays 113, 115, 136                           | disabling 11                                            |  |  |
| Booleans 114                                   | opening 5                                               |  |  |
| C language characters 117, 132                 | GDLC device manager                                     |  |  |
| C language enumerations 119                    | closing 11                                              |  |  |
| C language floats 119                          | configuring 2                                           |  |  |
| C language integers 122                        | issuing commands to 3                                   |  |  |
| C language long integers 123                   | opening 13                                              |  |  |
| C language numbers 139                         | GDLC device manager entry points                        |  |  |
| C language short integers 131                  | dicclose 1                                              |  |  |
| C language strings 131                         | dlcconfig 2                                             |  |  |
| C language unsigned integers 133               | dlcioctl 3                                              |  |  |
| C language unsigned long integers 134          | dlcmpx 4                                                |  |  |
| C language unsigned short integers 134         | dlopen 5                                                |  |  |
| discriminated unions 135                       | dlocalest 9                                             |  |  |
| opaque data 124                                | dlcselect 8                                             |  |  |

| GDLC device manager entry points (continued) dlcwrite 10           | IP addresses<br>finding 312                                                         |
|--------------------------------------------------------------------|-------------------------------------------------------------------------------------|
| Generic Data Link Control 11<br>get_myaddress subroutine 312       | 17                                                                                  |
| getnetname subroutine 313                                          | K                                                                                   |
| GLB database                                                       | key_decryptsession subroutine 314                                                   |
| locating information                                               | key_encryptsession subroutine 315                                                   |
| on interfaces 199, 203                                             | key_gendes subroutine 316                                                           |
| on objects 200, 203                                                | key_setsecret subroutine 317                                                        |
| on types 203, 205                                                  | key-value pairs 265, 271                                                            |
| registering objects and interfaces 206                             | returning first 267                                                                 |
| removing entries 207                                               | keys                                                                                |
| Global Location Broker 199                                         | accessing data stored under 280, 286                                                |
|                                                                    | deleting 279, 285                                                                   |
| H                                                                  | placing data under 283, 288                                                         |
| HCON functions                                                     | searching for associated values 270                                                 |
| cfxfer 145                                                         | keyserv daemon 316                                                                  |
| fxfer 147                                                          |                                                                                     |
| g32_alloc 151                                                      | L                                                                                   |
| g32_close 154                                                      | <del>-</del>                                                                        |
| g32_dealloc 155                                                    | lb_\$lookup_interface library routine 199<br>lb_\$lookup_object library routine 200 |
| g32_fxfer 157                                                      | lb_\$lookup_object_local library routine 201                                        |
| g32_get_cursor 164                                                 | lb_\$lookup_range library routine 203                                               |
| g32_get_data 166                                                   | lb_\$lookup_type library routine 205                                                |
| g32_get_status 168                                                 | lb_\$register library routine 206                                                   |
| g32_notify 170                                                     | lb_\$unregister library routine 207                                                 |
| g32_open 174<br>g32_openx 178                                      | link stations 47                                                                    |
| g32_read 183                                                       | LLB database                                                                        |
| g32_search 185                                                     | locating information                                                                |
| g32_send_keys 188                                                  | on interfaces 203                                                                   |
| g32_write 191                                                      | on objects 201, 203                                                                 |
| G32ALLOC 193                                                       | on types 203                                                                        |
| G32DLLOC 194                                                       | registering objects and interfaces 206                                              |
| G32READ 195                                                        | removing entries 207                                                                |
| host applications                                                  | local busy mode 41<br>Local Location Broker 199                                     |
| ending interaction 155                                             | Location Broker library routines                                                    |
| initiating interaction 151                                         | lb_\$lookup_interface 199                                                           |
| receiving messages 183                                             | lb_\$lookup_object 200                                                              |
| sending messages 191                                               | lb_\$lookup_object_local 201                                                        |
| host names                                                         | lb_\$lookup_range 203                                                               |
| converting socket addresses to 228 converting to network names 314 | lb_\$lookup_type 205                                                                |
| converting to socket addresses 225                                 | lb_\$register 206                                                                   |
| host parameter                                                     | lb_\$unregister 207                                                                 |
| calling associated remote procedure 295                            | logical paths                                                                       |
| host2netname subroutine 314                                        | returning status information 168                                                    |
|                                                                    | LS correlators                                                                      |
| I                                                                  | receiving GDLC 20                                                                   |
|                                                                    | LSs                                                                                 |
| I-frame data received routine for DLC 26                           | altering configuration parameters 32                                                |
| input streams                                                      | contacting remote station 36                                                        |
| moving position 143 interfaces                                     | halting 47<br>local busy mode 41                                                    |
| registering 226                                                    | querying statistics 47                                                              |
| unregistering 229                                                  | receiving GDLC 22                                                                   |
| invalid request or response 75                                     | result extensions 45, 46, 47                                                        |
| IOCINFO operation                                                  | short hold mode 41, 42                                                              |
| DLC 54                                                             | starting 51                                                                         |
| ioctl operations (DLC) 28                                          | testing remote link 53                                                              |
| ioctl subroutine interface for DLC devices 12                      | tracing activity 53                                                                 |

| M                                           | open subroutine interface (DLC) 13                                           |
|---------------------------------------------|------------------------------------------------------------------------------|
| mappings                                    | openx subroutine                                                             |
| removing 332                                | parameters (DLC) 19                                                          |
| master servers                              |                                                                              |
| returning machine names 269                 | Р                                                                            |
| memory                                      | •                                                                            |
| freeing 120                                 | parameter blocks (DLC) 30                                                    |
| message replies 113, 128, 129               | peer DLS provider 98                                                         |
| multicast addresses 74                      | pfm_\$cleanup library routine 208<br>pfm_\$enable_faults library routine 210 |
| removing 37                                 | pfm_\$enable library routine 210                                             |
|                                             | pfm_\$inhibit_faults library routine 212                                     |
| N                                           | pfm_\$inhibit library routine 211                                            |
|                                             | pfm_\$init library routine 212                                               |
| name parameter                              | pfm_\$reset_cleanup library routine 213                                      |
| installing network name 313                 | pfm_\$rls_cleanup library routine 214                                        |
| NDBM subroutines                            | pfm_\$signal library routine 215                                             |
| dbm_close 279                               | PFM library routines                                                         |
| dbm_delete 279<br>dbm_fetch 280             | pfm_\$cleanup 208                                                            |
| dbm_firstkey 281                            | pfm_\$enable 210                                                             |
| dbm_nextkey 281                             | pfm_\$enable_faults 210                                                      |
| dbm_open 282                                | pfm_\$inhibit 211                                                            |
| dbm store 283                               | pfm_\$inhibit_faults 212                                                     |
| netname2host subroutine 318                 | pfm_\$init 212                                                               |
| netname2user subroutine 319                 | pfm_\$reset_cleanup 213                                                      |
| network addresses                           | pfm_\$rls_cleanup 214<br>pfm_\$signal 215                                    |
| retrieving 328                              | PFM package                                                                  |
| network data received routine (DLC) 27      | initializing 212                                                             |
| Network Information Service 265             | physical address 83, 84                                                      |
| network names                               | physical point of attachment (PPA) 68                                        |
| converting to host names 318                | pmap_getmaps subroutine 320                                                  |
| converting to user IDs 319                  | pmap_getport subroutine 320                                                  |
| New Database Manager library 279            | pmap_rmtcall subroutine 321                                                  |
| nextkey subroutine 287                      | pmap_set subroutine 322                                                      |
| NIS maps                                    | pmap_unset subroutine 323                                                    |
| changing 274                                | port mappings                                                                |
| returning order number 273                  | describing 126                                                               |
| NIS master servers                          | port numbers                                                                 |
| returning machine names 269 NIS subroutines | requesting 320                                                               |
|                                             | portmap procedures                                                           |
| yp_all 265<br>yp_bind 266                   | describing parameters 125 presentation space                                 |
| yp_first 267                                | obtaining display data 166                                                   |
| yp_get_default_domain 268                   | searching for character patterns 185                                         |
| yp_master 269                               | previously issued primitive 82                                               |
| yp_match 270                                | processes                                                                    |
| yp_next 271                                 | managing socket descriptors 273                                              |
| yp_order 273                                | program-to-port mappings                                                     |
| yp_unbind 273                               | returning list 320                                                           |
| yp_update 274                               | programmatic file transfers                                                  |
| yperr_string 276                            | checking status 145                                                          |
| ypprot_err 276                              | promiscuous mode 85, 86                                                      |
|                                             | В                                                                            |
| $\circ$                                     | R                                                                            |
| 0                                           | read subroutine parameters (DLC) 20                                          |
| opaque data                                 | readx subroutine interface for devices (DLC) 15                              |
| translating 124                             | readx subroutine parameters (DLC) 20                                         |
| open file descriptors                       | records                                                                      |
| creating service 337                        | marking outgoing data as 141                                                 |
| open subroutine, parameters (DLC) 19        | skipping 143                                                                 |

| registerrpc subroutine 324 remote DLS user 63, 65 remote procedure calls 298 | RPC client subroutines (continued) clnt_perror 306 clnt_spcreateerror 307 |
|------------------------------------------------------------------------------|---------------------------------------------------------------------------|
| broadcasting 298                                                             | clnt_sperrno 307                                                          |
| creating with portmap daemon 321                                             | clnt_sperror 308                                                          |
| error in authenticating 332                                                  | clntraw_create 309                                                        |
| error unknown to protocol 336                                                | clnttcp_create 310                                                        |
| failing 306, 308                                                             | clntudp_create 311                                                        |
| insufficient authentication 336                                              | RPC client transport handles                                              |
| mapping 322                                                                  | creating TCP/IP 310                                                       |
| sending results 331                                                          | creating UDP/IP 311                                                       |
| unmapping 323                                                                | RPC clients                                                               |
| unregistered program 334                                                     | creating toy 309                                                          |
| unregistered program version 335                                             | RPC handles                                                               |
| unsupported procedure 334                                                    | allocating 217                                                            |
| remote procedures                                                            | associating with servers 227                                              |
| mapping 329                                                                  | clearing bindings 218, 219                                                |
| remote time                                                                  | copying 220                                                               |
| obtaining 325                                                                | creating 216                                                              |
| rpc_\$alloc_handle library routine 216                                       | freeing 221                                                               |
| rpc_\$bind library routine 217                                               | returning object UUID 223                                                 |
| rpc_\$clear_binding library routine 218                                      | returning socket addresses 222                                            |
| rpc_\$clear_server_binding library routine 219                               | RPC library routines                                                      |
| rpc_\$dup_handle library routine 220                                         | rpc_\$alloc_handle 216                                                    |
| rpc_\$free_handle library routine 221                                        | rpc_\$bind 217                                                            |
| rpc_\$inq_binding library routine 222                                        | rpc_\$clear_binding 218                                                   |
| rpc_\$inq_object library routine 223                                         | rpc_\$clear_server_binding 219                                            |
| rpc_\$listen library routine 224                                             | rpc_\$dup_handle 220                                                      |
| rpc_\$name_to_sockaddr library routine 225                                   | rpc_\$free_handle 221                                                     |
| rpc_\$register library routine 226                                           | rpc_\$inq_binding 222                                                     |
| rpc_\$set_binding library routine 227                                        | rpc_\$inq_object 223                                                      |
| rpc_\$sockaddr_to_name library routine 228                                   | rpc_\$listen 224                                                          |
| rpc_\$unregister library routine 229                                         | rpc_\$name_to_sockaddr 225                                                |
| rpc_\$use_family library routine 230                                         | rpc_\$register 226                                                        |
| rpc_\$use_family_wk library routine 231                                      | rpc_\$set_binding 227                                                     |
| RPC authentication handles                                                   | rpc_\$sockaddr_to_name 228                                                |
| creating 294                                                                 | rpc_\$unregister 229                                                      |
| creating NULL 293                                                            | rpc_\$use_family 230                                                      |
| setting to default 295                                                       | rpc_\$use_family_wk 231                                                   |
| RPC authentication messages 124                                              | RPC macros                                                                |
| RPC authentication subroutines                                               | auth_destroy 291                                                          |
| authdes_create 291                                                           | clnt_call 299                                                             |
| authdes_getucred 292                                                         | cInt_control 300                                                          |
| authnone_create 293                                                          | cInt_destroy 302                                                          |
| authunix_create 294                                                          | cInt_freeres 303                                                          |
| authunix_create_default 295                                                  | clnt_geterr 304                                                           |
| xdr_authunix_parms 138                                                       | svc_destroy 326                                                           |
| RPC call header messages 116                                                 | svc_freeargs 326                                                          |
| RPC call messages 116                                                        | svc_getargs 327                                                           |
| RPC client handles                                                           | svc_getcaller 328                                                         |
| copying error information 304                                                | RPC message replies 113, 128, 129                                         |
| creating and returning 301                                                   | RPC packets                                                               |
| destroying 302                                                               | handling 224                                                              |
| error in creating 304, 307                                                   | RPC portmap subroutines                                                   |
| RPC client objects                                                           | pmap_getmaps 320                                                          |
| changing or retrieving 300                                                   | pmap_getport 320                                                          |
| RPC client subroutines                                                       | pmap_rmtcall 321                                                          |
| clnt_broadcast 298                                                           | pmap_set 322                                                              |
| clnt_create 301                                                              | pmap_unset 323                                                            |
| clnt_pcreateerror 304                                                        | RPC program-to-port mappings                                              |
| clnt_perrno 305                                                              | returning list 320                                                        |

| RPC reply messages                                                | RPC subroutines (continued)          |
|-------------------------------------------------------------------|--------------------------------------|
| encoding 113                                                      | xdr_rejected_reply 128               |
| RPC requests                                                      | xdr_replymsg 129                     |
| decoding arguments 327                                            | xprt_register 341                    |
| servicing 329                                                     | xprt_unregister 342                  |
| RPC runtime library                                               | rtime subroutine 325                 |
| registering interfaces 226                                        |                                      |
| unregistering interfaces 229                                      | S                                    |
| RPC security subroutines                                          |                                      |
| cbc_crypt 297                                                     | SAPs                                 |
| des_setparity 297                                                 | disabling 38                         |
| ecb_crypt 297                                                     | enabling 38                          |
| **                                                                | querying statistics 50               |
| key_decryptsession 314                                            | receiving GDLC 20, 22                |
| key_encryptsession 315                                            | result extensions 45                 |
| key_gendes 316                                                    | secure conversation key 316          |
| key_setsecret 317                                                 | select subroutine interface (DLC) 16 |
| RPC service packages                                              | server network names                 |
| registering procedure 324                                         | decrypting 314                       |
| RPC service requests                                              | encrypting 315                       |
| waiting for arrival 330                                           | servers                              |
| RPC service subroutines                                           | registering interface 226            |
| svc_getreqset 329                                                 | unregistering interface 229          |
| svc_register 329                                                  | service access point (SAP) 85, 86    |
| svc_run 330                                                       | service access points 20             |
| svc_sendreply 331                                                 | service dispatch routines            |
| svc_unregister 332                                                | error in authenticating 332          |
| svcerr_auth 332                                                   | error in decoding requests 333       |
| svcerr_decode 333                                                 | error unknown to protocol 336        |
| svcerr_noproc 334                                                 | insufficient authentication 336      |
| svcerr_noprog 334                                                 | unregistered program 334             |
| svcerr_progvers 335                                               | unregistered program version 335     |
| svcerr_systemerr 336                                              | unsupported procedure 334            |
| svcerr_weakauth 336                                               |                                      |
| - Colvies pastages                                                |                                      |
|                                                                   |                                      |
| svcraw_create 338 service requests 330 svctcp_create 338 sessions |                                      |
| svcudp_create 339                                                 | attaching 174, 178                   |
| RPC service transport handles                                     | ,                                    |
| creating TCP/IP 338                                               | detaching 154                        |
| creating toy 338                                                  | starting 174, 178                    |
| creating UDP/IP 339                                               | short hold mode 41, 42               |
| -                                                                 | socket addresses                     |
| destroying 326<br>registering 341                                 | converting host names to 225         |
| removing 342                                                      | converting to host names 228         |
| •                                                                 | sockets                              |
| RPC subroutines                                                   | creating for RPC servers 230, 231    |
| callrpc 295                                                       | stat parameter                       |
| get_myaddress 312                                                 | specifying condition 305, 307        |
| getnetname 313                                                    | store subroutine 288                 |
| host2netname 314                                                  | structures                           |
| netname2host 318                                                  | providing pointer chasing 127        |
| netname2user 319                                                  | serializing null pointers 127        |
| receiving XDR subroutines 137                                     | svc_destroy macro 326                |
| registerrpc 324                                                   | svc_freeargs macro 326               |
| rtime 325                                                         | svc_getargs macro 327                |
| user2netname 340                                                  | svc_getcaller macro 328              |
| xdr_accepted_reply 113                                            | svc_getreqset subroutine 329         |
| xdr_callhdr 116                                                   | svc_register subroutine 329          |
| xdr_callmsg 116                                                   | svc_run subroutine 330               |
| xdr_opaque_auth 124                                               | svc_sendreply subroutine 331         |
| xdr_pmap 125                                                      | svc_unregister subroutine 332        |
| xdr pmaplist 126                                                  | sycerr auth subroutine 332           |

| svcerr_decode subroutine 333                                 | xdr enum subroutine 119                               |
|--------------------------------------------------------------|-------------------------------------------------------|
| svcerr_noproc subroutine 334                                 | xdr_float subroutine 119                              |
| svcerr_noprog subroutine 334                                 | xdr_free subroutine 120                               |
| svcerr_progvers subroutine 335                               | xdr_getpos macro 121                                  |
| svcerr_systemerr subroutine 336                              | xdr_inline macro 121                                  |
| svcerr_weakauth subroutine 336                               | xdr int subroutine 122                                |
| svcfd_create subroutine 337                                  | XDR library filter primitives                         |
| svcraw_create subroutine 338                                 | xdr_array 113                                         |
| svctcp_create subroutine 338                                 | xdr_bool 114                                          |
| svcudp_create subroutine 339                                 | xdr_bytes 115                                         |
|                                                              | xdr_char 117                                          |
| _                                                            | xdr double 139                                        |
| T                                                            | xdr_enum 119                                          |
| terminal emulators                                           | xdr_float 119                                         |
| sending key strokes 188                                      | xdr_int 122                                           |
| toy RPC clients                                              | xdr_long 123                                          |
| creating 309                                                 | xdr_opaque 124                                        |
| toy RPC service transport handles                            | xdr_reference 127                                     |
| creating 338                                                 | xdr_short 131                                         |
| transmission over the data link connection 67                | xdr_string 131                                        |
| and the control of the data link confidence.                 | xdr_u_char 132                                        |
|                                                              | xdr_u_int 133                                         |
| U                                                            | xdr_u_long 134                                        |
| unions                                                       | xdr_u_short 134                                       |
| translating 135                                              | xdr_union 135                                         |
| Universal Unique Identifiers 233                             | xdr_vector 136                                        |
| UNIX credentials                                             | xdr_void 137                                          |
| generating 138                                               | xdr_wrapstring 137                                    |
| mapping DES credentials 292                                  | XDR library non-filter primitives 118, 120, 121, 127, |
| user IDs                                                     | 130, 140, 142                                         |
| converting to network names 340                              | xdrrec_endofrecord 141                                |
| user2netname subroutine 340                                  | xdrrec_skiprecord 143                                 |
| uuid_\$decode library routine 232                            | xdrstdio_create 144                                   |
| uuid_\$encode library routine 233                            | xdr_long subroutine 123                               |
| uuid_\$gen library routine 234                               | xdr_opaque_auth subroutine 124                        |
| UUID library routines                                        | xdr_opaque subroutine 124                             |
| uuid_\$decode 232                                            | xdr_pmap subroutine 125                               |
| uuid_\$encode 233                                            | xdr_pmaplist subroutine 126                           |
| uuid_\$gen 234                                               | xdr_pointer subroutine 127                            |
| UUIDs                                                        | xdr_reference subroutine 127                          |
| converting 232, 233                                          | xdr_rejected_reply subroutine 128                     |
| generating 234                                               | xdr_replymsg subroutine 129                           |
| generaling 20 ·                                              | xdr_setpos macro 130                                  |
|                                                              | xdr_short subroutine 131                              |
| W                                                            | XDR streams                                           |
| write subroutine, parameters (DLC) 22                        | changing current position 130                         |
| writex subroutine, parameters (DLC) 22                       | containing long sequences of records 140              |
| writex subroutine interface (DLC) 17                         | destroying 118                                        |
| whex subroutine interface (DEO) 17                           | initializing 144                                      |
|                                                              | initializing local memory 140                         |
| X                                                            | returning pointer to buffer 121                       |
| xdr_accepted_reply subroutine 113                            | xdr_string subroutine 131, 137                        |
| xdr_array subroutine 113                                     | XDR subroutines                                       |
|                                                              | supplying to RPC system 137                           |
| xdr_authunix_parms subroutine 138<br>xdr_bool subroutine 114 | xdr_u_char subroutine 132                             |
| xdr_bytes subroutine 115                                     | xdr_u_int subroutine 133                              |
| xdr_callhdr subroutine 116                                   | xdr_u_long subroutine 134                             |
| xdr_callmsg subroutine 116                                   | xdr_u_short subroutine 134                            |
| xdr_char subroutine 117                                      | xdr_union subroutine 135                              |
| xdr_destroy macro 118                                        | xdr_vector subroutine 136                             |
| xdr_double subroutine 139                                    | xdr_void subroutine 137                               |
|                                                              |                                                       |

xdr\_wrapstring subroutine 137
xdrmem\_create subroutine 140
xdrrec\_create subroutine 140
xdrrec\_endofrecord subroutine 141
xdrrec\_eof subroutine 142
xdrrec\_skiprecord subroutine 143
xdrstdio\_create subroutine 144
XID data received routine for DLC 27
xprt\_register subroutine 341
xprt\_unregister subroutine 342

#### Y

yp\_all subroutine 265
yp\_bind subroutine 266
yp\_first subroutine 267
yp\_get\_default\_domain subroutine 268
yp\_master subroutine 269
yp\_match subroutine 270
yp\_next subroutine 271
yp\_order subroutine 273
yp\_unbind subroutine 273
yp\_update subroutine 274
ypbind daemon
calling 266
yperr\_string subroutine 276
ypprot\_err subroutine 276

### Readers' Comments — We'd Like to Hear from You

AIX 5L Version 5.1 Technical Reference: Communications, Volume 1 Overall, how satisfied are you with the information in this book? Very Satisfied Satisfied Neutral Dissatisfied Very Dissatisfied Overall satisfaction How satisfied are you that the information in this book is: Very Dissatisfied Very Satisfied Satisfied Neutral Dissatisfied Accurate Complete Easy to find Easy to understand Well organized Applicable to your tasks Please tell us how we can improve this book: Thank you for your responses. May we contact you? □ No ☐ Yes When you send comments to IBM, you grant IBM a nonexclusive right to use or distribute your comments in any way it believes appropriate without incurring any obligation to you. Name Address

Company or Organization

Phone No.

#### Readers' Comments — We'd Like to Hear from You

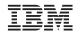

Cut or Fold Along Line

Fold and Tape Please do not staple Fold and Tape

PLACE POSTAGE STAMP HERE

IBM Corporation Publications Department Internal Zip 9561 11400 Burnet Road Austin, TX 78758-3493

Fold and Tape Please do not staple Fold and Tape

## IBM

Printed in U.S.A